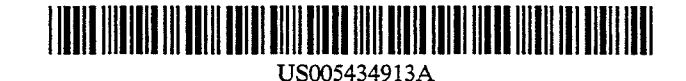

**Patent Number:** 

Date of Patent:

 $[11]$ 

 $[45]$ 

# **United States Patent 1191**

## Tung et al.

## [54] AUDIO SUBSYSTEM FOR **COMPUTER-BASED CONFERENCING SYSTEM**

- [75] Inventors: Peter Tung, Beaverton; Ben Vrvilo, Portland, both of Oreg.
- Intel Corporation, Santa Clara, Calif. [73] Assignee:
- [21] Appl. No.: 158,246
- [22] Filed: Nov. 24, 1993
- 
- 395/162
- $[58]$ Field of Search ................ 395/800, 162; 379/202, 379/205, 203, 204

#### [56] **References Cited**

#### **U.S. PATENT DOCUMENTS**

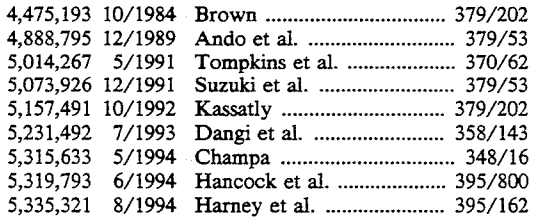

### **OTHER PUBLICATIONS**

5,434,913

Jul. 18, 1995

Computer Conferencing: IBM scientists demo prototype of affordable computer conferencing system, Nov. 2, 1992. EDGE, on & about AT&T, v7, n223, p. 22.

Primary Examiner-James L. Dwyer

Assistant Examiner-Scott Wolinsky

Attorney, Agent, or Firm-Steve Mendelsohn; William H. Murray

#### $[57]$ **ABSTRACT**

An audio task residing on an audio/communications board of an audio subsystem in a computer conferencing system. An audio manager and an audio applications programming interface reside on a host processor of the computer conferencing system. The audio task receives local analog audio signals, generates local compressed audio signals corresponding to the local analog audio signals, and passes the local compressed audio signals to a communications subsystem of the computer conferencing system for transmission over a communications link to a remote computer conferencing system. The audio task receives remote compressed audio signals from the communications subsystem and generates remote decompressed audio signals corresponding to the remote compressed audio signal for local playback.

### 16 Claims, 32 Drawing Sheets

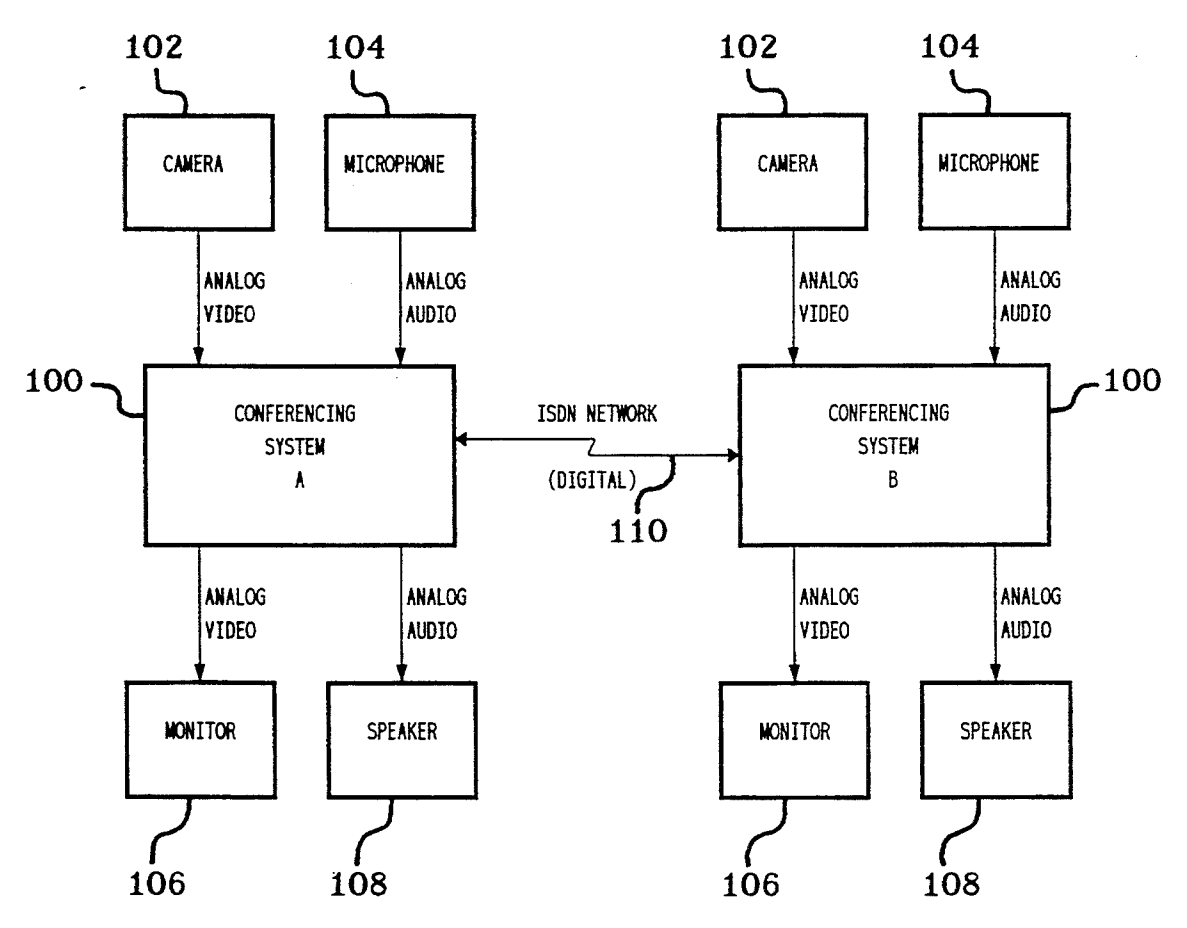

 $\hat{\mathcal{A}}$ 

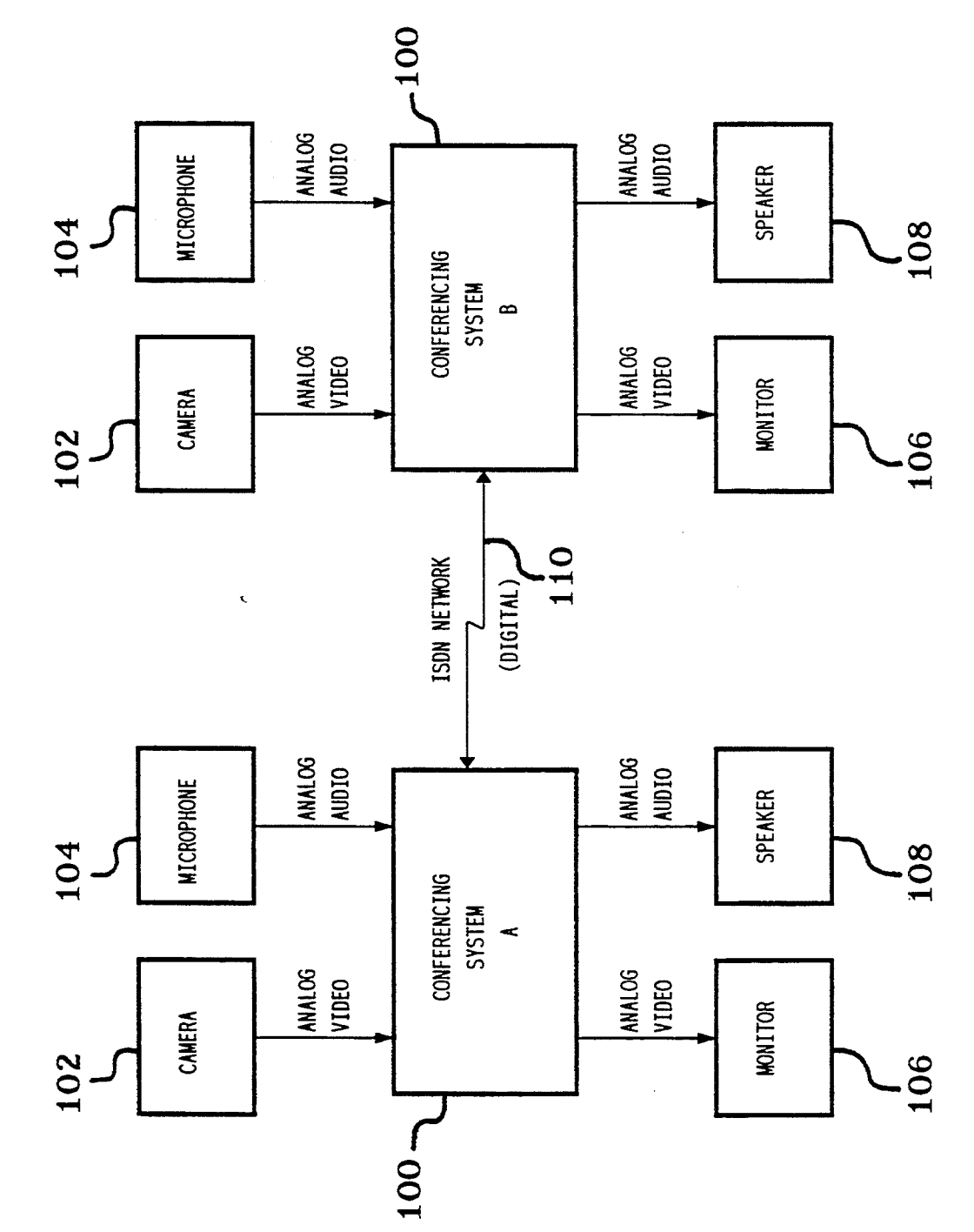

 $FIG. 1$ 

 $\hat{\mathcal{A}}$ 

100

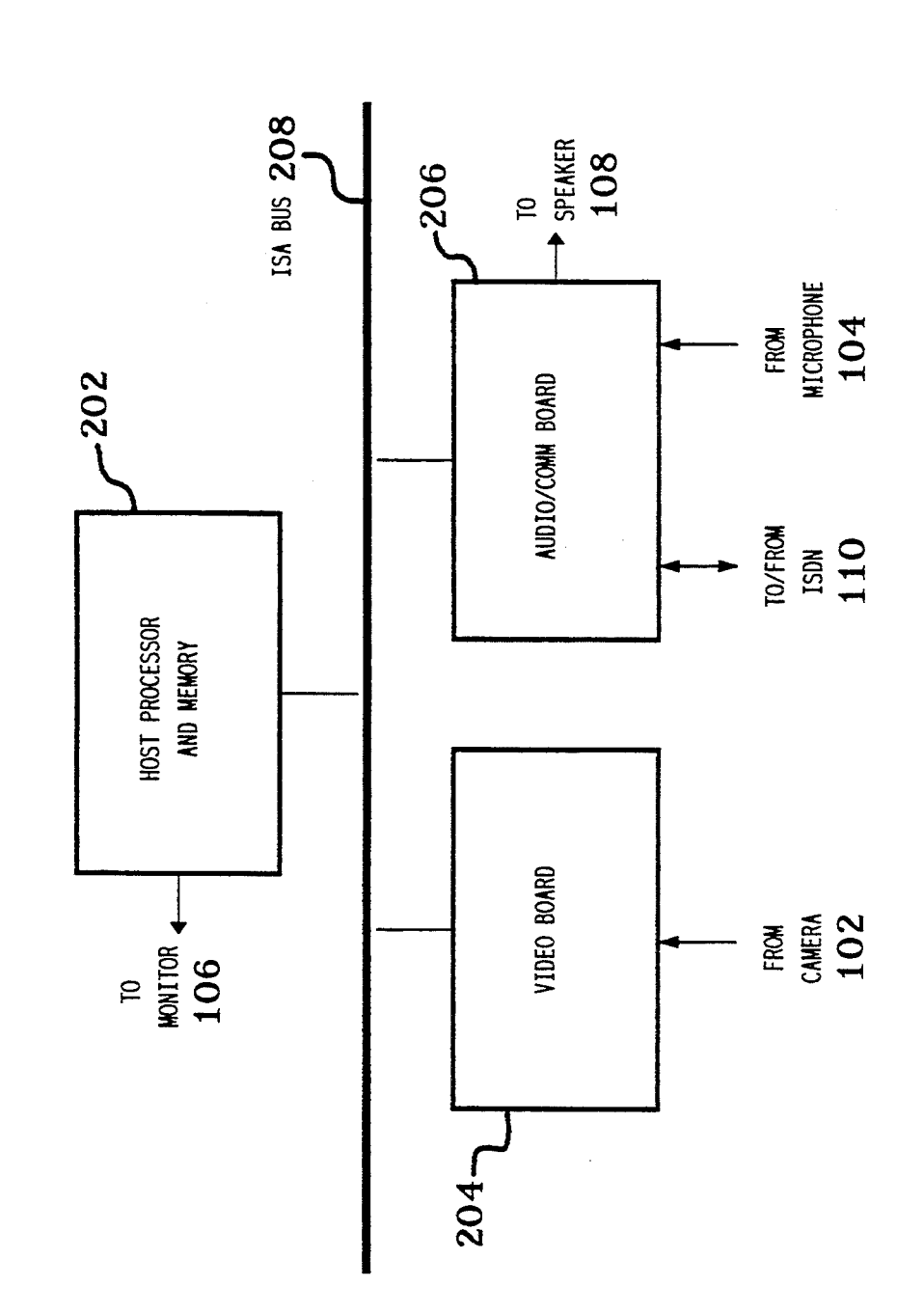

FIG. 2.

204

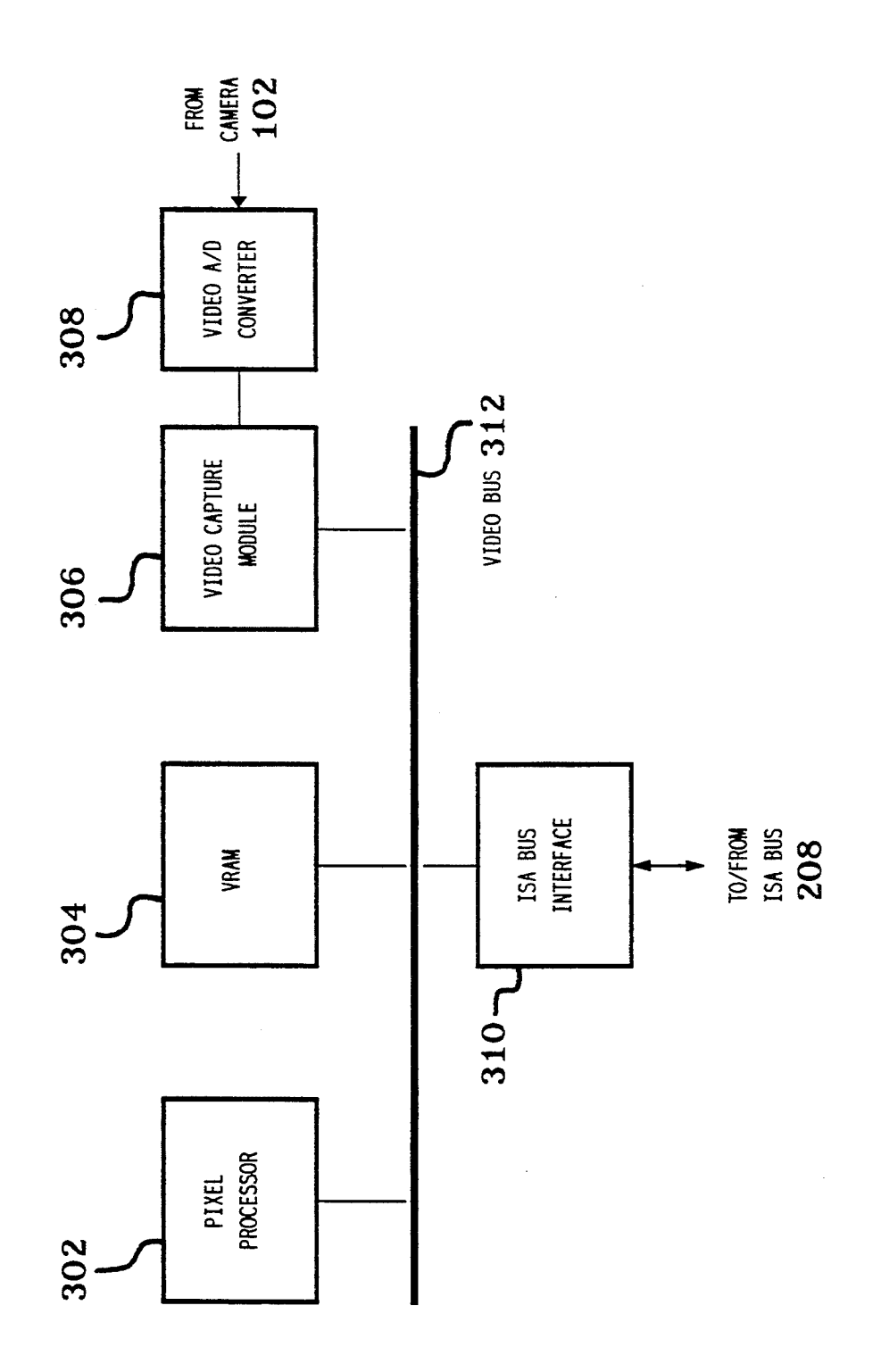

FIG. 3.

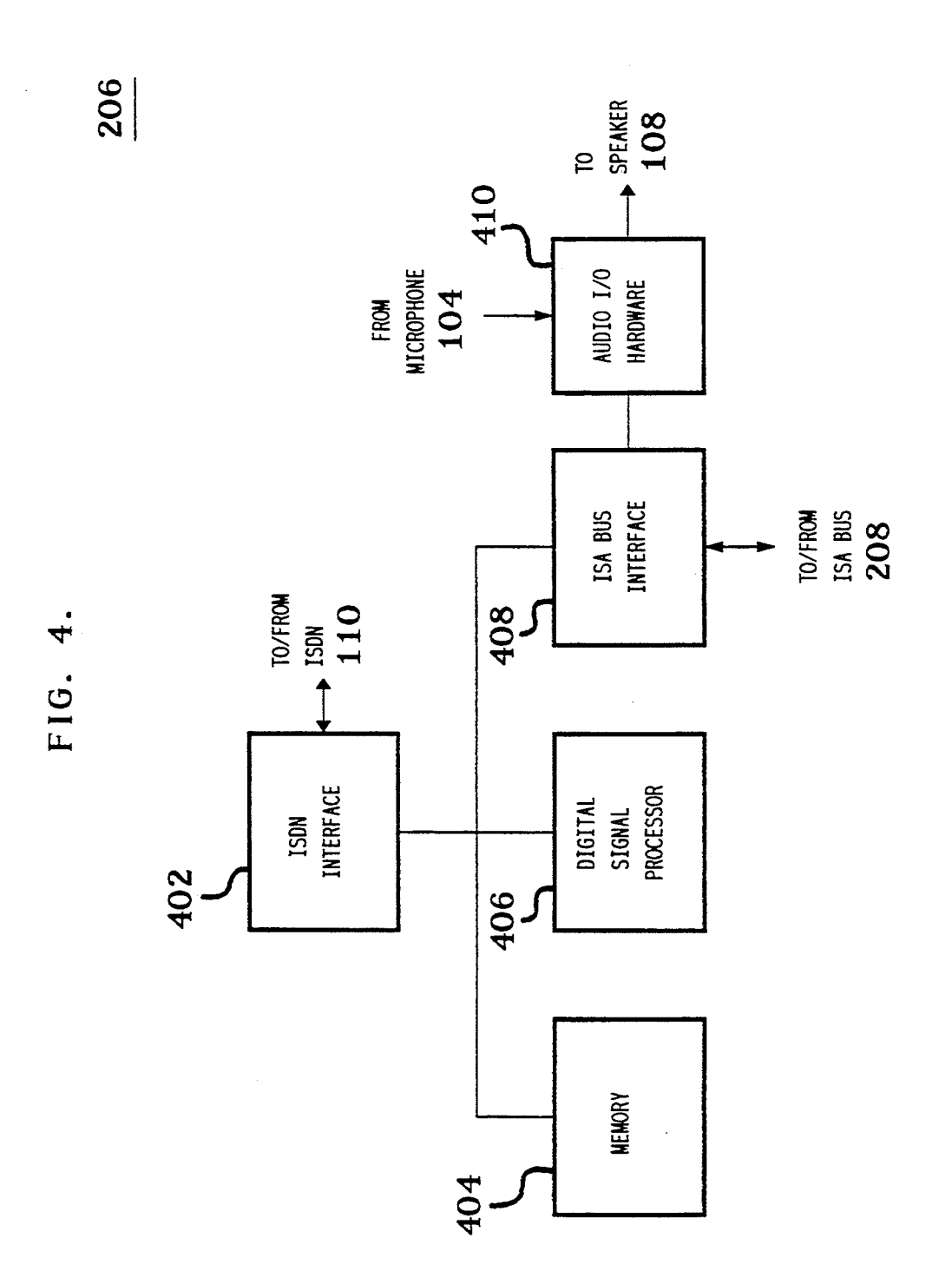

CISCO SYSTEMS, INC. Ex. 1131 Page 5 CISCO SYSTEMS, INC. Ex. 1131 Page 5

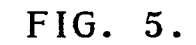

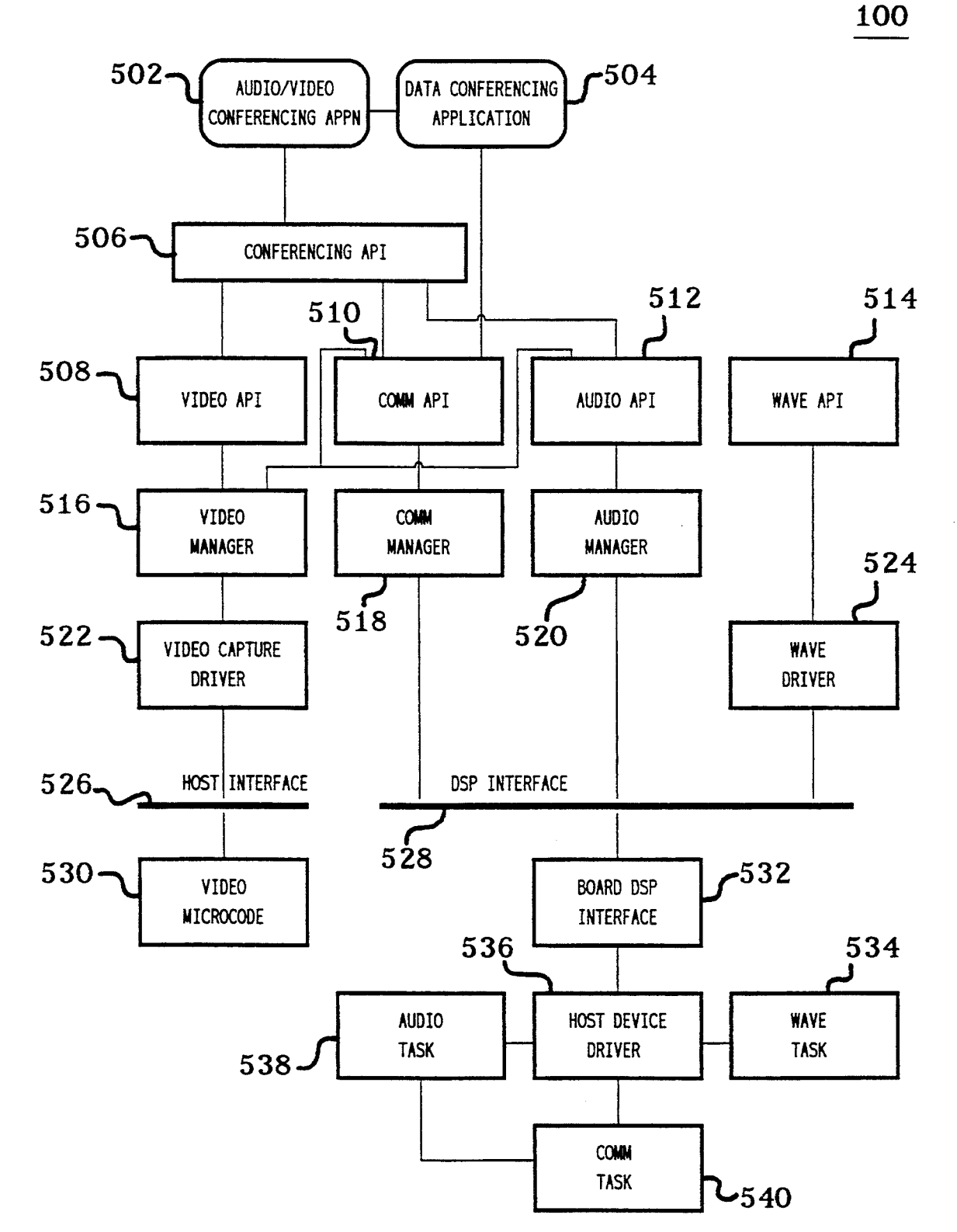

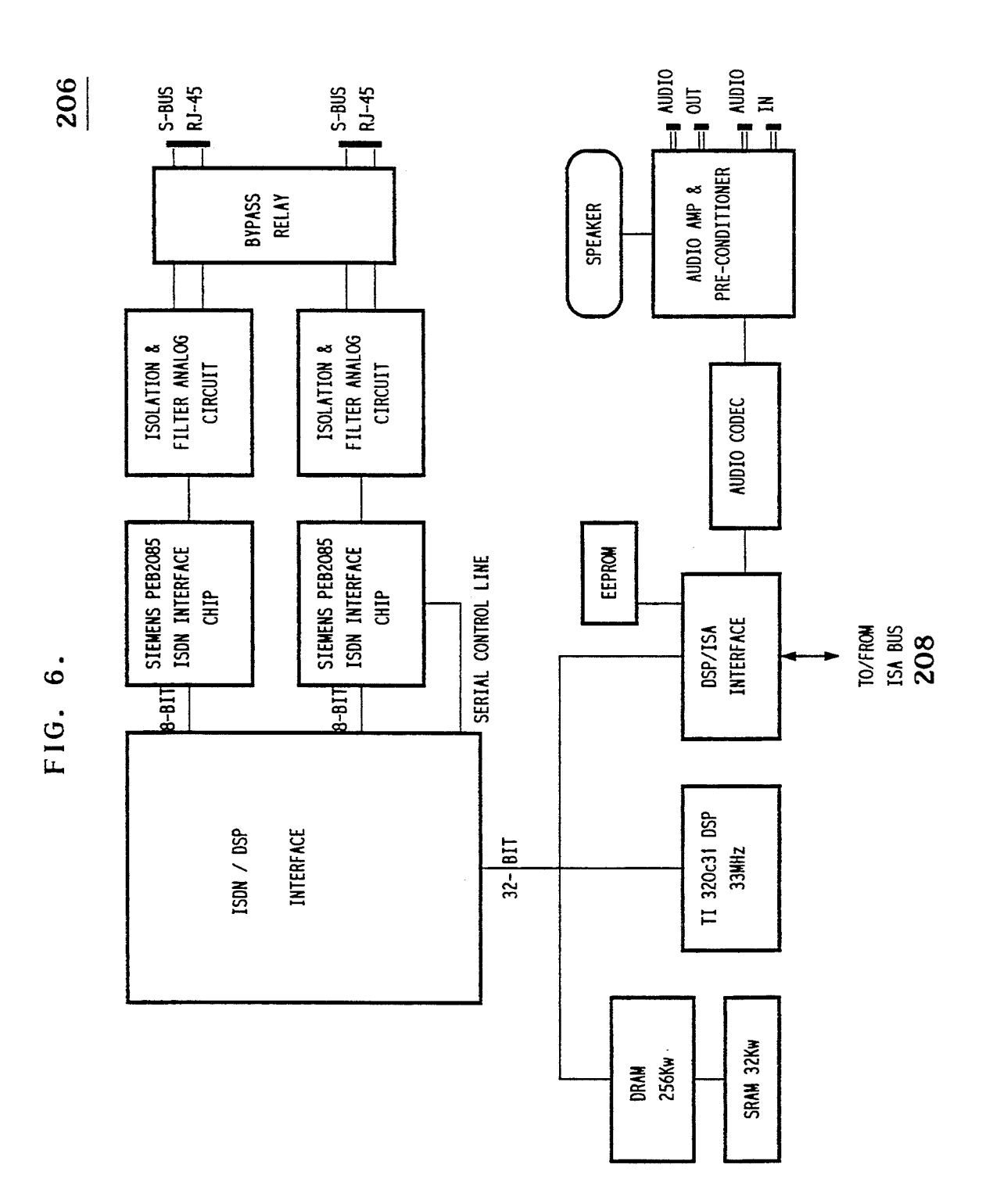

 $\hat{A}$ 

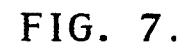

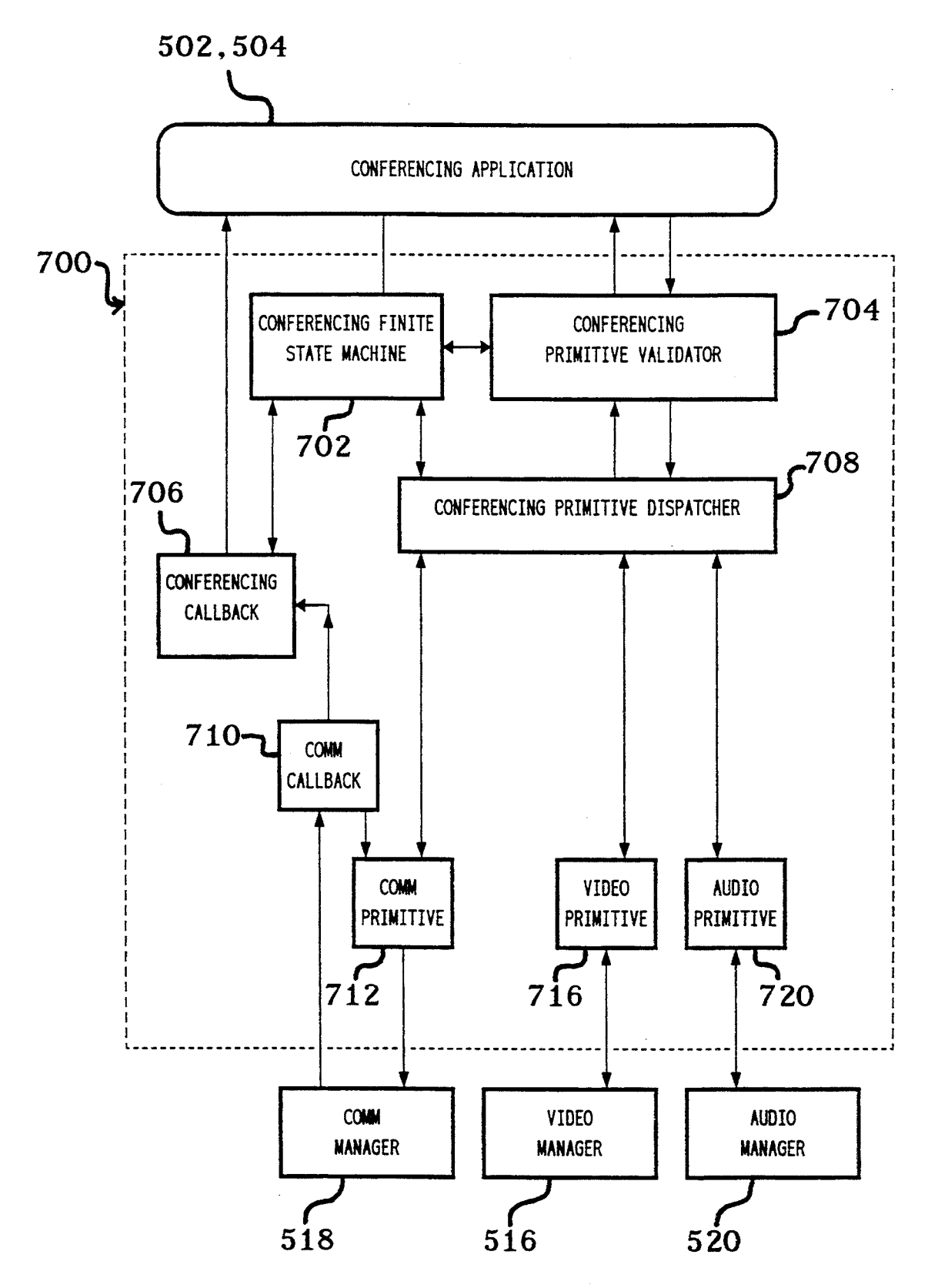

CISCO SYSTEMS, INC. Ex. 1131 Page 8 CISCO SYSTEMS, INC. Ex. 1131 Page 8

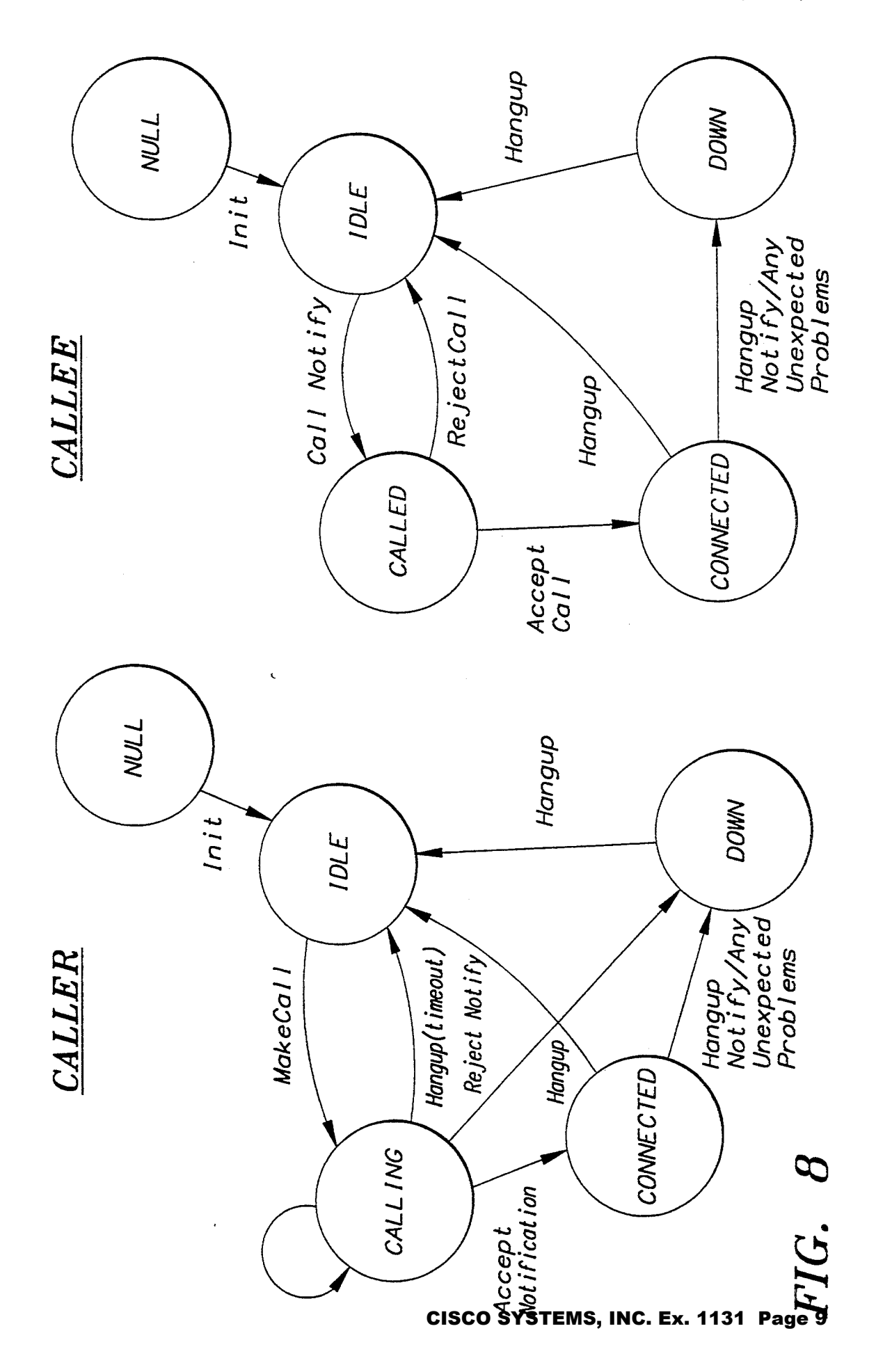

REMOTE STREAMS

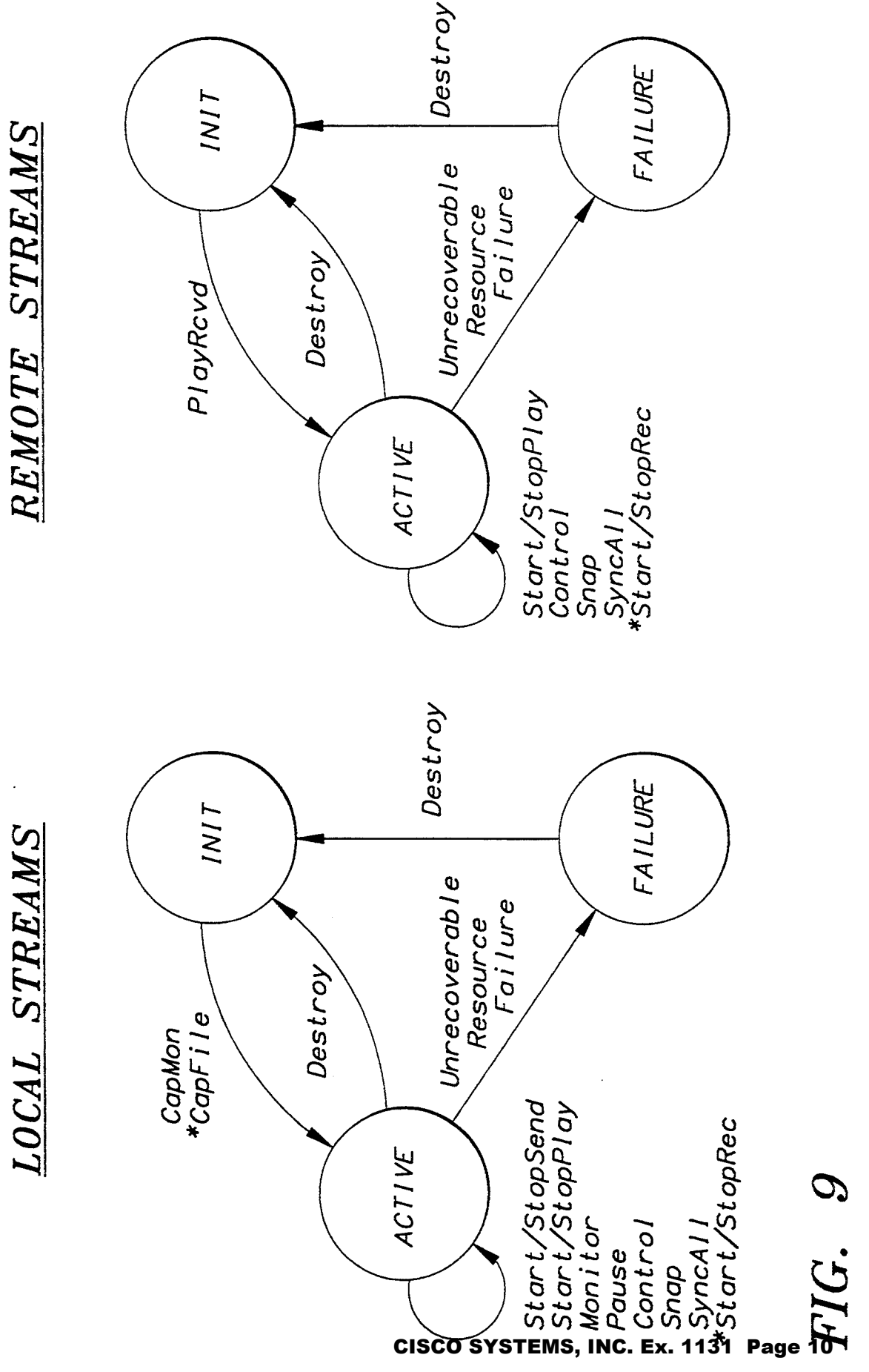

VPause(on/off)/<br>VGrabFrame ERROR  $PLAY$ VClose VClose  $(off)$  $\frac{3}{2}$   $\frac{3}{2}$   $\frac{3}{2}$   $\frac{3}{2}$   $\frac{3}{2}$ L INKIN VClose VOpen VLinkln<br>(off)  $\frac{W\,ink}{m}$ OPEN FIG. 10 Whan it ar (an/off, *VPause(on/off*<br>VGrabFrame ERROR LOCAL CAPTURE STREAM LINKOUT VClose VClose VL inkOut<br>(on) W.inkOut<br>(off) **INIT** VCI ose CAPTURE VClose Vopen VCapture OPEN  $\tilde{\phantom{a}}$ 

 $\ddot{\phantom{0}}$ 

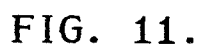

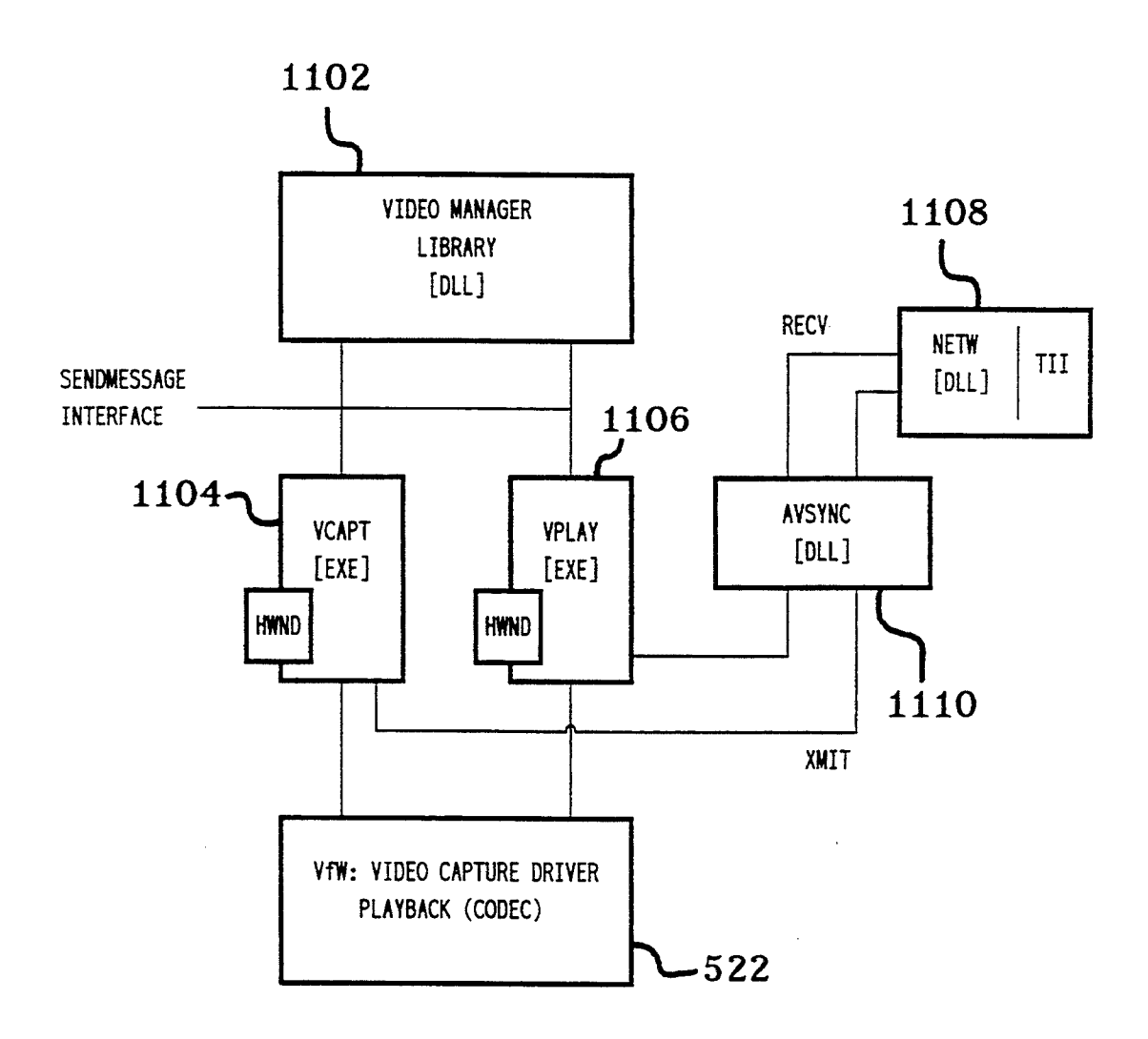

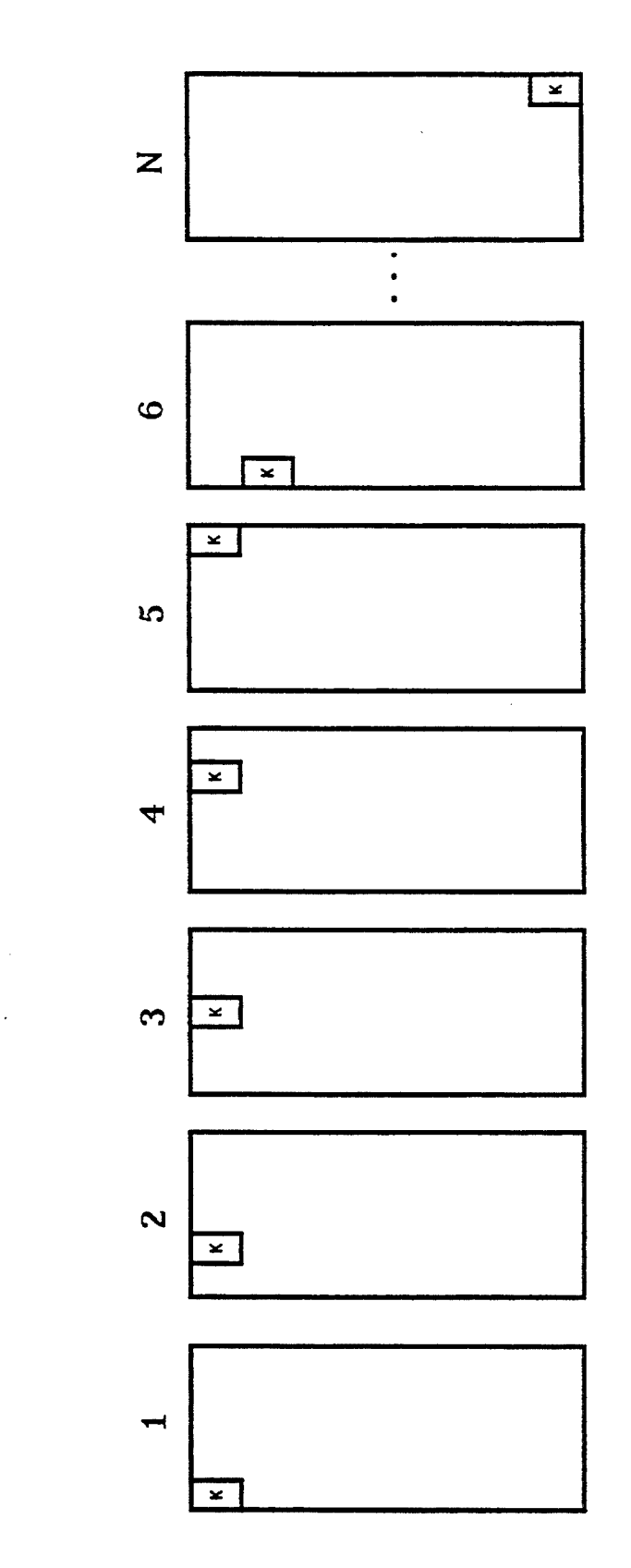

FIG. 12.

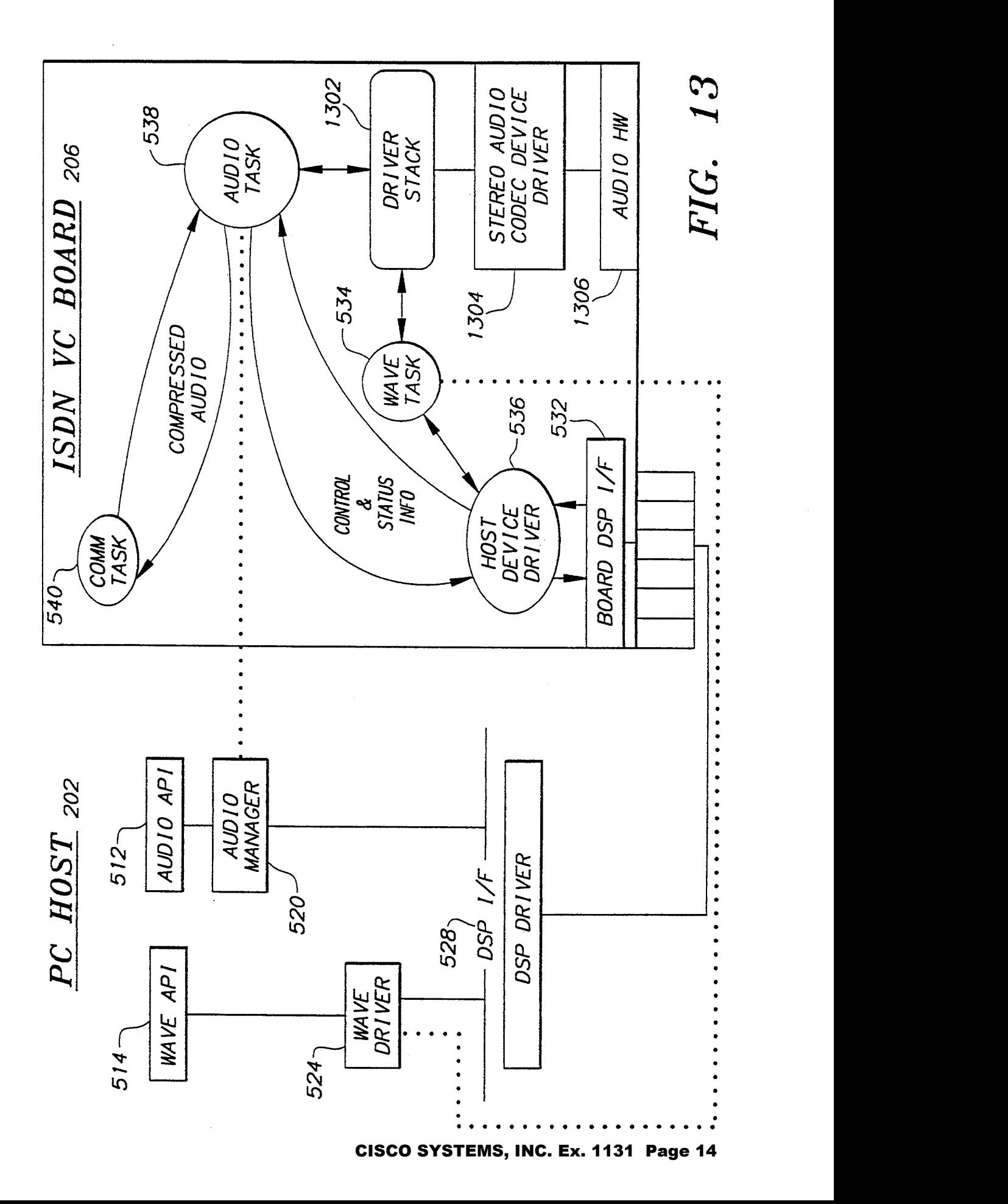

REMOTE PLAYBACK STREAM LOCAL CAPTURE STREAM

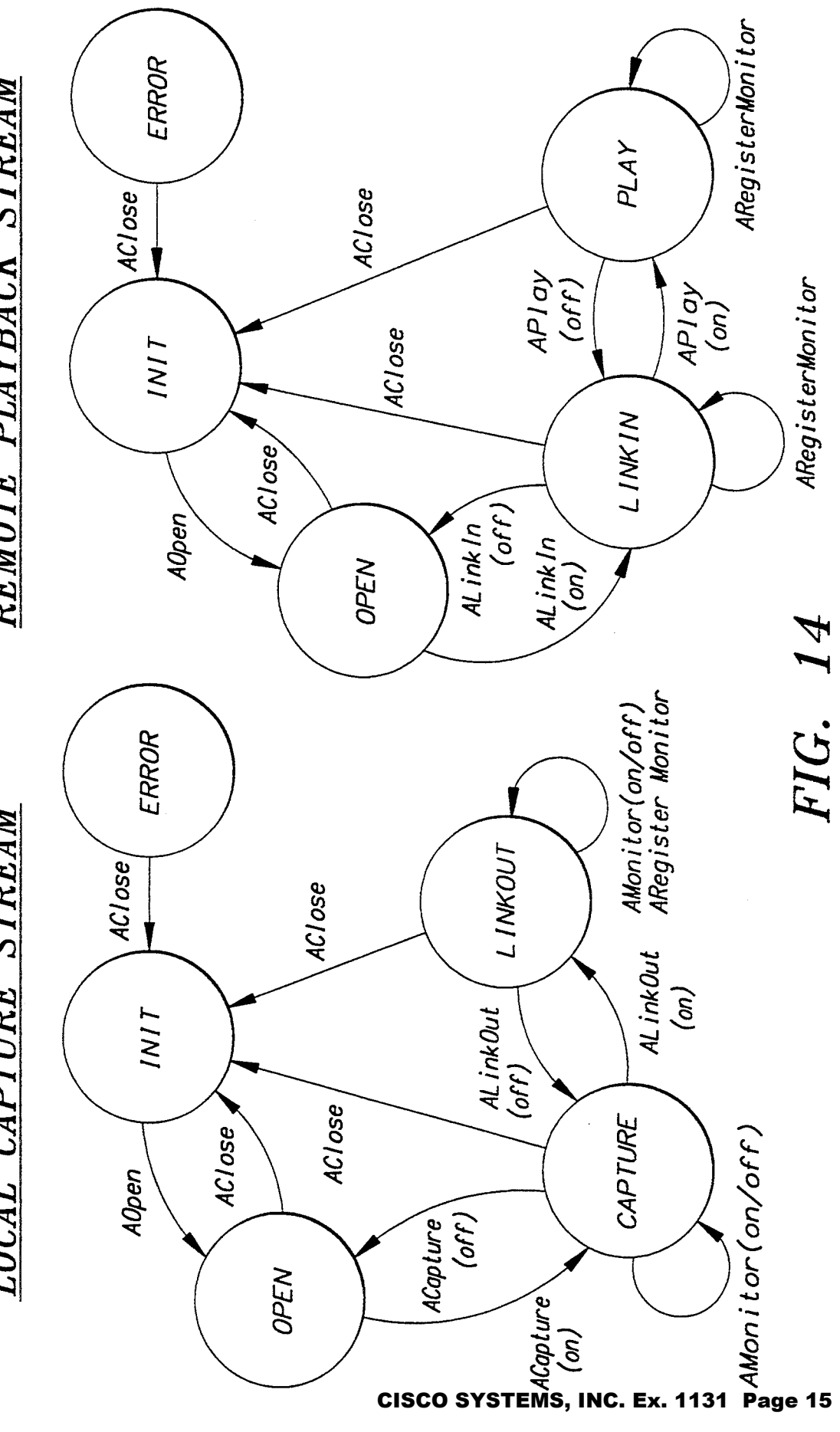

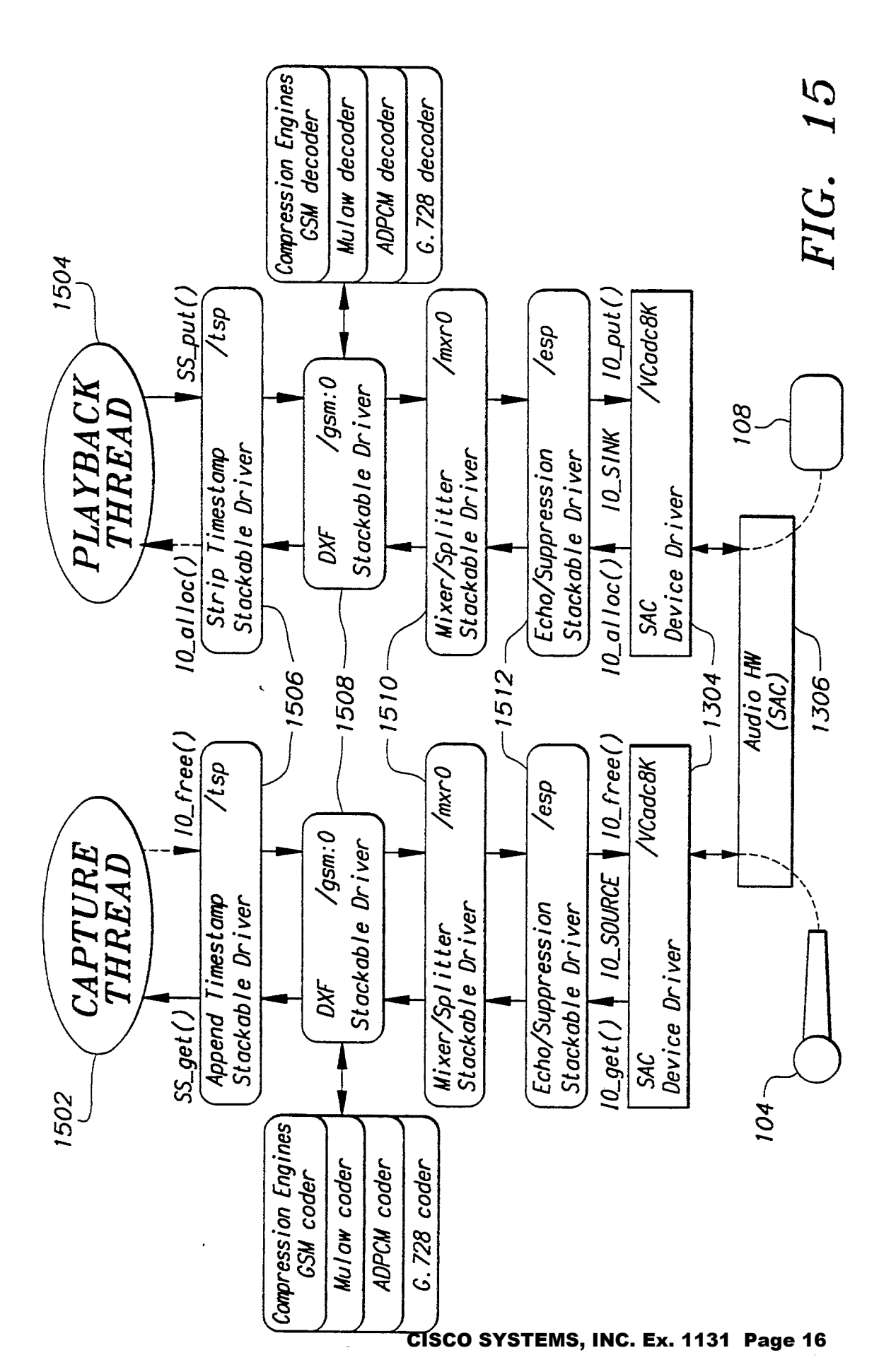

**U.S. Patent** 

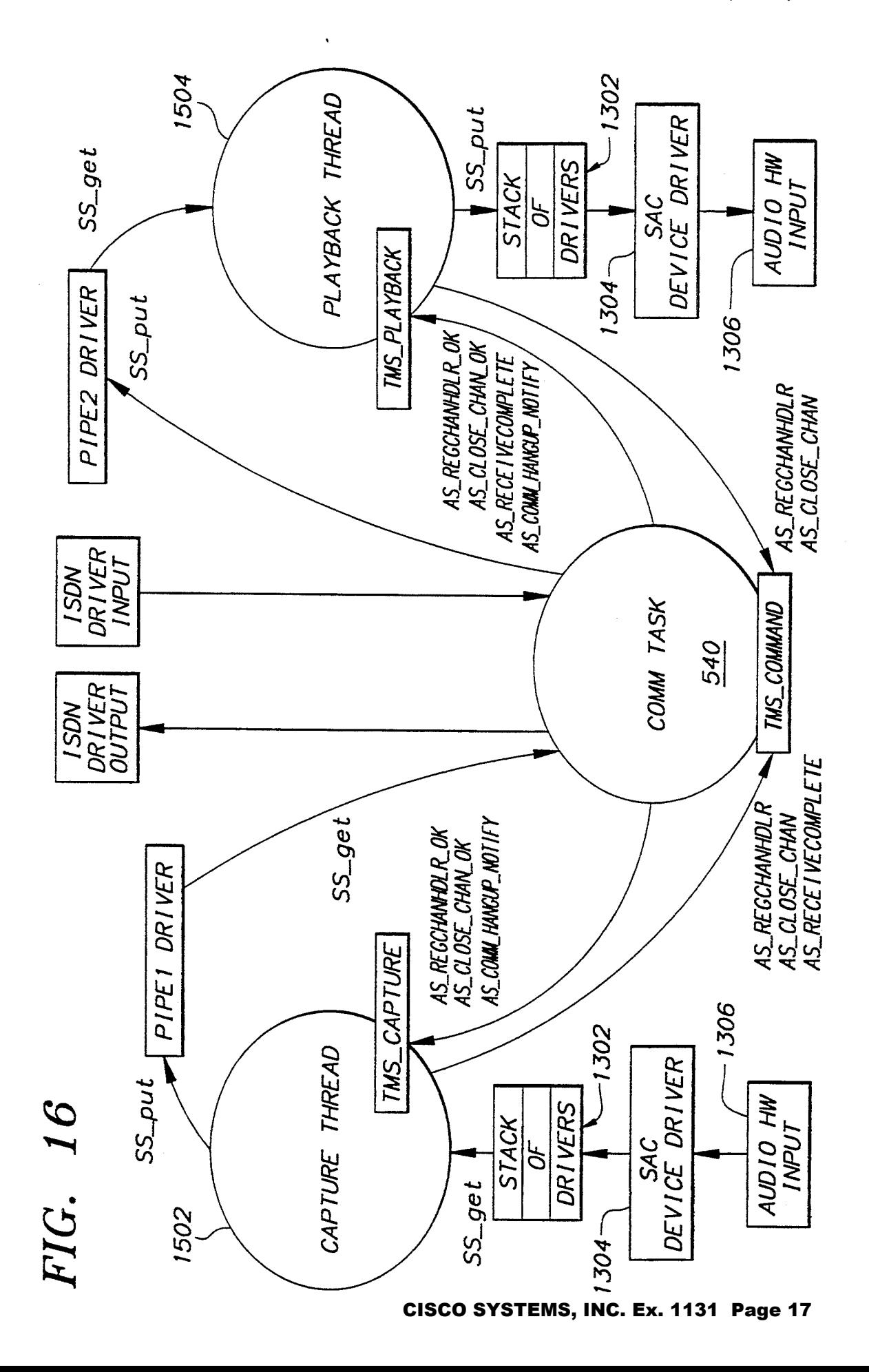

FIG. 17.

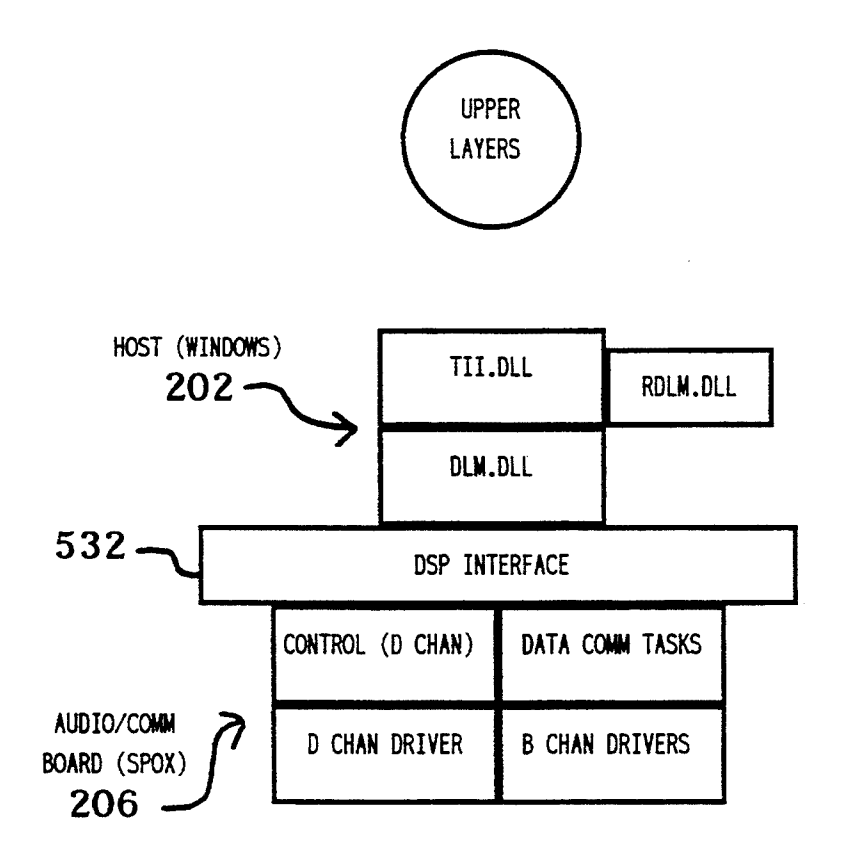

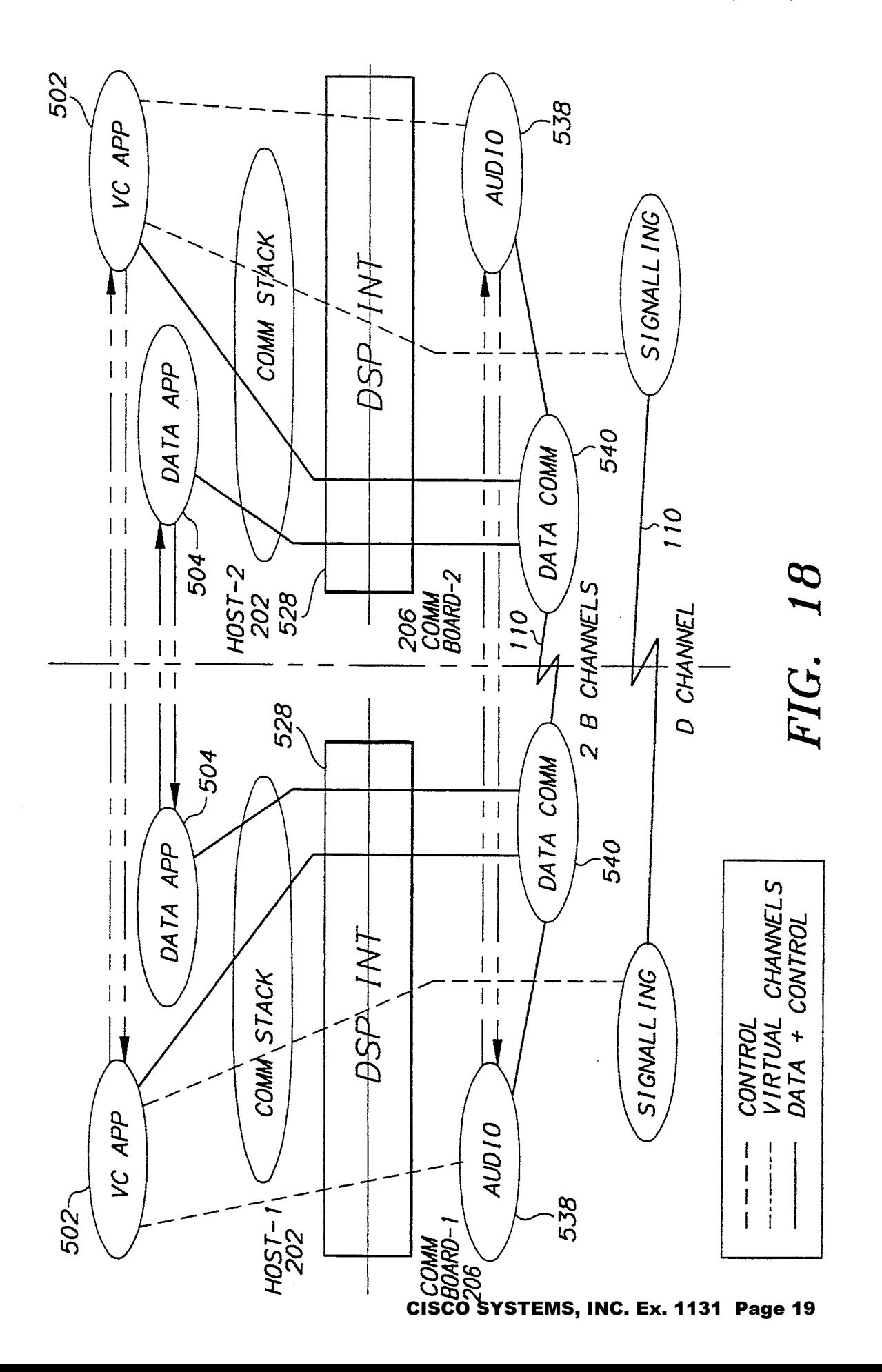

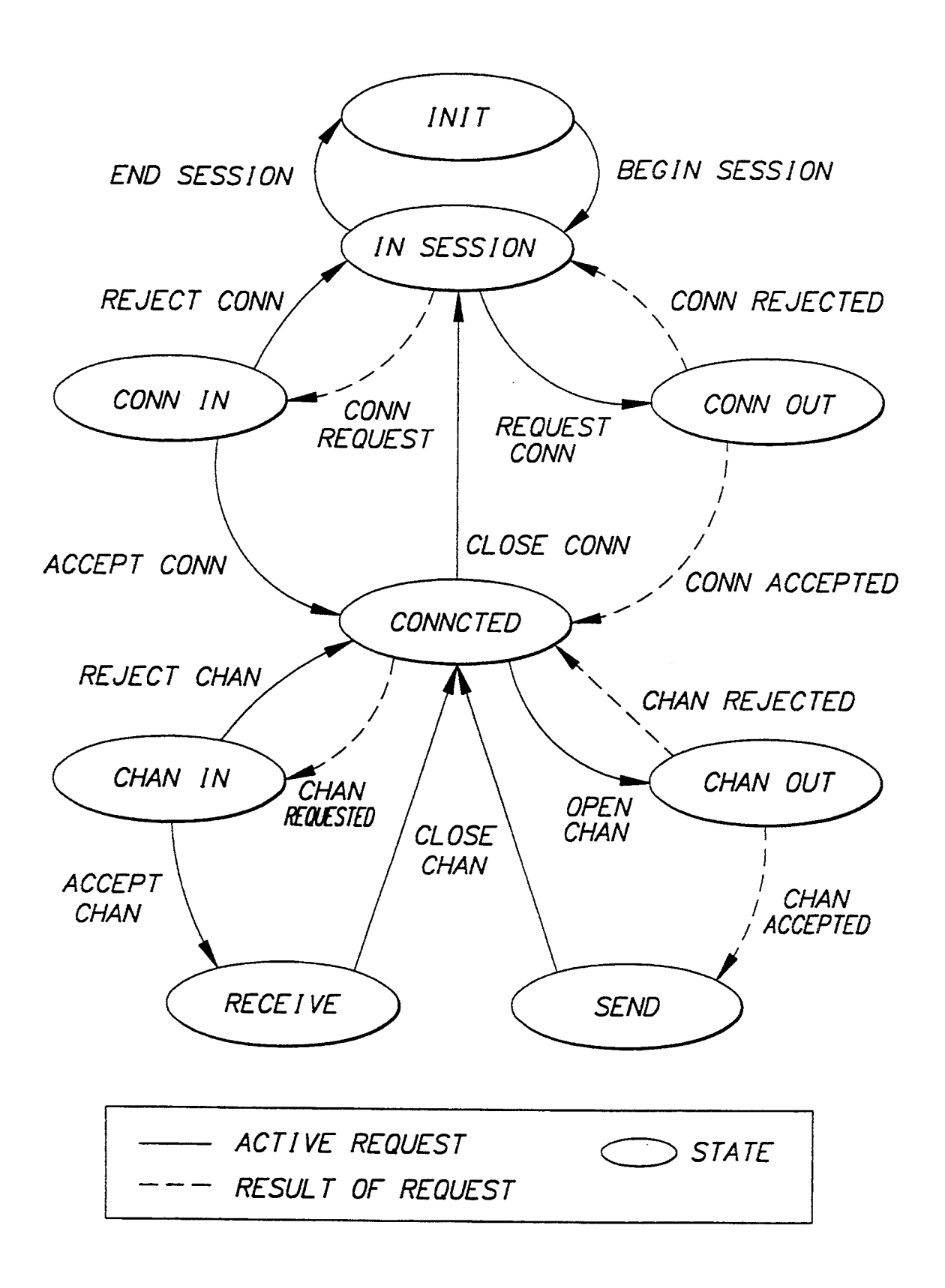

FIG. 19 CISCO SYSTEMS, INC. Ex. 1131 Page 20

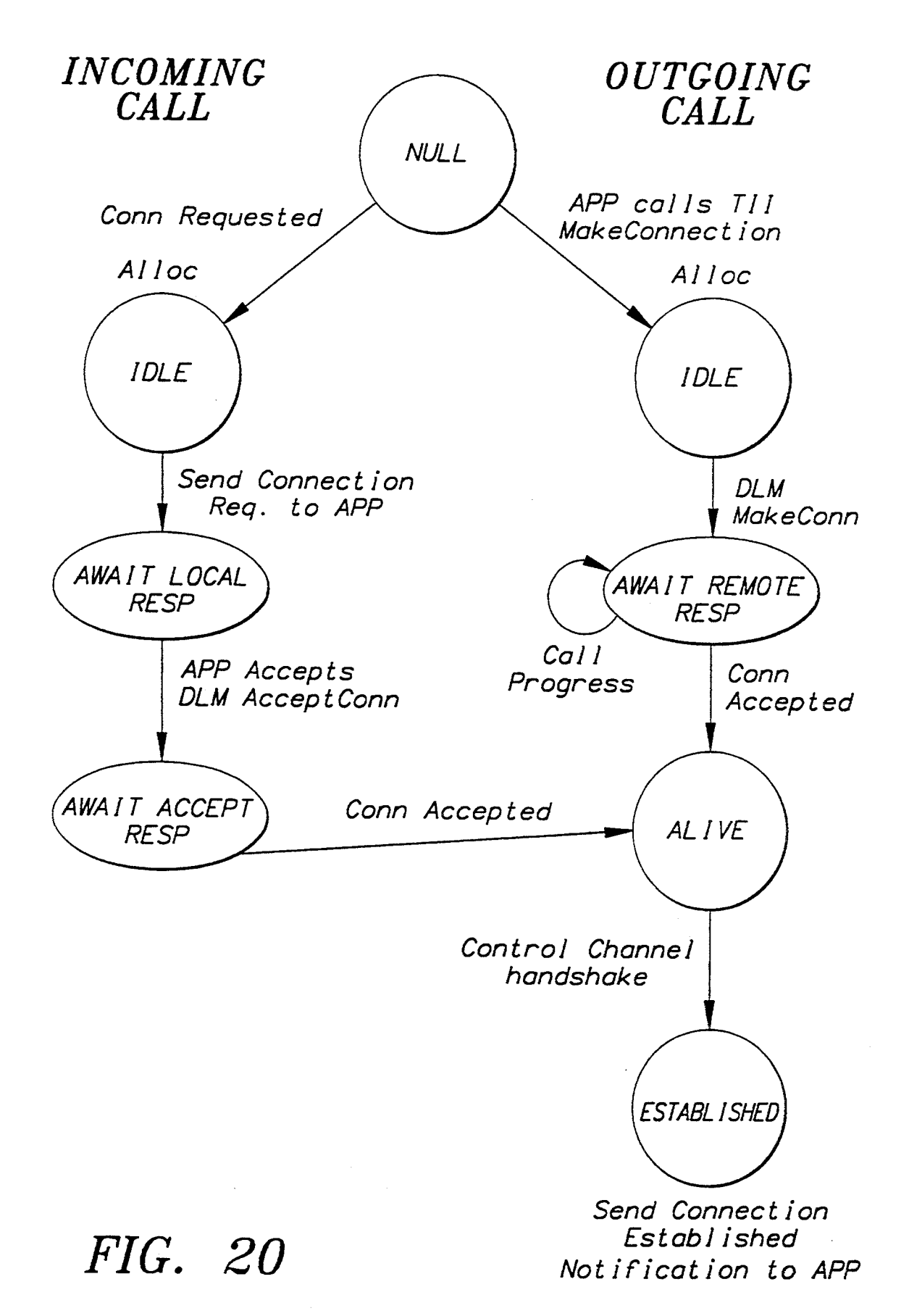

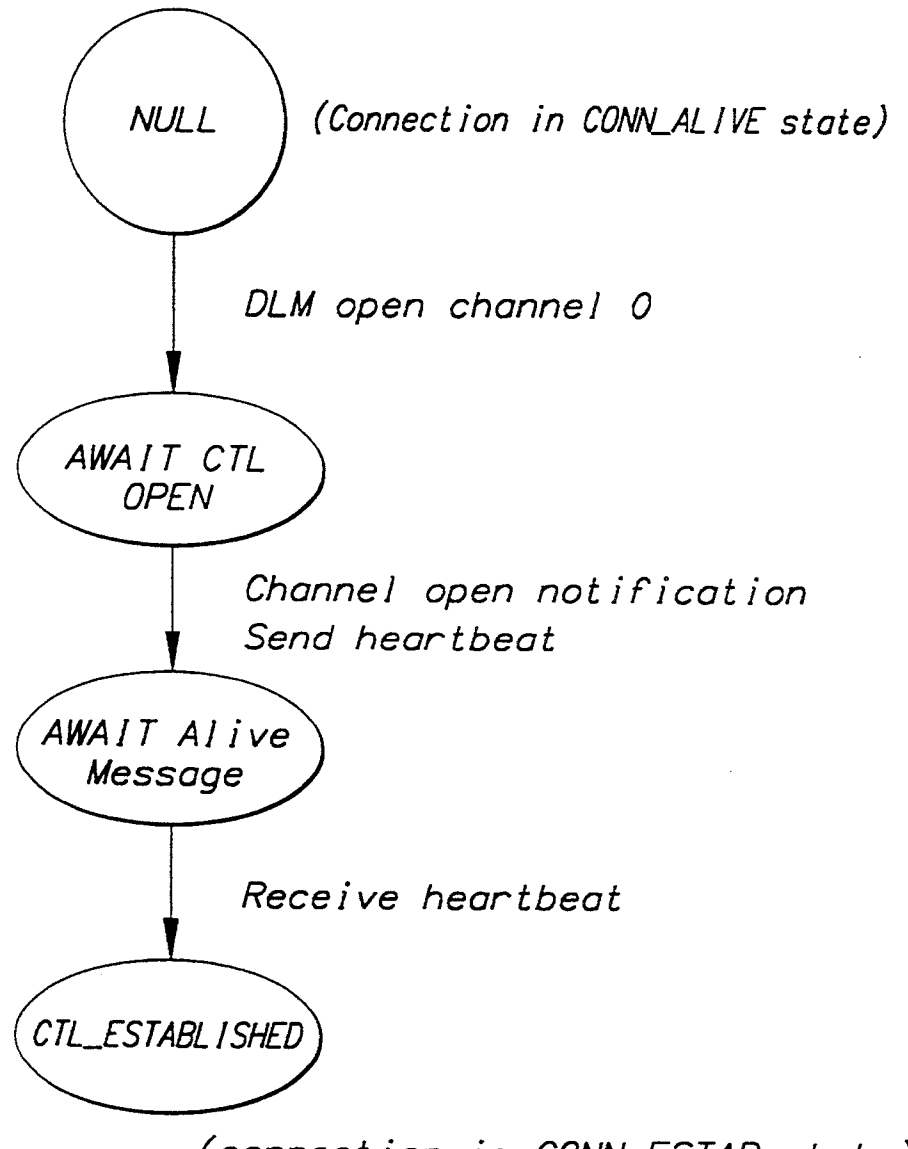

(connection in CONN\_ESTAB state)

FIG. 21

 $\sim 10^7$ 

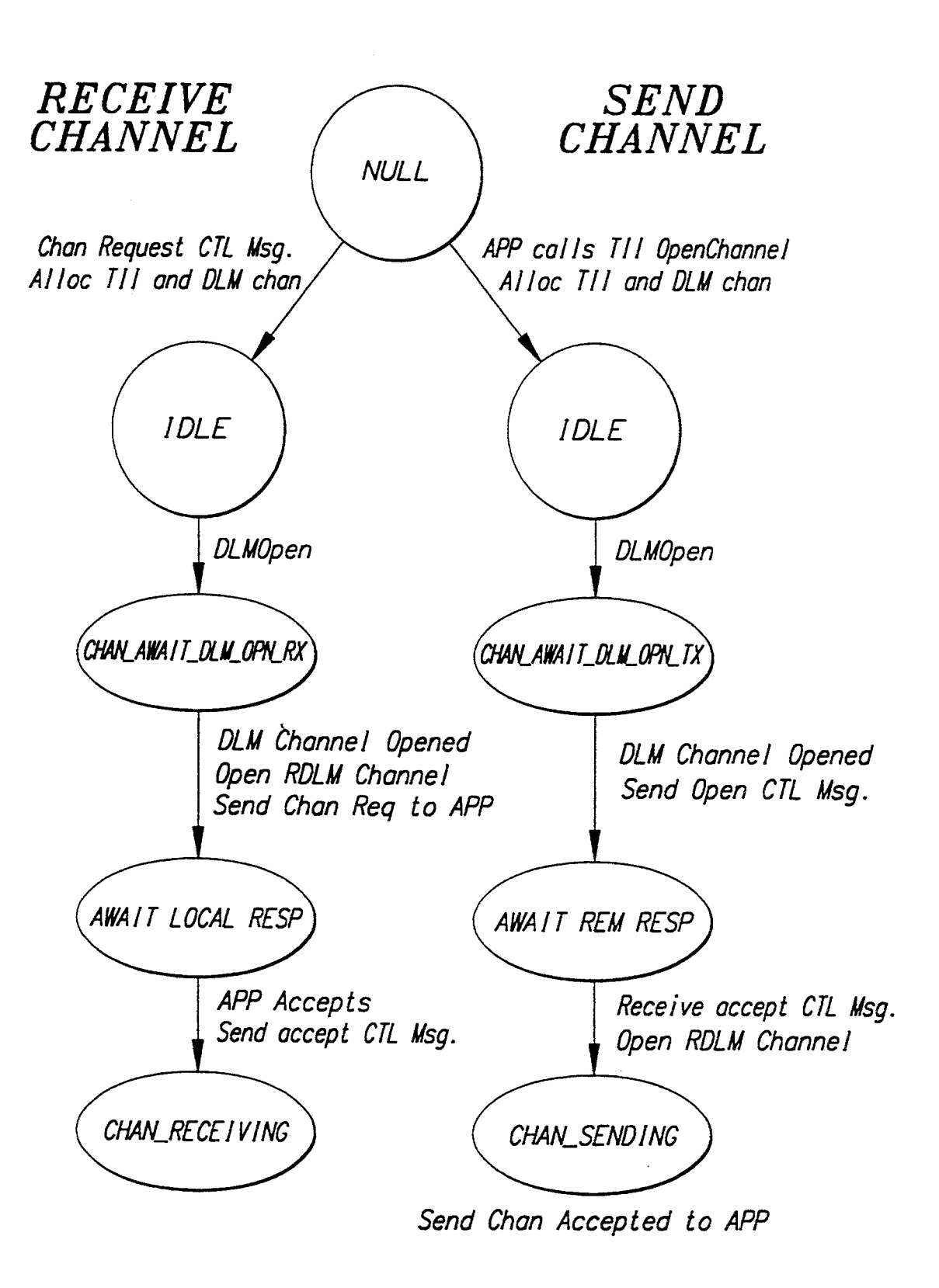

FIG. 22

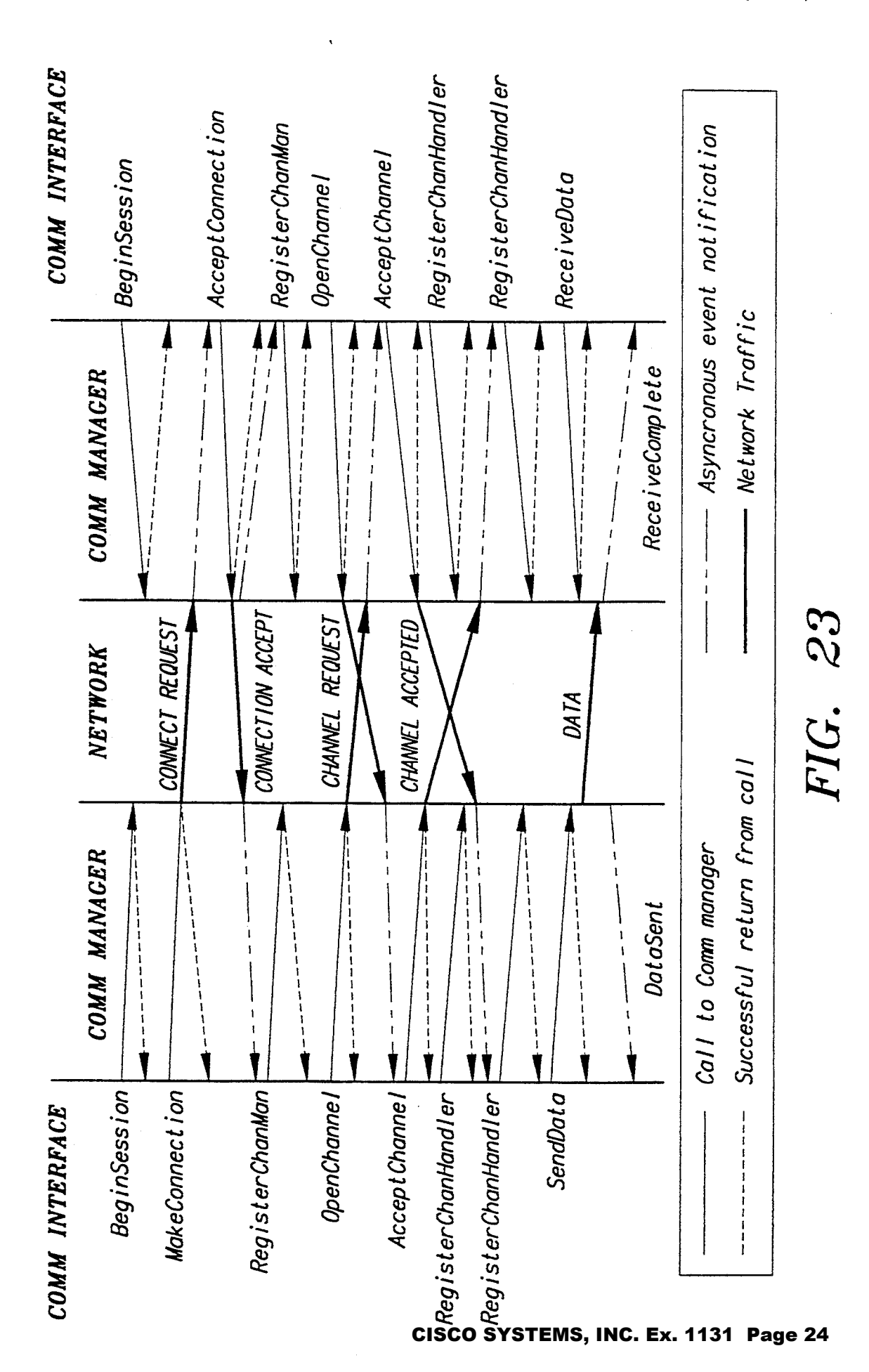

# FIG. 24.

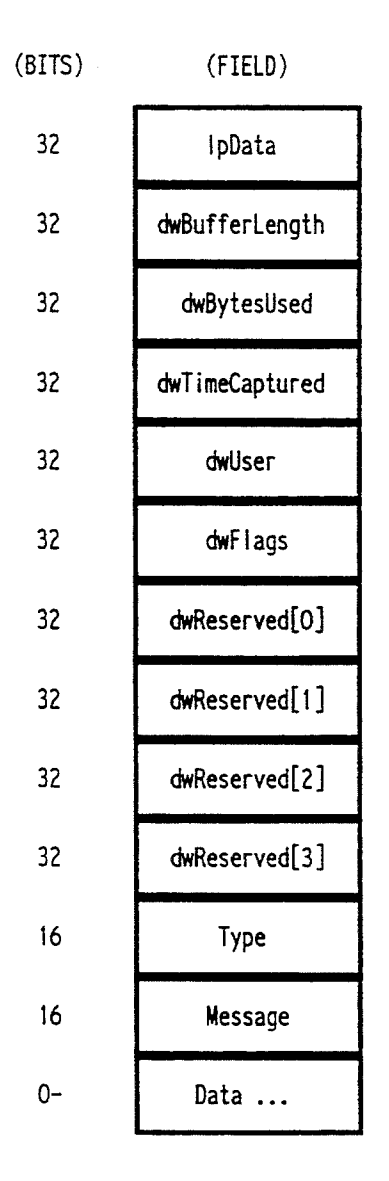

CISCO SYSTEMS, INC. Ex. 1131 Page 25 CISCO SYSTEMS, INC. Ex. 1131 Page 25

 $\ddot{\phantom{a}}$ 

# .FIG. 25.

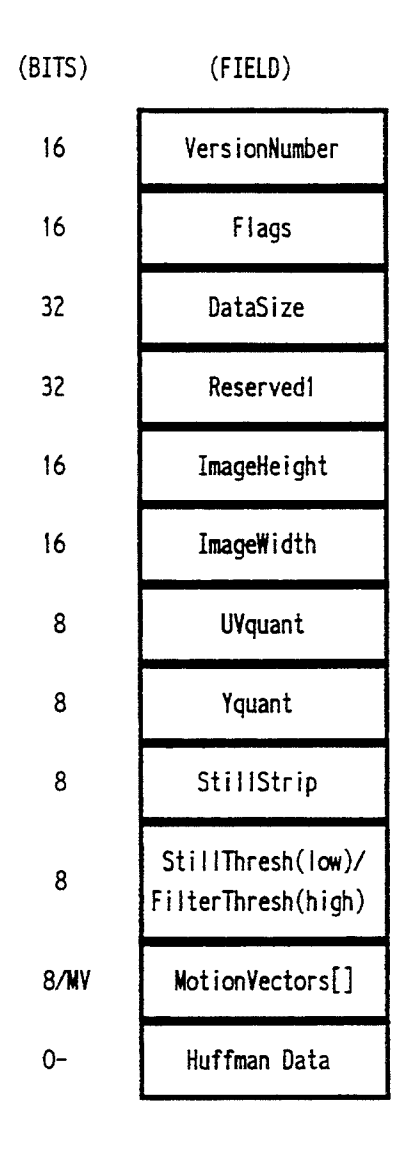

# FIG. 26.

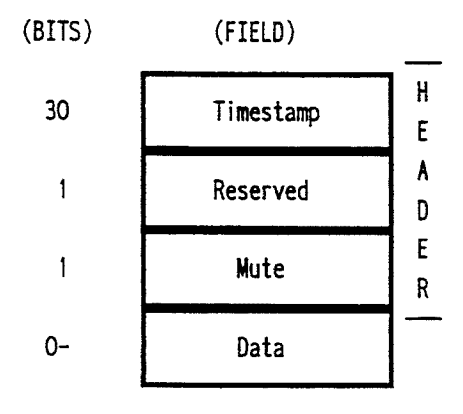

J.

# FIG. 27.

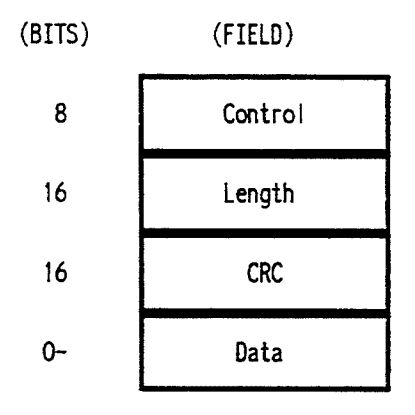

CISCO SYSTEMS, INC. Ex. 1131 Page 28 CISCO SYSTEMS, INC. Ex. 1131 Page 28

 $\mathcal{L}$ 

## FIG. 28.

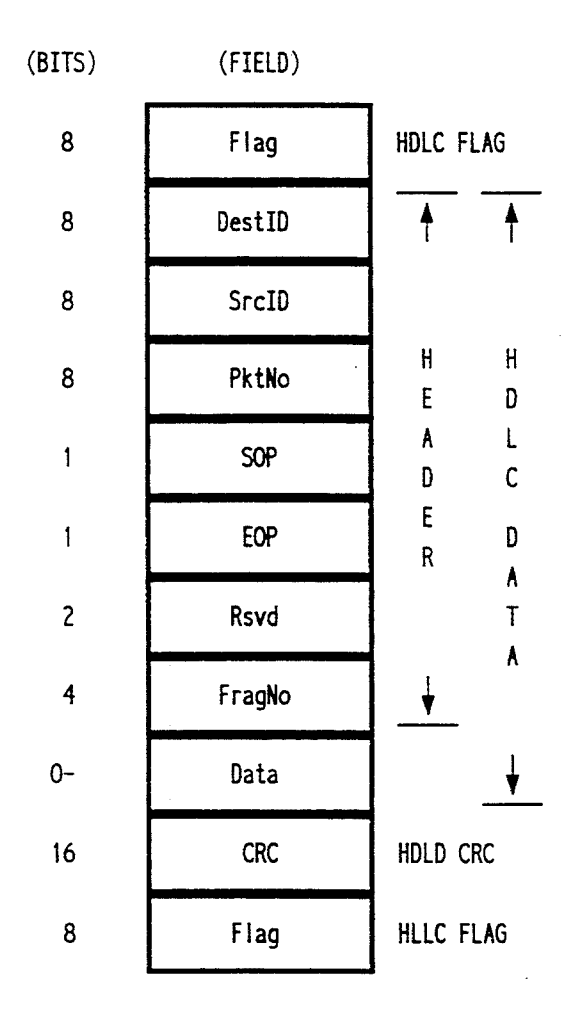

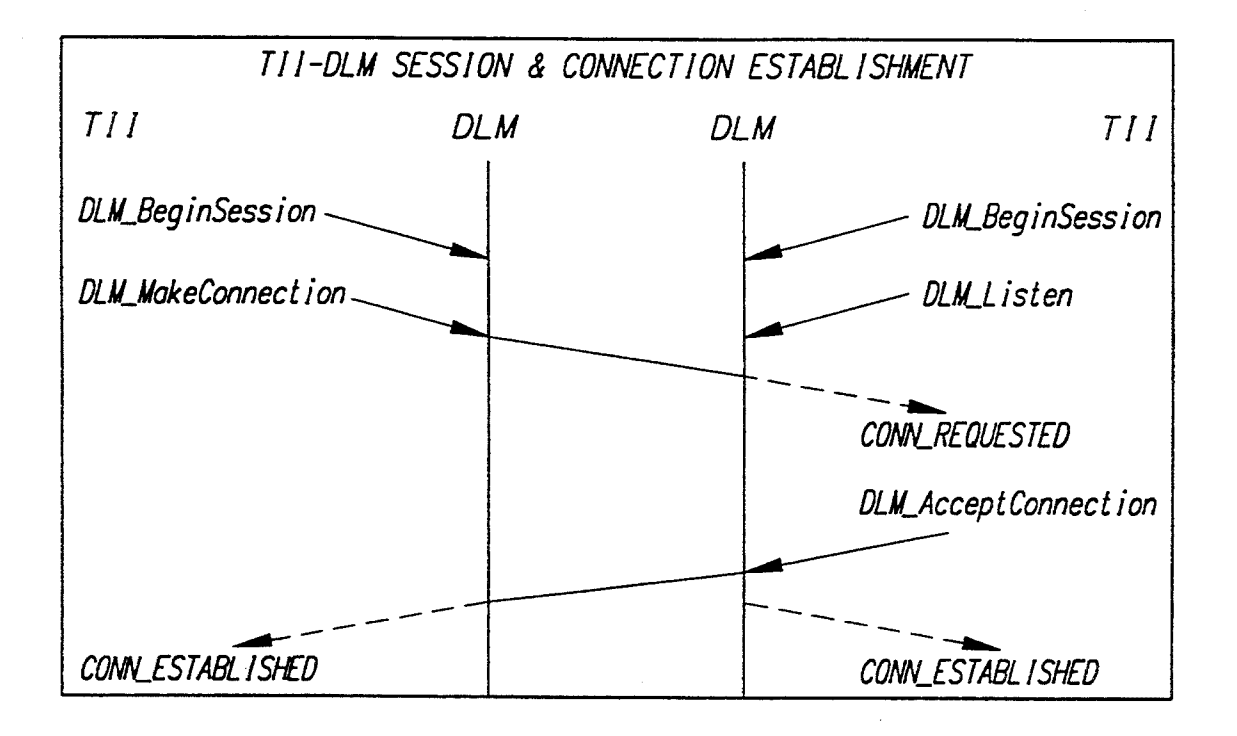

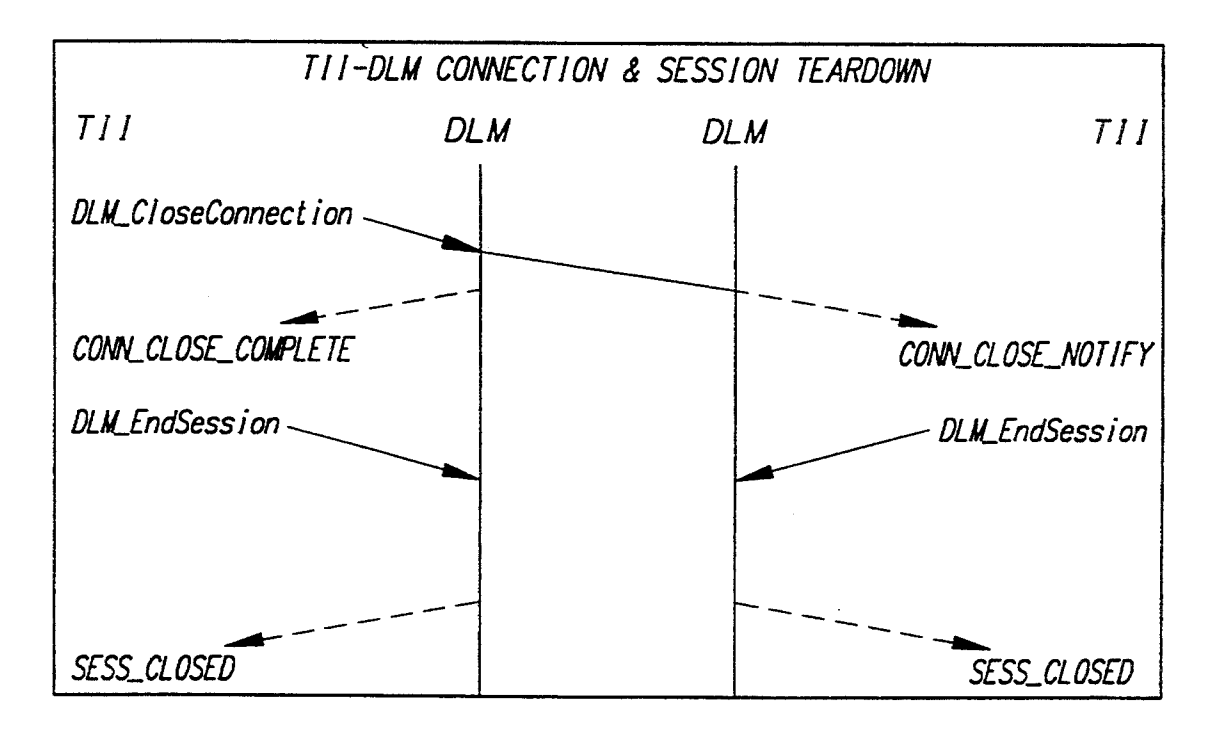

*FIG.* 29

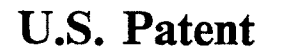

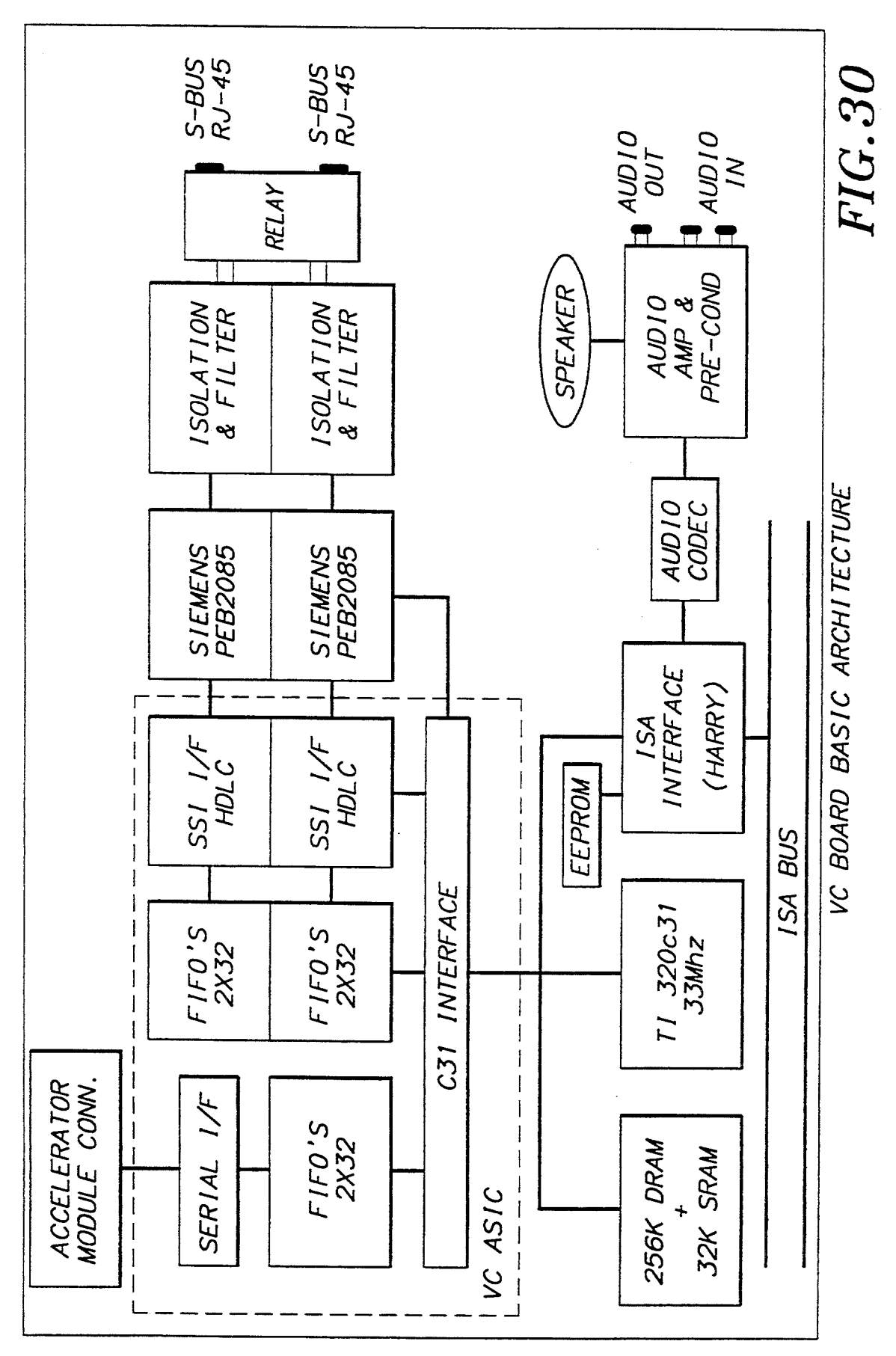

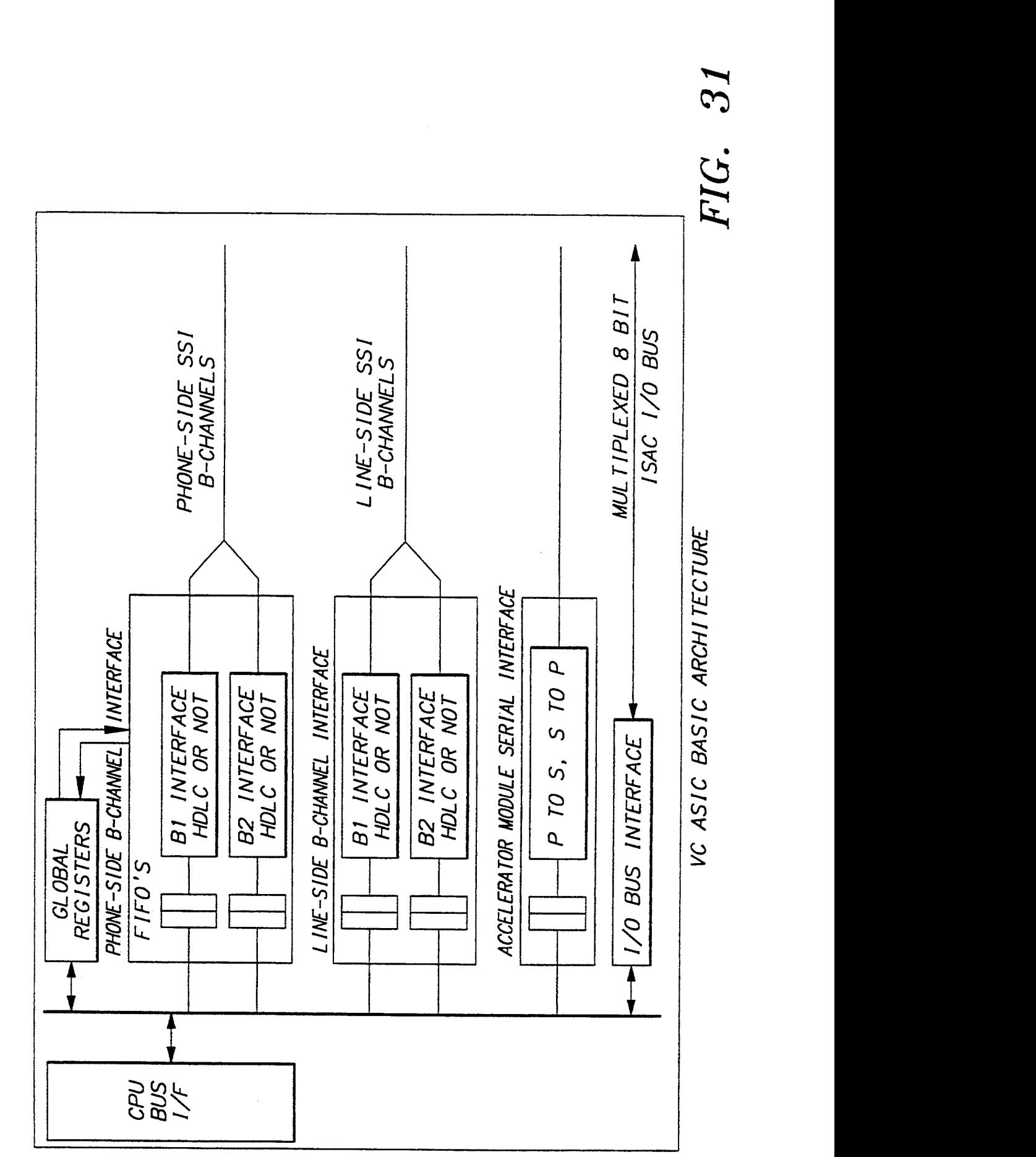

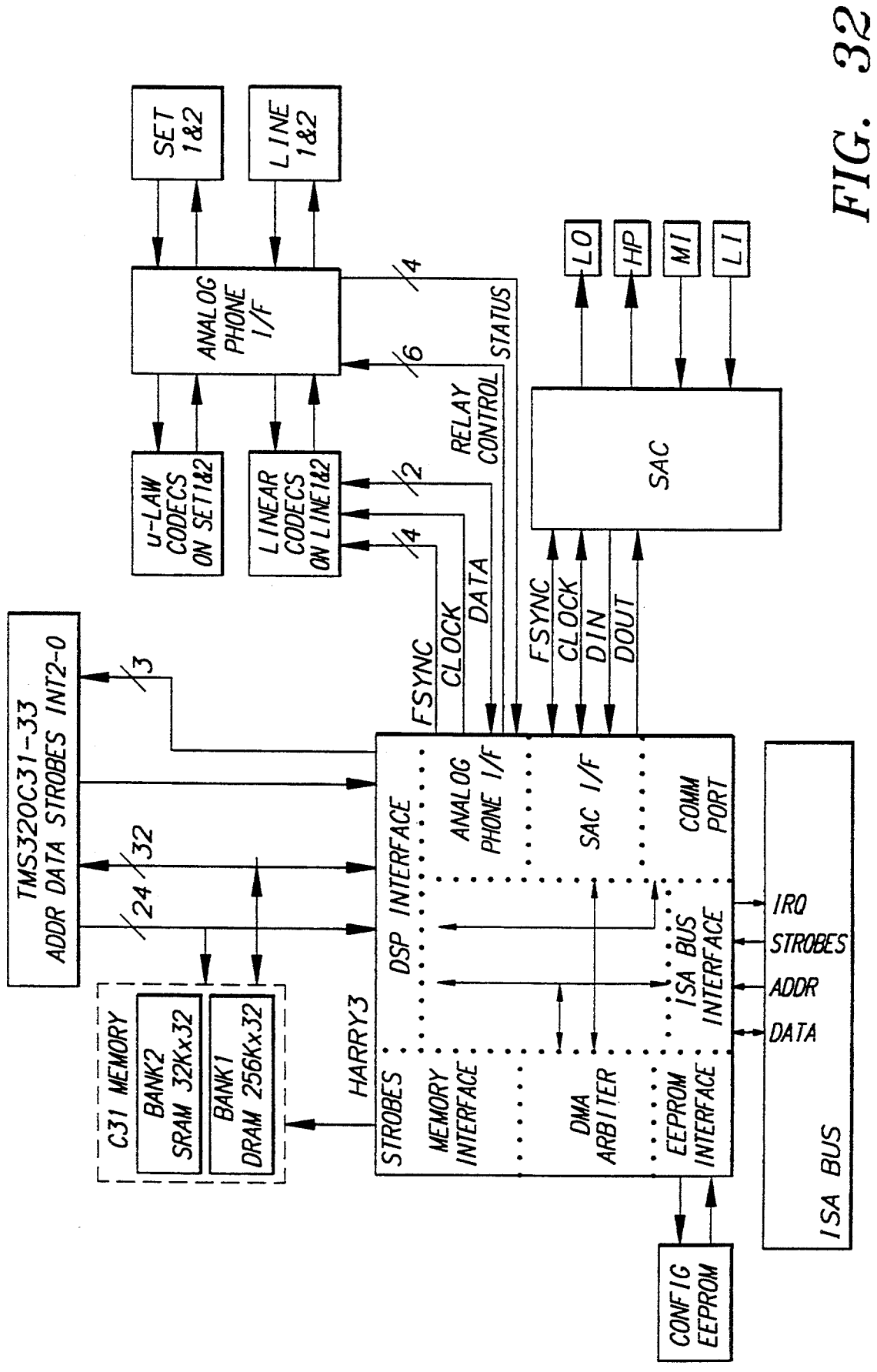

## AUDIO SUBSYSTEM FOR COMPUTER-BASED CONFERENCING SYSTEM

### BACKGROUND OF THE INVENTION

1. Field of the Invention

The present invention relates to audio/video conferencing, and, in particular, to systems for real-time audio, video, and data conferencing in windowed environments on personal computer systems.

2. Description of the Related An

It is desirable to provide real-time audio, video, and data conferencing between personal computer (PC) systems operating in windowed environments such as 15 those provided by versions of Microsoft® Windows operating system. There are difficulties, however, with providing real-time conferencing in non-real-time windowed environments.

It is accordingly an object of this invention to over- 20 come the disadvantages and drawbacks of the known art and to provide real-time audio, video, and data conferencing between PC systems operating in non-realtime windowed environments.

It is a particular object of the present invention to 25 provide real-time audio, video, and data conferencing between PC systems operating under a Microsoft $(\widehat{R})$ Windows operating system.

Further objects and advantages of this invention will Further objects and advantages of this invention will<br>become apparent from the detailed description of a  $30$ preferred embodiment which follows.

### SUMMARY OF THE INVENTION

The present invention is an audio subsystem for a I he present invention is an audio subsystem for a computer conferencing system. An audio task resides <sup>35</sup> on an audio/communications board of the computer conferencing system. An audio manager and an audio applications programming interface reside on a host processor of the computer conferencing system. The audio task receives local analog audio signals, generates local compressed audio signals corresponding to the local analog audio signals, and passes the local compressed audio signals to a communications subsystem of the computer conferencing system for transmission over a communications link to a remote computer conferencing system. The audio task receives remote compressed audio signals from the communications subsystem and generates remote decompressed audio signals corresponding to the remote compressed audio signal  $50$ for local playback.

### BRIEF DESCRIPTION OF THE DRAWINGS

Other objects, features, and advantages of the present invention will become more fully apparent from the  $55$ following detailed description of the preferred embodiment, the appended claims, and the accompanying drawings in which:

FIG. 1 is a block diagram representing real-time point-to-point audio, video, and data conferencing be- 60 tween two PC systems, according to a preferred embodiment of the present invention;

FIG. 2 is a block diagram of the hardware configuration of the conferencing system of each PC system of FIG. 1;

FIG. 3 is a block diagram of the hardware configuration of the video board of the conferencing system of FIG. 2;

FIG. 4 is a block diagram of the hardware configuration of the audio/comm board of the conferencing system of FIG. 2;

FIG. 5 is a block diagram of the software configura-

<sup>5</sup> tion of the conferencing system of each PC system of FIG. 1;

FIG. 6 is a block diagram of a preferred embodiment of the hardware configuration of the audio/comm board of FIG. 4;

FIG. 7 is a block diagram of the conferencing interface layer between the conferencing applications of FIG. 5, on one side, and the comm, video, and audio managers of FIG. 5, on the other side;

FIG. 8 is a representation of the conferencing call finite state machine (FSM) for a conferencing session between a local conferencing system (i.e., caller) and a remote conferencing system (i.e., callee);

FIG. 9 is a representation of the conferencing stream FSM for each conferencing system participating in a conferencing session;

FIG. 10 is a representation of the video FSM for the local video stream and the remote video stream of a conferencing system during a conferencing session;

FIG. 11 is a block diagram of the software components of the video manager of the conferencing system of FIG. 5;

FIG. 12 is a representation of a sequence of N walking key flames;

FIG. 13 is a representation of the audio FSM for the local audio stream and the remote audio stream of a conferencing system during a conferencing session;

FIG. 14 is a block diagram of the architecture of the audio subsystem of the conferencing system of FIG. 5;

FIG. 15 is a block diagram of the interface between the audio task of FIG. 5 and the audio hardware of audio/comm board of FIG. 2;

FIG. 16 is a block diagram of the interface between the audio task and the comm task of FIG. 5;

FIG. 17 is a block diagram of the comm subsystem of the conferencing system of FIG. 5;

FIG. 18 is a block diagram of the comm subsystem architecture for two conferencing systems of FIG. 5 participating in a conferencing session;

FIG. 19 is a representation of the comm subsystem application FSM for a conferencing session between a local site and a remote site;

FIG. 20 is a representation of the comm subsystem connection FSM for a conferencing session between a local site and a remote site;

FIG. 21 is a representation of the comm subsystem control channel handshake FSM for a conferencing session between a local site and a remote site;

FIG. 22 is a representation of the comm subsystem channel establishment FSM for a conferencing session between a local site and a remote site;

FIG. 23 is a representation of the comm subsystem processing for a typical conferencing session between a caller and a callee;

FIG. 24 is a representation of the structure of a video packet as sent to or received from the comm subsystem of the conferencing system of FIG. 5;

FIG. 25 is a representation of the compressed video bitstream for the conferencing system of FIG. 5;

FIG. 26 is a representation of a compressed audio packet for the conferencing system of FIG. 5;

FIG. 27 is a representation of the reliable transport comm packet structure;

65

45

FIG. 28 is a representation of the unreliable transport comm packet structure;

FIG. 29 are diagrams indicating typical connection setup and teardown sequences;

FIGS. 30 and 31 are diagrams of the architecture of 5 the audio/comm board; and

FIG. 32 is a diagram of the audio/comm board environment.

### DESCRIPTION OF THE PREFERRED EMBODIMENT(S)

### Point-To-Point Conferencing Network

Referring now to FIG. 1, there is shown a block diagram representing real-time point-to-point audio, 15 video, and data conferencing between two PC systems, according to a preferred embodiment of the present invention. Each PC system has a conferencing system 100, a camera 102, a microphone 104, a monitor 106, and a speaker 108. The conferencing systems communi-20 cate via an integrated services digital network (ISDN) 110. Each conferencing system 100 receives, digitizes, and compresses the analog video signals generated by camera 102 and the analog audio signals generated by edificial to the different manner and the different control of data conferencing between the microphone 104. The compressed digital video and 25 level local control of data conferencing between the audio signals are transmitted to the other conferencing system via ISDN 110, where they are decompressed and converted for play on monitor 106 and speaker 108, respectively. In addition, each conferencing system 100 respectively. In addition, each conferencing system 100<br>may generate and transmit data signals to the other <sup>30</sup> conferencing system 100 for play on monitor 106. In a preferred embodiment, the video and data signals are displayed in different windows on monitor 106. Each conferencing system 100 may also display the locally generated video signals in a separate window.

Camera 102 may be any suitable camera for generating NSTC or PAL analog video signals. Microphone 104 may be any suitable microphone for generating analog audio signals. Monitor 106 may be any suitable 40 monitor for displaying video and graphics images and is preferably a VGA monitor. Speaker 108 may be any suitable device for playing analog audio signals and is preferably a headset.

#### Conferencing System Hardware Configuration

Referring now to FIG. 2, there is shown a block diagram of the hardware configuration of each conferencing system 100 of FIG. 1, according to a preferred embodiment of the present invention. Each conferenc-50 audio back to memory 404. Audio task 538 controls the ing system 100 comprises host processor 202, video board 204, audio/comm board 206, and industry standard architecture (ISA) bus 208.

Referring now to FIG. 3, there is shown a block diagram of the hardware configuration of video board  $55$ 204 of FIG. 2, according to a preferred embodiment of the present invention. Video board 204 comprises ISA bus interface 310, video bus 312, pixel processor 302, video random access memory (VRAM) device 304, video capture module 306, and video analog-to-digital  $60$ (A/D) converter 308.

Referring now to FIG. 4, there is shown a block diagram of the hardware configuration of audio/comm board 206 of FIG. 2, according to a preferred embodiment of the present invention. Audio/comm board 206 65 comprises ISDN interface 402, memory 404, digital signal processor (DSP) 406, ISA bus interface 408, and audio input/output (I/O) hardware 410.

### Conferencing System Software Configuration

10 FIG. 4. All of the other software modules depicted in Referring now to FIG. 5, there is shown a block diagram of the software configuration each conferencing system 100 of FIG. 1, according to a preferred embodiment of the present invention. Video microcode 530 resides and runs on pixel processor 302 of video board 204 of FIG. 3. Comm task 540 and audio task 538 reside and run on DSP 406 of audio/comm board 206 of FIG. 5 reside and run on host processor 202 of FIG. 2.

### Video, Audio, and Data Processing

Referring now to FIGS. 3, 4, and 5, audio/video conferencing application 502 running on host processor 202 provides the top-level local control of audio and video conferencing between a local conferencing system (i.e., local site or endpoint) and a remote conferencing system (i.e., remote site or endpoint). Audio/video conferencing application 502 controls local audio and video processing and establishes links with the remote site for transmitting and receiving audio and video over the ISDN. Similarly, data conferencing application 504, also running on host processor 202, provides the toplocal and remote sites. Conferencing applications 502 and 504 communicate with the audio, video, and comm subsystems using conferencing application programming interface (API) 506, video API 508, comm API 510, and audio API 512. The functions of conferencing applications 502 and 504 and the APIs they use are described in further detail later in this specification.

35 received from microphone 104 and stores the resulting During conferencing, audio I/O hardware 410 of audio/comm board 206 digitizes analog audio signals uncompressed digital audio to memory 404 via ISA bus interface 408. Audio task 538, running on DSP 406, controls the compression of the uncompressed audio and stores the resulting compressed audio back to memory 404. Comm task 540, also running on DSP 406, then formats the compressed audio format for ISDN transmission and transmits the compressed ISDN-formatted audio to ISDN interface 402 for transmission to the remote site over ISDN 110.

ISDN interface 402 also receives from ISDN 110 compressed ISDN-formatted audio generated by the remote site and stores the compressed ISDN-formatted audio to memory 404. Comm task 540 then reconstructs the compressed audio format and stores the compressed decompression of the compressed audio and stores the resulting decompressed audio back to memory 404. ISA bus interface then transmits the decompressed audio to audio I/O hardware 410, which digital-to-analog (D/A) converts the decompressed audio and transmits the resulting analog audio signals to speaker 108 for play.

Thus, audio capture/compression and decompression/playback are preferably performed entirely within audio/comm board 206 without going through the host processor. As a result, audio is preferably continuously played during a conferencing session regardless of what other applications are nmning on host processor 202.

Concurrent with the audio processing, video A/D converter 308 of video board 204 digitizes analog video signals received from camera 102 and transmits the resulting digitized video to video capture module 306. Video capture module 306 decodes the digitized video

into YUV color components and delivers uncompressed digital video bitmaps to VRAM 304 via video bus 312. Video microcode 530, running on pixel processor 302, compresses the uncompressed video bitmaps and stores the resulting compressed video back to VRAM 304. ISA bus interface 310 then transmits via ISA bus 208 the compressed video to host interface 526 running on host processor 202.

Host interface 526 passes the compressed video to video manager 516 via video capture driver 522. Video 10 manager 516 calls audio manager 520 using audio API 512 for synchronization information. Video manager 516 then time-stamps the video for synchronization with the audio. Video manager 516 passes the timestamped compressed video to communications (comm) 15 manager 518 using comm application programming interface (API) 510. Comm manager 518 passes the compressed video through digital signal processing (DSP) interface 528 to ISA bus interface 408 of audio/ comm board 206, which stores the compressed video to 20 memory 404. Comm task 540 then formats the compressed video for ISDN transmission and transmits the ISDN-formatted compressed video to ISDN interface 402 for transmission to the remote site over ISDN 110.

2 for transmission to the remote site over 15DN 110.<br>ISDN interface 402 also receives from ISDN 110-25 ISDN-formatted compressed video generated by the remote site system and stores the ISDN-formatted compressed video to memory 404. Comm task 540 reconstructs the compressed video format and stores the resulting compressed video back to memory 404. ISA 30 diagram of a preferred embodiment of the hardware bus interface then transmits the compressed video to comm manager 518 via ISA bus 208 and DSP interface 528. Comm manager 518 passes the compressed video to video manager 516 using comm API 510. Video manager 516 decompresses the compressed video and 35 transmits the decompressed video to the graphics device interface (GDI) (not shown) of Microsoft  $(\overline{R})$  Windows for eventual display in a video window on monitor 106.

For data conferencing, concurrent with audio and video conferencing, data conferencing application 504 generates and passes data to comm manager 518 using conferencing API 506 and comm API 5 10. Comm manager 518 passes the data through board DSP intermanager 510 passes the data through board DS1 micr-<br>face 532 to ISA bus interface 408, which stores the data 45 to memory 404. Comm task 540 formats the data for ISDN transmission and stores the ISDN-formatted data back to memory 404. ISDN interface 402 then transmits the ISDN-formatted data to the remote site over ISDN 110. 50

ISDN interface 402 also receives from ISDN 110 ISDN-formatted data generated by the remote site and stores the ISDN-formatted data to memory 404. Comm task 540 reconstructs the data format and stores the resulting data back to memory 404. ISA bus interface 55 408 then transmits the data to comm manager 518, via ISA bus 208 and DSP interface 528. Comm manager 518 passes the data to data conferencing application 504 using comm API 510 and conferencing API 506. Data conferencing application 504 processes the data and transmits the processed data to Microsoft  $(\mathbb{R})$  Windows GDI (not shown) for display in a data window on monitor 106.

#### Preferred Hardware Configuration for Conferencing System 65

Referring again to FIG. 2, host processor 202 may be any suitable general-purpose processor and is preferably an Intel  $\circledR$  processor such as an Intel  $\circledR$  486 microprocessor. Host processor 202 preferably has at least 8 megabytes of host memory. Bus 208 may be any suitable digital communications bus and is preferably an Industry Standard Architecture (ISA) PC bus.

Referring again to FIG. 3, video A/D converter 308 of video board 204 may be any standard hardware for digitizing and decoding analog video signals that are preferably NTSC or PAL standard video signals. Video capture module 306 may be any suitable device for capturing digital video color component bitmaps and is preferably an Intel ® ActionMedia ® II Capture Module. Video capture module 306 preferably captures video as subsampled 4:1:l YUV bitmaps (i.e., YUV9 or YVU9). Memory 304 may be any suitable computer memory device for storing data during video processing such as a random access memory (RAM) device and is preferably a video RAM (VRAM) device with at least <sup>1</sup> megabyte of data storage capacity. Pixel processor 302 may be any suitable processor for compressing video data and is preferably an Intel ® pixel processor such as an Intel ® i750 ® Pixel Processor. Video bus 312 may be any suitable digital communications bus and is preferably an Intel  $\circledR$  DVI $\circledR$  bus. ISA bus interface 310 may be any suitable interface between ISA bus 208 and video bus 312, and preferably comprises three Intel ® ActionMedia ® Gate Arrays and ISA configuration jumpers.

Referring now to FIG. 6, there is shown a block configuration of audio/comm board 206 of FIG. 4. This preferred embodiment comprises:

- Two 4—wire S-bus RJ-45 ISDN interface connectors, one for output to ISDN 110 and one for input from ISDN 110. Part of ISDN interface 402 of FIG. 4.
- Standard bypass relay allowing incoming calls to be redirected to a down-line ISDN phone (not shown) in case conferencing system power is off or conferencing software is not loaded. Part of ISDN interface 402.
- Two standard analog isolation and filter circuits for interfacing with ISDN 110. Part of ISDN interface 402.
- Two Siemens 8-bit D-channel PEB2085 ISDN interface chips. Part of ISDN interface 402.
- Texas Instruments (TI) 32-bit 33 MHz 320c3l Digital Signal Processor. Equivalent to DSP 406.
- Custom ISDN/DSP interface application specified integrated circuit (ASIC) to provide interface between 8-bit Siemens chip set and 32-bit TI DSP. Part of ISDN interface 402.
- 256 Kw Dynamic RAM (DRAM) memory device. Pan of memory 404.
- 32 Kw Static RAM (SRAM) memory device. Part of memory 404.
- Custom DSP/ISA interface ASIC to provide interface between 32-bit TI DSP and ISA bus 208. Part of ISA bus interface 408.
- Serial EEPROM to provide software jumpers for DSP/ISA interface. Part of ISA bus interface 408.
- Audio Codec 4215 by Analog Devices, Inc. for sampling audio in format such as ADPCM, DPCM, or PCM format. Part of audio I/O hardware 410.
- Analog circuitry to drive audio I/O with internal speaker for playback and audio jacks for input of analog audio from microphone 104 and for output of analog audio to speaker 108. Part of audio I/O hardware 410.
$\mathbf{s}$ 

Referring now to FIGS. 30 and 31, there are shown diagrams of the architecture of the audio/comm board. The audio/comm board consists basically of a slave ISA interface, a TMS32OC3l DSP core, an ISDN BRI S interface, and a high quality audio interface. .

The C31 Interface is a 32-bit non-multiplexed data port to the VC ASIC. It is designed to operate with a 27-33 Mhz C31. The C31 address is decoded for the ASIC to live between 400 OOOH and 44F FFFH. All accesses to local ASIC registers (including the FIFO's) 10 are 0 wait-state. Accesses to the I/O bus (locations 440 OOOH through 44F FFFH) have <sup>3</sup> wait states inserted. Some of the registers in the ASIC are 8 and 16 bits wide. In these cases, the data is aligned to the bottom (bit 0 will be read as a "O". All non-existent or reserved register locations will read as a "O".

The B-channel interfaces provide a 32-bit data path to and from the B1 and B2 ISDN data channels. They are FIFO buffered to reduce interrupt overhead and la- 20 tency requirements. The Line-side and Phone-side interfaces both support transparent data transfer—used for normal phone-call,1 FAX, modem and H.221 formatted data. Both interfaces also support HDLC formatting of the B data per channel to support V.120 25 "data data" transfer.

The receive and transmit FIFO's are 2 words deep, a word being 32 bits wide (C31 native data width). Full, half and empty indications for all FIFO's are provided in the B-channel status registers. Note that the polarity 30 of these indications vary between receive and transmit. This is to provide the correct interrupt signaling for interrupt synchronized data transfer.

The transparent mode sends data received in the B-channel transmit FIFO's to the SSI interface of the 35 ISACs. The transmitted data is not formatted in any way other than maintaining byte alignment (i.e., bits 0, 8, 16, 24 of the FIFO data are always transmitted in bit 0 of the B-charmel data). The written FIFO data is transmitted byte 0 first, byte 3 last—where byte 0 is bits 0 through 7, and bit 0 is sent first.

Transparent mode received data is also byte aligned to the incoming B-channel data stream and assembled as byte 0, byte 1, byte 2, byte 3. Receive data is written into the receive FIFO after all four types have arrived. 45

The ISAC I/O Interface provides an <sup>8</sup> bit multiplexed data bus used to access the Siemens PEB2085s (ISAC). The <sup>8</sup> bits of I/O address come from bits 0 through 7 of the C31 address. Reads and writes to this interface add 3 wait-states to the C31 access cycle. 50 Buffered writes are not supported in this version of the ASIC.

Each ISAC is mapped directly into its own 64 byte address space (6 valid bits of address). Accesses to the ISAC are 8 bits wide and are located at bit positions 0 to 55 7 in the C31 32 bit word. Bits 8 through 23 are returned as "O"s on reads.

The PB2085's provide the D-charmel access using this interface.

The Accelerator Module Interface is a high bandwidth serial communication path between the C31 and another processor which will be used to add MIPS to the board. Certain future requirements such as g.728 audio compression will require the extra processing power, 65

The data transfers are 32 bit words sent serially at about 1.5 Mbits/s. The VC ASIC buffers these transfers with FICOs which are 2 words deep to reduce interrupt overhead and response time requirements. The status register provide flags for FIFO full, half, empty and over/under-run (you should never get an under-run). Any of these can be used as interrupt sources as selected in the Serial Port Mask register.

The following paragraphs describe the ISA interface of the audio/comm board. The ISA interface is the gate array that provides an interface between the multi-function board and the ISA bus. Further, the ASIC will control background tasks between a DSP, SAC, and Analog Phone line interfaces. The technology chosen for the ASIC is the 1 micron CMOS-6 family from NEC.

and up) of the C31 data word. The remainder of the bits 15 of the audio/comm board environment. The following Referring now to FIG. 32, there is shown a diagram is a description of the signal groups.

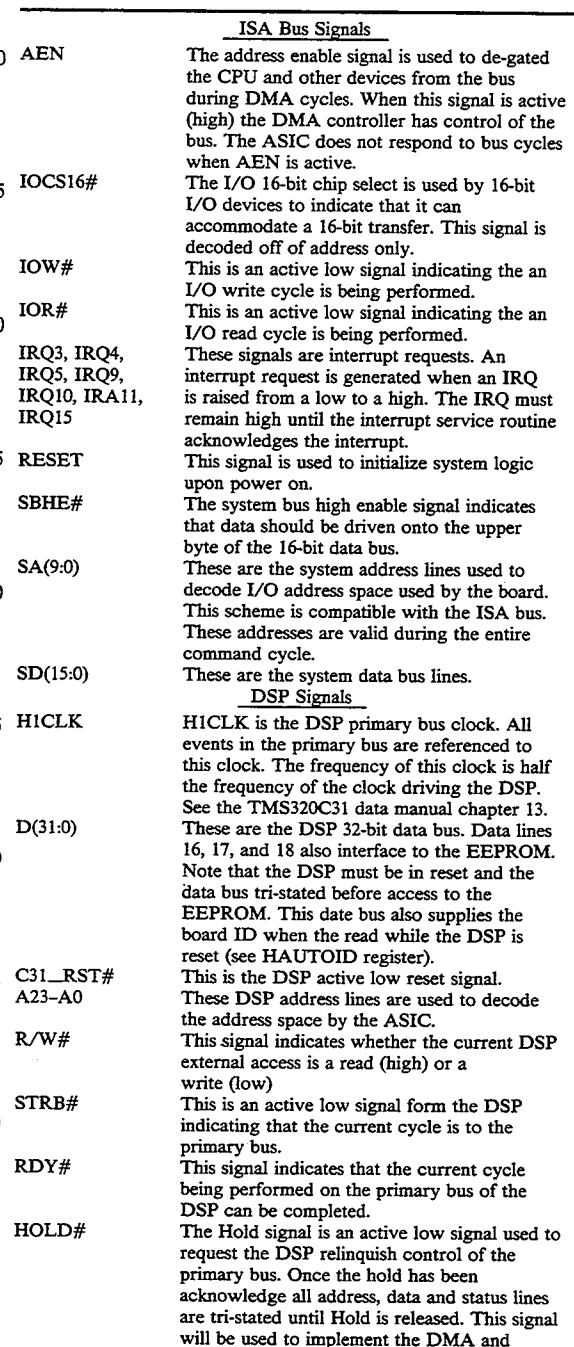

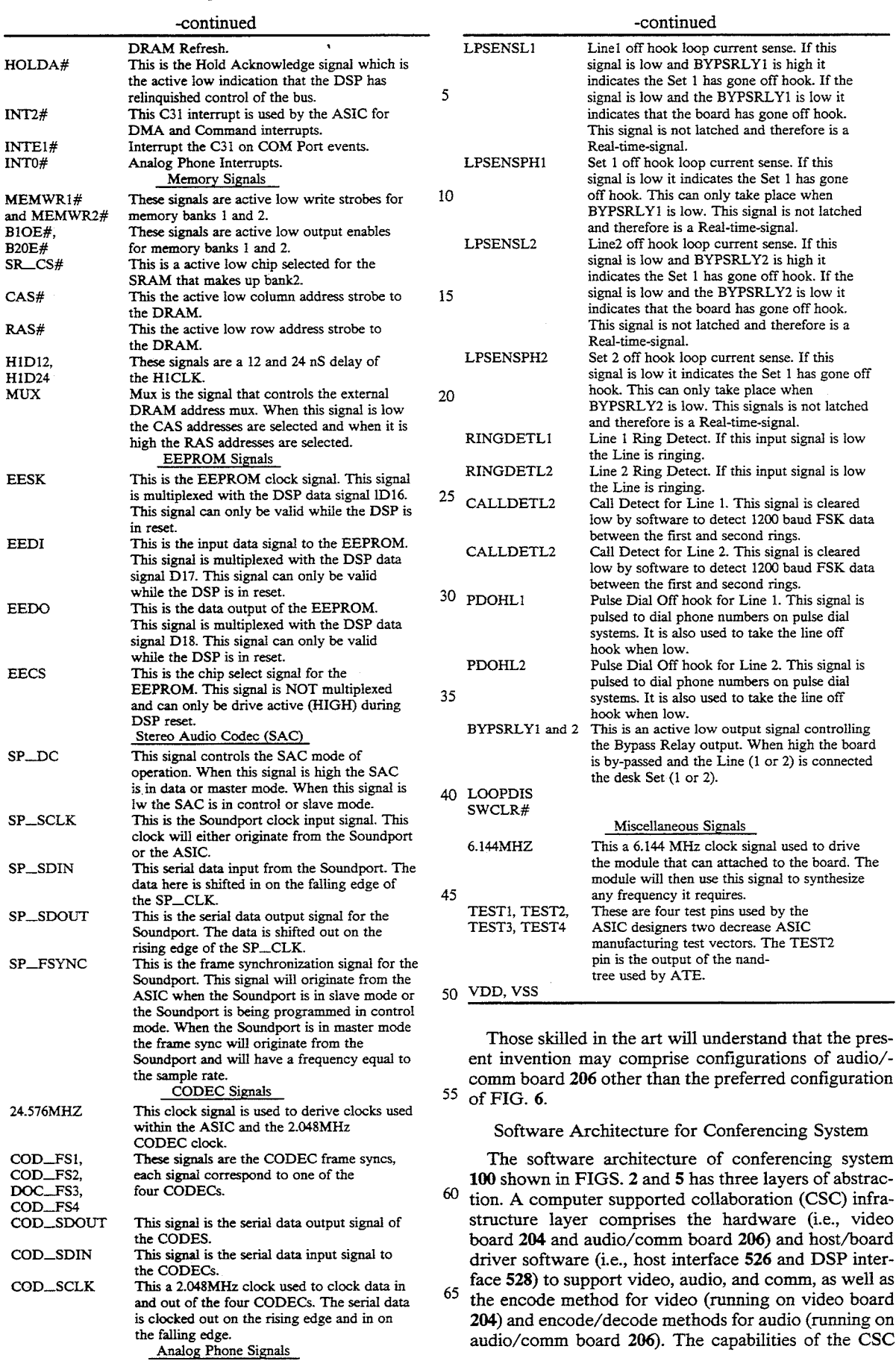

infrastructure are provided to the upper layer as a device driver interface (DDI).

A CSC system software layer provides services for instantiating and controlling the video and audio streams, synchronizing the two streams, and establish- 5 ing and gracefully ending a call and associated communication charmels. This functionality is provided in an application programming interface (API). This API comprises the extended audio and video interfaces and the communications APIs (i.e., conferencing API 506, 10 video API 508, video manager 516, video capture driver 522, comm API 510, comm manager 518, Wave API 514, Wave driver 524, audio API 512, and audio manager 520).

anager 320).<br>A CSC applications layer brings CSC to the desktop. <sup>15</sup> The CSC applications may include video annotation to video mail, video answering machine, audio/video/ data conferencing (i.e., audio/video conferencing application 502 and data conferencing application 504), and group decision support systems. 20

Audio/Video conferencing application 502 and data conferencing application 504 rely on conferencing API 506, which in turn relies upon video API 508, comm API 510, and audio API 512 to interface with video manager 516, comm manager 518, and audio manager 520, respectively. Comm API 510 and comm manager 518 provide a transport-independent interface (TII) that provides communications services to conferencing ap-25 plications 502 and 504. The communications software of <sub>30</sub> conferencing system 100 supports different transport mechanisms, such as ISDN (e.g., V.120 interface), SW56 (e.g., BATP's Telephone API), and LAN (e.g., SPX/IPX, TCP/IP, or NetBIOS). The TII isolates the conferencing applications from the underlying trans- $35$ port layer (i.e., transport-medium-specific DSP interface 528). The TII hides the network/connectivity specific operations. In conferencing system 100, the TII hides the ISDN layer. The DSP interface 528 is hidden in the datalink module (DLM). The TII provides ser- $_{40}$ vices to the conferencing applications for opening communication charmels (within the same session) and dynamically managing the bandwidth. The bandwidth is managed through the transmission priority scheme.

In a preferred embodiment in which conferencing 45 system 100 performs software video decoding, AVI capture driver 522 is implemented on top of host interface 526 (the video driver). In an alternative preferred embodiment in which conferencing system 100 performs hardware video decoding, an AVI display driver 50 is also implemented on top of host interface 526.

The software architecture of conferencing system 100 comprises three major subsystems: video, audio, and communication. The audio and video subsystems are decoupled and treated as "data types" (similar to 55 text or graphics) with conventional operations like open, save, edit, and display. The video and audio services are available to the applications through videomanagement and audio-management extended interfaces, respectively. 60

### Audio/Video Conferencing Application

Audio/video conferencing application 502 implements the conferencing user interface. Conferencing application  $502$  is implemented as a Microsoft ® Win-65 dows 3.1 application. One child window will display the local video image and a second child window will display the remote video image. Audio/video confer-

encing application 502 provides the following services to conferencing system 100:

Manage main message loop.

Perform initialization and registers classes.

Handle menus.

Process toolbar messages.

Handles preferences.

Handles speed dial setup and selections.

Connect and hang up.

Handles handset window

Handle remote video.

Handle remote video window.

Handle local video.

Handle local video window.

# Data Conferencing Application

Data conferencing application 504 implements the data conferencing user interface. Data conferencing application is implemented as a Microsoft  $(\widehat{R})$  Windows 3.1 application. The data conferencing application uses a "shared notebook" metaphor. The shared notebook lets the user copy a file from the computer into the notebook and review it with a remote user during a call. When the user is sharing the notebook (this time is called a "meeting"), the users see the same information on their computers, users can review it together, and make notes directly into the notebook. A copy of the original file is placed in the notebook, so the original remains unchanged. The notes users make during the meeting are saved with the copy in a meeting file. The shared notebook looks like a notebook or stack of paper. Conference participants have access to the same pages. Either participant can create a new page and fill it with information or make notes on an existing page.

### Conferencing API

Conferencing API 506 of FIG. 5 facilitates the easy implementation of conferencing applications 502 and 504. Conferencing API 506 of FIG. 5 provides a generic conferencing interface between conferencing applications 502 and 504 and the video, comm, and audio subsystems. Conferencing API 506 provides a high-level abstraction of the services that individual subsystems (i.e., video, audio, and comm) support. The major services include:

Making, accepting, and hanging-up calls.

- Establishing and terminating multiple communication channels for individual subsystems.
- Instantiating and controlling local video and audio.
- Sending video and audio to a remote site through the network.
- Receiving, displaying, and controlling the remote video and audio streams.

Conferencing applications 502 and 504 can access these services through the high-level conferencing API 506 without worrying about the complexities of low-level interfaces supported in the individual subsystems. '

In addition, conferencing API 506 facilitates the integration of individual software components. It minimizes the interactions between conferencing applications 502 and 504 and the video, audio, and comm subsystems. This allows the individual software components to be developed and tested independent of each other. Conferencing API 506 serves as an integration point that glues different software components together. Conferencing API 506 facilitates the portability of audio/video conferencing application 502.

Conferencing API 506 is implemented as a Microsoft Windows Dynamic Link Library (DLL). Conferencing API 506 translates the function calls from conferencing application 502 to the more complicated calls to the individual subsystems (i.e., video, audio, and comm). 5 The subsystem call layers (i.e., video API 508, com API 510, and audio API 512) are also implemented in DLLs. As a result, the programming of conferencing API 506 is simplified in that conferencing API 506 does not need to implement more complicated schemes, such 10 as dynamic data exchange (DDE), to interface with other application threads that implement the services for individual subsystems. For example, the video subsystem will use window threads to transmit/receive streams of video to/from the network.

Conferencing API 506 is the central control point for supporting communication channel management (i.e., establishing, terminating channels) for video and audio subsystems. Audio/video conferencing application 502 subsystems. Addito/video connecteding approachon commanagement for the data conferencing streams.

Referring now to FIG. 7, there is shown a block diagram of the conferencing interface layer 700 between conferencing applications 502 and 504 of FIG. 5, tween coinerencing applications  $302$  and  $304$  of  $116$ . 3, on one side, and comm manager  $518$ , video manager  $25$ 516, and audio manager 520, on the other side, according to a preferred embodiment of the present invention. Conferencing API 506 of FIG. 5 comprises conferencing primitive validator 704, conferencing primitive dispatcher 708, conferencing caliback 706, and conferenc- 30 ing finite state machine (FSM) 702 of conferencing interface layer 700 of FIG. 7. Comm API 510 of FIG. 5 comprises comm primitive 712 and comm callback 710 of FIG. 7. Video API 508 of FIG. 5 comprises video primitive 716 of FIG. 7. Audio API 5 12 of FIG. 5 35 comprises audio primitive 720 of FIG. 7.

Conferencing primitive validator 704 validates the syntax (e.g., checks the conferencing call state, channel state, and the stream state with the conferencing finite state machine (FSM) 702 table and verifies the correctness of individual parameters) of each API call. If an error is detected, primitive validator 704 terminates the call and returns the error to the application immediately. Otherwise, primitive validator 704 calls conferencing primitive dispatcher 708, which determines 45 which subsystem primitives to invoke next.

Conferencing primitive dispatcher 708 dispatches and executes the next conferencing API primitive to start or continue to carry out the service requested by the application. Primitive dispatcher 708 may be invoked either 50 directly from primitive validator 704 (i.e., to start the first of a set of conferencing API primitives) or from conferencing callback 706 to continue the unfinished processing (for asynchronous API calls). Primitive dispatcher 708 chooses the conferencing API primitives 55 based on the information of the current state, the type of message/event, and the next primitive being scheduled by the previous conferencing API primitive.

After collecting and analyzing the completion status from each subsystem, primitive dispatcher 708 either (1) 60 returns the concluded message back to the conferencing application by returning a message or invoking the application-provided callback routine or (2) continues to invoke another primitive to continue the unfinished processing. 65

There are a set of primitives (i.e., comm primitives. 712, video primitives 716, and audio primitives 720) implemented for each API call. Some primitives are designed to be invoked from a callback routine to carry out the asynchronous services.

The subsystem callback routine (i.e., comm callback 710) returns the completion status of an asynchronous call to the comm subsystem to conferencing callback 706, which will conduct analysis to determine the proper action to take next. The comm callback 710 is implemented as a separate thread of execution (vthread- .exe) that receives the callback Microsoft  $(\widehat{R})$  Windows messages from the comm manager and then calls VCI DLL to handle these messages.

Conferencing callback 706 returns the completion status of an asynchronous call to the application. Conferencing callback 706 checks the current message/event type, analyzes the type against the current conferencing API state and the next primitive being scheduled to determine the actions to take (e.g., invoke another primitive or return the message to the application). If the processing is not complete yet, conferencing callback 706 selects another primitive to continue the rest of the processing. Otherwise, conferencing callback 706 returns the completion status to the application. The conferencing callback 706 is used only for comm related conferencing API functions; all other conferencing API functions are synchronous.

The major services supported by conferencing API 506 are categorized as follows:

- Call and Channel Services (establish/terminate a conference call and channels over the call).
- Stream Services (capture, play, record, link, and control the multimedia audio and video streams).
- Data Services (access and manipulate data from the multimedia streams).

Interfacing with the Comm Subsystem

Conferencing API 506 supports the following comm services with the comm subsystem:

- Call establishment—place a call to start a conference. Channel establishment-—establish four comm channels for incoming video, incoming audio, outgoing video, and outgoing audio. These 4 channels are opened implicitly as part of call establishment, and not through separate APIs. The channel APIs are for other channels (e.g., data conferencing).
- Call termination—-hang up a call and close all active channels.

### Call Establishment

Establishment of a call between the user of conferencing system A of FIG. 1 and the user of conferencing system B of FIG. <sup>1</sup> is implemented as follows:

- Conferencing APIs A and B call BeginSession to initialize their comm subsystems.
- Conferencing API A calls MakeConnection to dial conferencing API B's number.
- Conferencing API B receives a CONN.\_RE-QUESTED callback.
- Conferencing API B sends the call notification to the graphic user interface (GUI); and if user B accepts the call via the GUI, conferencing API B proceeds with the following steps.
- Conferencing API B calls AcceptConnection to accept the incoming call from conferencing API A.
- Conferencing APIs A and B receives CONN\_AC-CEPTED message.
- Conferencing APIs A and B call RegisterChanMgr for channel management.

Conferencing API A calls OpenChannel to open the audio channel.

- Conferencing API B receives the Chan..\_Requested callback and accepts it via AcceptChannel.
- Conferencing API A receives the Chan\_\_Accepted <sup>5</sup> callback.
- The last three steps are repeated for the video channel and the control channel.
- Conferencing API A then sends the business card information on the control channel, which confer-l0 encing API B receives.
- Conferencing API B then turns around and repeats the above 6 steps (i.e., opens its outbound channels for audio/video/control and sends its business card information on its control channel). 15
- Conferencing APIs A and B then notify the conferencing applications with a CFM\_ACCEP-T\_.NTFY callback.

### Channel Establishment

Video and audio channel establishment is implicity done as part of call establishment, as described above, and need not be repeated here. For establishing other channels such as data conferencing, the conferencing API passes through the request to the comm manager, 25 stopped as follows: and sends the comm manager's callback to the user's channel manager.

### Call Termination

Termination of a call between users A and B is imple- 30 mented as follows (assuming user A hangs up):

- Conferencing API A unlinks local/remote video/audio streams from the network.
- Conferencing API A then calls the comm manager's CloseConnection. 35
- The comm manager implicitly closes all channels, and sends Chan\_Closed callbacks to conferencing API A.
- Conferencing API A closes its remote audio/video streams on receipt of the Chan\_Closed callback 40 for its inbound audio/video channels, respectively.
- Conferencing API A then receives the CONN\_ CLOSE\_RESP from the comm manager after the call is cleaned up completely. Conferencing API A edit is cleaned up completely. Conferencing ATTA<br>notifies its application via a CFM\_HAN-45 GUP.\_NTFY.
- In the meantime, the comm manager on B would have received the hang-up notification, and would have closed its end of all the channels, and notified conferencing API B via Chan\_Closed. 50
- Conferencing API B closes its remote audio/video streams on receipt of the Chan\_\_Closed callback for its inbound audio/video channels, respectively.
- Conferencing API B unlinks its local audio/video streams from the network on receipt of the Chan.... 55 Closed callback for its outbound audio/video channels, respectively.
- Conferencing API B then receives a CONN<sub>\_\_</sub> CLOSED notification from its comm manager. Conferencing API B notifies its application via 60 CFM\_HANGUP\_NTFY.

Interfacing with the Audio and Video Subsystems

vices with the audio and video subsystems: Conferencing API 506 supports the following ser-

Capture/monitor/transmit local video streams. Capture/transmit local audio streams. Receive/play remote streams.

# 16

Control local/remote streams.

Snap an image from local video stream.

Since the video and audio streams are closely synchronized, the audio and video subsystem services are described together.

### Capture/Monitor/Transmit Local Streams

The local video and audio streams are captured and monitored as follows:

- Call AOpen to open the local audio stream.
- Call VOpen to open the local video stream.
- Call ACapture to capture the local audio stream from the local hardware.
- Call VCapture to capture the local video stream fromthe local hardware.

Call VMonitor to monitor the local video stream.

The local video and audio streams are begun to be sent out to the remote site as follows:

- Call ALinkOut to connect the local audio stream to an output network channel.
- Call VLinkOut to connect the local video stream to an output network channel.

The monitoring of the local video stream locally is

Call VMonitor(off) to stop monitoring the local video stream.

### Receive/Play Remote Streams

Remote streams are received from the network and played as follows:

Call AOpen to open the local audio stream.

Call VOpen to open the local video stream.

- Call ALinkIn to connect the local audio stream to an input network charmel.
- Call VLinkIn to connect the local video stream to an input network channel.

Call APlay to play the received remote audio stream.

Call VPlay to play the received remote video stream.

### Control Local/Remote Streams

The local video and audio streams are paused as follows:

- Call VLinkout(ofi) to stop sending local video on the network. '
- Call AMute to stop sending local audio on the network.

The remote video and audio streams are paused as follows:

- If CF\_PlayStream(off) is called, conferencing API calls AP1ay(off) and VPlay(off).
- The local/remote video/audio streams are controlled as follows:
- Call ACntl to control the gains of a local audio stream or the volume of the remote audio stream.
- Call VCnt1 to control such parameters as the brightness, tint, contrast, color of a local or remote video stream.

Snap an Image from Local Video Streams

A snapshot of the local video stream is taken and returned as an image to the application as follows:

- Call VGrabframe to grab the most current image from the local video stream.
- Conferencing API 506 supports the following function calls by conferencing applications 502 and 504 to the video, comm, and audio subsystems:

65

states are as follows:

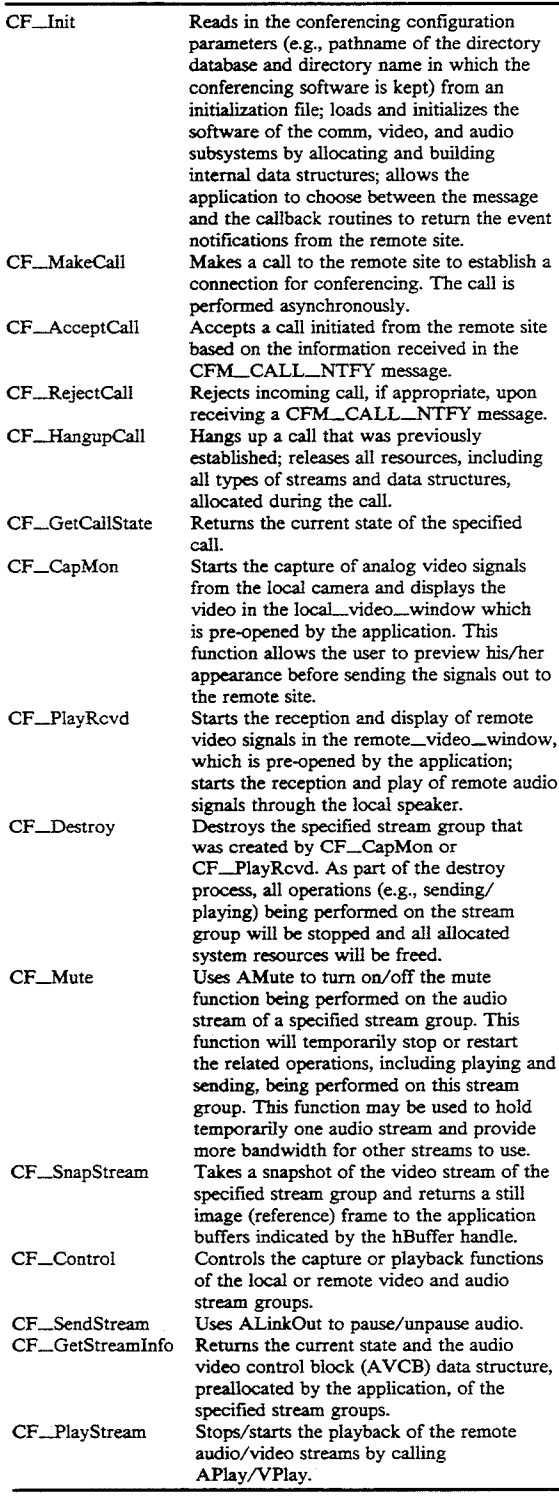

These functions are defined in further detail later in this 60 specification in a section entitled "Data Structures, Functions, and Messages."

In addition, conferencing API 506 supports the following messages returned to conferencing applications 502 and 504 from the video, comm, and audio subsystems in response to some of the above-listed functions:

CFM\_CALL\_NTFY Indicates that a call request

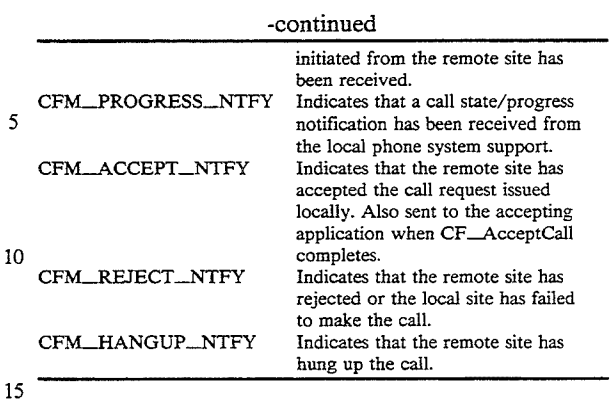

Referring now to FIG. 8, there is shown a representation of the conferencing call finite state machine (FSM) for a conferencing session between a local conferencing system (i.e., caller) and a remote conferencing system (i.e., callee), according to a preferred embodiment of the present invention. The possible conferencing call

25 CCST\_NULL  $\overline{a}$ CCST\_NULL Null State — state of uninitialized CCST\_IDLE Idle State — state of caller/callee ready to make/receive calls.<br>Calling state — state of caller trying to call callee. Called state - state of callee being called by caller. Call state — state of caller and callee during conferencing session. Ahangup or call cleanup is in progress. CCST\_CALLING CCST\_CONNECTED CCST\_CLOSING

35 At the CCST\_CONNECTED state, the local application may begin capturing, monitoring, and/or sending the local audio/video signals to the remote application. At the same time, the local application may be receiving <sub>40</sub> and playing the remote audio/video signals.

45 Referring now to FIG. 9, there is shown a representation of the conferencing stream FSM for each conferencing system participating in a conferencing session, according to a preferred embodiment of the present invention. The possible conferencing stream states are as follows:

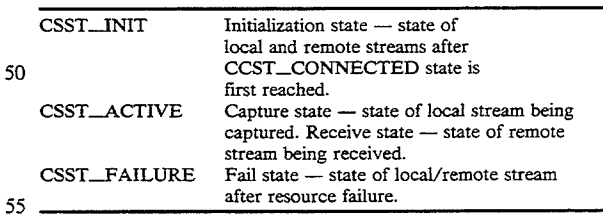

Conferencing stream FSM represents the states of both the local and remote streams of each conferencing system. Note that the local stream for one conferencing system is the remote stream for the other conferencing system.

65 In a typical conferencing session between a caller and a callee, both the caller and callee begin in the CCST\_NULL call state of FIG. 8. The conferencing session is initiated by both the caller and callee calling the function CF\_Init to initialize their own conferencing systems. Initialization involves initializing internal data structures, initializing communication and configuration information, opening a local directory data base, verifying the local user's identity, and retrieving the user's profile information from the database. The CF\_Init function takes both the caller and callee from the m runction takes been the early and early from the<br>CCST\_NULL\_call\_state\_to\_the\_CCST\_IDLE\_call\_5 state. The CF\_Init function also places both the local and remote streams of both the caller and callee in the CSST\_INIT stream state of FIG. 9.

Both the caller and callee call the CF\_CapMon function to start capturing local video and audio signals and <sup>10</sup> playing them locally, taking both the caller and callee local stream from the CSST\_INIT stream state to the CSST\_ACTIVE stream state. Both the caller and callee may then call the CF\_Control function to control the local video and audio signals, leaving all states unchanged.

The caller then calls the CF\_MakeCall function to initiate a call to the callee, taking the caller from the CCST\_IDLE call state to the CCST\_CALLING call state. The callee receives and processes a CFM\_CAL-L\_NTFY message indicating that a call has been placed from the caller, taking the callee from the CCST\_IDLE call state to the CCST\_CALLED call state. The callee calls the CF.\_AcceptCall function to accept the call from the caller, taking the callee from the CCST\_CALLED call state to the CCST\_CON-NECTED call state. The caller receives and processes a CFM\_ACCEPT\_NTFY message indicating that the callee accepted the call, taking the caller from the CCST\_CALLING call state to the CCST\_CON-NECTED call state. 20 25 30

Both the caller and callee then call the CF\_. PlayRcvd function to begin reception and play of the video and audio streams from the remote site, leaving  $35$ all states unchanged. Both the caller and callee call the CF\_SendStream function to start sending the locally captured video and audio streams to the remote site, leaving all states unchanged. If necessary, both the caller and callee may then call the CF\_Control func- $_{40}$ tion to control the remote video and audio streams, again leaving all states unchanged. The conferencing session then proceeds with no changes to the call and stream states. During the conferencing session, the application may call CF..Mute, CF.\_PlayStream, or CF SendStream. These affect the state of the streams in the audio/video managers, but not the state of the stream group. 45

When the conferencing session is to be terminated, the caller calls the CF $\overline{\phantom{a}}$ HangupCall function to end the  $\zeta_0$ conferencing session, taking the caller from the CCST\_CONNECTED call state to the CCST\_IDLE call state. The callee receives and processes a CFM\_ HANGUP\_\_NTFY message from the caller indicating that the caller has hung up, taking the callee from the 55 CCST\_CONNECTED call state to the CCST\_IDLE call state.

Both the caller and callee call the CF\_Destroy function to stop playing the remote video and audio signals, taking both the caller and callee remote streams from 60 the CSST\_ACTIVE stream state to the CSST\_INIT stream state. Both the caller and callee also call the CF\_Destroy function to stop capturing the local video and audio signals, taking both the caller and callee local and addite signals, taking both the cance and cance local<br>streams from the CSST\_ACTIVE stream state to the 65 lowing services: CSST\_INIT stream state.

This described scenario is just one possible scenario. Those skilled in the art will understand that other scenarios may be constructed using the following additional functions and state transitions:

- If the callee does not answer within a specified time period, the caller automatically calls the CF.\_HangupCall function to hang up, taking the caller from the CCST\_CALLING call state to the CCST\_I-DLE call state.
- The callee calls the CF\_RejectCall function to reject a call from the caller, taking the callee from the CCST\_CALLED call state to the CCST\_IDLE . call state. The caller then receives and processes a CFM\_REJECT\_NTFY message indicating that the callee has rejected the caller's call, taking the caller from the CCST\_CALLING call state to the CCST\_IDLE call state.
- The callee (rather than the caller) calls the CF\_HangupCall function to hang up, taking the callee from the CCST\_CONNECTED call state to the CCST\_IDLE call state. The caller receives a CFM\_HANGUP\_NTFY message from the callee indicating that the callee has hung up, taking the caller from the CCST\_CONNECTED call state to the CCST\_IDLE call state.

The CF\_GetCallState function may be called by either the caller or the callee from any call state to determine the current call state without changing the call state.

During a conferencing session, an unrecoverable resource failure may occur in the local stream of either the caller or the callee causing the local stream to be lost, taking the local stream from the CSST\_ACTIVE stream state to the CSST\_FAILURE stream state. Similarly, an unrecoverable resource failure may occur in the remote stream of either the caller or the callee causing the remote stream to be lost, taking the remote stream from the CSST\_ACTIVE stream state to the CSST\_FAILURE stream state. In either case, the local site calls the CF\_Destroy function to recover from the failure, taking the failed stream from the CSST\_FAIL-URE stream state to the CSST\_INIT stream state.

The CF\_GetStreamlnfo function may be called by the application from any stream state of either the local stream or the remote stream to determine information regarding the specified stream groups. The CF\_Snap-Stream and CF\_RecordStream functions may be called by the application for the local stream in the CSST\_ACTIVE stream state or for the remote stream (CF\_RecordStream only) in the CSST\_ACTIVE stream state. All of the functions described in this paragraph leave the stream state unchanged.

# Video Subsystem

The video subsystem of conferencing system 100 of FIG. 5 comprises video API 508, video manager 516, video capture driver 522, and host interface 526 running on host processor 202 of FIG. 2 and video microcode 530 running on video board 204. The following sections describe each of these constituents of the video subsys-

### Video API

Video API 508 of FIG. 5 provides an interface between audio/video conferencing application 502 and the video subsystem. Video API 508 provides the fol-

Capture Service Captures a single video stream continuously from a local video hardware source, for

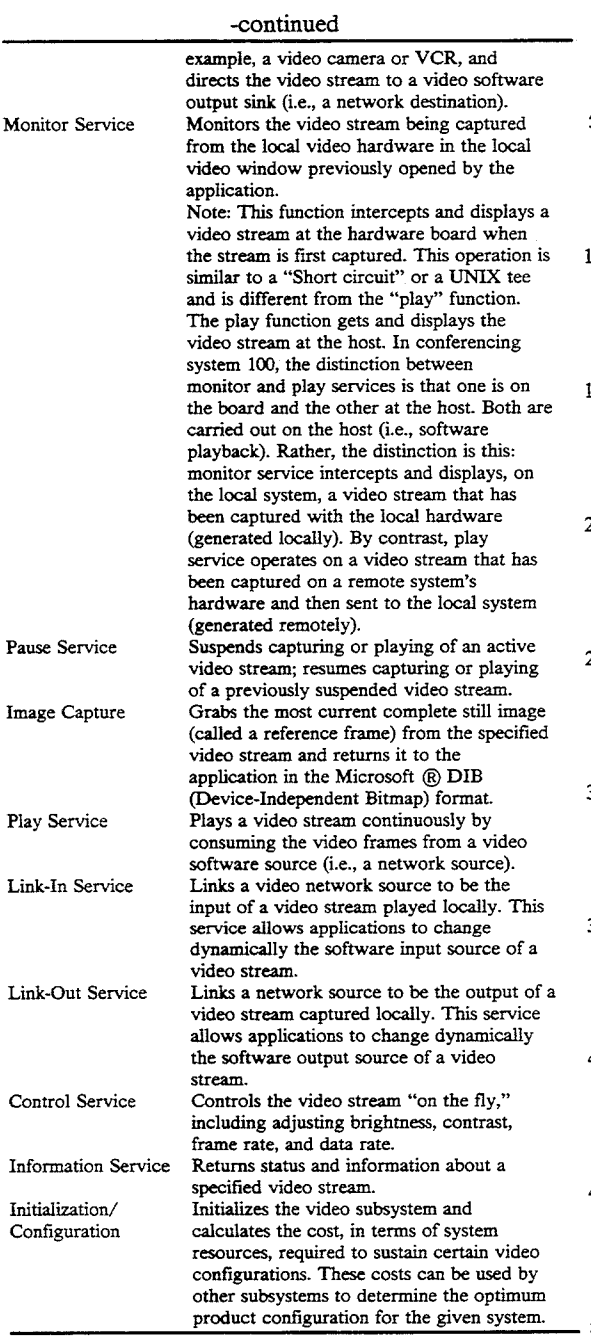

Video API 508 supports the following fimction calls by audio/video conferencing application 502 to the video subsystem:

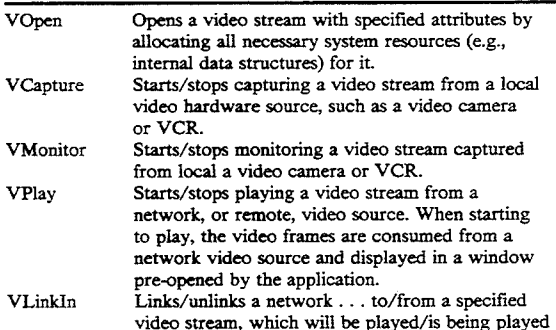

 $\mathbf{r}$ 

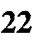

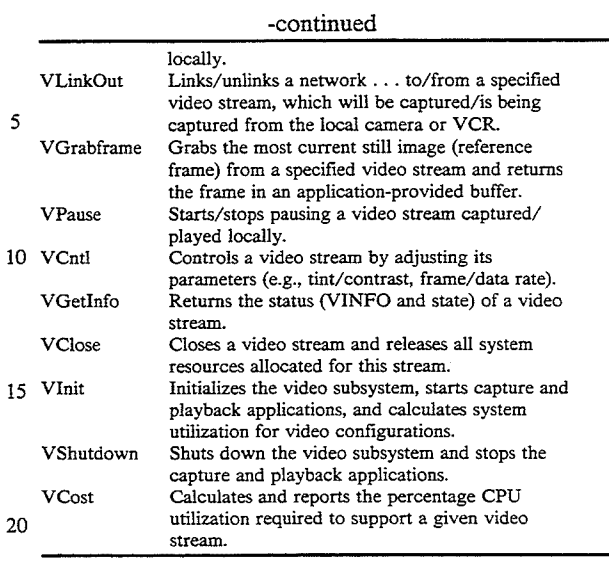

25 Functions, and Messages." These functions are defined in further detail later in this specification in a section entitled "Data Structures,

30 Referring now to FIG. 10, there is shown a representation of the video FSM for the local video stream and the remote video stream of a conferencing system during a conferencing session, according to a preferred embodiment of the present invention. The possible video states are as follows:

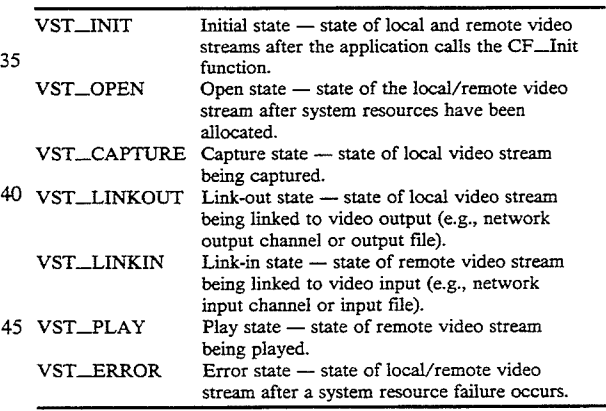

50 stream, taking the focal video stream from the VST<sub>-1</sub> 60 VLinkOut function to link the local video stream to the In a typical conferencing session between a caller and a callee, both the local and remote video streams begin in the VST\_.INIT video state of FIG. 10. The application calls the VOpen function to open the local video stream, taking the local video stream from the VST\_Iapplication then calls the VCapture function to begin capturing the local video stream, taking the local video stream from the VST\_\_OPEN video state to the VST\_\_ CAPTURE video state. The application then calls the

video output channel, taking the local video stream from the VST\_CAPTURE video state to the VST.\_ LINKOUT video state.

65 remote video stream, taking the remote video stream The application calls the VOpen function to open the from the VST\_INIT video state to the VST\_OPEN video state. The application then calls the VLinkln function to link the remote video stream to the video

input channel, taking the remote video stream from the VST\_OPEN video state to the VST\_LINKIN video state. The application then calls the VPlay function to begin playing the remote video stream, taking the remote video stream from the VST\_LINKIN video state to the VST\_PLAY video state. The conferencing session proceeds without changing the video states of either the local or remote video stream.

When the conferencing session is to be terminated, remote video charmel, taking the remote video stream from the VST\_PLAY video state to the VST\_INIT video state. The application also calls the VClose function to close the local video channel, taking the local uon to close the focal video channel, taking the focal<br>video stream from the VST\_LINKOUT video state to 15 the VST\_INIT video state.

This described scenario is just one possible video scenario. Those skilled in the art will understand that other scenarios may be constructed using the following additional functions and state transitions:

- The application calls the VLinkOut function to unlink the local video stream from the video output charmel, taking the local video stream from the VST\_LINKOUT video state to the VST\_CAP-TURE video state.
- The application calls the VCapture function to stop capturing the local video stream, taking the local video stream from the VST\_CAPTURE video state to the VST\_OPEN video state.
- The application calls the VClose function to close the 30 local video stream, taking the local video stream from the VST\_OPEN video state to the VST\_I-NIT video state.
- The application calls the VClose function to close the local video stream, taking the local video stream 35 from the VST\_CAPTURE video state to the VST\_INIT video state.
- The application calls the VClose function to recover from a system resource failure, taking the local video stream from the VST\_ERROR video state to the VST\_INIT video state.
- The application calls the VPlay function to stop playing the remote video stream, taking the remote video stream from the VST\_PLAY video state to the VST\_LINKIN video state.
- The application calls the VLinkIn function to unlink the remote video stream from the video input channel, taking the remote video stream from the VST\_LINKIN video state to the VST.OPEN video state.
- The application calls the VClose function to close the remote video stream, taking the remote video stream from the VST\_OPEN video state to the VST\_INIT video state.
- The application calls the VClose function to close the 55 remote video stream, taking the remote video stream from the VST\_LINKIN video state to the VST\_INIT video state.
- The application calls the VClose function to recover from a system resource failure, taking the remote video stream from the VST\_ERROR video state to the VST\_INIT video state.

The VGetInfo and VCntl functions may be called by the application from any video state of either the local or remote video stream, except for the VST\_INIT 65 state. The VPause and VGrabFrame functions may be called by the application for the local video stream from either the VST\_CAPTURE or VST\_LINKOUT

video states or for the remote video stream from the VST\_PLAY video state. The VMonitor function may be called by the application for the local video stream from either the VST\_CAPTURE or VST\_LINK-OUT video states. All of the functions described in this paragraph leave the video state unchanged.

### Video Manager

the application calls the VClose function to close the 10 diagram of the software components of video manager Referring now to FIG. 11, there is shown a block (VM) 516 of FIG. 5, according to a preferred embodiment of the present invention. Video manager 516 is implemented using five major components:

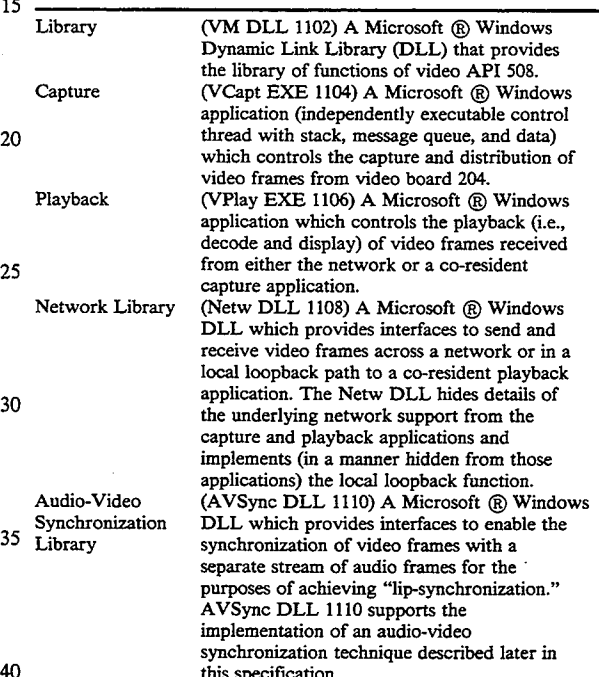

45 The five major components, and their interactions, define how the VM implementation is decomposed for the purposes of an implementation. In addition, five techniques provide full realization of the implementation:

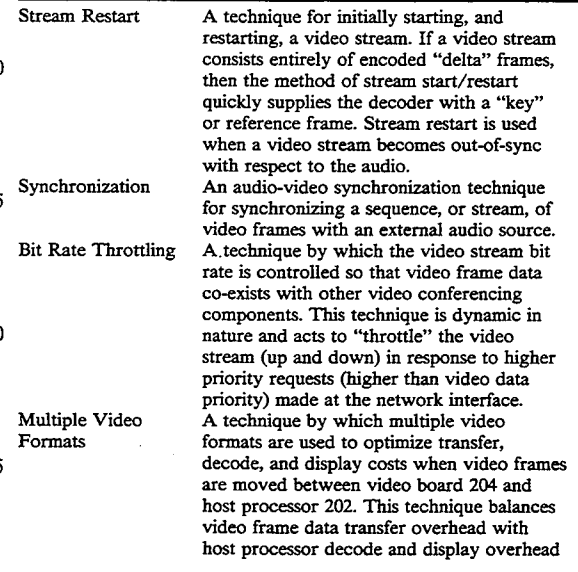

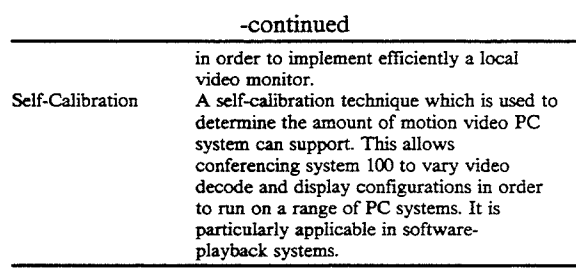

### Capture/Playback Video Effects

This sub section describes an important feature of the VM implementation that has an impact on the imple-15 mentation of both the capture and playback applications (VCapt EXE 1104 and VPlay EXE 1106). One of the key goals of VM capture and playback is that while local Microsoft® Windows application activity may impact local video playback, it need not effect remote 20 video playback. That is, due to the non-preemptive nature of the Microsoft $(R)$  Windows environment, the VPlay application may not get control to run, and as such, local monitor and remote playback will be halted. However, if captured frames are delivered as a part of 25 capture hardware interrupt handling, and network interfaces are accessible at interrupt time, then captured video frames can be transmitted on the network, regardless of local conditions.

With respect to conferencing system 100, both of 30 these conditions are satisfied. This is an important feature in an end-to-end conferencing situation, where the local endpoint is unaware of remote endpoint processing, and can only explain local playback starvation as a result of local activity. The preferred capture and play-35 back application design ensures that remote video is not lost due to remote endpoint activity.

### Video Stream Restart

The preferred video compression method for conferencing system 100 (i.e., ISDN rate video or IRV) contains no key frames (i.e., reference frames). Every frame is a delta (i.e., difference) frame based on the preceding decoded video frame. In order to establish a complete video image, IRV dedicates a small part (preferably 45 1/85th) of each delta frame to key frame data. The part of an IRV delta frame that is key is complete and does not require inter-frame decode. The position of the key information is relative, and is said to "walk" with respect to a delta frame sequence, so that the use of partial 50 key information may be referred to as the "walking key frame."

Referring now to FIG. 12, there is shown a representation of a sequence of N walking key frames. For a walking key frame of size i/N, the kth frame in a se- 55 quence of N frames, where  $(k \leq N)$ , has its kth component consisting of key information. On decode, that kth component is complete and accurate. Provided frame  $k+1$  is decoded correctly, the kth component of the video stream will remain accurate, since it is based on a kth key component and a  $k+1$  correct decode. A complete key frame is generated every N flames in order to provide the decoder with up-to-date reference information within N flames.

For a continuous and uninterrupted stream of video 65 frames, the walking key frame provides key information without bit-rate fluctuations that would occur if a complete key frame were sent at regular intervals. How-

5 N is large. For example, at 10 flames per second (fps) ever, without a complete key frame, video startup requires collecting all walking key frame components, which requires a delay of N flames. If video startup/restart occurs often, this can be problematic, especially if with  $N=85$ , the startup/restart time to build video from scratch is 8.5 seconds.

an IKV capture driver Request Rey Frame interface<br><sup>10</sup> is used to generate a complete key frame on demand. In order to accelerate IRV stream startup and restart, an IRV capture driver "Request Key Frame" interface The complete key frame "compresses" N flames of walking key flames into a single frame, and allows immediate stream startup once it is received and decoded. Compressed IRV key flames for  $(160\times120)$  video images are approximately 6-8 KBytes in length. Assuming an ISDN bandwidth of 90 kbits dedicated to video, ISDN key frame transmission takes approximately 0.5-0.6 seconds to transmit. Given a walking key frame size of  $1/85$  (N=85), and a flame rate of 10 fps, use of a complete key flame to start/restart a video stream can decrease the startup delay from 8.5 secs to approximately § see.

In order for walking key frame compression to be successful, the delta frame rate must be lowered during key frame transmission. Delta flames generated during key frame transmission are likely to be "out-of-sync" with respect to establishing audio-video synchronization, and given the size of a key frame, too many delta flames will exceed the overall ISDN bandwidth. The IRV capture driver bit rate controller takes into account key frame data in its frame generation logic and decreases frame rate immediately following a key frame.

A key frame once received may be "out-of-sync" with respect to the audio stream due to its lengthy transmission time. Thus, key frames will be decoded but not displayed, and the video stream will be "in-sync" only when the first follow-on delta frame is received. In addition, the "way-out-of-sync" window is preferably sized appropriately so that key frame transmission does not cause the stream to require repeated restarts.

Once it is determined that a stream requires restart, either as part of call establishment or due to synchronization problems, the local endpoint requiring the restart transmits a restart control message to the remote capture endpoint requesting a key frame. The remote capture site responds by requesting its capture driver to generate a key frame. The key frame is sent to the local endpoint when generated. The endpoint requesting the restart sets a timer immediately following the restart request. If a key frame is not received after an adequate delay, the restart request is repeated.

Audio/Video Synchronization

Video manager 516 is responsible for synchronizing the video stream with the audio stream in order to achieve "lip-synchronization." Because of the overall conferencing architecture, the audio and video subsystems do not share a common clock. In addition, again because of system design, the audio stream is a more reliable, lower latency stream than the video stream. For these reasons, the video stream is synchronized by relying on information regarding capture and playback audio timing.

For VM audio/video (A/V) synchronization, audio stream packets are timestamped from an external clock at the time they are captured. When an audio packet is played, its timestamp represents the current audio playback time. Every video frame captured is stamped with a timestamp, derived from the audio system, that is the capture timestamp of the last audio packet captured. At the time of video playback (decode and display, typically at the remote endpoint of a video conference), the 5 video frame timestamp is compared with the current audio playback time, as derived from the audio system.

Two windows, or time periods,  $\delta_1$  and  $\delta_2$ , are defined, with  $\delta_1 < \delta_2$ , as part of VM initialization. Let V<sub>T</sub> be the timestamp for a given video frame, and let  $A_T$  be the 10 current audio playback time when the video frame is to be played.. A/V synchronization is defined as follows:

- 1. If  $|A_T-V_T| \leq \delta_1$ , then the video stream is "insync" and played normally (i.e., decoded and displayed immediately). 15
- 2. If  $\delta_1 < |A_T V_T| \leq \delta_2$ , then the video stream is "out-of-sync" and a "hurry-up" technique is used to attempt re-synchronization. If a video stream remains out-of-sync for too many consecutive frames, then it becomes "way-out-of-sync" and 20 requires a restart.
- 3. If  $\delta_2 < |A_T V_T|$ , then the video stream is "wayout-of-sync" and requires a restart.

Because of the overall design of conferencing system 100, a video stream sent from one endpoint to another is 25 "behind" its corresponding audio stream. That is, the transmission and reception of a video frame takes longer than the transmission and reception of an audio frame. This is due to the design of video and audio capture and playback sites relative to the network interface, as well 30 as video and audio frame size differences. In order to compensate for this, the audio system allows capture and playback latencies to be set for an audio stream. Audio capture and playback latencies artificially delay the capture and playback of an audio stream. 35

As part of the VLinkOut function, video manager 516 calls audio manager 520 to set an audio capture latency. As part of the VLinkIn function, video manager 516 calls audio manager 520 to set an audio playback latency. Once the latencies are set, they are preferably not changed. The capture and playback latency values are specified in milliseconds, and defined as part of VM initialization. They may be adjusted as part of the Calibration process.

In order to attempt re-synchronization when a stream 45 is not too far "out-of-sync" as defined by the above rules, an feature called "Hurry-up" is used. When passing a video frame to the codec for decode, if hurry-up is specified, then the codec performs frame decode to a YUV intermediate format but does not execute the 50 YUV-to-RGB color conversion. Though the output is not color converted for RGB graphics display, the hurry-up maintains the playback decode stream for following frames. When Hurry-up is used, the frame is not displayed. By decreasing the decode/display cost 55 per frame and processing frames on demand (the number of frames processed for playback per second can vary), it is possible for a video stream that is out-of-sync to become in-sync.

### Bit Rate Throttling

Conferencing system 100 supports a number of different media: audio, video, and data. These media are prioritized in order to share the limited network (e.g., ISDN) bandwidth. A priority order of (highest-to-low-65 est) audio, data, and video is designated. In this scheme, network bandwidth that is used for video will need to give way to data, when data conferencing is active

(audio is not compromised). In order to implement the priority design, a mechanism for dynamically throttling the video bit stream is used. It is a self-throttling system, in that it does not require input from a centralized bit rate controller. It both throttles down and throttles up a video bit stream as a function of available network bandwidth.

. A latency is a period of time needed to complete the transfer of a given amount of data at a given bit rate. For example, for 10 kbits at 10 kbits/sec, latency=1. A throttle down latency is the latency at which a bit stream is throttled down (i.e., its rate is lowered), and a throttle up latency is the latency at which a bit stream is throttled up (i.e., its rate is increased).

### Multiple Video Formats

Conferencing system 100 presents both a local monitor display and a remote playback display to the user. A digital video resolution of  $(160 \times 120)$  is preferably used as capture resolution for ISDN-based video conferencing (i.e., the resolution of a coded compressed video stream to a remote site). (160 $\times$ 120) and (320 $\times$ 240) are preferably used as the local monitor display resolution.  $(320\times240)$  resolution may also be used for high-resolution still images. Generating the local monitor display by decompressing and color converting the compressed video stream would be computationally expensive. The video capture driver 522 of FIG. 5 simultaneously generates both a compressed video stream and an uncompressed video stream. Video manager 516 makes use of the uncompressed video stream to generate the local monitor display. Video manager 516 may select the format of the uncompressed video stream to be either YUV-9 or 8-bits/pixel (bpp) RGB—Device Independent Bitmap (DIB) format. For a  $(160 \times 120)$  local monitor, the uncompressed DIB video stream may be displayed directly. For a  $(320\times240)$  monitor, a  $(160\times120)$ YUV-9 format is used and the display driver "doubles" the image size to  $(320\times240)$  as part of the color conversion process.

In the RGB and YUV-9 capture modes, RGB or YUV data are appended to capture driver IRV buffers, so that the capture application (VCapt EXE 1104) has access to both fully encoded IRV frames and either RGB or YUV data. Conferencing system 100 has custom capture driver interfaces to select either RGB capture mode, YUV capture mode, or neither.

#### Self-Calibration

CPU, I/O bus, and display adapter characteristics vary widely from computer to computer. The goal of VM self-calibration is to support software-based video playback on a variety of PC platforms, without having to "hard-code" fixed system parameters based on knowledge of the host PC. VM self-calibration measures a PC computer system in order to determine the decode and display- overheads that it can support. VM self-calibration also offers a cost function that upperlayer software may use to determine if selected display options, for a given video compression format, are sup-

ported. There are three major elements to the self-calibration:

1. The calibration of software decode using actual video decompress cycles to measure decompression costs. Both RGB/YUV capture mode and IRV frames are decoded in order to provide accurate measurement of local (monitor) and remote video decode. YUV  $(160\times120)$  and YUV

 $(320\times240)$  formats are also decoded (color converted) to provide costs associated with the YUV preview feature of the video subsystem.

- 2. A calibration of PC displays, at varying resolutions, using actual video display cycles to measure 5 display costs.
- 3. A video cost function, available to applications, that takes as input frame rate, display rate, display resolution, video format, and miscellaneous video resolution, video format, and miscellatieous video<br>stream characteristics, and outputs a system utiliza- <sup>10</sup> tion percentage representing the total system cost for supporting a video decompress and display having the specified characteristics.

The calibration software detects a CPU upgrade or The calibration software detects a CPU upgrade or display driver modification in order to determine if <sup>15</sup> calibration is to be run, prior to an initial run on a newly installed system.

### VM DLL

link library (VM DLL) WB is a video stream "object manager." That is, with few exceptions, all VM DLL interfaces take a "Video Stream Object Handle" (HVSTRM) as input, and the interfaces define a set of operations or functions on a stream object. Multiple stream objects may be created.  $\overline{a}$ 

Video API 508 defines all of external interfaces to VM DLL WB. There are also a number of VM internal interfaces to VM DLL WB that are used by VCapt EXE WC, VP1ay EXE WD, Netw DLL WE, and AVSync DLL WF for the purposes of manipulating a video stream at a lower level than that available to applications. The vm.h file, provided to applications that use VM DLL WF, contains a definition of all EPS  $_{25}$ and VM internal interfaces. EPS interfaces are prefixed with a 'V'; VM internal interfaces are prefixed with a 'VM'. Finally, there are a number of VM private interfaces, available only to the VM DLL code, used to implement the object functions. For example, there are  $_{40}$ stream object validation routines. The self-calibration code is a separate module linked with the VM DLL code proper.

Video API calls, following HVSTRM and parameter validation, are typically passed down to either VCapt 45 or VPlay for processing. This is implemented using the Microsoft ® Windows SDK SendMessage interface. SendMessage takes as input the window handle of the target application and synchronously calls the main window proc of that application. As part of VM initial- 50 WM\_PLAYBACK ization, VM starts execution of the applications, VCapt and VPlay. As part of their WinMain processing, these applications make use of a VMRegister interface to return their window handle to VM DLL WB. From registered window handles, VM DLL WB is able to 55 This message is from local playback application (VPlay make use of the SendMessage interface. For every video API interface, there is a corresponding parameter block structure used to pass parameters to VCapt or VPlay. These structures are defined in the vm.h file. In addition to the WinExec startup and video API interface calls, VM DLL WB can also send a shutdown message to VCapt and VPlay for termination processmg.

Immediately following the successful initialization of VCapt and VPlay, VM 516 calls the interface 65 'videoMeasure' in order to rim self-calibration. The VCost interface is available, at run-time, to return measurement information, per video stream, to applications.

# 30

# VCapt EXE

The video capture application (VCapt EXE WC) implements all details of video frame capture and distribution to the network, including:

- Control of the video board capture driver.
- Video format handling to support IRV and RGB/YUV capture mode.
- Video frame capture callback processing of captured video frames.
- Copy followed by PostMessage transfer of video frames to local playback application (VPlay EXE).
- Transmission, via Netw DLL WE, of video frames to the network.
- Mirror, zoom, camera video attributes, and miscellaneous capture stream control processing. Restart requests from a remote endpoint.

Shutdown processing.

Referring again to FIG. 11, video manager dynamic <sup>20</sup> function of the Microsoft ® Windows messages as fol-VCapt EXE WC processing may be summarized as a

lows:<br>WINMAIN

Initialize application.

Get VCapt EXE initialization (INI) settings.

Open video board capture driver.

Register window handle (and status) with VM DLL WB.

Enter Microsoft ® Windows message loop.

WM\_VCAPTURE\_CALL (ON)

- Register audio callback with audio manager 520.
- Set audio capture latency with audio manager 520.
- Initialize the video board capture stream based on stream object attributes.

WM\_VLlNKOUT\_CALL (ON)

- Register Netw callback handler for transmission completion handling.
- Initialize bit rate throttling parameters.
- WM\_MONITOR\_DATA\_RTN
- Decrement reference count on video frame (user context buffers).

WM.\_PLAY\_DATA\_RTN

Add buffer back to capture driver.

This message is only in loopback case of remote play-

back—preferably for testing only.

WM\_RESTART\_STREAM

Request key frame from capture driver.

WM\_\_VCNTL\_CALL

Adjust video stream controls based on VCntl parameters (from VM DLL WB).

- - Get stream format type (IRV, YUV).
	- Set video board RGB/YUV capture mode controls: If IRV (160 $\times$ 120) playback then RGB; if IRV  $320\times240$  playback, then YUV.

EXE WD) in response to local window (monitor) size changes. » WM.\_SHUTDOWN

Disable capture; includes closing the capture driver. Un-initializes capture application.

DestroyWindow.

VCapt Capture Callback is a key component of the VCapt EXE application. VCapt Capture Callback processes individual frames received, in interrupt context, from the capture driver (ISVR.DRV). The main steps of callback processing are:

Time stamp the video frame using AVSync DLL

35

45

50

55

60

65

- Set the packet sequence number of the frame (for network error detection).
- If the video stream is in the Monitor state, then copy the frame out of interrupt context into a local monitor playback frame first-in first- out (FIFO) device. If the video format is YUV, then only the frame header is copied, since YUV data does not go to the network, and is not "real-time."
- If the video stream is in the LinkOut state of FIG. 10, then call the NETWSendFrame function to send 10 WM\_VLINKIN\_CALL (ON) the frame to the remote playback site, and then add the frame buffer back to the capture driver. Also, use interface DataRateThrottleDown to adjust the video bit rate, as needed.

### VPlay EXE

The video playback application (VPlay EXE WD) implements all details of video playback, including:

- Opening an instance of the IRV playback codec for each playback stream: local monitor and remote 20 playback.
- Maintaining display mode attributes for each stream, based on playback window sizes.

Maintain palette "awareness" for each video stream.

Receive video frames for decompress and display.

Filter video frames using AVSync DLL WF and playback frame FIFO state. 25

Restart video stream as necessary.

- Decompress video frames via Microsoft ® Windows 3.1 SendDriverMessage Codec interface. 30
- Display video frames via Microsoft ® GDI or Draw-DIB interfaces.
- Handle VM DLL messages generated as a result of video API interface calls.

Handle application shutdown.

In order to encapsulate decode and display attributes for a video stream in a "Display Object," references to a Display Object are passed to internal VPlay procedures. The structure of the Display Object is defined in the vplay.h include file.  $\Delta \Omega$ 

VPlay EXE WD processing may be summarized as a function of the Microsoft  $\circledR$  Windows messages as follows:

WINMAIN

Initialize application.

Get VPlay initialization (INI) settings.

Register window handle (and status) with VM DLL WB.

Enter Microsoft ® Windows message loop.

WM\_TIMER

Kill the outstanding restart timer.

- If the stream associated with the message is still in the restart state, then RestartStream.
- Initialize the video board capture stream based on stream object attributes.
- WM\_MONITOR\_DATA
	- Validate stream state (MONITOR) and video frame data.
	- ProcessPlayFrame.
- Set reference count to 0 (copy frame FIFO).
- WM\_PLAY\_DATA
	- Validate stream state (PLAY) and video frame data. ProcessPlayFrame.
	- NETWPostFrame to return frame buffer to the network.
- WM\_VMONITOR\_CALL (ON)
	- Get video stream attributes and determine internal stream playback values.

Set up codec for stream; set up decompress struc-tures. tures.<br>RestartStream.

- WM\_VPLAY\_CALL (ON)
- Get video stream attributes and determine internal stream playback values.
- Set up codec for stream; set up decompress struc-tures. tures.<br>RestartStream.

- 
- AVRegisterMonitor to set AVSync audio manager callback.
- AVSetLatency to set audio manager playback latency.
- NETWRegisterIn to register receive data complete callbacks from network and post video frame network buffers.

WM\_VCNTL\_CALL

Adjust video stream controls (via codec) based on VCnt1 parameters (from VM DLL WB).

- WM\_VGRABFRAME.\_CALL
- Copy out the current RGB display buffer for the stream. stream.<br>WM\_MEASURE\_BEGIN

Turn on video statistics gathering.

WM\_.MEASURE.\_END Return decode and display playback statistics for the stream.

WM\_MEASURE\_BEGIN

Turn on video statistics gathering.

WM\_SHUTDOWN

Clean up codec.

Destroywindow.

Unregister Class.

The 'ProcessPlayFrame' procedure is a key component of the playback application (VPlay EXE WD). It processes individual frames received, in user context, from either the VCapt capture callback, in the case of local monitor playback, or from the Netw receive data complete callback, in the case of remote playback. The main steps of 'ProcessPlayFrame' processing are:

Send the video frame through the 'SyncFilter'.

- If the frame is "way-out-of-sync," then restart the
- If the frame is "out-of-sync," then 'hurry\_up'=— TRUE.
- Else, 'hurry.\_up'=FALSE.
- Based on the stream display frequency attribute, determine if the frame should be displayed. If the frame is not to be displayed, then 'hurry\_up'=- TRUE; else 'hurry\_up'=FALSE.
- If the stream is REMOTE, then decode with IRV decompress.

If the stream is LOCAL, then: If the stream is IRV (i.e., not RGB/YUV capture

- mode), then decode with IRV decompress; Else if the stream is RGB capture mode, then copy
- to RGB display buffer;
- Else if the stream is YUV capture mode, then decode with IRV Color Convert;
- Else if the stream is YUV, then decode with IRV Color Convert;
- If all frames have been decompressed (no more frames in playback frame FIFO) and 'hurry\_up=- =FALSE, then Display Frame.

SyncFi1ter, a procedure used by ProcessPlayFrame, is implemented as follows:

- If the playback frame Fifo length is >AV-FrameHighWaterMark, then return ("'way-out-ofsync").
- If the stream is REMOTE, then if there is a Frame Packet Sequence Number Error, then return 5 ("way-out-of-sync").
- If the stream is REMOTE, then return (AV-Framesync (StreamObject, FramePtr)).

The first test is important: It states that the number of flames queued for playback has exceeded a high water 10 mark, which indicates that VPlay EXE WD has been starved and the stream playback is "way-out-of-sync." The AVFrameSync interface (AVSync DLL WF) is preferably only used with remote streams, since local streams do not have the concept of an associated audio 15 playback time.

DisplayFrame, a procedure used by ProcessPlay-Frame, is implemented as follows: Based on the stream Display Object mode, use Microsoft ® Windows DrawDib, BitBlt, or StretchBlt to display the frame. 20 The display mode is a function of playback window size and video format resolution.

Restartstream is a procedure that handles details of stream restart. Its implementation is:

Clear the playback frame FIFO (the ClearFrameFifo 25 procedure recycles queued video flames to the network or VCapt, as needed).

Set the stream state to 'RESTART'.

- If the stream is LOCAL, then:
	- If YUV/RGB capture mode is not enabled, then 30 PostMessage (WM\_\_STREAM\_RESTART, O, 0) to VCapt EXE WC indicating a key frame request. If YUV/RGB capture mode is enabled, then every captured frame contains a RGB or request is unnecessary.
- Else (stream is REMOTE) NETWSendCntl (WM\_RESTART\_STREAM) to have the network send a restart control message; Set the Key Frame Request timer.  $\overline{18}$

One of the more important areas of the VP1ay implementation is its "Palette Awareness" logic. In order that video displays retain proper colors in a palettized environment, VPlay must respond to a Microsoft  $<sup>R</sup>$ ) Win-</sup> dows palette change and get new palette messages. To 45 follows: accomplish this, VP1ay "hooks" the window specified in the WM\_VPLAY\_CALL message parameter block, so that palette messages to the "hooked" window will be transmitted to a procedure within VPlay that properly handles the palette management. 50

### Netw DLL

Network library (Netw DLL 1108) provides a library of network interfaces designed to hide the capture and playback applications from details of the underlying 55 network service, including:

Management of network buffers.

Asynchronous interrupt-time callbacks when data is received or transmission is complete.

60

Video frame and control message transmission.

- Compaction of video frame headers, from Microsoft ® Video for Windows (VfW) defined headers to packed headers suitable for low-bandwidth networks (e.g., ISDN).
- Transparent local loopback of video frames (supports 65 single machine testing of video subsystem).

Netw DLL WE defines a 'SUPERVIDEOHDR' structure, which is an extension of the 'VIDEOHDR' structure defined by Microsoft ® Video for Windows. The VIDEOHDR structure is used by VFW capture and playback applications on a single PC. The SUPER-VIDEOHDR contains the VIDEOHDR structure, plus VM-specific control information, an area where VIDEOHDR data can be compacted for network transmission, and a contiguous frame data buffer. The contiguity of the SUPERVIDEOHDR structure allows the VfW structure to be used without modification by VCapt and VPlay (which are also VfW applications), while at the same time allowing a video frame to be transmitted on the network in a single operation.

The interfaces provided by the Netw DLL are as follows:

- NETWCallbackIn-Callback used for VLinkIn streams; processes received data from the network.
- NETWCallbackOut--Callback used for VLinkOut streams; processes send completions from the network.

NETWInit—Initializes network buffers.

- NETWRegisterIn——Register a network input channel and post buffers for receiving data.
- NETWRegisterOut—Register a network output channel.
- NETWSendCntl—Send a control message.

NETWSendFrame—Send a video frame.

- NETWPostFrame—Post a video frame buffer to the network interface.
- NETWC1eanup—Un-initialize NETW support; buffers, etc.

### AVSync DLL

YUV capture mode key frame, and a key frame 35 tions in the implementation of the audio-video synchro-AVSync DLL WF provides a library of interfaces designed to support the capture and playback applicanization technique, including:

- Implementing audio system callbacks used to deliver timestamp values.
- Implementing audio system latency settings.
- Maintaining capture stream and playback stream timestamps.
- Video frame comparison with video stream timestamp values.

The interfaces provided by the AVSync DLL are as

- AVInit—-Initialization. Includes getting critical AV sync values from INI file.
- AVRegisterMonitor—Register timestamp callback for a video stream.
- AVUnRegisterMonitor—Unregister timestamp callback for a video stream.
- AVSetALatency—Set a capture or playback audio latency value.
- AVReSetALatency-—Reset a capture or playback audio latency value.
- AVFifoHighWaterMark—Return a configurationdefmed value for the high water mark of a video frame FIFO. (Used in VPlay SyncFilter.)
- AVFrameTimeStamp--Time stamp a video frame with an associated audio capture time stamp.
- AVFrameSync—Determine if a video frame is "insync" as defined for "in-sync," "out—of-sync," and "way-out-of-sync" disclosed earlier in this specification.

### Video Capture Driver

Video capture driver 522 of FIG. 5 follows driver specifications set forth in the Microsoft® Video for Windows (VfW) Developer Kit documentation. This documentation specifies a series of application program interfaces (APIs) to which the video capture driver responds. Microsoft ® Video for Windows is a Microsoft extension to the Microsoft ® Windows operat- 5 ing system. VfW provides a common framework to integrate audio and video into an application program. Video capture driver 522 extends the basic Microsoft ® API definitions by providing six "custom" APIs that provide direct control of enhancements to the standard 10 VfW specification to enable and control bit rate throttling and local video monitoring.

Bit rate throttling controls the bit rate of a transmitted video conference data stream. Bit rate throttling is based on two independent parameters: the quality ofthe 15 of the same image frame is appended to the output captured video image and the image capture frame rate. A user of conferencing system 100 is able to vary the relative importance of these two parameters with a custom capture driver API. A high-quality image has edistical experience in the 111 is a low-quality image. 20<br>more fine detail information than a low-quality image. 20

The data bandwidth capacity of the video conference communication channel is fixed. The amount of captured video data to be transmitted is variable, depending upon the amount of motion that is present in the video image. The capture driver is able to control the amount 25 of data that is captured by changing the quality of the next captured video frame and by not capturing the next video frame ("dropping" the frame).

The image quality is determined on a flame-by-frame basis using the following equation:

$$
Quality = \frac{(TargetSize - ActualFrameSize)}{ConstantScaleFactor}
$$

Quality is the relative image quality of the next captured 35 the computer monitor. frame. A lower Quality number represents a lower image quality (less image detail)'. TargetSize is the desired size of a captured and compressed frame. Target-Size is based on a fixed, desired capture frame rate.

frames at a fixed, periodic rate which is set by the audi-0/video conference application program. The capture driver keeps a running total of the available communication channel bandwidth. When the capture driver is ready to capture the next video frame, it first checks the 45 the video capture driver. available charmel bandwidth and if there is insufficient bandwidth (due to a large, previously captured frame), then the capture driver delays capturing the next video frame until sufficient bandwidth is available. Finally, the size of the captured video flame is subtracted from 50 the available charmel bandwidth total.

A user of conferencing system 100 may control the relationship between reduced image quality and dropped flames by setting the minimum image quality value. The minimum image quality value controls the 55 range of permitted image qualities, from a wide range down to a narrow range of only the best image qualities.

Bit rate throttling is implemented inside of the video capture driver and is controlled by the following VfW extension APIs:

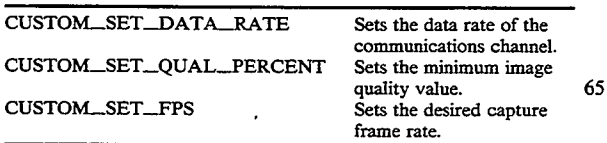

The local video monitoring extension to VfW gives the video capture driver the ability to output simultaneously both a compressed and a non-compressed image data stream to the application, while remaining fully compatible with the Microsoft $\circledR$  VfW interface specification. Without local video monitoring, the audio/video conferencing application program would be required to decompress and display 'the image stream generated by the capture driver, which places an additional burden on the host processor and decreases the frame update rate of the displayed image.

The VfW interface specification requires that compressed image data be placed in an output buffer. When ' local video monitoring is active, an uncompressed copy buffer immediately following the compressed image data. The capture driver generates control information associated with the output buffer. This control information reflects only the compressed image block of the output buffer and does not indicate the presence of the uncompressed image block, making local video monitoring fully compatible with other VfW applications. A "reserved," 32-bit data word in the VFW control information block indicates to a local video monitor aware application that there is a valid uncompressed video image block in the output buffer. The application program may then read and directly display the uncompressed video image block from the output buffer.

30 vice Independent Bitmap (DIB) or YUV9 format. DIB The uncompressed image data may be in either Deformat images may be displayed directly on the computer monitor. YUV9 format images may be increased in size while retaining image quality. YUV9 images are converted into DIB format before they are displayed on

Normally, the capture driver captures new video 40 camera—printing appears correctly in the displayed The capture driver allows the uncompressed video image to be captured either normally or mirrored (reversed left to right). In normal mode, the local video monitoring image appears as it is viewed by a video image. In mirrored mode, the local video monitoring image appears as if it were being viewed in a mirror.

> The CUSTOM\_\_SET\_DIB\_CONTROL extension API controls the local video monitoring capabilities of

# Custom APIs for Video Capture Driver

The CUSTOM\_SET\_FPS message sets the frame rate for a video capture. This message can only be used while in streaming capture mode.

The CUSTOM\_SET\_\_KEY message informs the driver to produce one key frame as soon as possible. The capture driver will commonly produce one delta frame before the key. Once the key frame has been encoded, delta flames will follow normally.

60 over which the compressed video data will be transmit-ted. The CUSTOM\_SET\_DATA\_RATE message informs the driver to-set an output data rate. This data rate value is in KBits per second and typically corresponds to the data rate of the communications charmel

The CUSTOM\_SET\_QUAL\_PERCENT message controls the relationship between reducing the image quality and dropping video frames when the compressed video data stream size exceeds the data rate set by the CUSTOM\_SET\_DATA.\_RATE message. For example, a CUSTOM\_SET\_QUAL\_PERCENT value of 0 means that the driver should reduce the

image quality as much as possible before dropping frames and a value of 100 means that video frames should be dropped before the image quality is lowered.

The CUSTOM\_SET\_\_DIB\_CONTROL message controls the 8-bit DIB/YUV9 format image output when the IRV compression format has been selected. The IRV driver is able to simultaneously generate the IRV compressed data stream plus an uncompressed image in either DIB or YUV9 format. If enabled, the IRV driver can return the DIB image in either  $(80 \times 60)$  10 or (160 $\times$ 120) pixel resolution. The (160 $\times$ 120) image is also available in YUV9 format. All images are available in either mirrored (reversed left to right) or a normal image. This API controls the following four parameters: 15

DIB enable/disable Mirrored/normal image The DIB image size Image data format

The default condition is for the uncompressed image to 20 be disabled. Once set, these control flags remains in effect until changed by another CUS-TOM\_SET\_DIB\_CONTROL message. The uncompressed image data is appended to the video data buffer immediately following the compressed IRV image data. 25 The uncompressed DIB or YUV9 data have the bottom scan-line data first and the top scan-line data last in the buffer.

The CUSTOM\_SET..VIDEO message controls the video demodulator CONTRAST, BRIGHTNESS, 30 HUE (TINT), and SATURATION parameters. These video parameters are also set by the capture driver at initialization and via the Video Control dialog box.

### Video Microcode

The video microcode 530 of FIG. 5 running on video board 204 of FIG. 2 performs video compression. The preferred video compression technique is disclosed in later sections of this specification starting with the section entitled "Compressed Video Bitstream."

### Audio Subsystem

The audio subsystem provides full duplex audio between two conferencing systems 100. The audio streams in both directions preferably run virtually error free, 45 and do not break up due to activity on host processor 202. While the video subsystem is responsible for synchronizing video with audio, the audio subsystem provides an interface to retrieve synchronization information and for control over audio latency. The synchroni-50 zation information and latency control is provided through an interface internal to the audio and video subsystems.

The audio subsystem provides an interface for con-Inc. audio subsystem provides an interface for con-<br>trol of the audio streams. Output volume, selection of an 55 audio compression method, sample size, and sample rate are examples of audio attributes that may be selected or adjusted through the interface. In addition to controlling audio attributes, the audio subsystem provides an interface to send audio streams out to the network, ISDN connection is full duplex. There are two B-Chanreceive and play audio streams from the network, and monitor the local audio stream.

When audio/comm board 206 is not being used for video conferencing, the Microsoft  $\circledR$  Wave 514 interface provides access to the stereo audio codec (SAC). 65 sponsible for playing back the compressed audio gener-Wave driver 524 supports all of the predefined Microsoft ® sample rates, full duplex audio, both eight and sixteen bit samples, and mono or stereo audio.

Wave driver 524 provides the audio subsystem with a private interface that allows the Wave driver to be disabled.

In a preferred embodiment, the Microsoft $(\mathbb{R})$  Wave interface performs record and playback of audio during a conferencing session. To achieve this, the audio subsystem and the Wave implementation cooperate during video conferencing so that the audio stream(s) can be split between the Wave interface and the source/sink of the audio subsystem.

Referring now to FIG. 13, there is shown a block diagram of the architecture of the audio subsystem, according to a preferred embodiment of the present invention. The audio subsystem is structured as a "DSP application." Conforming with the DSP architecture forces the audio subsystem's implementation to be split between host processor 202 and audio/comm board 206. Conceptually, audio tasks on the audio/comm board communicate directly with a counterpart on the host processor. For example, Wave driver 524 (on the host processor) communicates directly with Wave task 534 (on the audio/comm board). In FIG. 13, these communications are represented by broken lines representing virtual connections.

 $\frac{1}{25}$  the host processor. The bulk of the audio subsystem is implemented on the audio/comm board as a Spectron SPOX $@$  DSP operating system task. The portion of the audio subsystem on the host processor provides an interface to control the SPOX ® operating system audio task. The programming interface to the audio subsystem is implemented as a DLL on top of DSP interface 528. The DLL will translate all function calls into DSP messages and respond to messages passed from audio task 538 to

The audio task 538 (running on the audio/comm board) responds to control information and requests for status from audio manager 520 (running on the host processor). The audio task is also responsible for hardware monitoring of the audio input source on the audio  $40$ output sink. A majority of the audio task's execution time is spent fulfilling its third and primary responsibility: full duplex audio communication between two conferencing systems.

The conferencing application's interface to the audio subsystem is implemented on the host processor, and the audio processing and control is implemented on the audio/comm board as a SPOX ® operating system task. These two software components interface with each other through messages passed through the DSP interface 528 of FIG. 5.

Referring again to FIG. 1, in order for the audio subsystem to achieve full duplex communication between two conferencing systems, there is a network connection (i.e., ISDN line 110) between two conferencing systems. Both conferencing systems run the same software. This allows the audio task on one conferencing system to communicate with another instantiation of itself on the other conferencing system. The nels in each direction. Logical audio channels flowing through the ISDN connection are provided by the network tasks and have no physical representation. The audio task on each of the conferencing systems is reated on the remote system, and for transferring the compressed audio generated locally to the remote sys-

Referring now to FIGS. 1 and 13, audio samples generated on conferencing system A are first sampled by microphone 104, digitized by the stereo audio codec (SAC), filtered and compressed by the stack of device drivers 1304, and delivered to the audio task 538. The 5 audio task packetizes the compressed audio (by time stamping the audio information), and then sends the audio to comm task 540 for delivery to the remote system. The audio samples consumed (i.e., played back) by conferencing system A are delivered by the comm task  $10$ after conferencing system B has gone through the same process as conferencing system A to generate and send a packet. Once conferencing system A has the audio packet generated by conferencing system B, the com task records the time stamp, and sends the packet down 15 the device stack 1302 to be decompressed and sent to the codec (i.e., audio hardware 1306). As the remote audio samples are being transferred to the codec, the codec may mix them with local audio samples (depend-Examples (depend-<br>ing on whether the local system is in the monitor state 20 or not), and finally sends the samples to the attached speaker 108.

### Audio API

Referring again to FIG. 5, the audio API 512 for the  $25$ audio subsystem is an internal programming interface used by other software components of the conferencing system, specifically video manager 516 and the conferencing API 506. The audio API is a library that is linked enoing  $AT1$  500. The audio  $AT1$  is a horary that is finked<br>in with the calling application. The audio API translates  $30$ the procedural interface into DriverProc messages. See Microsoft ® Device Driver Development Kit (DDK) and Software Development Kit (SDK) for the definitions of the DriverProc entry point and installable detions of the DiverFroc entry point and instantance de-<br>vice drivers. The audio API layer also keeps the state <sup>35</sup> machine for the audio subsystem. This allows the state machine to be implemented only once for every implementation of the audio subsystem.

Audio API 512 of FIG. 5 provides an interface between audio/video conferencing application 502 and <sup>40</sup> the audio subsystem. Audio API 512 provides the following services:

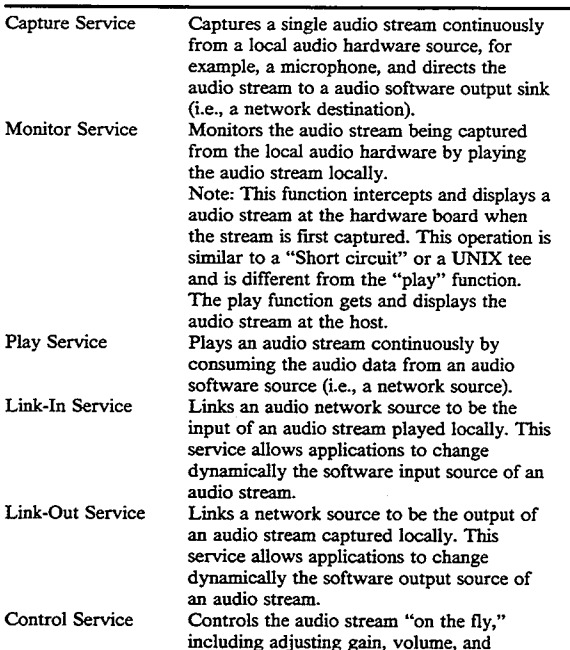

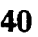

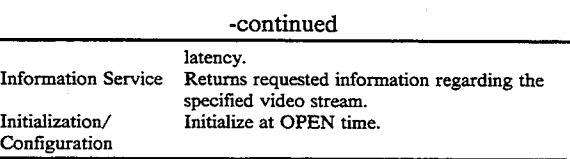

Audio API 512 supports the following function calls by audio/video conferencing application 502 to the audio subsystem:

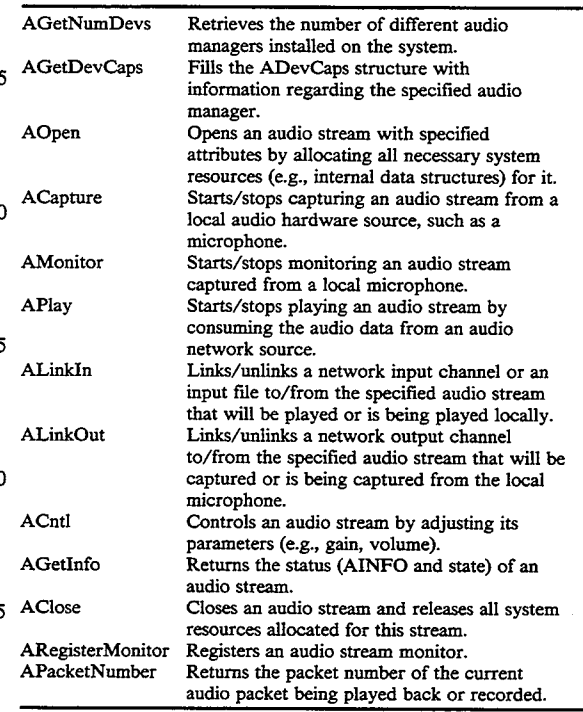

These functions are defined in further detail later in this specification in a section entitled "Data Structures, Functions, and Messages."

45 Referring now to FIG. 14, there is shown a representation of the audio FSM for the local audio stream and the remote audio stream of a conferencing system during a conferencing session, according to a preferred embodiment of the present invention. The possible audio states are as follows:

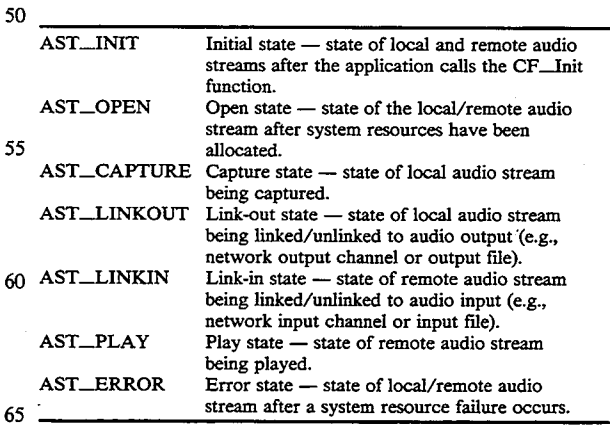

In a typical conferencing session between a caller and a callee, both the local and remote audio streams begin in the AST..INIT audio state of FIG. 14. The application calls the AOpen function to open the local audio stream, taking the local audio stream from the AST\_I-NIT audio state to the AST\_OPEN audio state. The application then calls the ACapture function to begin 5 capturing the local audio stream, taking the local audio stream from the AST\_OPEN audio state to the AS-T\_.CAPTURE audio state. The application then calls the ALinkOut function to link the local audio stream to the audio output channel, taking the local audio stream <sup>10</sup> from the AST\_CAPTURE audio state to the AS-T\_LINKOUT audio state.

The application calls the AOpen function to open the remote audio stream, taking the remote audio stream remote audio stream, taking the remote audio stream<br>from the AST\_INIT audio state to the AST\_OPEN  $^{15}$ audio state. The application then calls the ALinkIn function to link the remote audio stream to the audio input channel, taking the remote audio stream from the AST\_OPEN audio state to the AST\_LINKIN audio AST<sub>—</sub>OPEN audio state to the AST<sub>—</sub>LINKIN audio 20<br>state. The application then calls the APlay function to <sup>20</sup> begin playing the remote audio stream, taking the remote audio stream from the AST\_LINKIN audio state to the AST\_PLAY audio state. The conferencing session proceeds without changing the audio states of ei-<br>ther the local or remote audio stream.

When the conferencing session is to be terminated, the application calls the AClose fimction to close the remote audio channel, taking the remote audio stream from the AST<sub>—</sub>PLAY audio state to the AST<sub>—INIT</sub> audio state. The application also calls the AClose function to close the local audio channel, taking the local audio stream from the AST\_LINKOUT audio state to the AST\_INIT audio state.

This described scenario is just one possible audio 35<br>scenario. Those skilled in the art will understand that other scenarios may be constructed using the following additional functions and state transitions:

- The application calls the ALinkOut function to unlink the local audio stream from the audio output  $_{40}$ channel, taking the local audio stream from the AST\_LINKOUT audio state to the AST\_CAP-TURE audio state.
- The application calls the ACapture function to stop capturing the local audio stream, taking the local  $_{45}$ audio stream from the AST\_CAPTURE audio state to the AST\_OPEN audio state.
- The application calls the AClose function to close the local audio stream, taking the local audio stream from the AST. OPEN audio state to the AST. I-so NIT audio state.
- The application calls the AClose function to close the local audio stream, taking the local audio stream from the AST\_CAPTURE audio state to the AS-T\_INIT audio state.

55

- The application calls the AClose function to recover from a system resource failure, taking the local audio stream from the AST\_ERROR audio state to the AST\_INIT audio state.
- The application calls the APlay function to stop play- 60 ing the remote audio stream, taking the remote audio stream from the AST\_PLAY audio state to the AST\_LINKIN audio state.
- The application calls the ALinkIn function to unlink the remote audio stream from the audio input chan-65 nel, taking the remote audio stream from the AS-T\_LINKIN audio state to the AST\_OPEN audio state.
- The application calls the AClose function to close the remote audio stream, taking the remote audio stream from the AST\_OPEN audio state to the AST\_INIT audio state.
- The application calls the AClose function to close the remote audio stream, taking the remote audio stream from the AST\_LINKIN audio state to the AST\_INIT audio state.
- The application calls the AClose function to recover from a system resource failure, taking the remote audio stream from the AST\_ERROR audio state to the AST\_INIT audio state.

The AGetDevCaps and AGetNumDevs functions may be called by the application from any audio state of either the local or remote audio stream. The AGetInfo, ACnt1, and APacketNumber functions may be called by the application from any audio state of either the local or remote audio stream, except for the AST\_INIT state. The AMonitor function may be called by the application for the local audio stream from either the AST\_CAPTURE or AST\_LINKOUT audio states. The ARegisterMonitor function may be called by the application for the local audio stream from the AS-T\_LINKOUT audio state or for the remote audio stream from either the AST\_LINKIN or AST\_PLAY audio states. All of the functions described in this paragraph leave the audio state unchanged.

### Audio Manager

The function of audio manager 520 of FIGS. 5 and 13, a Microsoft  $(R)$  Windows installable device driver, is to interface with the audio task 538 running on the audio/comm board 206' through the DSP interface 532. By using the installable device driver model, many different implementations of the audio manager may co-exist on the same machine. Audio manager 520 has two logical parts:

A device driver interface (DDI) that comprises the messages the device driver expects, and

# An interface with DSP interface 528.

Audio Manager Device Driver Interface

The device driver interface specifies the entry points and messages that the audio manager's installable device driver supports. The entry points are the same for all installable device drivers (i.e., Microsoft ® WEP, LIB-ENTRY, and DriverProc). All messages are passed through the DriverProc entry point. Messages concerning loading, unloading, initializing, opening, closing, and configuring the device driver are predefined by Microsoft ®. Those messages specific to the audio manager are defined in relation to the constant MSG\_AUDIO\_\_MANAGER (these message will range from DRV\_RESERVED to DRV\_USER as defined in Microsoft ® WINDOWS.H). All messages that apply to an audio stream are serialized (i.e., the application does not have more than one message per audio stream pending).

The installable device driver implementing the audio manager responds to the open protocol messages defined by Microsoft ®. The expected messages (generated by a Microsoft  $(R)$  OpenDriver SDK call to installable device drivers) and the drivers response are as follows:

DRV\_LOAD Reads any configuration parameters associated with the driver. Allocates any

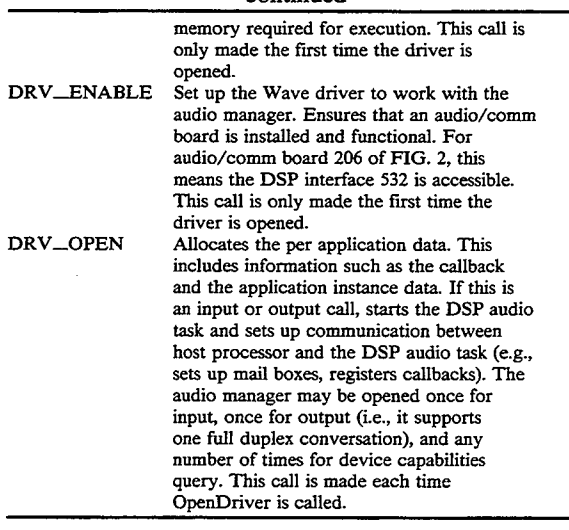

These three messages are generated in response to a single application call (OpenDriver). The OpenDriver call is passed a pointer to the following structure in the  $25$ lParam2 of the parameter of the call:

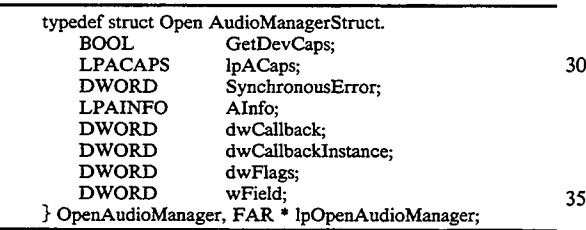

All three messages receive this parameter in their 1Param2 parameter. If the open is being made for either capture or playback, the caller is notified in response to an asynchronous event (i.e., DSP\_OPEN generated by dspOpenTask). If the open is being done in order to query the devices capabilities (indicated by the field OpenAudioManager with GetDevCaps being set to TRUE), the open is synchronous and only fails if the 45 board carmot be accessed.

The DRV\_OPEN handler always checks for error conditions, begins execution of the audio thread, and allocates per audio stream state information. Once the open command sets state indicating that a DRV\_O-50 PEN is pending, it will initiate execution of the audio thread via the DSP interface.

dspOpenTask posts a callback when the audio thread has successfully begun. This callback is ignored unless it indicates an error. The task will call back to the audio 55 driver once it has allocated all the necessary resources on the board. The callback from the DSP interface sets the internal state of the device driver to indicate that the thread is running. Once the task has responded, a DRV\_OPEN message call back (i.e., post message) 60 should keep the state. If an error state is detected, the back to the caller of the open command with the following values:

Paraml equals A.\_OK, and

Param2 contains the error message returned by the board.

The installable device driver will respond to the close protocol messages defined by Microsoft ®. The expected messages (generated by the Microsoft ® SDK

CloseDriver call to installable device drivers) and the drivers response are as follows:

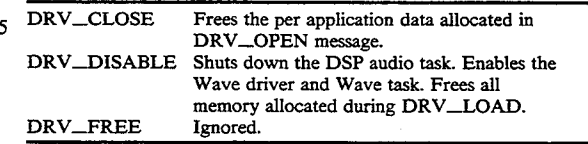

10

This call sequence is symmetric with respect to the call sequence generated by OpenDriver. It has the same characteristics and behavior as the open sequence does. Namely, it receives one to three messages from the

15 CloseDriver call dependent on the driver's state and it generates one callback per CloseDriver call. Three messages are received when the driver's final instance is being closed. Only the DRV\_CLOSE message is generated for other CloseDriver calls.

20 nappens, the caliback will call into nonexistent code.<br><sup>30</sup> The full driver close sequence is preferably generated DRV\_CLOSE message closes the audio thread that corresponds to the audio stream indicated by HASTRM. The response to the close message is in response to a message sent back from the board indicating that the driver has closed. Therefore, this call is asynchronous. There is a race condition on close. The audio task could close down after the close from the DRV has completed. If this is the case, the DRIVER could be unloaded before the callback occurs. If this happens, the callback will call into nonexistent code. on the last close as indicated by the SDK. See Microsoft ® Programmers Reference, Volume 1: Overview, pages 445-446).

The installable device driver implementing the host portion of the audio subsystem recognizes specific messages from the audio API layer. Messages are passed to the driver through the SendDriverMessage and are received by DrvProc. The messages and their expected parameters are:

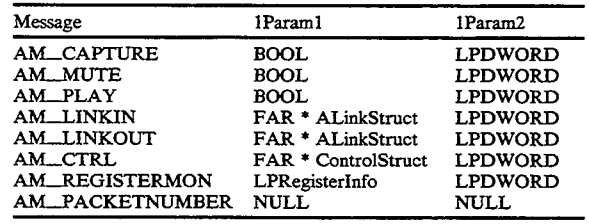

### AM\_CAPTURE Message

start, a value of TRESE that capturing should be<br>65 stopped. ACAPTURE\_TMSG is sent to the audio task The AM\_CAPTURE message is sent to the driver whenever the audio manager function ACapture is called. This message uses Paraml to pass a boolean value and Param2 is used for a long pointer to a DWORD where synchronous errors can be returned. The stream handle will be checked to ensure that it is a capture stream, and that there is not a message pending. The state is not checked because the interface module appropriate error message will be returned. The BOOL passed in Param2 indicates whether to start or stop capturing. A value of TRUE indicates capturing should start, a value of FALSE that capturing should be running on the audio/comm board and the message pending flag is set for that stream. When the audio task receives the message via the DSP interface, it will change its state and call back to the driver. When the driver receives this callback, it will call back/post message to the appropriate entity on the host processor, and cancel the message pending flag. This call is a toggle, no state is kept by the driver, and it will call the DSP interface regardless of the value of the BOOL.

# AM\_MUTE Message

The AM\_MUTE message is sent to the driver whenever the audio manager function AMute is called. This ever the audio manager function Amule is called. This<br>message uses Param1 to pass a boolean value and Pa-10 ram2 a long pointer to a DWORD for a synchronous error value. The stream handle is checked to ensure that it is a capture stream, and that no messages are pending. If an error state is detected, the appropriate error mesall error state is detected, the appropriate error ines-<br>sage is returned. The BOOL passed in Param1 indicates <sup>15</sup> whether to start or stop muting. A value of TRUE indicates muting should start, a value of FALSE that muting should be turned off. The driver posts the message AMUTE\_TMSG to the audio task through the sage  $AMU1E_1MSO$  to the audio task through the DSP interface, and sets the message pending flag. When  $20$ the driver receives this callback, it will call back/post message to the appropriate entity on the host processor, and then cancel the message pending flag.

# AM\_PLAY Message

M<sub>THAY</sub> Message<br>The AM<sub>T</sub>PLAY message is sent to the driver when-<sup>25</sup> ever the audio manager function APlay is called. This message uses Paraml to pass an audio manager stream handle (HASTRM) and Param2 to pass a boolean value. The APlay message handler checks the stream value. The APlay message handler checks the stream<br>handle to ensure that it is a playback stream, and verifies <sup>30</sup> that there is not a message pending against this stream. If an error is detected, a call back/post message is made immediately. The BOOL passed in Paraml indicates whether to start or stop playing the remote stream. A whether to start or stop playing the remote stream. A<br>value of TRUE indicates that playback should start, a <sup>35</sup> value of FALSE that playback should stop. The APLAY\_TMSG is posted to the audio task through the DSP interface and the message pending flag is set for this stream. When the callback is processed, the caller is notified (via callback/post message), and finally 40 the message pending flag for this stream is canceled. AM\_LINKIN Message

The AM.\_LINK1N message is sent to the driver whenever the audio manager function ALinkIn is whenever the audio manager function ALinkIn is<br>called. Param1 passes the Audio Manager stream handle (HASTRM). 1Param2 contains a pointer to the following structure:

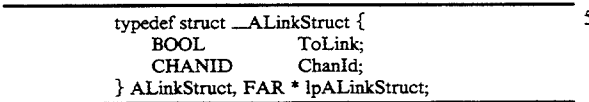

ToLink contains a BOOL value that indicates whether 55 the stream is being linked in or unlinked (TRUE is linked in and FALSE is unlinked). If no error is detected and ToLink is TRUE, the charmel and the playback stream should be linked together. This is done by sending the Audio Task the ALINKIN\_TMSG mes- 60 If those or any interface errors (e.g., message pending) sage with the channel ID as a parameter. This causes the Audio Task to link up with the specified comm channel and begin playing incoming audio. Charmel ID is sent as a parameter to ALINKIN\_TMSG implying IS SUIL as a parameter to ALITARITY TIMES Implying<br>that the channel ID is valid in the board environment as 65 well as the host processor. In response to this message, the audio manager registers with the comm task as the owner of the stream.

Breaking the link between the audio stream handle and the channel ID is done when the ToLink field is set to FALSE. The audio manager sends the ALIN-KIN\_TMSG to the task along with the channel ID. Since the link is made, the audio task responds to this message by unlinking the specified channel ID (i.e., it does not play any more audio).

Errors that the host task will detect are as follows: The channel ID does not represents a valid read stream.

The audio stream handle is already linked or unlinked (detected on host processor).

The audio stream handle is not a playback handle.

If those or any interface errors (e.g., message pending) are detected, the callback associated with this stream is notified immediately. If no errors are detected, the ALINKIN.\_TMSGS is issued to the DSP interface and the message pending flag is set for this stream. Upon receiving the callback for this message, the callback associated with this stream is made, and finally the message pending flag is unset.

AM\_LINKOUT Message

The AM\_LINKOUT message is sent to the driver whenever the audio manager function ALinkOut is called. Paraml passes the audio manager stream handle (HASTRM). 1Param2 contains a pointer to the following structure:

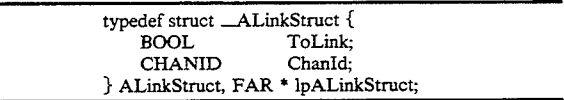

ToLink contains a BOOL value that indicates whether the stream is being linked out or unlinked (TRUE is linked out and FALSE is unlinked). If no error is detected and ToLink is TRUE, the channel and the audio in stream should be linked together. This is done by sending the Audio Task the ALINKOUT\_TMSG message with the channel ID as a parameter. The Audio Task responds to this by sending audio over the logical channel through the comm task. Channel ID is sent as a parameter to ALINKOUT\_TMSG implying that the channel ID is valid in the board environment as well as on the host processor.

50 KOUT\_TMSG to the task along with the channel ID. Breaking the link between the audio stream handle and the channel ID is done when ToLink field is set to FALSE. The audio manager sends the ALIN-Since the link is made, the Audio Task responds to this message by unlinking the specified channel ID (i.e., it does not send any more audio).

Errors that the host task detects are as follows:

The channel ID does not represents a valid write stream.

The audio stream-handle is already linked or unlinked (detected on the host processor).

The audio stream handle is not an audio handle.

are detected, the callback associated with this stream is notified immediately. If no errors are detected, the ALINKOUT\_\_TMSG is issued to the DSP interface and the message pending flag is set for this stream. Upon receiving the callback for this message, the callback associated with this stream is made, and finally the message pending flag is unset.

AM\_CRTL Message

10

20

65

The AM\_CRTL message is sent to the driver whenever the audio manager function ACtrl is called. Paraml contains the HASTRM (the audio stream handle) and Param2 contains <sup>a</sup> long pointer to the following structure:

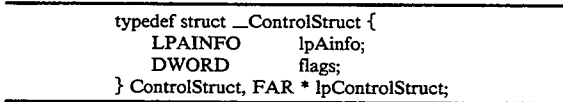

The flags field is used to indicate which fields of the AINFO structure pointed to by 1pAinfo are to be considered. The audio manager tracks the state of the audio task and only adjust it if the flags and AINFO structure actually indicate change. 15

Error checking will be for:

Valid audio stream state.

Values and fields adjusted are legal.

Pending calls on the current stream.

If there are any errors to be reported, the audio manager immediately issues a callback to the registered callback indicating the error.

If there are no errors, the audio manager makes the  $25$ audio stream state as pending, saves a copy of the structure and the adjustment to be made, and begins making the adjustments one by one. The adjustments are made by sending the audio task the ACNTL\_TMSG message with three arguments in the dwArgs array. The 30 arguments identify the audio stream, the audio attribute to change, and the new value of the audio attribute. Each time the audio task processes one of these messages, it generates a callback to the audio manager. In the callback, the audio manager updates the stream's 35 attributes, removes that flag from the flags field of the structure (remember this is an internal copy), and sends another ACNTL\_TMSG for the next flag. Upon receiving the callback for the last flag, the audio manager calls back the registered callback for this stream, and 40 unsets the pending flag for this stream.

AM\_REGISTERMON Message

The AM\_.REGISTERMON message is sent to the driver whenever the audio manager function ARegisterMonitor is called. Param2 contains a LPDWORD 45 for synchronous error messages and Paraml contains a long pointer to the following structure:

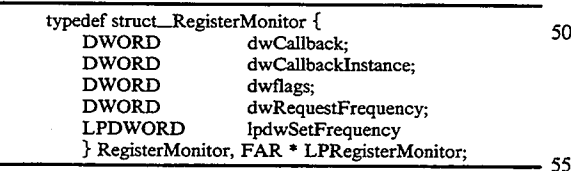

The audio manager calls this routine back with information about the status of the audio packet being recorded/played back by the audio task. There may only be one callback associated with a stream at a time. If there 60 and defined in each of the following messages: is already a monitor associated with the stream when this call is made, it is replaced.

Errors detected by the audio manager are:

Call pending against this audio stream.

Bad stream handle.

These errors are reported .to the callback via the functions return values (i.e., they are reported synchronously).

If the registration is successful, the audio manager sends the audio task a AREGISTERMON\_TMSG via the DSP Interface. The first DWORD of dwArgs array contains the audio stream ID, and the second specifies the callback frequency. In response to the AREGIS-TERMON\_TMSG, the audio task calls back with the current audio packet number. The audio task then generates a callback for every N packets of audio to the audio manager. The audio manager callback generates a callback to the monitor function with AM\_PACK-ET\_NUMBER as the message, A\_OK as PARAM1, and the packet number as PARAM2. When the audio stream being monitored is closed, the audio manager calls back the monitor with A\_\_STREAM\_CLOSED as PARAM1.

### AM\_PACKETNUMBER Message

The AM\_PACKETNUMBER message is sent to the driver whenever the audio manager function APacketNumber is called. Paraml and Param2 are NULL. If a monitor is registered for this stream handle, the audio task is sent a APACKETNUMBER\_TMSG message. In response to this message, the audio task calls back the audio manager with the current packet number. The audio manager in turn calls back the registered monitor with the current packet number.

This is one of the few calls/messages that generates both synchronous and asynchronous error messages. The messages have been kept asynchronous whenever possible to be consistent with the programming model. Synchronous errors that are detected are:

The stream has no monitor registered.

Bad HASTRM handle.

If there is no monitor registered (i.e., no callback function to call) or if the HASTRM handle is invalid (again no callback to call), the error is given synchronously (i.e., as a return value to the function). Asynchronous errors are as follows:

There is a call pending on this audio stream.

The stream is in an invalid state (i.e., not AS-T. LINKOUT or AST. PLAY).

The asynchronous errors are given to the monitor function, not the callback registered with the audio stream on open.

Audio Manager Interface with the DSP Interface

50 Messages to the audio task are sent using dspPostMes-This section defines the messages that flow between the audio task 538 on the audio/comm board 206 and the installable device driver on the host processor 202. sage. The messages that return information from the audio task to the host driver are delivered as callback messages.

Host Processor to Audio/Comm Board Messages

All messages from the host processor to the audio/ comm board are passed in a DSPMSG structure as the dwMsg field. Additional parameters (if used) are specified in the dwArgs DWORD array, and are called out

- ACAPTURE\_TMSG: Causes the audio task to start or stop the flow of data from the audio source. This message is a toggle (i.e., if the audio is flowing, it is stopped; if it is not, it is started).
- AMUTE\_TMSG: Toggles the codec into or takes it out of muting mode.
- APLAY\_TMSG: Toggles playback of audio from a network source.

- ALINKIN\_TMSG: Connects/disconnects the audio task with a virtual circuit supported by the network task. The virtual circuit ID is passed to the audio task in the first DWORD of the dwArgs array. The virtual circuit (or channel ID) is valid in both the host processor and the audio/comm board environment.
- ALINKOUT\_TMSG: Connects the audio task with a virtual circuit supported by the network task. a virtual circuit ID is passed to the audio task in 10 the first DWORD of the dwArgs array.
- AREGISTERMON\_TMSG: Registers a monitor on the specified stream. The stream ID is passed to the audio task in the first DWORD of the dwArgs array, the second contains the notification fre-  $15$ quency.
- APACKETNUMBER..TMSG: Issues a callback to the Audio Manager defining the current packet number for this stream. The stream ID is passed to the audio task in the first DWORD of the dwArgs array.  $\sim$
- ACNTL\_..TMSG: Sets the value of the specified attribute on the audio device. Three elements of the dwArgs array are used. The first parameter is the dwArgs array are used. The first parameter is the stream ID, the second indicates the audio attribute <sup>25</sup> to be adjusted, and the third is the value of the audio attribute.

### Audio/Comm Board to Host Processor Messages

All messages from the audio/comm board to the host <sup>30</sup> processor are passed back through the registered callback function. The message from the DSP task to the host driver are received in the dwParam1 parameter of the registered callback function.

e registered caliback function.<br>Each message sent to the audio task (running on the <sup>35</sup> audio/comm board) from the host processor is returned by the audio/comm board through the callback function. Each time a message is sent to the audio/comm board, a DSPMSG is generated from the audio/comm board to respond. The message is the same message 40 .that was sent to the board. The parameter is in DSPMSG.dwArgs[STATUS\_INDEX]. This parameter is either ABOARD\_SUCCESS or an error code. Error codes for each of the messages from the board were defined in the previous section of in this specification. 45

Messages that cause response to host processor action other than just sending messages (e.g., starting the audio task through the DSP interface) are as follows:

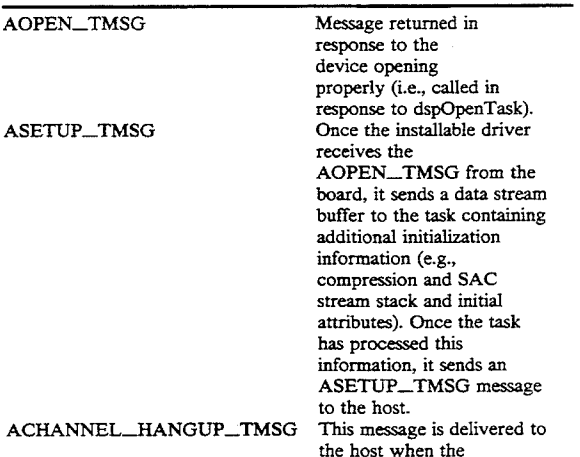

50

| -continued |  |
|------------|--|
|            |  |

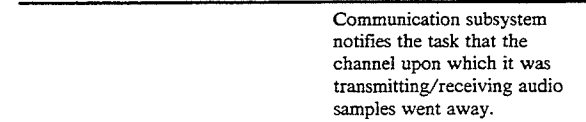

### Wave Audio Implementation

The DSP Wave driver design follows the same architecture as the audio subsystem (i.e., split between the host processor and the audio/comm board). For full details on the Microsoft ® Wave interface, see the Microsoft® Multimedia Programmer's Reference. Some of the control functions provided by the audio manager are duplicated in the Wave/Media Control Interface. Others, such as input gain or input and output device selection, are controlled exclusively by the Media control interface.

# Audio Subsystem Audio/Comm Board-Resident Implementation

The audio task 538 of FIGS. 5 and 13 is actually a pair of SPOX ® operating system tasks that execute on the audio/comm board 206 and together implement capture and playback service requests issued by the host processor side of the audio subsystem. Referring again to FIG. 13, the audio task connects to three other subsystems running under SPOX ® operating system:

- 1. The audio task connects to and exchanges messages with the host processor side of the audio subsystem via the host device driver 536 (DSH\_HOST). TMB..\_getMessage and TMB\_postMessage calls are used to receive messages from and route messages to the audio manager 520 through the host device driver 536.
- 2. The audio task connects to the audio hardware on the audio/comm board via a stream of stackable drivers terminated by the SAC device driver. This connection is bi-directional. Stackable drivers on the stream running from the SAC driver to the audio task include the compression driver and automatic gain control driver.
- 3. The audio task connects with comm task 540 (the board-resident portion of the comm subsystem) via a mailbox interface exchanging control messages and a streams interface for exchanging data. The streams interface involves the use of pipe drivers. Ultimately, the interface allows the audio task to exchange compressed data packets of audio samples across ISDN lines with a peer audio task running on an audio/comm board located at the remote end of a video conference.

55 65 tween these threads and the comm task using the mail-The audio task is composed of two SPOX ® operating system tasks referred to as threads for the purposes of this specification. One thread handles the capture side of the audio subsystem, while the other supports the playback side. Each thread is created by the host processor side of the audio subsystem in response to an OpenDriver call issued by the application. The threads exchange compressed audio buffers with the comm task via a streams interface that involves bouncing buffers off a pipe driver. Control messages are exchanged bebox interface which is already in place for transferring messages between DSP tasks and the host device driver 536.

# CISCO SYSTEMS, INC. Ex. 1131 Page 58 CISCO SYSTEMS, INC. Ex. 1131 Page 58

The playback thread blocks waiting for audio buffers from the comm task. The capture thread blocks waiting for audio buffers from the SAC. While active, each thread checks its dedicated control channel mailbox for commands received from the host processor as well as unsolicited messages sent by the comm task. A control channel is defined as the pair of mailboxes used to communicate between a  $SPOX$   $R$  operating system task and its DSP counterpart nmning on the host processor.

# Audio Task Interface with Host Device Driver

The host processor creates  $SPOX(R)$  operating system tasks for audio capture and playback. Among the input parameters made available to these threads at input parameters made available to these threads at entry is the name each thread will use to create a stream  $15$ of stackable drivers culminating in the SAC device driver. Once the tasks are created, they send an AOPE-N\_TMSG message to the host processor. This prompts the host processor to deliver a buffer of additional inforthe host processor to deliver a buffer of additional infor-<br>mation to the task. One of the fields in the sent structure <sup>20</sup> is a pathname such as:

### "/tsp/gsm:0/mxr0/esp/VCadc8K"

The task uses this pathname and other sent parameters <sup>25</sup> to complete its initialization. When finished, it sends an ASETUP\_TMSG message to the host signaling its readiness to receive additional instructions.

In most cases, the threads do not block while getting 30 messages from TMB\_MYMBOX or posting messages to TMB\_HOSTMBOX. In other words, TMB\_. getMessage and TMB\_putMessage are called with timeout=O. Therefore, these mailboxes are preferably of sufficient depth such that messages sent to the Host 35 by the threads are not dropped. The dspOpenTask 1pdspTaskAttrs "nMailboxDepth" parameter are preferably set higher than the default value of 4. The audio task/host interface does not support a data charmel. Thus, the "nToDsp" and "nFromDsp" fields of dspO-40 penTask lpdspTaskAttrs are preferably set to 0.

### Audio Task Interface with Audio Hardware

Referring now to FIG. 15, there is shown a block diagram of interface between the audio task 538 and the 45 large enough to contain both the packet header as well audio hardware of audio/comm board 206 of FIG. 13, according to a preferred embodiment of the present invention. FIG. 15 illustrates how input and output streams to the audio hardware might look after successful initialization of the capture and playback threads,  $50$ respectively.

On the capture side, audio data is copied into streams by the SAC device driver 1304 (the SAC). The buffer comes from a pool allocated to this IO\_SOURCE driver via IO\_free() calls. The data works its way up to 55 dling is reversed for the playback side. Buffers received the capture thread 1502 when the latter task issues an SS\_get0 call. The data is transformed each time it passes through a stackable driver. The mixer/splitter driver 1510 may amplify the audio signals or it may split the audio stream sending the second half up to the host 60 to allow for the recording of a video conference. The data is then compressed by the compression driver 1508. Finally, timestamp driver 1506 appends a timestamp to the buffer before the capture thread receives it completing the SS\_get0. The capture thread 1502 ei-65 ther queues the buffer internally or calls IO\_\_free0 (depending on whether the capture thread is trying to establish some kind of latency or is active but unlinked),

or the capture thread sends the buffer to the comm task via the pipe driver interface.

10 On the playback side, audio data is received in streams buffers piped to the playback thread 1504 from the comm task. The playback thread internally queues the buffer or frees the buffer by passing the 'buffer back to the pipe driver; or the playback thread calls SS\_put0 to send the buffer down the playback stream ultimately to the SAC 1304 where the samples are played. First, the timestamp is stripped off the buffer by timestamp driver 1506. Next, the buffer is decompressed by decompression driver 1508. Prior to it being played, the audio data undergoes one or more transformations mixing in other sound or amplifying the sound (mixer/splitter driver 1510), and reducing or eliminating echoes (echo/suppression driver 1512). Once the data has been output to the sound hardware, the containing buffer is ready to be freed back up the stream satisfying an IO\_alloc0 issued from the layers above.

### Timestamp Driver

The video manager synchronizes with the audio stream. Therefore, all the audio task needs to do is timestamp its stream and provide an interface allowing visibility by the video manager into this timestamping. The interface for this is through the host processor requests AREGISTERMON\_TMSG and APACK-ETNUMBER\_TMSG. The timestamp is a 32-bit quantity that is initialized to l, incremented for each block passed to the audio task from the IO\_SOURCE stack and added to the block. The timestamp is stripped from the block once received by the audio task executing on the remote node.

The appending and stripping of the timestamp is done by the timestamp driver 1506 of FIG. 15. Performing the stamping within a separate driver simplifies the audio task threads by removing the responsibility of setting up and maintaining this header. However, in order to implement the APACKETNUM-BER\_TMSG host command, the threads are able to access and interpret this header in order to determine the packet number.

On the capture side of the audio task, the capture thread will have allocated stream buffers whose size is as 'the compressed data block. The timestamp driver deals with each buffer as a SPOX ® operating system IO\_\_Frame data type. Before the flames are IO... free0'ed to the compression stackable driver below, the timestamp driver subtracts the size of the packet header from the frame's current size. When the frame returns to \_the timestamp driver via IO\_getO, the driver appends the timestamp by restoring the size to "maxsize" and filling the unused area with the new header. The hanfrom the comm task contain both the compressed data block and header. The timestamp driver strips the header by reducing "size" to "maxsize" minus the header size.

### (De)Compression Drivers

In a preferred embodiment, the DSP architecture bundles the encode and decode functions into one driver that is always stacked between the audio task and the host processor. The driver performs either compress or decompress functions depending on whether it is stacked within an IO\_SINK or IO\_SOURCE stream, respectively. Under this scheme, the audio task

30

only handles uncompressed data; the stackable driver compresses the data stream on route to the host processor (IO\_SINK) and decompresses the stream if data is being read from the host processor (IO\_SOURCE) for playback.

In an alternative preferred embodiment, the audio task deals with compressed data in fixed blocks since that is what gets stamped or examined on route to or from the ISDN comm task, respectively. In this embodiment, the DSP architecture is implemented by the  $10$ DXF transformation driver 1508. Either driver may be placed in an IO\_SOURCE or IO\_SINK stream.

Due to the audio subsystem's preference to manage latency reliably, the audio task threads know how much capture or playback time is represented by each com- $_{15}$ pressed data sample. On the capture side, this time may be calculated from the data returned by the compression driver via the DCO\_FILLEXTWAVEFOR-MAT control command. DCO\_ExtWaveFormat data fields "nSamplesPerSec" and "wBitsPerSample" may be used to calculate a buffer size that provides control over latency at a reasonable level of granularity.

Consider the following example. Suppose we desire to increase or decrease latency in 50 millisecond increments. Suppose further that a DCO\_FILLEXTments. Suppose further that a DCO-FILLEXT-<br>WAVEFORMAT command issued to the compression 25 driver returns the following fields:

| $n$ Channels      | = 1    |
|-------------------|--------|
| $n$ SamplesPerSec | = 8000 |
| $n$ BlockAlign    | = 0    |
| $w$ BitsPerSample | = 2    |

If we assume that compressed samples are packed into If we assume that compressed samples are packed models and  $\epsilon$  and  $\epsilon$  and  $\epsilon$  and  $\epsilon$  or  $\epsilon$  and  $\epsilon$  or  $\epsilon$  one  $\epsilon$  and  $\epsilon$  on  $\epsilon$  and  $\epsilon$  on  $\epsilon$  and  $\epsilon$  on  $\epsilon$  and  $\epsilon$  on  $\epsilon$  on  $\epsilon$  on  $\epsilon$  on  $\epsilon$  on C31 DSP word contains 16 compressed samples. The buffer size containing 50 ms worth of data would be:

$$
\text{words} = \left(8000 \frac{\text{Samples}}{\text{Sec}} \times 0.05 \text{ Sec}\right) \div 16 \frac{\text{Samples}}{\text{word}} = 25
$$

To this quantity, the capture thread adds the size of the packet header and uses the total in allocating as many packet header and uses the total in anocating as many<br>streams buffers as needed to service its IO\_SOURCE sueam.<br>.........  $\overline{1}$ 

On the receiving side, the playback thread receives the packet containing the buffer of compressed data. The DCO\_FILLEXTWAVEFORMAT control comnand is supported by the encoder, not the decoder 50<br>mand is supported by the encoder, not the decoder 50 which the playback thread has stacked in its IO\_SINK stream. In fact, the thread has to send the driver a DCO\_SETEXTWAVEFORMAT command before it will decompress any data. Thus, we need a mechanism will decompless any data. Thus, we need a mechanism<br>for providing the playback thread a DCO\_Ext-55 WaveFormat structure for handshaking with decompression driver prior to entering the AST\_PLAY state.

### Mixer/Splitter Driver

The mixer/splitter driver 1510 (i.e., the mixer) is a 60 stackable driver that coordinates multiple accesses to the SAC 1304, as required by conferencing. The mixer allows multiple simultaneous opens of the SAC for both input and output and mixes the channels. The mixer also supports priority preemption of the control-only SAC device "sacctr1."<br>The SPOX  $\circledR$  operating system image for the audio/-

comm board has mappings in the device name space to

transform references to SAC devices into a device stack specification that includes the mixer. For example, a task that attempts to open "/sac" will actually open "/mxr1/sac". The mapping is transparent to the task. To avoid getting mapped through the mixer, an alternative set of names is provided. The alternative names consist of the standard device name prefixed with "VC". For example, to open the device "adc8K" without going through the mixer, a task would use the name "/VCadc8K". To obtain priority access to the SAC, the software opens the device "/mxr0/VCadc8K".

For output operation, the software opens the mixer with device ID 0; any other client opens the mixer with device ID 1. Device ID 0 may be opened only once; when it is, all other currently open channels are muted. That is, output to the channel is discarded. Subsequent opens of device ID 1 are allowed if the sample rate matches. Device ID 1 may be opened as many times as there are channels (other than channel 0). All opens after the first are rejected, if the sample rate does not match the first open. When more than one channel is open and not muted, the output of all of them is mixed before it is passed on to the SAC.

For input operations, the software opens the mixer with device ID 0; any other client opens the mixer with device ID 1. Device ID 0 may be opened only once; when it is, if channel 1 is open, it is muted. That is, get operations return frames of silence. Device ID 1 may be opened once before channel 0 is open (yielding channel 1: normal record operation). Device ID 1 may also be opened once after channel 0 is opened (yielding channel 2: conference record operation). In the second case, the sample rate must match that of channel 0. Channel 1 returns data directly from the SAC (if it is not muted). Channel 0 returns data from the SAC mixed with data from any output channels other than channel 0. This allows the user to play back a recording during a video conference and have it sent to the remote participant. Channel 2 returns data from the SAC mixed with the output to the SAC. This provides the capability of recording both sides of conference.

There are four control channels, each of which may be opened only once. They are prioritized, with channel 0 having the highest priority, and channel 3 having the lowest. Only the open channel with the highest priority is allowed to control the SAC. Non-conferencing software, which opens "/sacctr1", is connected to channel 3, the lowest priority channel.

### Mixer Internal Operation

65 called an auxiliary channel. For output operation, the mixer can, in theory, support any number of output channels. The output channels are all equivalent in the sense that the data from all of them is mixed to form the output sent to the SAC. However, there is one channel that is designated the main channel. The. first channel opened that is not muted is the main channel. When the main channel is closed, if there are any other non-muted channels open, one of them is promoted to be the main channel. Opening channel  $0$  (conference output) mutes any channels open at the time and channel 0 cannot be muted. Thus, if channel 0 is open, it is always the main channel. Any open output channel that is not than the main channel is

When an IO\_put operation is performed on a nonmuted auxiliary channel, the frame is placed on the channel's ready list. When an IO\_put operation is performed on the main channel, data from the auxiliary channels' ready lists are mixed with the frame, and the frame is passed immediately through to the SAC. If an auxiliary channel is not ready, it will be ignored (and a gap will occur in the output from that channel); the main channel carmot be held up waiting for an auxiliary channel.

When an IO\_put operation is performed on a muted channel, the frame is placed directly on the channel's (currently 200 ms) to simulate the time it would take for the data in the frame to be played. This is actually more time than it would normally take for a block of data to be played; this reduces the CPU usage of muted channels.

An IO\_alloc operation on the main channel is passed directly through to the SAC; on other channels, it returns a frame from the channel's free list. If a frame is not available, it waits on the condition freeFrarneAvailable. When the condition is signaled, it checks again 20 whether the channel is the main channel. If the main channel was closed in the meantime, this channel may have been promoted.

The mixer does not allocate any frames itself. All the frames it manages are those provided by the task by 25 calling IO\_free or IO\_put. For an auxiliary channel, frames passed to IO\_free are placed on the channel's free list. These are 'then returned to the task when it calls IO\_al1oc. After the contents of a frame passed to IO have been mixed with the main channel, the 30 frame is returned to the channel's free list. Since I/O operations on the main channel (including IO\_free and IO\_al1oc) are passed through to the SAC, no buffer management is done by the mixer for the main channel, and the free list and the ready list are empty. However, 35 the mixer does keep track of all frames that have been passed through to the SAC by IO\_free or IO\_put and returned by IO\_get or IO\_al1oc. This is done to allow for the case where the main channel is preempted by opening the priority channel. In this case, all frames that 40 have been passed to the SAC are recalled and placed on the mixer's free list for that channel.

Another special case is when the main channel is closed, and there is another open non-muted charmel. In this case, this other channel is promoted to be the main 45 channel. The frames on its ready list are passed immediately to IO\_put to be played, and the frames on its free list are passed to IO\_free. These frames are, of course, counted, in case the new main channel is preempted again.

For output mixing, a frame on the ready list of an auxiliary channel is mixed with both the main output channel and with input channel 0 (conference input), if it is open. I/O operations on these two channels are running independently, so the mixer does not know 55 which channel will perform I/O first, or whether operations on the two will strictly alternate, or even if they are using the same frame size. In practice, if the conference input channel is open, the main output channel is conference output, and the two use the same frame size; however, the mixer does not depend on this. However, the auxiliary channel typically will not be using the same frame size as either of the main channels.

To handle this situation, the mixer uses two lists and two index pointers and a flag for each channel. The 65 ready list, where frames are placed when they arrive, contains frames that contain data that needs to be mixed with both the input and the output channel. When ei-

ther the input side or the output side has used all the data in the first frame on the ready list, the frame is moved to the mix list. The flag is set to indicate whether the mix list contains data for the input side or the output side. If the mix list is empty, both sides take data from the ready list. When all the data in a frame on the mix list has been used, the frame is moved to the free list.

free list. The driver then sleeps for a period of time 10 frame or it may take parts ofmore than one. The mixing 15 The auxiliary channel frame to mix from is either the Mixing operations are done in units of a main-channel frame. This may take a portion of an auxiliary channel routine loops over the main charmel frame. Each pass through the loop, it determines which auxiliary channel frame to mix from, takes as much data from that frame as it can, and moves that frame to a new list if necessary. first frame on the mix list, if it is non-empty and the flag is set to indicate that data has not been used from that frame yet, or the first frame on the ready list. The index, either inReadyIndex or outReadyIndex, specifies the first unused sample of the frame.

For example, suppose mixing is with the main input channel (conference in), and the data for an auxiliary output channel is such that the read list contains two frames C and D and the mix list contains two frames A and B, wherein mixFlags equals MXR\_IN-PUT\_DATA and inReadyIndex equals 40. Assume further that the frame size on the main channel is 160 words and the frame size on the auxiliary channel is 60 words.

The first time through the loop in mix.\_frame, the mix list is not empty, and the mix flag indicates that the data on the mix list is for the input channel. The unused 20 samples remaining in the first frame on the mix list are mixed with the first 20 samples of the main channel frame. InReadyIndex is incremented by 20. Since it is now equal to 60, the frame size, we are finished with the frame. The output channel is finished with it, since it is on the mix list, so the frame is moved to the free list and set InReadyIndex to 0.

The second time through the loop, mix\_index is 20. All 60 samples are mixed out of the first frame on the mix list, and the frame is moved to the free list.

50 channel will still staffmixing from the same offset in the The third time through the loop, mix.\_index is 80. The mix list is empty. All 60 samples are mixed out of the first frame on the ready list. Again the frame is finished, but this time it came from the ready list, so it is moved to the mix list. The mix flag is changed to indicate that the mix list now contains data for the output channel. OutReadyIndex is not changed, so the output frame that it would have used if the frame had not been touched.

The fourth time through the loop, mix\_index is 140. The mix list is not empty, but the mix flag indicates that the data on the mix list is for the output channel, so it is ignored. The remaining 20 samples are mixed from the first frame on the ready list. All the data in the frame has not been used, so it is left on the ready list; the next time a frame is processed on the main input channel, processing continues where it left off. After mixing is complete, the ready list contains only frame D, the mix list contains only frame C, mixFlags equals MXR..OUT-PUT\_DATA, and inReadyIndex equals 20.

After each step described, the data structures are completely self-consistent. In a more typical situation, the frames on the auxiliary channel will be much larger (usually 1024 words), and only a portion of a frame will be used for each frame on the main charmel. However, the processing is always similar to one or two of the four steps described in the example.

For input operations, unlike the output charmels, the three input channels have distinctly different semantics. The main channel is always channel 0 if it is open, and 5 channel 1 if channel 0 is not open. Channel 1 will always be muted if it is open when channel 0 is opened, and cannot be opened while channel 0 is open. Channel 2 is never the main channel; it can be opened only while channel 0 is open, and will be muted if charmel 0 is l0 closed.

Operation of the main channel is similar to the operation described for output. When IO.\_get or IO\_free is called, the request is passed on to the SAC. For channel different the frame is returned from the SAC, any output 15 SAC. ready on auxiliary output channels is mixed with it before the frame is returned to the caller.

When channel 2 (conference record) is open, output frames on channel 0 (conference output) and input frames on charmel 0 (conference input) (including the 20 mixed auxiliary output) are sent to the function record...frame. Record\_frame copies these frames to flames allocated from the free list for charmel 2, mixes the input and output channels, and places the mixed frames on the ready list. When IO\_.get operation is performed on 25 channel 2, it retrieves a frame from the ready list, blocking if necessary until one is available. If there is no frame on the free list when record\_frame requires one, the data will not be copied, and there will be a dropout in the recording; however, the main channel cannot be 30 held up waiting for the record channel.

For conference record mixing, record\_frame needs to mix frames from both conference input and conference output into a frame for channel 2. Again, I/O operations on the conference channels are running inde-35 pendently. The mixer uses the mix list of the conference record channel as a holding place for partially mixed frames. readylndex contains the number of samples in the first frame on the mix list which are completely mixed. The frame size contains the total number of 40 samples from either channel that have been placed in the frame. The difference between the frame size and readylndex is the number of samples that have been placed in the frame from one channel but not mixed with the other. The flag mixFlags indicates which chan-45 nel these samples came from.

Mixing operations are done in units of a main-charmel frame, as for output. This may take a portion of a record channel frame or it may take parts of more than one. The mixing routine loops over the main channel frame. 50 Each pass through the loop, it does one of the following:

- 1. If the mix list contains data from the other channel, mix with the first frame on the mix list. readylndex indicates the place to start mixing. If the frame is 55 now fully mixed, move it to the ready list.
- 2. If the mix list contains data from this channel (or equal parts from both charmels), and there is free space in the last frame on the mix list, copy the data into that frame. The frame size indicates the place 60 to start copying.
- 3. If neither of the above is true, allocate a new frame from the free list and add it (empty) to the mix list. On the next iteration, case 2 will be done.

mixer uses a semaphore. Every mixer routine that manipulates any of the data for a channel first acquires the semaphore. The semaphore mechanism is very similar

to the monitor mechanism provided by  $SPOX \times$  operating system. There are two major differences: (1) a task within a  $SPOX$   $\circledR$  operating system monitor cannot be suspended, even if a higher priority task is ready to run, and (2) when a task within a  $SPOX(R)$  operating system monitor is suspended on a condition, it implicitly releases ownership of all monitors. In the mixer, it is necessary to make calls to routines which may block, such as IO\_alloc, while retaining ownership of the critical region. The semaphore is released when a task waits for a mixer-specific condition (otherwise, no other task would be able to enter the mixer to signal the condition), but it is not released when the task blocks on some condition unrelated to the mixer, such as within the

### Echo Suppression Driver

The echo suppression driver (ESP) 1512 is responsible for suppressing echoes prevalent when one or both users use open speakers (rather than headphones) as an audio output device. The purpose of echo suppression is to permit two conferencing systems 100 connected by a digital network to carry on an audio conversation utilizing a particular microphone and a plurality of loudspeaker device choices without having to resort to other measures that limit or eliminate acoustic feedback ("coupling") from loudspeaker to microphone.

- Specifically, measures obviated by the ESP include: An audio headset or similar device to eliminate acoustic coupling.
- A commercial "speakerphone" attachment that would perform the stated task off the PC and would add cost and complexity to the user.

The ESP takes the form of innovations embedded in the context of art known variously as "half-duplex speakerphones" or "half-duplex hands-free telephony" or "echo suppression." The ESP does not relate to art known as "echo cancellation."

The general ideas of "half-duplex hands-free telephony" are current practice. Electronic hardware (and silicon) exist that embody these ideas. The goal of this technology is to eliminate substantially acoustic coupling from loudspeaker to microphone by arranging that substantial microphone gain is never coincident with substantial speaker power output when users are speaking.

To provide mutual exclusion within the mixer, the 65 neither channel is carrying speech energy, the logic The fundamental idea in current practice is the following: Consider an audio system consisting of a receiving charmel connected to a loudspeaker and a transmitting channel connected to a microphone. If both channels are always allowed to conduct sound energy freely from microphone to network and from network to loudspeaker, acoustic coupling can result in which the sound emanating from the loudspeaker is received by the microphone and thus transmitted back to the remote station which produced the original sound. This "echo" effect is annoying to users at best and at worst makes conversation between the two stations impossible. In order to eliminate this effect, it is preferable to place an attenuation device on each audio channel and dynamically control the amount of attenuation that these devices apply by a central logic circuit. This circuit senses when the remote microphone is receiving speech and when the local microphone is receiving speech. When permits both attenuators to pass audio energy, thus letting both stations receive a certain level of ambient noise from the opposite station. When a user speaks, the logic configures the attenuators such that the microphone energy passes through to the network and the network audio which would otherwise go to the speaker is attenuated (this is the "talk state"). When on the other hand speech is being received from the network and the local microphone is not receiving speech, the logic configures the attenuators conversely, such that the network speech is played by the speaker and the microphone's acoustic energy is muted by the attenuator on that channel (this is the "listen state ").

The ESP operates without a separate dedicated speakerphone circuit device. The ESP operates over a network featuring an audio codec that is permitted to distort signal energies without affecting the performance of the algorithm. The ESP effectively distributes 15 sender. If no free buffers are available for exchange computational overhead such that redundant signal processing is eliminated.

The ESP is a distributed digital signal processing algorithm. In the following, the algorithm is spoken of argorium. In the following, the argorium is spoken of the social and teatrown of these pipes will be managed<br>as "distributed," meaning that two instantiations of it 20 by a message protocol between the comm task and reside on the two conferencing systems connected by a digital network, and their operation is interdependent). "Frame energy" means a mean sum of the squares of the digitized audio samples within a particular time segment called a "frame."

The instantaneous configuration of the two attenuations is encoded as a single integer variable, and the attenuations are implemented as a fractional multiplier as a computational function of the variable.

In order to classify a signal as speech, the algorithm 30 utilizes a frame energy threshold which is computed as an offset from the mathematical mode of a histogram in which each histogram bin represents the count of frames in a particular energy range. This threshold varies dynamically over time as it is recalculated. There 35 exists a threshold for each of the two audio channels.

Since both stations need access to the threshold established at a particular station (in that one station's transmit stream becomes the other station's receive stream), the threshold is shared to both instantiations of the 40 tion, the capture thread, playback thread and comm algorithm as an out-of-band network signal. This obviates the need for both stations to analyze the same signal, and makes the stations immune to any losses or distortion caused by the audio codec.

The energy of a transmitted audio frame is embedded 45 such that: within a field of the communication format which carries the digitally-compressed form of the frame. In this way, the interactive performance of the station pair is immune from any energy distortion or losses involved in the audio codec. 50

The ESP makes possible hands-free operation for video teleconferencing products. It is well-known that hands-free audio conversation is a much more natural conferencing usage model than that of an audio headset. comcreneing usage mouer man mat or an author neauser.<br>The user is freed from a mechanical attachment to the 55 PC and can participate as one would at a conference table rather than a telephone call.

### Audio Task Interface with Comm Task

The interface between the audio task to the audio 60 hardware is based on SPOX® operating system streams. Unfortunately,  $SPOX$   $\oplus$  operating system streams connect tasks to source and sink device drivers, not to each other. Audio data are contained within SPOX ® operating system array objects and associated with streams. To avoid unnecessary buffer copies, array

10 objects are passed back and forth between the com and audio subsystems running on the audio/comm board using  $SPOX(R)$  operating system streams and a pipe driver. The actual pipe driver used will be based on a SPOX® operating driver called NULLDEV. Like Spectron's version, this driver simply redirects buffers it receives as an IO\_SINK to the IO\_SOURCE stream; no buffer copying is performed. Unlike Spectron's pipe driver, however, NULLDEV does not block the receiving task if no buffers are available from the sending stream and discards buffers received from the IO\_SOURCE stream if no task has made the IO\_SINK stream connection to the driver. In addition, NULLDEV will not block or return errors to the with the sender's live buffer, NULLDEV returns a previously queued live buffer. This action simulates a dropped packet condition.

Setup and teardown of these pipes will be managed audio task threads utilizing the existing TMB mailbox architecture built into the Mikado DSP interface.

25 ID's (i.e., virtual circuit ID's) have been allocated to the The interface assumes that the comm task is running, an ISDN connection has been established, and channel audio subsystem by the conferencing API. The capture and playback threads become the channel handlers for these ID's. The interface requires the comm task first to make available to the audio threads the handle to its local mailbox TMB\_MYMBOX. This is the mailbox a task uses to receive messages from the host processor. The mailbox handle is copied to a global memory location and retrieved by the threads using the global data package discussed later in this specification.

### Message Protocol

Like the comm task, the audio task threads use their own TMB\_MYMBOX mailboxes for receiving messages from the comm task. For the purpose of illustratask mailboxes are called TMB\_CAPTURE, TMB\_ PLAYBACK, and TMB\_COMMMSG, respectively. The structure of the messages exchanged through these mailboxes is based on TMB\_Msg defined in "TMB.H"

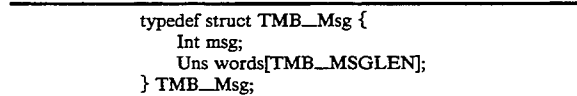

The messages that define this interface will be described via examples. Currently, specific message structures and constants are defined in the header file "AS.H".

Referring now to FIG. 16, there is shown a block diagram of the interface between the audio task 538 and the comm task 540 of FIGS. 5 and 13, according to a preferred embodiment of the present invention. For audio capture, when the capture thread receives an ALINKOUT\_TMSG message from the host processor, it sends an AS\_REGCHANHDLR message to the TMB\_COMMMSG mailbox. The message contains an on-board channel ID, a handle to the mailbox owned by the capture thread, and a string pointer to the pipe.

typedef struct AS\_0PENMSG {

| -continued                                      |                                             |                                                                                                    |  |
|-------------------------------------------------|---------------------------------------------|----------------------------------------------------------------------------------------------------|--|
| Uns<br>Uns<br>TMB_MBox<br>String<br>AS_OPENMSG: | msg:<br>Channel_ID:<br>mailBox:<br>DevName: | $/*$ msg == AS_REGCHANHDLR. */<br>/* On board channel ID */<br>/* Sending Task's mailbox. */<br>$/$ * Device name to open. */ |  |

Channel\_ID is used to retrieve channel specific information. The task stores this information in the global and returning status to the capture thread via a message directed to TMB.\_CAPTURE such that:

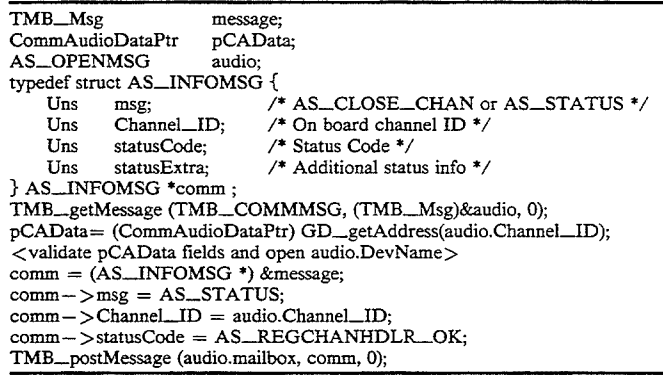

name space. A pointer to this space is retrieved via the routine GD..get.Address(ID). The information has the following structure:

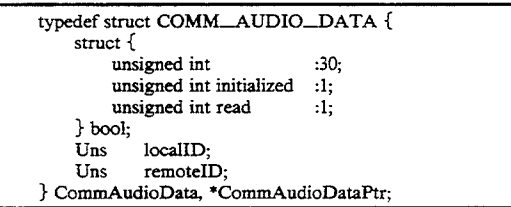

This structure is declared in " $\Delta S$ H". From this struc- 40 ture, the comm task can determine if the buffer is initialized (it always should be or the audio tasks would not be calling), if the task is expecting to read or write data to/from the network (if read is 1, the comm task will to/from the network (if read is 1, the comm task will<br>open the pipe for write and put data from the network 45 The comm task sends the buffers to the ISDN driver there), and finally the local and remote IDs of the network channels.

The following pseudo code illustrates the actions performed by the capture thread to establish a link with the comm task:

AS\_OPENMSG \*audio; TMB\_Msg message CommAudioDataPtr pCAData; pCAData = (CommAudioDataPtr) GD\_getAddress(AS\_CAPTURE\_CHAN) <set pCAData fields audio = (AS\_OPENMSG ') &message;  $a$ udio $->$ msg = AS\_REGCHANHDLR;  $audio->Channel\_ID = (Uns) AS\_CAPTURE\_CHAN;$  $audio->mailBox = (TMB\_MBox)$   $TMB\_CAPTURE;$  $audio - \gt{DevName} = (String)$  "/null" TMB\_postMessage(TMB\_.COMMMSG, audio, 0);

The comm task's first action will be to call GD\_getAddress() and retrieve an address to the CommAudioData structure. It validates the structure using the local and 65 sor. When a second ALINKOUT\_TMSG message is remote IDs linking the thread with the appropriate ISDN channel. Finally, the comm task responds by connecting to its end of audio->DevName ("/null")

If the comm task detects an error, the statusCode and statusExtra fields are set to the appropriate error codes defined in the section Status and Error Codes.

30  $35$  notifies the comm task that an incoming buffer is on the The capture thread subsequently receives stream buffers filled with time stamped and compressed audio data from the input driver stack via SS\_\_get() calls and routes them to the comm task via the pipe driver. After each SS\_put() to the pipe driver, the capture thread way via an AS\_\_RECEIVECOMPLETE status message.

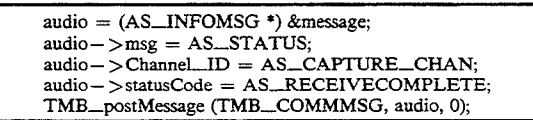

which transmits the data frame on the audio output's ISDN virtual channel.

50 Between each input streams buffer processed, the capture thread checks TMB..CAPTURE for new requests messages from the comm task or the host proces-

received from the host processor, the capture thread stops sending data buffers to the pipe driver and notifies the comm task of its intention to terminate the link:

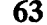

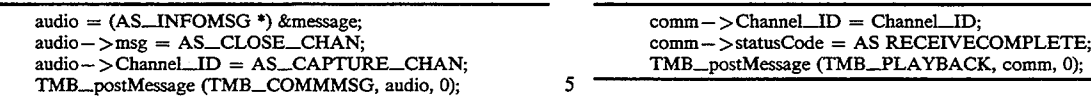

toggle: the first receipt of the message establishes the link, the second receipt terminates it. The comm task  $\frac{10}{10}$  The handing of the second ALINKIN\_TMSG re-<br>first closes its half of the pipe driver and then terminates  $\frac{10}{10}$  quest received from the host processor first closes its half of the pipe driver and then terminates  $\sim$  quest received from the host processor is the same as on its connection with the capture thread via an AS<sub>the capture</sub> side. The playback thread closes "/n its connection with the capture thread via an AS— the capture side. The playback thread closes "/null2"<br>CLOSE\_CHAN\_OK message. and uses AS\_CLOSE\_CHAN to sever its link with the

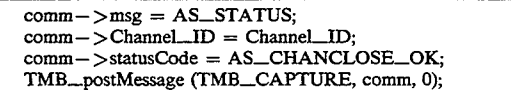

On the other side of the audio task, the playback thread  $20$ waits for the ALINKIN\_TMSG message from the host  $\overline{\text{comm}} = (AS\_INFORMSG^*)$  & message; processor after first opening the IO\_SINK side of a  $\frac{\text{comm}}{\text{comm}} = (AS\_STATUS;$ <br>second pipe driver "/null2". When that message finally  $\frac{\text{comm}}{\text{comm}} \sim \text{Channel\_ID} = \text{Channel\_ID}$ .  $\frac{1}{2}$  second pipe driver "/null2". When that message finally comm->Channel\_ID = Channel\_ID;<br>arrives the playback thread opens the communication comm->statusCode = AS\_COMM\_HANGUP\_NOTIFY; arrives, the playback thread opens the communication- $\text{comm}-\text{statusCode} = \text{AS\_COMM\_H}\$ <br>  $\text{continuity}$ :  $\text{S} = \text{S}(\text{MIN})/\text{S}(\text{MIN})$ :  $\text{S} = \text{S}(\text{MIN})/\text{S}(\text{MIN})$ pathway to the comm task and registers as the audio 25  $\frac{\text{comm}-\text{status} \times \text{strat}}{\text{TMB\_postMessage}}$  (<TMB\_PLAYBACK or input channel handler via an AS\_REGCHANHDLR TMS\_CAPTURE>, comm, 0); input channel handler via an AS\_REGCHANHDLR message. Like the capture thread, the playback thread supplies the channel ID, its response mailbox, and a String pointer to the second pipe driver: In response, the threads close the channel, notifying the

pCAData = (CommAudioDataPtr) GD\_getAddress(AS\_PLAYBACK\_CHAN) <set pCAData fields> audio = (AS\_\_OPENMSG ') &message;  $audio - \sum_{\text{msg}} = AS \_REGCHANHDLR;$  $audio->Channel ID = (Uns) AS\_PLANYBACK\_CHAN;$  $audio->mailBox = (TMB\_MBox)$  TMB\_PLAYBACK;  $audio - \sum P$ evName = (String) "/null2" TMB\_postMessage (TMB\_COMMMSG, audio, 0);

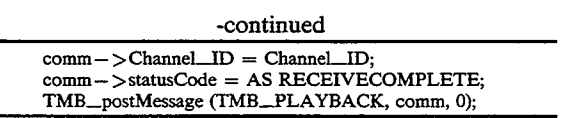

The playback thread collects each buffer and outputs Capture treats the ALINKOUT—TMSG message as a the audio data by SS.\_put()'ing each buffer down the toggle: the first receipt of the message establishes the driver stack to the SAC 1304.

CLOSE\_CHAN\_OK message. and uses AS\_CLOSE\_CHAN to sever its link with the comm task

 $_1$ <sub>5</sub> At any time during the link state, problems with or a normal shutdown of the ISDN logical channel may generate a hang-up condition. The comm task notifies the capture and/or playback thread via the unsolicited status message AS.\_COMM.\_HANGUP\_NOTIFY:

Exactly as with the capture thread, the comm task be- 40 host processor in the process.<br>haves as follows:

TMB\_getMessage (TMB\_COMMMSG, (TMB\_Msg)&audio, 0); pCAData= (CommAudioDataPtr) GD\_getAddress(audio.Channel\_ID); <validate pCAData fields and open audio.DevName>  $comm = (AS_{INFOMSG}^*)$  &message;  $comm->msg = AS\_STATUS;$ comm—->Channel\_ID = audio.Channel\_ID; comm->statusCode = AS\_REGCHANHDLR\_OK; TMB\_postMessage (audio.mailbox, comm, 0);

blocks waiting for notification of input buffers delivered

Once this response is received, the playback thread error codes for the statusCode field of AS\_STATUS

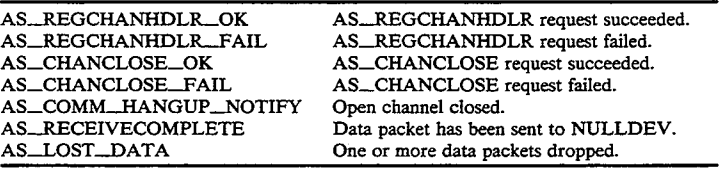

by the comm task to its side the pipe driver. After each buffer is put to pipe, the comm task notifies the play-back thread:

Regarding buffer management issues, the audio task maintain a dynamically configurable amount of latency on the audio streams. To do this, both audio task threads 65 have control over the size of the buffers that are exchanged with the comm task. As such, the comm task comm = (AS\_INFOMSG .) & message; adopts the buffer size for the streams assigned it by the audio task. In addition, the number of buffers which audio task. In addition, the number of buffers which

exist within the NULLDEV link between the com task and an audio task thread are defined by the threads. Mechanisms for implementing this requirement involves the following steps:

- 1. Both audio task threads create their SPOX  $\overline{R}$  oper-  $\overline{5}$ ating system stream connections to the NULL-DEV pipe driver before registering with the com task. Each thread issues an SS\_create() specifying the buffer size appropriate for the audio compresthe butter size appropriate for the audio compression method and time stamp framing to be performed on each buffer. In addition, the attrs.nbufs field is set to the desired number of buffers available for queuing audio data within the NULLDEV link.
- 2. When setting up its NULLDEV streams, the comm task sets the SS\_create() buffer size parameter to  $-1$  specifying that a "device-dependent value will be used for the stream buffer size". See SPECTRON's SPOX ® Application Programming 20 Reference Manual, Version 1.4, page 173. In addition, the attrs.nbufs are set to 0 ensuring that no additional buffers are added to the NULLDEV link.
- ink.<br>3. After opening the stream, the comm task will query 25 for the correct buffer size via an SS\_sizeof() call. Thereafter, all buffers it receives from the capture thread and all buffers it delivers to the playback thread are this size. It uses this size when creating thread are this size. It uses this size when creating the  $SA_{\text{max}}$  object used to receive from and  $30$ send buffers to NULLDEV.

The comm task preferably performs no buffering of live audio data. Communication between audio task endpoints is unreliable. Because audio data is being cappoints is unreliable. Because audio data is being cap-<br>tured, transmitted, and played back in real time, it is <sup>35</sup> undesirable to have data blocks retransmitted across an ISDN charmel.

Whether unreliable transmission is supported or not for the audio stream, the NULLDEV driver drops data 40 blocks if live buffers back up. NULLDEV does not allow the sender to become buffer starved. It continues to exchange buffers with the task issuing the SS\_put0. If no free buffers are available to make the exchange, NULLDEV returns the live buffer waiting at the head  $_{45}$ of its ready queue.

# Global Data Package

The SPOX ® operating system image for the audio/comm board contains a package referred to as the 50 Global Data Package. It is a centralized repository for global .data that is shared among tasks. The interfaces to this package are defined in "GD.H". The global data is contained in a GBLDATA struct that is defined as an array of pointers:

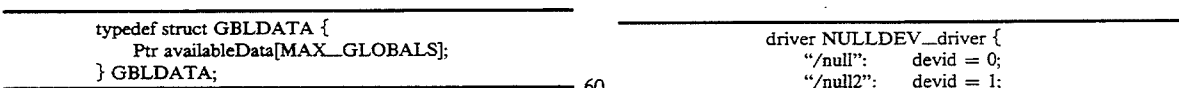

Like all SPOX ® operating system packages, the global data package contains an initialization entry point  $GD\_init()$  that is called during  $SPOX$   $@$  operating system initialization to set the items in GBLDATA to 65 their initial values. Tasks that wish to access the global data will contain statements like the following to obtain the contents of the GBLDATA structure:

66

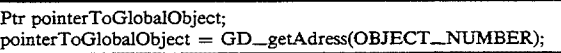

In a preferred embodiment, there is no monitor or semaphore associated with the global data. So by convention, only one task will write to an item and all others will only read it. For example, all data pointers are set to NULL by GD\_init(). A pointer such as availableData[CommMBox] would then be filled in by the comm task during its initialization with the following sequence:

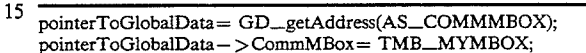

Tasks that wish to communicate to the comm task can check that the task is present and obtain its mailbox handle as follows:

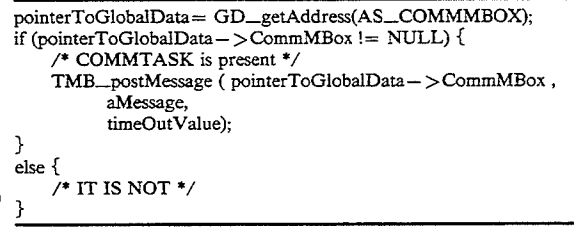

### NULLDEV Driver

The SPOX ® operating system image for the audio/comm board contains a device driver that supports interprocess communication though the stream (SS) package. The number of distinct streams supported by NULLDEV is controlled by a defined constant NBRNULLDEVS in NULLDEV.H. Currently, NULLDEV supports two streams. One is used for the audio task capture thread to communicate with the comm task. The other is used by the playback thread to communicate with the comm task. The assignment of device names to tasks is done by the following two constants in ASTASK.H:

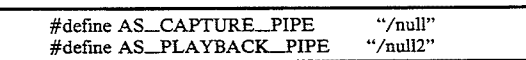

<sub>55</sub> config file is also adjusted by adding additional device Support for additional streams may be obtained by changing the NBRNULLDEVS constant and recompiling NULLDVR.C. The SPOX ® operating system name strings to this section as follows:

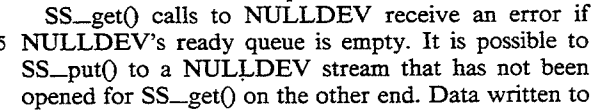

the stream in this case is discarded. In other words,

The next device is the sequence has  $devid = 2$ .

};

input live buffers are simply appended to the free queue. SS<sub>put</sub>() never returns an error to the caller. If no buffers exist on the free queue for exchange with the incoming live buffer, NULLDEV removes the buffer at the head of the ready queue and returns it as the free<br>buffer.

### Comm Subsystem

The communications (comm) subsystem of conferencing system 100 of FIG. 5 comprises comm API 510, 10 comm manager 518, and DSP interface 528 running on host processor 202 of FIG. 2 and comm task 540 running on audio/comm board 206. The comm subsystem provides connectivity functions to the conferencing application programs 502 and 504. It maintains and 15 manages the session, connection, and the virtual channel states. All the connection control, as well as data communication are done through the communication subsystem.

Referring now to FIG. 17, there is shown a block 20 diagram of the comm subsystem of conferencing system 100 of FIG. 5, according to a preferred embodiment of the present invention. The comm subsystem consists of the following layers that reside both on host processor 202 and the audio/comm board 206: 25

Transport independent interface (TII.DLL), Reliable datalink module

(DLM.DLL+KPDAPI.DLL, where KPDA-PI.DLL is the back-end of the DLM which communicates with the DSP interface), and Datalink module. 30

TII.DLL and RDLM.DLL reside entirely on the host processor. Datalink module comprises DLM.DLL residing on the host processor, and control (D channel), D channel driver, data comm tasks, and B channel driv-  $35$ ers residing on audio/comm board 206.

The comm interface provides a "transport independent interface" for the conferencing applications. This<br>means that the comm interface hides all the network means that the comm interface hides all the network<br>dependent features of the conferencing system. In a 40 preferred embodiment, conferencing system 100 uses the ISDN Basic Rate Interface (BRI) which provides 2\*64 KBits/sec data (B) channels and one signaling (D) channel (2B+D). Alternative preferred embodiment  $\mu$  may use alternative transport media such as local area 45 networks (LANs) as the communication network.

Referring now to FIG. 18, there is shown a block diagram of the comm subsystem architecture for two conferencing systems 100 participating in a conferencing session, according to a preferred embodiment of the 50 present invention. The comm subsystem provides an asynchronous interface between the audio/comm board 206 and the conferencing applications 502 and 504.

The comm subsystem provides all the software mod-Inc comm subsystem provides an the software mod-<br>ules that manage the two ISDN B channels. The comm 55 subsystem provides a multiple virtual channel interface for the B charmels. Each virtual charmel is associated with transmission priority. The data queued for the higher priority channels are transmitted before the data in the lower priority queues. The virtual channels are 60 unidirectional. The conferencing applications open write-only charmels. The conferencing applications acquire read-only charmels as a result of accepting a open channel request from the peer. The DLM supports the virtual channel interface. 65

During a conferencing session, the comm subsystem software handles all the multiplexing and inverse multiplexing of virtual channels over the B channels. The number of available B channels (and the fact that there is more than one physical channel available) is not a concern to the application.

The comm subsystem provides the D channel signaling software to the ISDN audio/comm board. The comm subsystem is responsible for providing the ISDN B charmel device drivers for the ISDN audio/comm board. The comm subsystem provides the ISDN D charmel device drivers for the ISDN audio/comm board. The comm software is preferably certifiable in North America (U.S.A., Canada). The signaling software is compatible with N11, AT&T Custom, and Northern Telecom DMS-100.

The comm subsystem provides an interface by which the conferencing applications can gain access to the communication hardware. The goal of the interface is to hide the implementation of the connectivity mechanism and provide an easy to use interface. This interface provides a very simple (yet functional) set of connection control features, as well as data communication features. The conferencing applications use virtual channels for data communication. Virtual channels are simplex, which means that two virtual channels are open for full duplex communication between peers. Each conferencing application opens its outgoing channel which is write-only. The incoming (read-only) charmels are created by "accepting" an "open charmel" request from the peer.

### qMUX Multiple Charmel Streaming Module

The QSource Multiple Channel Streaming Module (qMUX) is based on the need to utilize the high bandwidth of two bearer (B) channels (each at 64 kbps) as a single high-speed channel for the availability of multiple upper layer users. This section specifies the various interfaces 'between QSource qMUX module and other QSource modules or application modules to achieve this objective.

QSource qMUX is a data link provider for one or more end-to-end connected upper layers to exchange data between themselves at a higher data rate than is possible over a single bearer (B) channel. qMUX accepts messages from upper layer providers and utilizes both B channels to transfer the data. On the receiving end, qMUX will reassemble received buffers from Layer 1 in sequential order into a user message and deliver the message to the awaiting upper layer. There is no data integrity insured by qMUX. There is no Layer 2 protocol (i.e., LAPB) used in the transmission of packets between the two endpoints; however, packets are transmitted using HDLC framing. Throughout this section, the term ULP means Upper Layer Process or qMUX User.

qMUX is a data link provider process that receives user data frames from upper layers (data link user) and equally distributes them over the two B charmels. This achieves a higher bandwidth for an upper layer than if a single B channel was used. Several higher processes can be multiplexed through the qMUX process, each being assigned its own logical charmel through qMUX. This logical channel is known as a qMUX logical identifier (qLI).

A priority is assigned to each qLI as it is opened. This priority ensures that buffers of higher priority are sent before buffers of lesser priority are transmitted over the B channels. This enables an upper layer, whose design ensures a smaller bandwidth usage, to be handled in a

more timely manner, ensuring a more rapid exchange of data between the two end users.

qMUX is an unreliable means of data transfer between two end users. There is no retransmission of message data. Although received packets are delivered to the higher requesting layers, there is no guarantee of data integrity maintained between the two cooperating qMUX processes. Packets may be lost between the two endpoints because there is no Layer 2 protocol (i.e., LAPB) used in the transmission of packets between the 10 two endpoints; however, packets are transmitted using HDLC framing. In order to provide reliability, a transport provider such as TPO (modified to work with qMUX) is preferably used as a ULP. qMUX considers a message as one or more data buffers from the higher 15 layer. These chained buffers are unchained, assigned sequence numbers within the message sequence, and transferred to the far end. Each buffer contains a sequence number that reflects its place within the message.

At the receiving end, the buffers are reassembled into messages and delivered to the awaiting upper layer. Message integrity is not guaranteed. Messages are discarded on the receiving end if buffers are not received before final reassembly and delivery.

All messages transmitted by qMUX are preferably split into an even number of buffers, independent of message size. Two processes, namely SM2 and SCUD, split messages into equal buffers. In an alternative preferred embodiment, messages are split after exceeding a 30 specific size (160 octets). Splitting messages into an even number of buffers, regardless of size, ensures timely delivery of data. In another alternative preferred embodiment, qMUX transmits a message contained in a single buffer.

Upper layers ensure that both endpoints are synchronized on their qLI (logical charmel identifier) and priority. Once both B channels are established, the ULP establishes a qMUX logical interface with the qMUX process. This qLI, assigned by the ULP, allows for the transfer of data between qMUX and the ULP. This qLI assignment may be transferred or reassigned to another ULP, by use of the qMUX\_BIND\_REQUEST primitive. The qLI may be used by only one ULP at a time. The maximum qLI value in a system is defined as a 45 startup parameter (MAX\_LOGICAL\_CHANNELS). A ULP requesting a qLI when all of the assignable qLI are in use is denied.

If a message is received for a qLI that is not assigned, then the message is discarded. A received message has 50 the sending qLI and the intended receiver's qLI contained in the message. If the ULP assigned to the qLI does not have an outstanding request to receive data when a message is received, the message is discarded as well.

A qLI of 0 (zero) is used as a control channel for a ULP requesting assignment as a controlling ULP. The controlling qLI may be used to synchronize the two end ULPs cooperating in the data exchange.

When a qLI is requested, the requesting ULP assigns 60 a priority for the handling of messages. Those ULPs requiring a high throughput with very little bandwidth should request a high priority to its messages. Priority is valid for outgoing messages only; that is, the priority is used when the buffer is queued to the B channel driver. 65

Data transfer between the ULP and qMUX is performed on a message basis. A message is defined to be one or more data buffers containing user data. The buffers are dis-assembled, assigned sequence numbers, and transferred over the available bandwidth of the two B channels in their assigned priority order, and reassembled on the far-end for delivery to a requesting ULP. Should a fragment of the message not be delivered, the entire message is discarded; no retransmission of the message or its- parts are attempted by qMUX.

End-to-End flow control is not performed by qMUX. Before buffers are queued to layer 1, the queue depth is checked. If the number of buffers on a B-channel queue exceeds 15, the message is discarded, and notification given to the ULP.

2 and 3, while waiting for the final part of message 1.<br><sup>20</sup> When message 1 is completely assembled, all three are qMUX maintains a message window per qLI that effectively buffers incoming messages. This guards against network transit delays that may exist due to the two bearer channels in use. The current size of the message window is three. For example, it is possible for qMUX to have completely assembled message numbers 2 and 3, while waiting for the final part of message 1. then queued, in message order, to the appropriate ULP. If any part of message 4 is received before message <sup>1</sup> is complete, message 1 is discarded and the ULP notified. The message window then slides to include messages 2, 3, and 4. Since messages 2 and 3 are complete, they are forwarded to the ULP and the window slides to message 4.

The following primitives are sent from the ULP to qMUX:

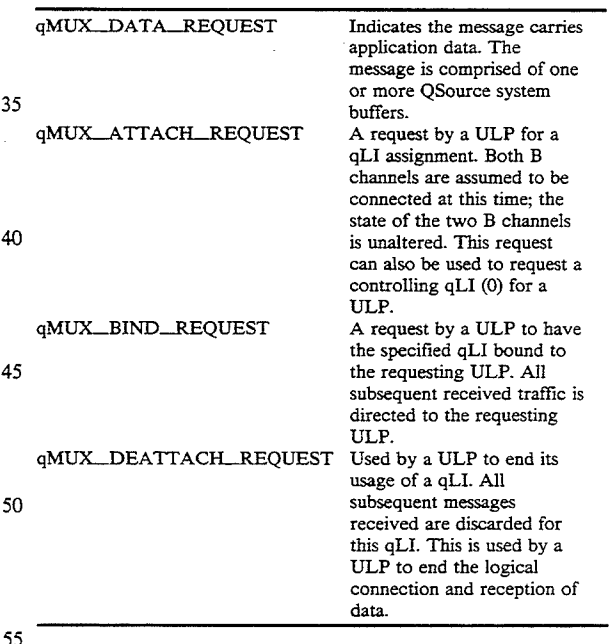

The following primitives are sent from  $qMUX$  to the

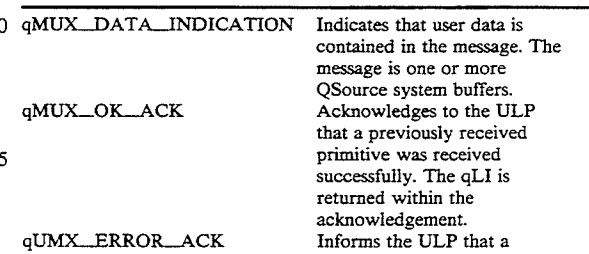

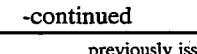

sued 'request was invalid. The primitive in error and the associated qLI (if valid) are conveyed back to the ULP. 5

The following primitives are exchanged between PH (B channel Driver) and 10

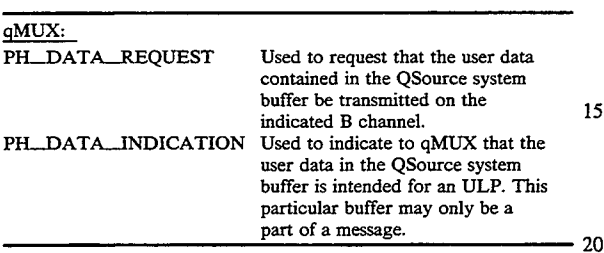

The following example of the usage of qMUX by two cooperating ULPs (referred to as ULP-A and ULP-B) assumes that a connection has already been established:

- T\_REQ primitive to qMUX that states that both B-channels are available. ULP-A and ULP-B establish both B Channels at their respective ends.
- ULP-A issues a qMUX\_ATTACH.REQUEST for a controlling  $qLI$  to  $qMUX$ , and two  $qMUX$ —AT- 30 TACH\_REQUESTs for a data exchange path. The first path is for sending and the second is for receiving data.
- ULP-B also issues a qMUX\_.ATTACH\_REQUEST for a controlling  $qLI$  (of zero) to  $qMUX$ , and two 35 functions: qMUX\_ATTACH\_REQUESTs for a data exchange path. ULP assigns zero for the controlling qLI requests and qLI 5 and 6 for ULP-A and qLI 5 and 6 for LP-B.
- ULP-A formats a peer-to-peer (ULP-A to ULP-B) request for informing ULP-B that messages for ULP-A should be directed over qLI 6. ULP-A sends the message via qMUX over the controlling qLI.
- ULP-B also formats a peer-to-peer (ULP-B to ULP-45 A) request for informing ULP-A that messages for ULP-B should be directed over qLI 6. ULP-B sends the message via qMUX over the controlling qLI.
- ULP-A receives the request from ULP-B from the 50 controlling qLI. A response is formatted which gives the qLI for ULP-A as 6 and ULP-B as 6. It is sent to qMUX for transfer over the controlling qLI.
- ULP-B receives the request from ULP-A from the 55 controlling qLI. A response is formatted which gives the qLI for ULP-B as 6 and ULP-A as 6. It is sent to qMUX for transfer over the controlling qLI.

Once both ULP peers have received the responses to their peer-to-peer requests, they an exchange data. The following scenario illustrates the interface and design of qMUX for the exchange of data/video/audio:

ULP-A issues a qMUX\_DATA\_\_REQUEST over qLI 5 for delivery at the far-end to qLI 6. The 65 message was segmented into two QSource system buffers by SM2/SCUD and sent to the B charmels as follows:

- Segment one: marked as START\_OF\_MES-SAGE, sending qLI is 5, receiving qLI is 6, sequence number is 1 (one). It is sent to the B channel driver for B channel 1 with a primitive of PH\_DATA\_REQ.
- Segment two: marked as END\_OF\_MESSAGE, sending qLI is 5, receiving qLI is 6, sequence number is 2 (two). It is sent to the B channel driver for B channel 2 with a primitive of PH\_DATA\_REQ.
- qMUX at the receiving end receives the buffers as follows:
- Segment one: received from B channel driver on B channel 1. Buffer has header of STAR-T\_OF\_MESSAGE, sequence number 1. State is now AWAITING\_EOM for qLI 6.
- Segment two: END\_OF\_MESSAGE received. Buffer is chained to buffer two. Primitive is made qMUX.\_DATA\_INDICATION and sent to the ULP-B who had bound itself to qLI 6. State<br>is now set to AWAITING STARis now set to<br>T\_OF\_MESSAGE.

The session manager sends a QMUX...CONNEC- 25 three. A message window exists on a qLI basis. The above activity occurs during the message window for this qLI. The message window is currently set at

### Comm API

Comm API 510 of FIG. 5 provides an interface between conferencing applications 502 and S04 and the comm subsystem. Comm API 510 consists of a transport-independent interface (TII.DLL of FIG. 17). The TII encapsulates the network driver routines provided to the upper-layer modules (ULMs).

Comm API 510 provides the following services and

Initialization Commands

BeginSession: Begins a comm session. Only one "thread" of execution is allowed to begin the comm session for a given media. This thread specified the session handler, which is the focal point of all the connection management events. All connection related events are given to the session handler.

EndSession: Ends a comm session.

Connection Control Commands

- MakeConnection: Makes connection to a remote peer. A MakeConnection command sends a connection request to the session handler of the specified "address".
- CloseConnection: Closes a connection. This command closes all the open virtual channels and the connection. All the relevant handlers are notified of the events caused by this command.
- AcceptConnection: Accepts a peer's request for connection. The session handler of the application which has received a connection request issues this command, if it wants to accept the connection.
- RejectConnection: Rejects a peer's request for connection.

Virtual-Channel Management .

- RegisterChanMgr: Registers the piece of code that will handle channel events. This call establishes a channel manager. The job of channel manager is to field the "open channel" requests from the connected peer.
- RegisterChanHandler: Registers the piece of code that will handle data events. The channel han-

dler is notified of the data related events, such as receipt of data and completion of sending of a data buffer.

channels (e.g., reliability, priority, number of errors, number of receives and transmissions). These functions are as follows:

74

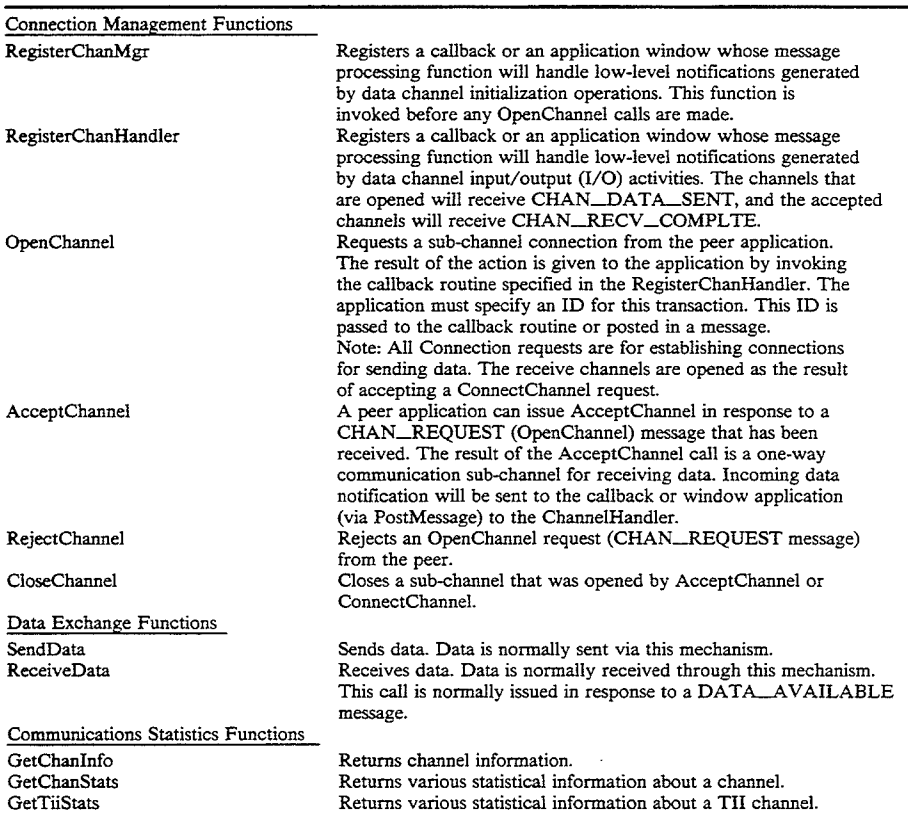

OpenChanne1: Opens a virtual channel for sending data.

- AcceptCharmel: Accepts a virtual channel for receiving data.
- RejectChannel: Rejects the virtual channel request.
- CloseChannel: Closes an open channel.

"Data" exchange

- SendData: Sends data over a virtual channel.
- ReceiveData: Posts buffers for incoming data over a virtual channel.

Communications Statistics

- GetChanInfo: Returns information about a given channel (e.g., the reliability and priority of the 50 charmel).
- GetChanStats: Returns statistical information about a given channel (e.g., number of transmissions, receives, errors).
- GetTiiStats: Returns statistical information about 55 the current TII channels.

Transport-Independent Interface

Comm API 510 supports calls to three different types of transport-independent interface functions by conferencing applications 502 and 504 to the comm subsystem: 60 connection management functions, data exchange functions, session management, and communications statistics functions. Connection management functions provide the ULM with the ability to establish and manage virtual channels for its peers on the network. Data exchange functions control the exchange of data between conferencing systems over the network. Communications statistics functions provide information about the

These functions are defined in further detail later in this specification in a section entitled "Data Structures, Functions, and Messages."

In addition, comm API 510 supports three types of messages and callback parameters returned to conferencing applications 502 and 504 from the comm subsystem in response to some of the above-listed functions: session messages,' connection messages, and channel 45 messages. Session messages are generated in response to change of state in the session. Connection messages are generated in response to the various connection—related functions.

### Message and Callback Parameters

This section describes the parameters that are passed along with the messages generated by the communication functions. The events are categorized as follows:

- Connection Events: Connection-related messages that are sent to the session handler (e.g., connection request, connection accepted, connection closed).
- Channel Events: Channel-related messages that are handled by the channel manager (e.g., channel request, channel accepted, channel closed).
- Data Events: Events related to data communication (e.g., data sent, receive completed). These events are handled by the channel handlers. Each virtual channel has a channel handler.

Session Handler Messages

The following messages are generated in response to the various connection related functions:

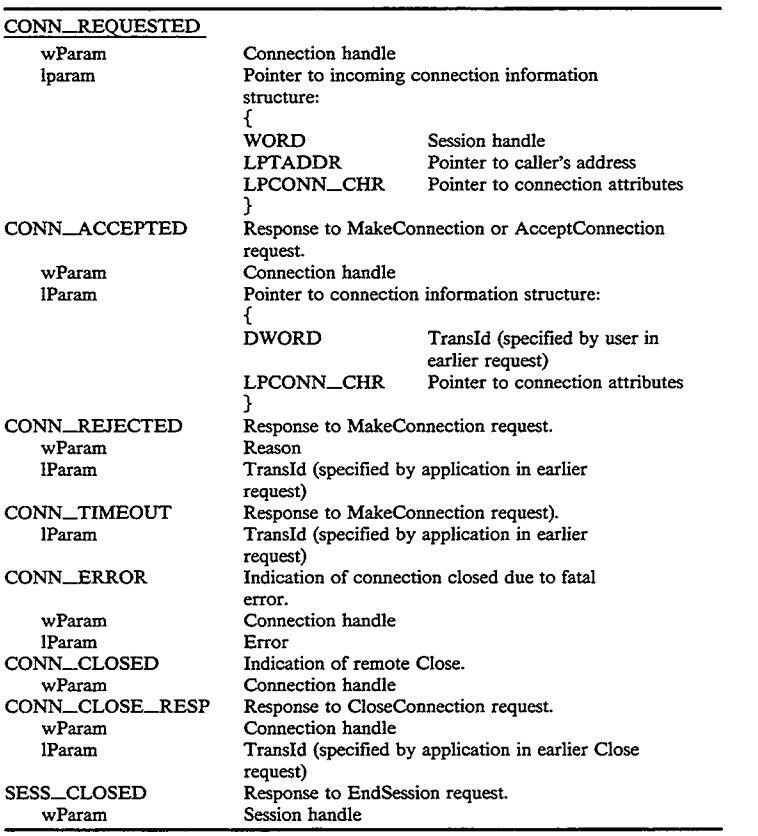

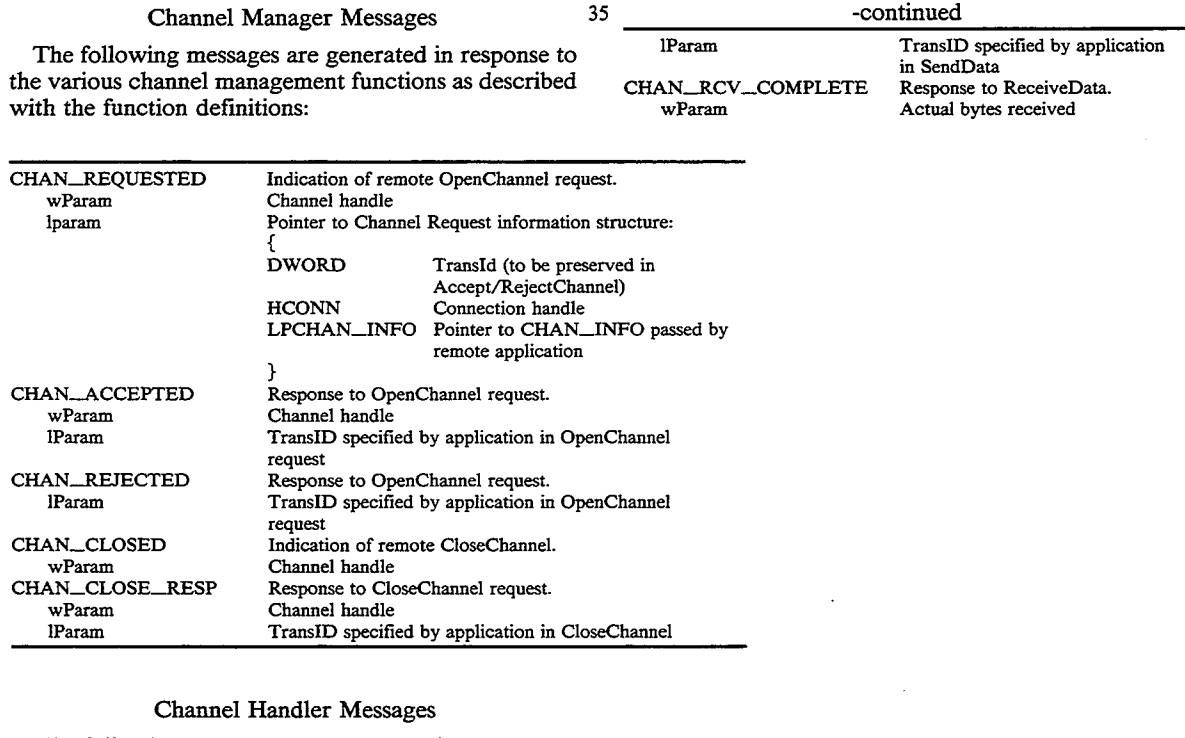

The following messages are generated in response to TransID specified by application<br>the various channel I/0 functions as described with the lParam TransID specified by application<br>function definitions: 65 CHAN\_DATA\_LOST ww.marcour<br>wParam Bytes discarded  $\overline{\phantom{a}}$ . lParam  $\overline{\phantom{a}}$  . lParam  $\overline{\phantom{a}}$  . lParam  $\overline{\phantom{a}}$  . TransID specified by application CHAN\_DATA\_SENT Response to SendData.

wParam Actual bytes sent

# Data Structures

The following are the important data structures for the comm subsystem:

TADDR, LPTADDR: Address structure for caller/- 5 callee.

CHAN\_INFO, LPCHAN\_INFO: Channel information structure.

CONN\_CHR, LPCONN\_\_CHR: Connection Attributes structure.

The comm subsystem provides two different methods of event notification to the conferencing applications: Microsoft ® Windows messages and callbacks. A con $f$  ferencing application program instructs the comm subsystem as to which method should be used for notification of different events. Microsoft® Windows messages employ the Microsoft  $\mathbb R$  Windows messaging mechanism to notify the conferencing application that an event has occurred. For callbacks, the comm subsys- $\gamma_0$ tem calls a user procedure when an event has taken place. There are restrictions on what the conferencing application may or may not do within a callback routine.

Referring now to FIG. 19, there is shown a represen-25 tation of the comm subsystem application finite state machine (FSM) for a conferencing session between a local conferencing system (i.e., local site or caller) and a remote conferencing system (i.e., remote site or cala remote conferencing system (i.e., remote site of called), according to a preferred embodiment of the pres-  $30$ ent invention. The possible application states are as follows:

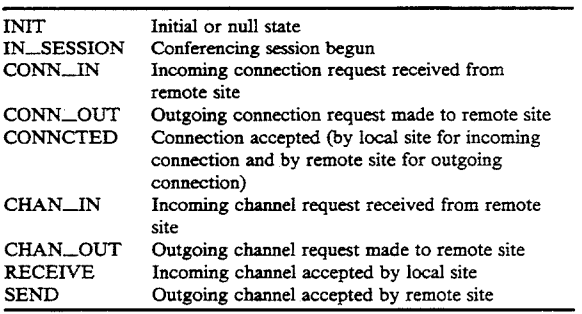

Referring now to FIG. 20, there is shown a representation of the comm subsystem connection FSM for a conferencing session between a local site and a remote  $\epsilon$ site, according to a preferred embodiment of the present invention. The possible connection states are as follows:

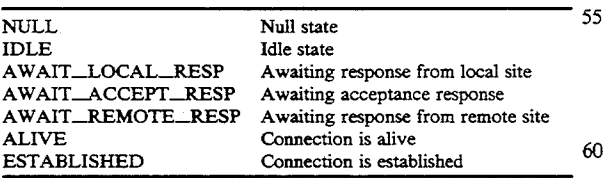

Referring now to FIG. 21, there is shown a representation of the comm subsystem control channel handshake FSM for a conferencing session between a local 65 site and a remote site, according to a preferred embodiment of the present invention. The possible control channel handshake states are as follows:

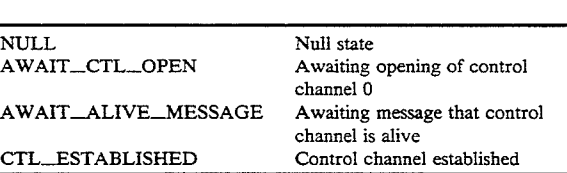

78

Referring now to FIG. 22, there is shown a representation of the comm subsystem charmel establishment FSM for a conferencing session between a local site and a remote site, according to a preferred embodiment of the present invention. The possible channel establishment states are as follows:

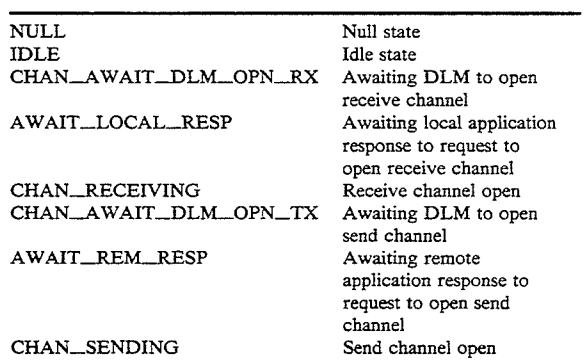

35 ing to a preferred embodiment of the present invention. 40 be sent to the callee. The callee responds by calling the Referring now to FIG. 23, there is shown a representation of the comm system processing for a typical conferencing session between a caller and a callee, accord-Both the caller and callee call the Beginsession function to begin the conferencing session. The caller then calls the MakeConnection function to initiate a connection to the callee, which causes a ConnectRequest message to AcceptConnection function, which causes a ConnectAccept message to be sent to the caller and the callee.

Man function to register the enannel. Both the early<br>45 and callee then call the OpenChannel function to open Both the caller and callee then call the RegisterChan-Man function to register the channel. Both the caller a channel to the other, which causes ChannelRequest messages to be exchanged between the caller and callee. Both the caller and callee call the AcceptChannel function to accept the channel requested by the other, which causes CharmelAccepted messages to be exchanged between the caller and callee. Both the caller and callee call the RegisterChanHandler function two times to register both the incoming and outgoing channels.

The callee calls the ReceiveData function to be ready to receive data from the caller. The caller then calls the SendData function, which causes conferencing data to be sent to the callee. The caller receives a locally generated DataSent message with the sending of the data is complete. The callee receives a ReceiveComplete message when the receipt of the data is complete. Note that the caller does not receive a message back from the callee that the data was successfully received by the callee.

The scenario of FIG. 23 is just one possible scenario. Those skilled in the art will understand that other scenarios may be constructed using other function calls and state transitions.
### Comm Manager

The comm manager 518 of FIG. 5 comprises three dynamically linked libraries of FIG. 17: transport independent interface (TII), reliable datalink module 5 (RDLM.DLL) and datalink module interface (DLM.DLL). The DLM interface is used by the TII to access the services of the ISDN audio/comm board 206. Other modules (i.e., KPDAPI.DLL and  $200$ . Other modules (i.e., KPDAPI.DLL and DSP.DRV) function as the interface to the audio/-  $10$ comm board and have no other function (i.e., they provide means of communication between the host processor portion of the DLM and the audio/comm portion of the DLM. The host processor portion of the DLM (i.e., DLM.DLL) uses the DSP interface 528 of FIG. 5 (under Microsoft  $(\mathbb{R})$  Windows 3.x) to communicate with the ISDN audio/comm board side portions. The DLM interface and functionality must adhere to the DLM specification document.

The TII provides the ability to specify whether or not a virtual channel is reliable. For reliable channels, TII employs the RDLM to provide reliability on a virtual channel. This feature is used to indicate that the audio and video virtual channels are unreliable, and the data  $25$ virtual channel is reliable.

#### Data Link Manager

The DLM subsystem maintains multiple channels between the clients and supports data transfers up to  $30$ 64K per user message. The upper layer using DLM assumes that message boundaries are preserved (i.e., user packets are not merged or fragmented when delivered to the upper layer at the remote end).

Before data can be transferred via DLM, the two 35 communicating machines each establish sessions and a connection is set up between them. This section details the functions used to establish sessions and connections. DLM provides the following functions for call control:

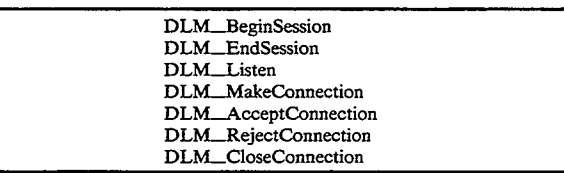

The following calls should be allowed in an interrupt 50 context: DLM\_MakeConnection, DLM.\_AcceptConnection, DLM\_.RejeetConnection, and DLM\_Close— Connection. These functions may generate the following callbacks to the session callback Shandler, described below.

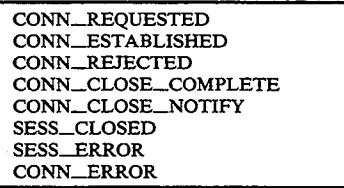

Most of the session and connection management functions of the DLM are asynchronous. They initiate an action and when that action is complete, DLM will 80

call back to the user via the session callback. The calling convention for the callback is as follows:

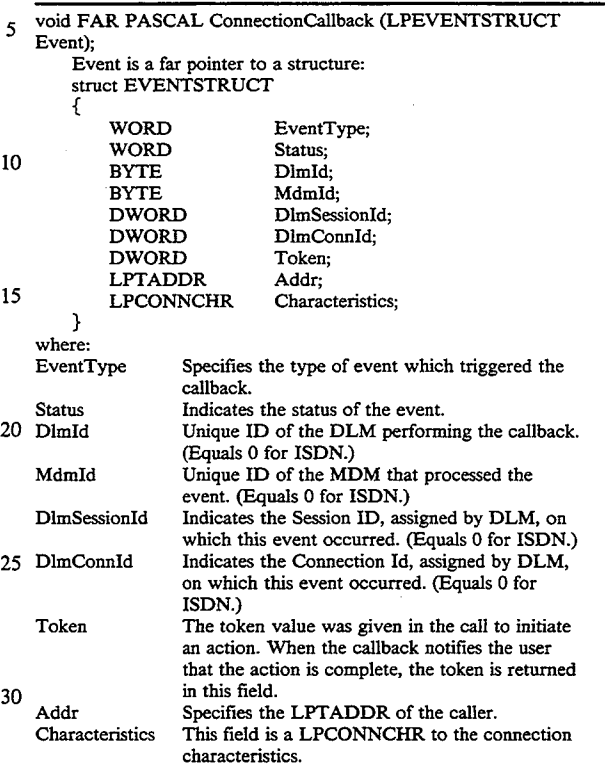

40 45 For each function defined below which generates a callback, all of the fields of the DLM event structure are listed. If a particular field contains a valid value during a callback, an X is placed in the table for the callback. Some fields are only optionally returned by the DLM (and underlying MDMs). Optional fields are noted with an 'O' in the tables. If a pointer field is not valid or optionally not returned the DLM will pass a NULL pointer in its place. The upper layer should not assume that pointer parameters such as LPEVENT-STRUCT, LPTADDR, and LPCONNCHR are in static memory. If the upper layer needs to process them in a context other than the callback context it should make a private copy of the data.

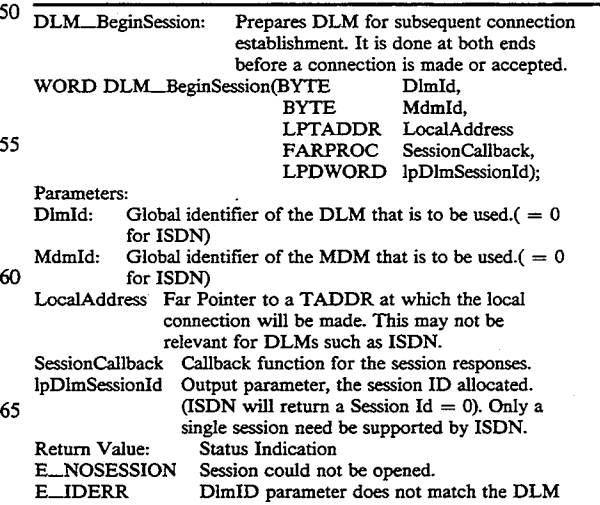

 $\ddot{\phantom{a}}$ 

 $\ddot{\phantom{0}}$ 

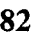

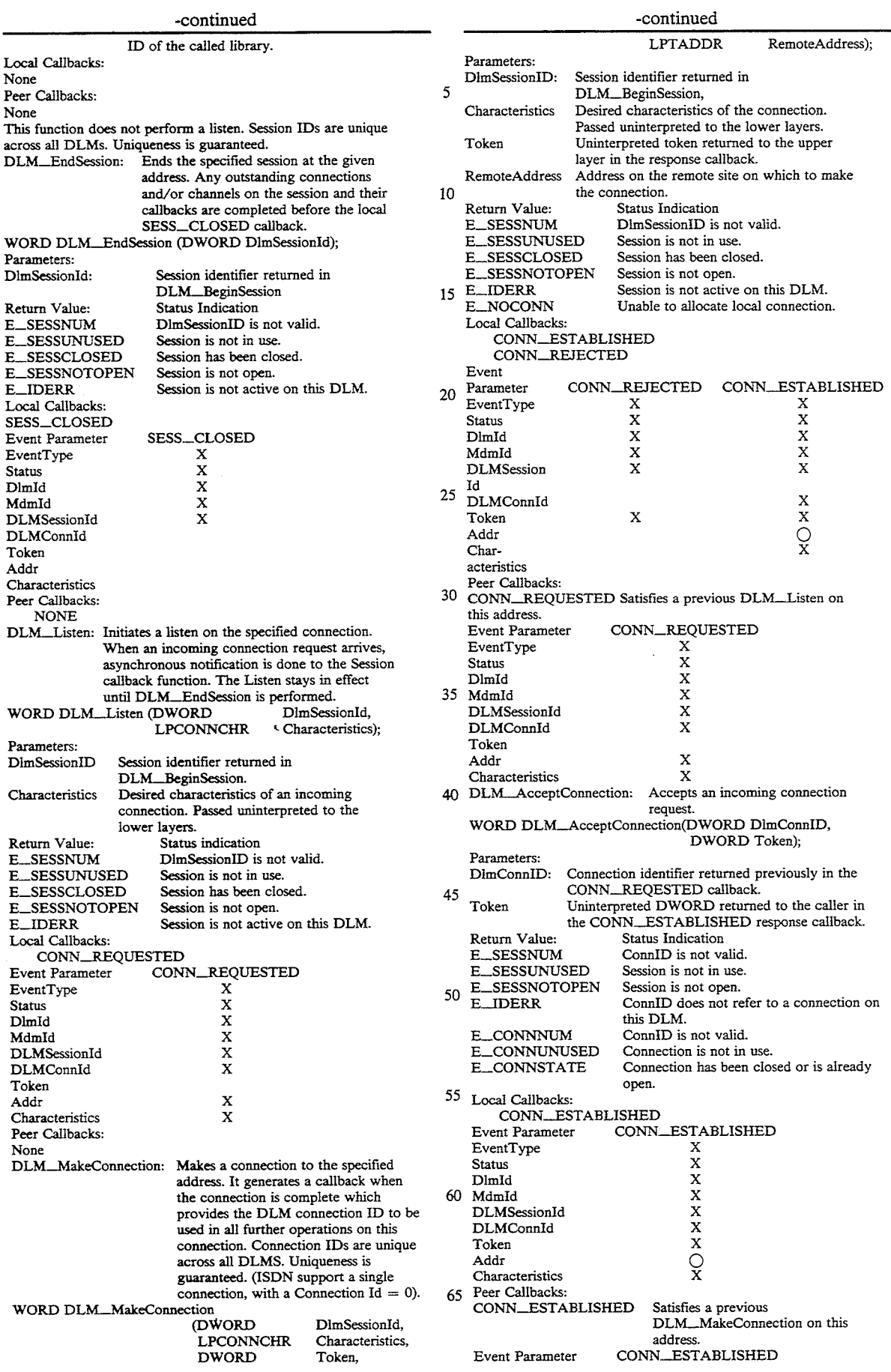

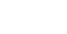

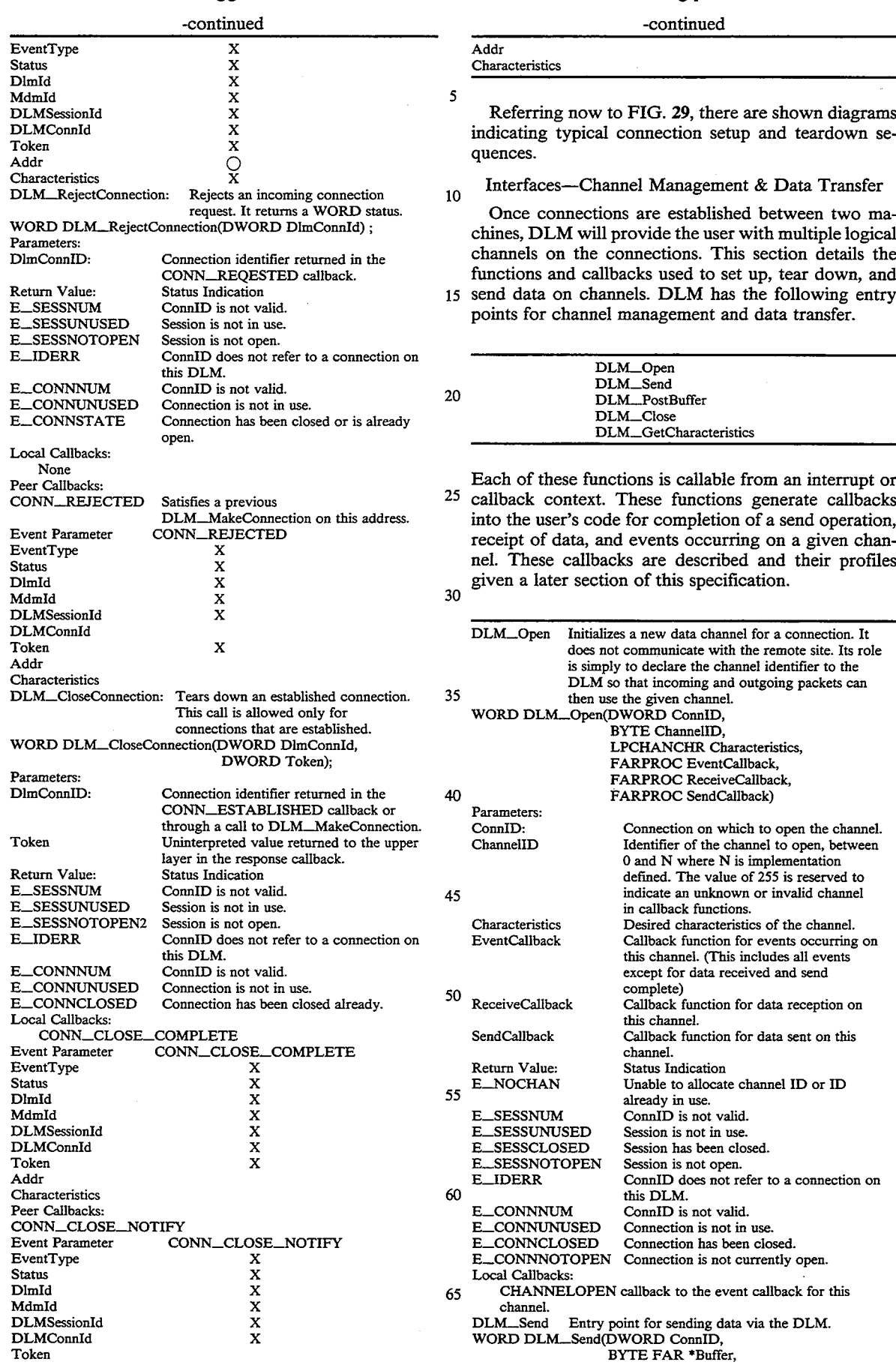

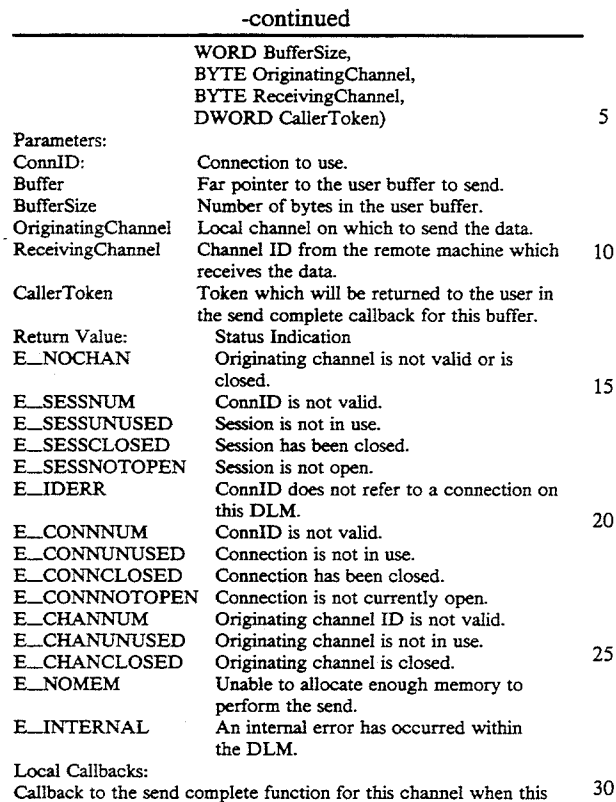

buffer is posted to the net.

The return value of DLM\_Send specifies the synchronous status of the send. If it indicates success, the 35 request has been accepted to be sent on the network for this channel and at some time the send complete callback will be activated for this buffer. Between the call to DLM\_Send and the send complete callback, the user must not change the contents of the buffer. When the 40 callback occurs, DLM is finished with the buffer and the user is free to alter it in any fashion. The DLM does not guarantee that the call to DLM\_Send completes before the send complete callback occurs. If the synchronous status indicates that the send operation has 45 failed, the send complete callback will not be activated for this buffer and the buffer is immediately available for modification by the user.

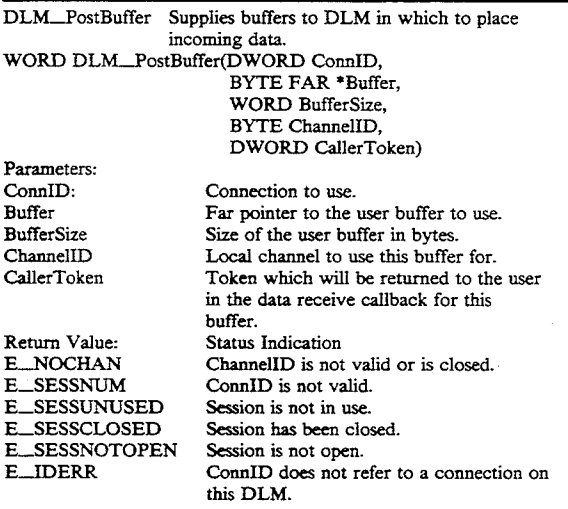

## 86

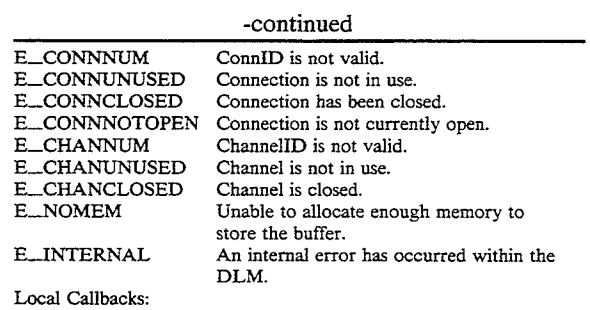

Callback to the data receive function for this channel when DLM loads the user buffer with incoming data.

The return value is a word indicating the status of the operation. If it indicates success, the buffer has been enqueued for the given channel and will be used for incoming data. If it indicates failure, a receive callback will never occur for this buffer. DLM preserves the order of buffers on data receives. Provided that no errors occur, the first buffer posted will be the first one used for data, the second one will be the second used,

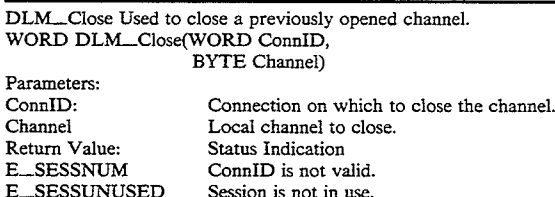

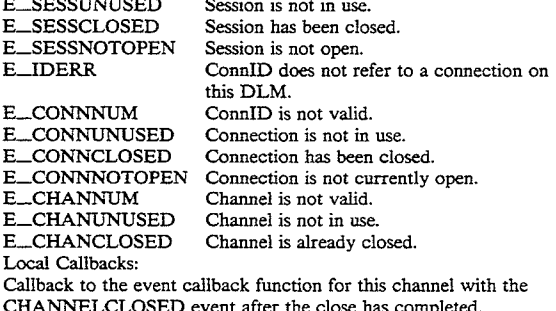

<sub>50</sub> back functions for all pending sends and receives are The function DLM\_Close shuts down a given channel. All future references to this channel are considered invalid. It performs a forced shutdown in that the callimmediately activated with a status value indicating that a close occurred. DLM does not guarantee that the call to DLM\_Close will return before the callback is activated.

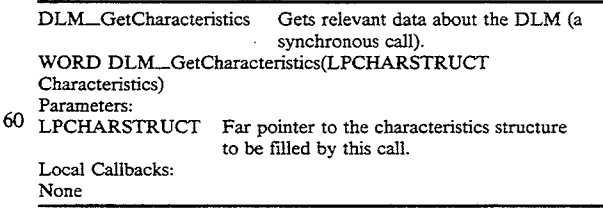

65 Send Callback

55

The send complete callback is activated whenever data has been extracted from a user's buffer and enqueued for transmission. It is not a guarantee that the

50

data has actually been delivered to the remote site. The entry point for the send complete callback is defined SendCallback parameter to DLM\_Open. This is a far pointer to a far pascal function defined as follows.

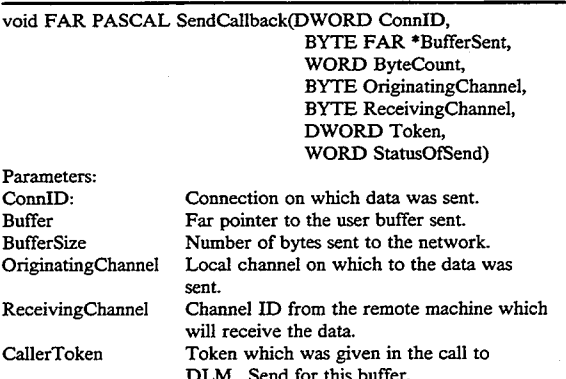

#### Data Receive Callback

The data receive callback is activated when data has arrived on the network for a particular channel. The  $\sim$ entry point for the data receive callback is defined in the ReceiveCal1back parameter to DLM\_Open, described below. It must be a far pointer to a far pascal function defined as follows:

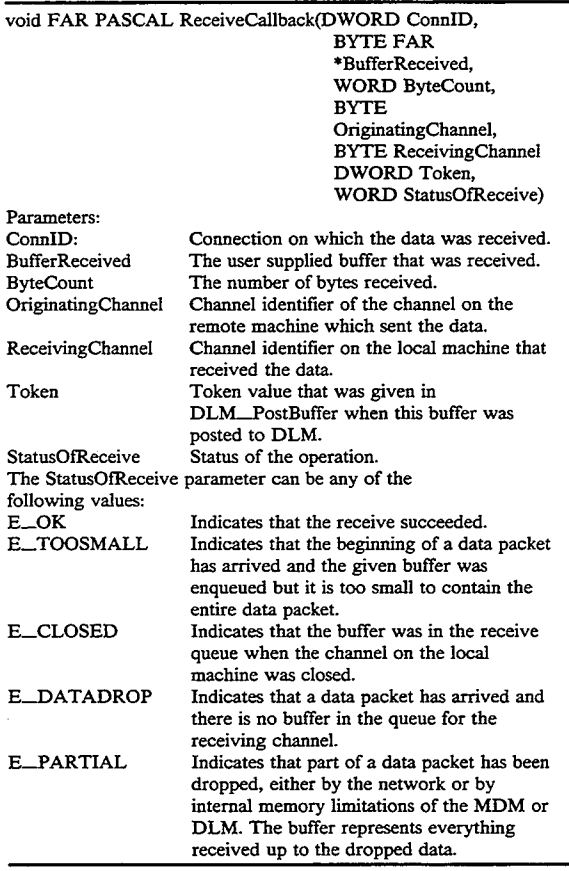

The state of the parameters depends on the status of the 65 operation.' The table below lists all possible status values correlating them with the values returned in the other parameters, and entry of Valid indicates that this

88

parameter contains meaningful data. The connection ID is always valid.

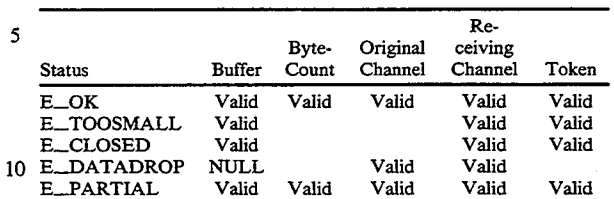

15 depend on the contents of the returned data buffer. When errors E\_TOOSMALL, E\_DATADROP or E\_\_PARTIAL are returned the upper layer may not

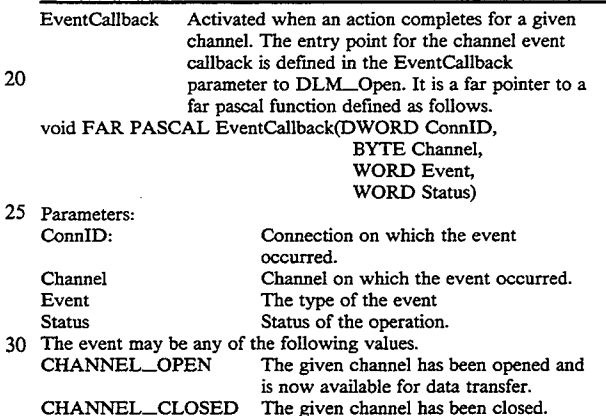

#### DSP Interface

The ISDN comm task 540 of FIG. 5 which run on the ISDN audio/comm board 206 of FIG. 2 communicate with the host processor 202 via the DSP interface 528. The host processor operates under Microsoft $\circledR$  Win- $40<sub>1</sub>$ dows 3.x environment.

#### Comm Task

45 audio task 538 on the ISDN audio/comm board 206. The comm task 540 of FIG. 5 communicates with the The channel ID of the audio virtual channel is accessible to both the host processor and the audio/comm board. The model is as follows:

- A channel is opened by the host processor or an open channel request is granted by the host processor.
- The host processor signals the audio task on the audio/comm board that a channel is accepted/opened on its behalf.
- 55 The audio task on the audio/comm board notifies the comm task that all incoming (if the channel was accepted) or outgoing (if the charmel was opened) will be handled by the on-board audio task.

#### Application-Level Protocols

The application-level protocols for conferencing system 100 of FIG. 5 are divided into those for the video, audio, and data streams.

#### Video Protocol

Referring now to FIG. 24, there is shown a representation of the structure of a video packet as sent to or received from the comm subsystem, according to a preferred embodiment of the present invention. Source

video is video that is captured (and optionally monitored) on the local conferencing system and sent to the comm subsystem for transmission to a remote system. Sink video is video that is captured remotely, received from the comm subsystem, and played back on the local 5 system. The first ten fields (i.e., those from lpData through dwReserved[3]) are defined by Microsoft  $(R)$  as the VIDEOHDR structure. See the Microsoft  $(\mathbb{R})$  Programmer's Guide in the Microsoft ® Video for Windows Development Kit. The video packet fields are 10 defined as follows:

#### 90

the compressed video bitstream of FIG. 25 is used for low—data-rate, relatively-low-frame-rate, teleconferencing applications. The method preferably operates at approximately  $(160\times120)$  resolution, a data rate of approximately IOO Kb/sec, and a frame rate of around 10 frames/sec. Under these conditions, the compressed video bitstream may be encoded or decoded in real-time by an Intel ® i750 ® processor, or decoded in real-time by an Intel ® architecture processor such as an Intel ® 80386, 8048 $\overline{6}$ , or Pentium  $\overline{6}$ ) processor.

The fields of the compressed video bitstream of FIG. 25 are defined as follows:

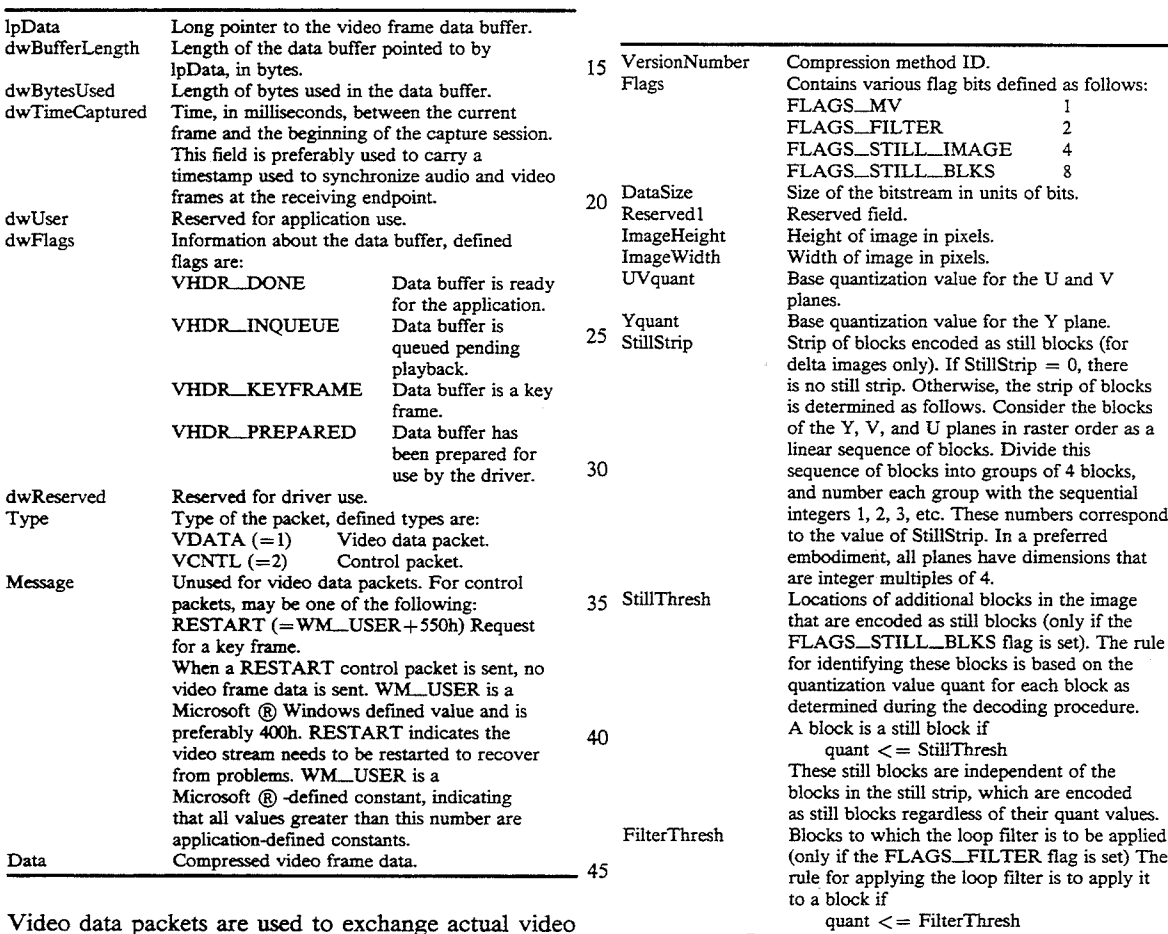

frame data and are identified by the Type field. In this case, the video software redirects the VIDEOHDR lpData pointer to the Data array which starts at the end 50 of the packet. In this way, the packet header and data are kept contiguous in linear memory. The V1- DEOHDR dwBufferLength field is used to indicate the actual amount of video data in the buffer and therefore the amount of data to be sent/received. Note that the 55 receiving application must redirect lpData to its copy of Data since the memory pointer only has local significance. In a preferred embodiment, Data length has an upper bound of 18K bytes.

#### Compressed Video Bitstream

Referring now to FIG. 25, there is shown a representation of the compressed video bitstream for conferencing system 100, according to a preferred embodiment of the present invention. Each compressed video bitstream 65 represents one frame of video data stored in the Data field for a video data packet of FIG. 24. The video compression/decompression method associated with

60 FLAGS\_MV indicates whether motion vectors are present in the bitstream (i.e., whether the MotionVectorsl] array is present). A delta frame with FLAG- $S_MV=0$  is interpreted as one in which all the motion vectors are 0. FLAGS\_FILTER indicates whether the loop filter is enabled for this image. If enabled, then the loop filter may be used on each block in the image, as determined by the value of FilterThresh. FLAGS\_S-TILL\_IMAGE indicates whether the image is a still frame or a delta (non-still) frame. A still frame is one in which all blocks are encoded as still blocks. In a delta frame, most blocks are delta blocks, but there may be a strip of still blocks in the image, as specified by the StillStrip field, and there may be additional still blocks as determined by the value of StillThresh. FLAGS\_S-

block in the image.

MotionVectors[]

huffman data

Array describing the motion vectors used in decoding the image (only present if the FLAGS\_MV flag is set). There is one 8-bit motion vector field for each  $(16\times16)$ 

The compressed data for the image.

لا<br>TILL BLKS indicates whether "additional still blocks" are enabled for this image. If enabled, then any block with quantization value less than or equal to Still-Thresh is coded as a still block. A quantization value is a number in the range 0-15 that indicates one of a set of <sup>5</sup> sixteen  $(8 \times 8)$  quantization matrices, with 0 indicating the coarsest quantization and 15 indicating the finest. The UVquant and Yquant variables are referred to as base quantization values. The base quantization value is the value selected for use at the beginning of a plane, <sup>10</sup> and is used for the entire plane unless changed by a NEWQ code inserted in the bitstream. The preferred 16 quantization matrices are:

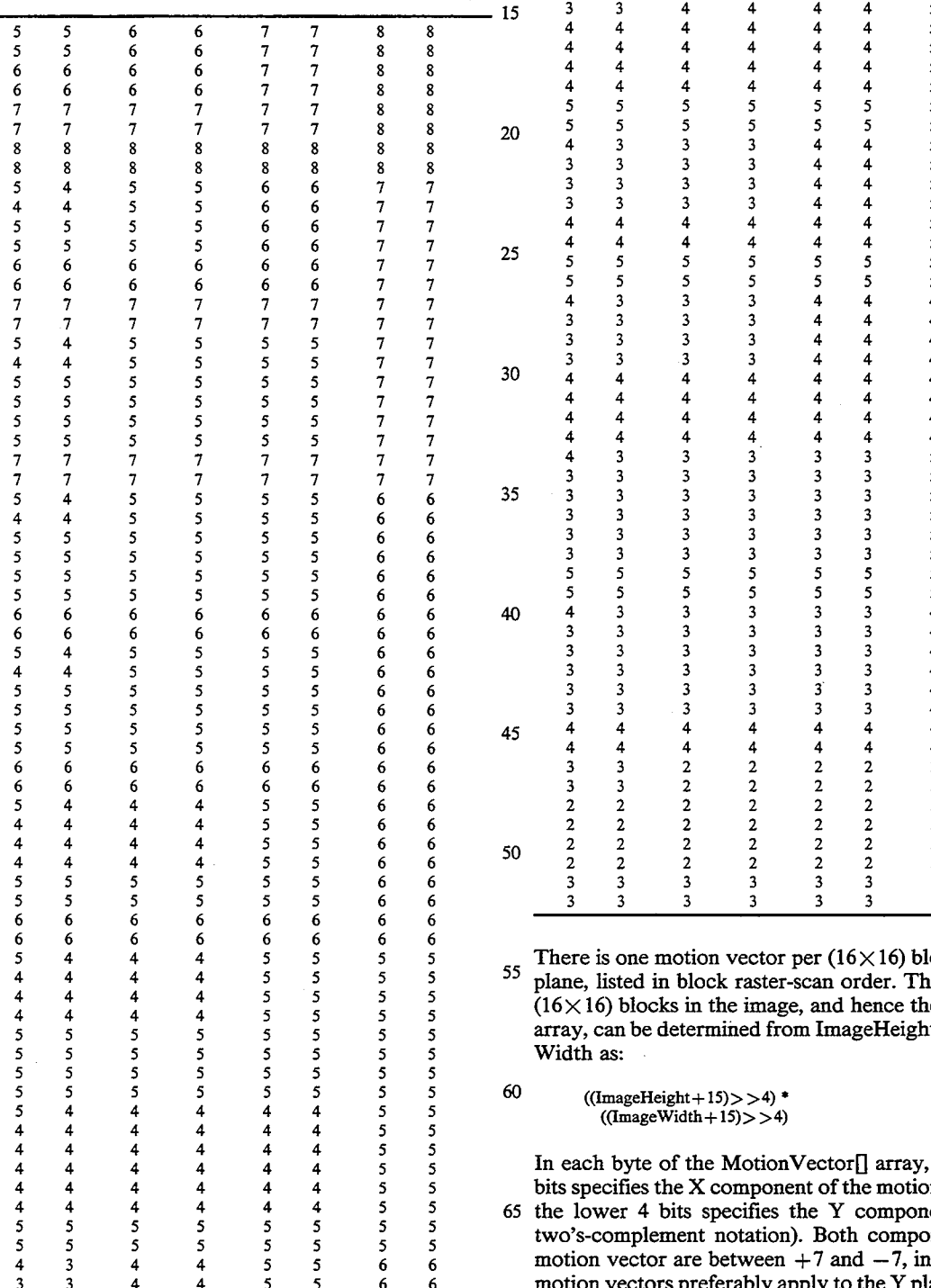

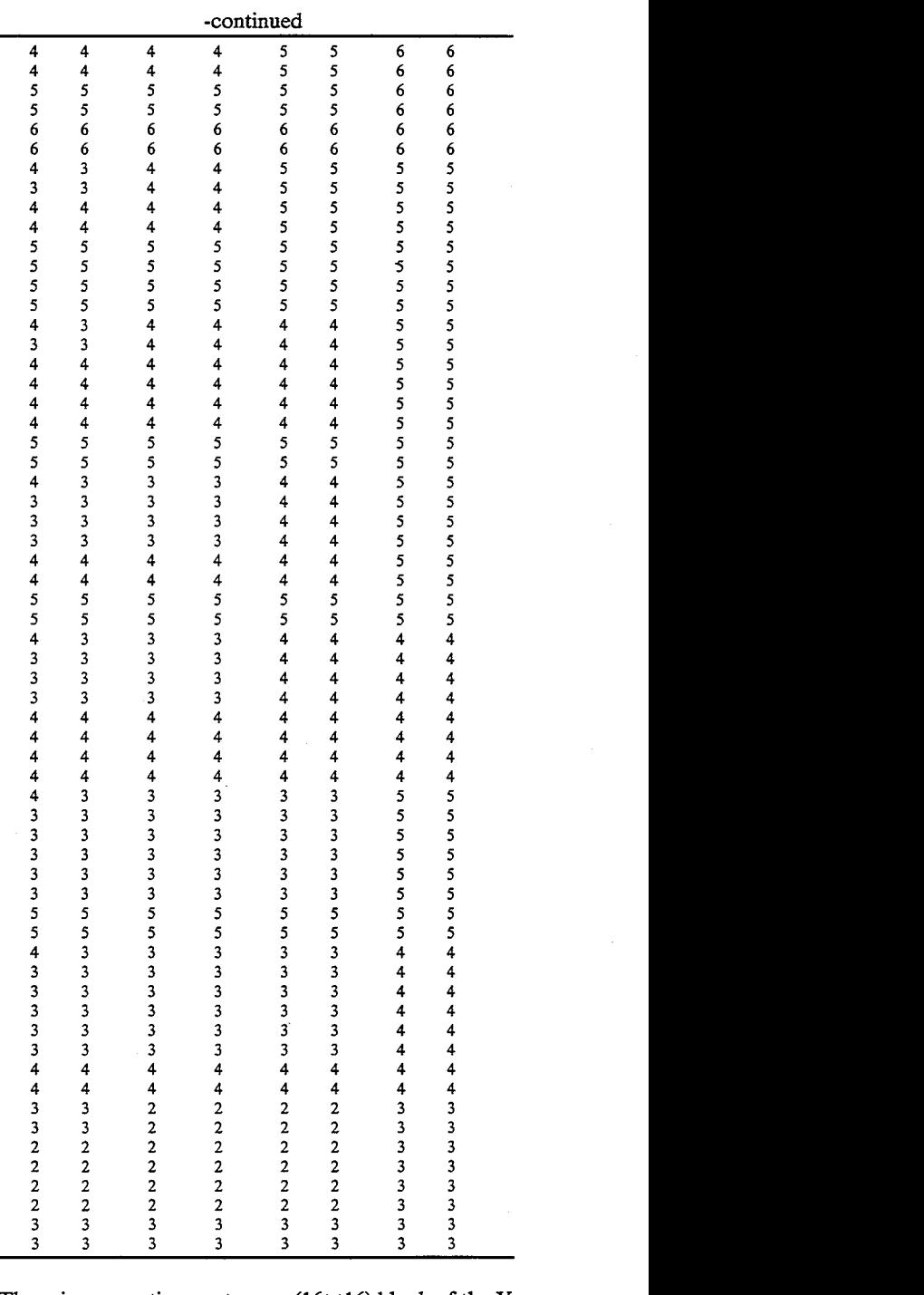

the vector per (16×16) block of the Y<br>
lock raster-scan order. The number of<br>
the image, and hence the size of this<br>
ermined from ImageHeight and Image-<br>  $+15$ >> $>4$ <br>  $+15$ >> $>4$ <br>
he MotionVector[] array, the upper 4<br>
X There is one motion vector per  $(16 \times 16)$  block of the Y Width as:

In each byte of the MotionVector<sup>[]</sup> array, the upper 4 In each byte of the MotionVector<sub>II</sub> array, the upper 4<br>bits specifies the X component of the motion vector and<br>the lower 4 bits specifies the Y component (both in<br>two's-complement notation). Both components of the motion vector are between  $+7$  and  $-7$ , inclusive. The motion vectors preferably apply to the Y plane only; the

60

U and V planes are processed by the decoder using<br>motion vectors of 0.

#### Video Decoding Procedure

For conferencing system 100, images are encoded in 5 a 9-bit YUV format (i.e., YUV 4:1:l format), in which there are three 8-bit planes of pixels (Y, U, and V) with U and V subsampled by  $4 \times$  in both directions. Each plane is subdivided-into a grid of  $(8 \times 8)$  blocks of pixels, plane is subdivided-into a grid of  $(8 \times 8)$  blocks of pixels,<br>and each block is encoded using a frequency-domain  $10$ transform. The planes are encoded in the order Y, V, and U, and within each plane the blocks are traversed in raster-scan order.

If a given plane's dimensions are not evenly divisible by 8, "partial blocks" at the right or bottom edges will occur. Partial blocks are encoded by padding them out to the full  $(8 \times 8)$  size (using whatever method the encoder chooses, such as replicating the last column and- /or row or pixels) and encoding them as if they were full blocks. In the decoder, such blocks are reconstructed by first decoding the full  $(8 \times 8)$  block but then writing only the partial block to the final image bitmap in memory. The decoder can determine the location and sizes of partial blocks entirely from its knowledge of the  $\sim$ image dimensions (ImageHeight and ImageWidth). 15 20

Each  $(8 \times 8)$  block is encoded using a transform<br>method. Instead of the discrete cosine transform (DCT), a simpler transform known as the discrete slant transform (DST) is used. The DST is almost as good at the DCT, in terms of compression and quality, but is simpler and faster for both an Intel  $\mathbb R$  if 750  $\mathbb R$  processor and an Intel ® architecture processor such as an Intel $(R)$  80386, 80486, or Pentium $(R)$  processor to compute. 30

ite.<br>All the data in the bitstream, after the header, is Huff- <sup>35</sup> man encoded. Unlike H.261 and MPEG, which have a multiplicity of Huffman tables, for conferencing system 100, a single Huffman table is used for encoding all values. This single Huffman table is: 40

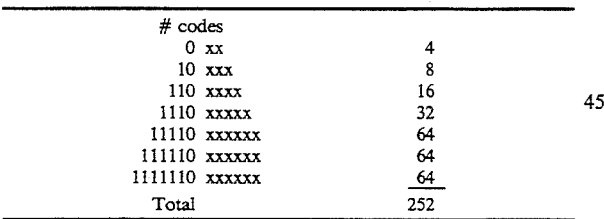

This table defines 252 Huffman codes of lengths 3, 5, 7, 9, 11, 12, and 13 bits. Only the first 231 of these Huffman codes are preferably used; the remaining ones are reserved for future expansion.

appears. This function does a huffman-decoding operation on the next bits in the bitstream, and returns the index of the code word in a lexicographically-ordered list, like so:

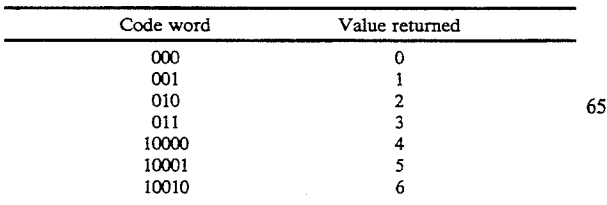

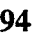

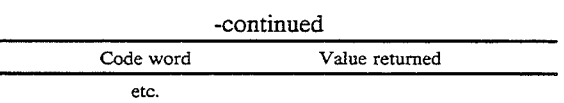

The first step in decoding a block is to decode what are known as the "run/value pairs" (or run/val pairs, for short) for the block. Each run/val pair represents one non-zero DST frequency-domain coefficient.

This procedure also updates the current quantization value (held in the variable quant) when a NEWQ code is received from the bitstream. The value of quant is initialized at the start of each plane (Y, U, and V) to either Yquant or UVquant, but may be adjusted up or down by NEWQ codes in the bitstream. Note the following important rule, not made explicit by the pseudocode below: a NEWQ code may preferably only occur at the beginning of a block. A decoder may use this fact to make decoding faster, since it need not check for NEWQ codes in the middle of parsing a block.

The procedure for decoding the run/val pairs and NEWQ codes is as follows:

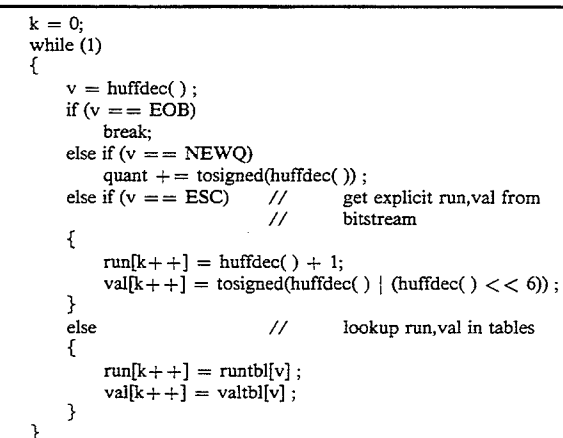

The function tosigned $()$  converts from an unsigned number to a non-zero signed number, as follows:

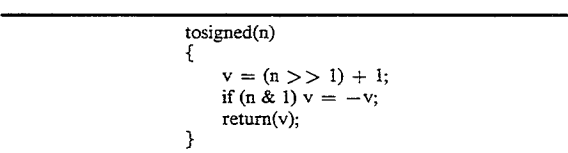

In the pseudo-code below, the function huffdec $($ )  $^{55}$  are non-zero signed numbers. EOB, ESC, and NEWQ In the pseudo-code below, the function huffdec $($ )  $^{55}$  are non-zero signed numbers. EOB, ESC, and NEWQ This conversion is used on both the quantization change and the explicit value read after an ESC, both of which are specific decoded values defined as follows:

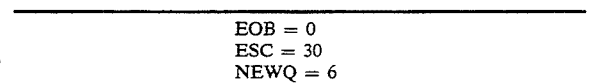

Finally, runtbl<sub>[]</sub> and valtbl<sub>[]</sub> are preferably defined as follows:

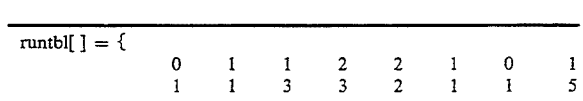

## CISCO SYSTEMS, INC. Ex. 1131 Page 80 CISCO SYSTEMS, INC. Ex. 1131 Page 80

95 —continued

| -continued               |                                                     |                                             |                                                   |                                                         |                                                                     |                              |                                                  |                                                                                   |    |
|--------------------------|-----------------------------------------------------|---------------------------------------------|---------------------------------------------------|---------------------------------------------------------|---------------------------------------------------------------------|------------------------------|--------------------------------------------------|-----------------------------------------------------------------------------------|----|
|                          | 4                                                   | 4                                           | 5                                                 | 6                                                       | 6                                                                   | 3                            | 1                                                |                                                                                   |    |
|                          | $\mathbf i$                                         | 3                                           | $\mathbf{I}$                                      | 2                                                       | $\overline{7}$                                                      | $\mathbf{1}$                 | 0                                                | $\begin{array}{c} 2 \\ 2 \\ 1 \end{array}$                                        |    |
|                          | 7                                                   | $\bar{9}$                                   | 8                                                 | 4                                                       | $\mathbf{i}$                                                        | 5                            | 1                                                |                                                                                   |    |
|                          | $\frac{2}{1}$                                       | 4                                           | $\overline{c}$<br>$\mathbf{1}$                    | 8                                                       | 10                                                                  | 3                            | 13                                               | $\mathbf{1}$                                                                      | 5  |
|                          | 1                                                   | $\mathbf{1}$<br>4                           | 1                                                 | $\mathbf{1}$<br>7                                       | $\mathbf{1}$<br>9                                                   | 11<br>14                     | $\frac{2}{7}$                                    | 15<br>21                                                                          |    |
|                          | 7                                                   | 20                                          | 11                                                | 3                                                       | 5                                                                   | 4                            | 16                                               |                                                                                   |    |
|                          | $\overline{c}$                                      | 1                                           | 1                                                 | $\mathbf{1}$                                            | $\overline{1}$                                                      | 1                            | 32                                               | $\frac{5}{1}$                                                                     |    |
|                          | $\mathbf{1}$                                        | $\mathbf{I}$                                | $\overline{\mathbf{c}}$                           | $\overline{\mathbf{c}}$                                 | $\mathbf{1}$                                                        | 24                           | $\mathbf{1}$                                     | 27                                                                                |    |
|                          | 12                                                  | 12                                          | 13                                                | 13                                                      | 29                                                                  | 12                           | $1\bar{3}$                                       | $\overline{14}$                                                                   | 10 |
|                          | 14<br>10                                            | 31                                          | 29<br>10                                          | 28                                                      | 28<br>10                                                            | 30                           | 10<br>9                                          | 10<br>9                                                                           |    |
|                          | 30                                                  | 11<br>31                                    | 11                                                | 12<br>23                                                | 14                                                                  | 21<br>19                     | 18                                               | 19                                                                                |    |
|                          | 19                                                  | 21                                          | 18                                                | 18                                                      | 19                                                                  | 22                           | 23                                               | 20                                                                                |    |
|                          |                                                     | 21                                          | 20                                                | 22                                                      |                                                                     | 20                           | 16                                               | 26                                                                                |    |
|                          |                                                     | 16                                          |                                                   | 32                                                      |                                                                     | 27                           | $\frac{15}{25}$                                  | 18<br>16                                                                          | 15 |
|                          |                                                     |                                             |                                                   | 17                                                      |                                                                     | 24                           |                                                  |                                                                                   |    |
|                          | $22$<br>$26$<br>$17$<br>$2$<br>$3$<br>$3$           |                                             | $\begin{array}{c} 15 \\ 25 \\ 1 \\ 3 \end{array}$ | $\frac{3}{4}$                                           | $22$<br>15<br>17<br>3<br>4                                          | $\frac{3}{3}$                | $\frac{3}{3}$                                    | $\frac{2}{3}$                                                                     |    |
|                          |                                                     |                                             | 4                                                 | $\overline{\mathbf{3}}$                                 |                                                                     | $\mathbf 1$                  |                                                  | $\mathbf{1}$                                                                      |    |
|                          | $\overline{1}$                                      |                                             | $\mathbf{i}$                                      | $\mathbf{i}$                                            |                                                                     | $\mathbf{1}$                 |                                                  | $\overline{1}$                                                                    |    |
|                          |                                                     |                                             | $\overline{\mathbf{c}}$                           | 9                                                       |                                                                     | $\overline{\mathbf{c}}$      |                                                  |                                                                                   |    |
|                          | $\begin{array}{c} 2 \\ 2 \\ 6 \end{array}$          | $17$ 3 2 3 2 2 2 6                          | 6                                                 | 6                                                       | 3126854                                                             | 6                            | 112974                                           | 26844                                                                             | 20 |
|                          |                                                     | 6                                           | 6                                                 | 8                                                       |                                                                     | 8                            |                                                  |                                                                                   |    |
|                          | 7                                                   | 7                                           | 7                                                 |                                                         |                                                                     | $\overline{\mathbf{5}}$      |                                                  |                                                                                   |    |
|                          | 4<br>6                                              | 4<br>5                                      | 4<br>5                                            | $\ddot{\mathbf{4}}$<br>5                                | 5                                                                   | 4<br>5                       | $\frac{5}{5}$                                    |                                                                                   |    |
|                          |                                                     |                                             |                                                   |                                                         |                                                                     |                              |                                                  |                                                                                   |    |
| }<br>{<br>valtbl $[ ] =$ |                                                     |                                             |                                                   |                                                         |                                                                     |                              |                                                  |                                                                                   | 25 |
|                          | 0                                                   | $-1$                                        | $\mathbf{1}$                                      | $-1$                                                    | 1                                                                   | -2                           | 0                                                | $\overline{\mathbf{c}}$                                                           |    |
|                          | $\overline{\mathbf{3}}$                             | 3                                           | - 1                                               | $\mathbf{1}$                                            | $\mathbf 2$                                                         | 4                            | $-4$                                             | $-1$                                                                              |    |
|                          | $\mathbf{1}$<br>5                                   | $-1$                                        | $\frac{1}{-5}$                                    | $-1$                                                    | $\mathbf{1}$                                                        | $\frac{2}{6}$                | $-6$<br>$-9$                                     | $\frac{-2}{3}$<br>10                                                              |    |
|                          | $\mathbf{1}$                                        | $\frac{2}{1}$                               | ı                                                 | $-3$<br>$-2$<br>$-1$                                    | $\frac{-1}{-7}$<br>-1                                               |                              |                                                  |                                                                                   |    |
|                          | $-5$                                                | $\frac{2}{11}$                              | 5                                                 |                                                         |                                                                     | $\frac{2}{3}$                | $\mathbf{i}$                                     | $-10$<br>$-1$<br>$-1$<br>$-4$                                                     | 30 |
|                          | $\frac{-8}{-13}$                                    |                                             | $\begin{array}{c} 7 \\ -12 \end{array}$           | $\frac{8}{2}$                                           |                                                                     | - 1                          | 4                                                |                                                                                   |    |
|                          |                                                     | 4                                           |                                                   |                                                         | و<br>1 – 1<br>- - 2                                                 | $\mathbf{1}$                 | $\begin{array}{c} -3 \\ -1 \\ -1 \end{array}$    |                                                                                   |    |
|                          | $\frac{1}{2}$                                       | $\pmb{1}$                                   | $\mathbf{1}$                                      | 4                                                       |                                                                     | 7                            |                                                  | 13                                                                                |    |
|                          | 14                                                  | 17<br>15                                    | $-15$                                             | $-14$<br>$-6$                                           | 11<br>$-16$                                                         | 12<br>$-1$                   | $-18$                                            |                                                                                   |    |
|                          |                                                     |                                             |                                                   |                                                         | 1                                                                   |                              |                                                  |                                                                                   |    |
|                          | $-1$<br>$-1$<br>3<br>1                              | $\begin{array}{c} 2 \\ 1 \end{array}$       | $-4$<br>$-2$<br>$-1$<br>$-2$<br>$2$<br>$-1$       | $-1$<br>$-1$<br>$-2$<br>$1$<br>$1$                      | $\mathbf{1}$                                                        | $\frac{1}{-1}$               | $\begin{array}{c} 2 \\ 1 \\ 2 \\ -1 \end{array}$ | $\begin{array}{c} 1 \\ -2 \\ 2 \\ 3 \\ 1 \\ 2 \\ -1 \\ -2 \\ 2 \\ 11 \end{array}$ | 35 |
|                          |                                                     | $\frac{-2}{-1}$                             |                                                   |                                                         | $\frac{3}{2}$                                                       |                              |                                                  |                                                                                   |    |
|                          |                                                     |                                             |                                                   |                                                         |                                                                     | $2$<br>$-2$<br>$-2$<br>$-1$  |                                                  |                                                                                   |    |
|                          | $\frac{-1}{-1}$                                     | $\mathbf{1}$<br>$^{-2}$                     |                                                   | $\overline{1}$                                          |                                                                     |                              | $-1$<br>$\mathbf{i}$                             |                                                                                   |    |
|                          |                                                     | $-2$                                        |                                                   | $\mathbf 1$                                             |                                                                     |                              | $^{-2}$                                          |                                                                                   |    |
|                          |                                                     | $\bar{1}$                                   | $\frac{2}{1}$                                     | $\overline{\mathbf{2}}$                                 |                                                                     | $\overline{\mathbf{1}}$      | $-\overline{1}$                                  |                                                                                   | 40 |
|                          | $\begin{array}{c} 1 \\ 2 \\ -10 \end{array}$        | -4                                          | $-22$                                             |                                                         |                                                                     | -9                           |                                                  |                                                                                   |    |
|                          |                                                     | $\overline{12}$                             |                                                   |                                                         |                                                                     | 10                           | $\frac{-8}{-3}$<br>-3                            | 9                                                                                 |    |
|                          |                                                     | $\begin{array}{c} 7 \\ 10 \\ 7 \end{array}$ |                                                   |                                                         |                                                                     | 21                           |                                                  | 19                                                                                |    |
|                          |                                                     |                                             |                                                   |                                                         |                                                                     | $-20$<br>$\overline{-9}$     | 18                                               | $22$<br>- 12                                                                      |    |
|                          |                                                     |                                             |                                                   |                                                         |                                                                     |                              | $-11$                                            | $^{-2}$                                                                           | 45 |
|                          |                                                     | $65$<br>4                                   |                                                   |                                                         |                                                                     |                              | $\frac{-3}{-5}$                                  | $-\bar{3}$                                                                        |    |
|                          |                                                     |                                             |                                                   | $-2$<br>$-6$<br>$-8$<br>5<br>$-17$<br>$-2$<br>4<br>$-4$ | $-2$<br>$-2$<br>$1$<br>$-1$<br>$-7$<br>$-5$<br>$-3$<br>$-3$<br>$-3$ |                              | 9                                                | 8                                                                                 |    |
|                          | $-10$<br>$-21$<br>$8$<br>$9$<br>$-3$<br>$5$<br>$-6$ | $\overline{\mathbf{5}}$                     | $-7$<br>$-7$<br>$-7$<br>$5$<br>$2$<br>$3$<br>$-5$ | $\frac{1}{4}$                                           |                                                                     | $-4$<br>$-2$<br>$-7$<br>$-4$ | $\overline{6}$                                   | -6                                                                                |    |
|                          |                                                     | 5                                           | -6                                                |                                                         | 3                                                                   | $-3$                         | -5                                               |                                                                                   |    |
| }                        |                                                     |                                             |                                                   |                                                         |                                                                     |                              |                                                  |                                                                                   | 50 |
|                          |                                                     |                                             |                                                   |                                                         |                                                                     |                              |                                                  |                                                                                   |    |

The next step in decoding is to convert the mn/val pairs into an  $(8\times8)$  block of DST coefficients, as follows: Define the scan path through an  $(8 \times 8)$  matrix by the following numbers: 55

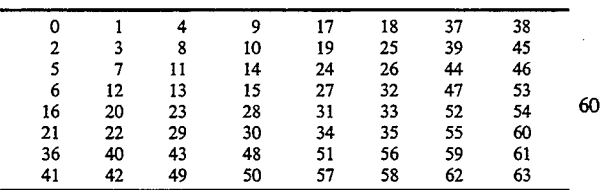

where the scan path is found by traversing these num-65 bers in increasing order. The  $(8 \times 8)$  block of DST coefficients coeff[8][8] is created by the following procedure:

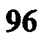

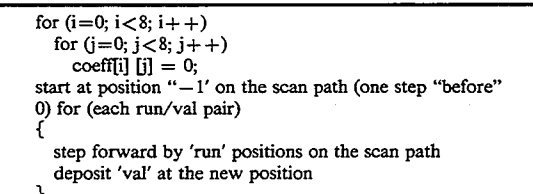

The next step is to dequantize the block of coefficients. This is done by applying quantization matrix number quant, as follows:

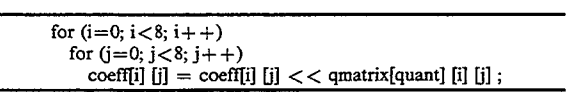

The next step is to undo "DC prediction," which is used to further compress the DC coefficient coeff[0][0] in still blocks. If the block being decoded is a still block (either because this is a still image, or because this block is part of the still strip in a relative image), DC prediction is undone by applying the following equations:

 $coeff[0][0]$  + = prevDC

prevDC=coeff[0][0]

The value of prevDC is initialized to 8\*128 at the start of each image plane.

The next step is to transform the  $(8\times8)$  coefficient array into the spatial domain. This is done by applying an  $(8 \times 1)$  DST to each of the 8 rows and 8 columns of coeff[][]. The  $(8 \times 1)$  DST can be described as follows:

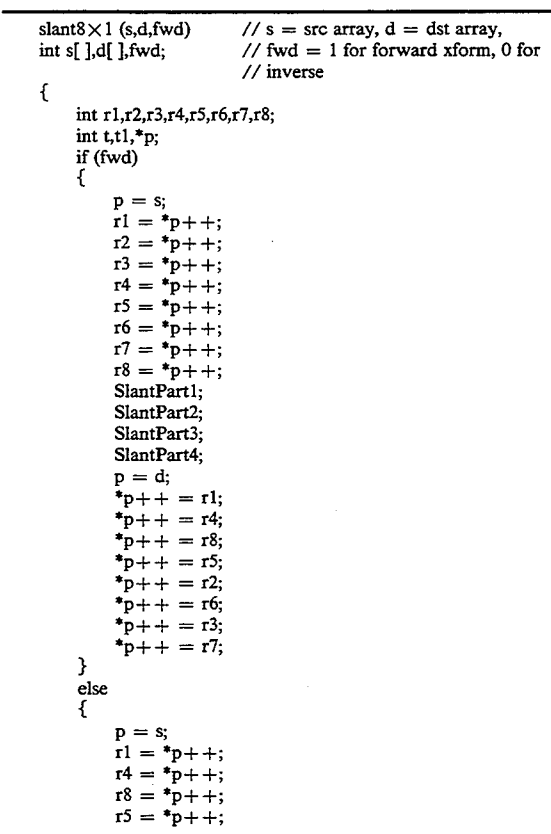

| -continued                                                                                               |    |
|----------------------------------------------------------------------------------------------------|----|
| $r2 = *p++$ ;<br>$r6 = *p++;$<br>$r3 = *p++$<br>$r7 = *p++$<br>SlantPart4:<br>SlantPart3;<br>SlantPart2; |    |
| SlantPart1:<br>$p = d$<br>$*_{p++} = r1$ ;<br>$*_{D++}$ = 12:<br>$*_{p++} = r3$ ;<br>$*p++ = r4$ ;       | 10 |
| $*_{p++}$ = r5;<br>$*_{p++} = r6$ ;<br>$*p++ = r7$ ;<br>$*_{p++} = r8$ ;<br>}                            | 15 |

where butterfly $(x, y)$  is the following operation:

| butterfly $(x, y)$ : |    |
|----------------------|----|
| $t = x + y$ ;        |    |
| $y = x - y$ ;        |    |
| $x = t$              | າ< |

and SlantPart1, SlantPart2, SlantPart3, SlantPart4 are four macros defined as follows:

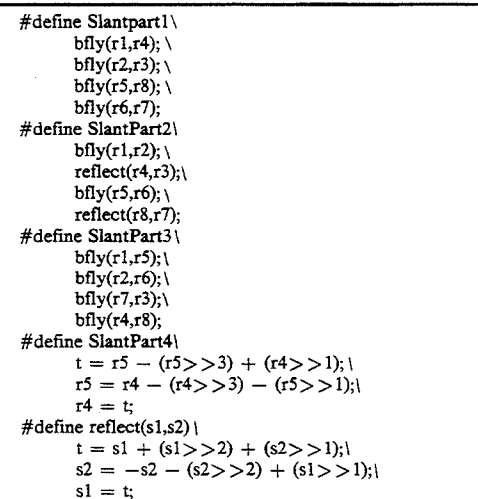

The  $(8\times1)$  DSTs are preferably performed in the fol-  $50$ lowing order: rows first, then columns. (Doing columns followed by rows gives slightly different, incorrect results.) After doing the  $(8 \times 1)$  DSTs, all 64 values in the resulting  $(8 \times 8)$  array are preferably right-shifted by 3 bits, and then clamped to the range  $(-128, 127)$ , if a delta block, or to the range (0, 255), if a still block.

If the block being decoded is a still block, no more processing is required. The DST calculation produces the block of reconstructed pixels to be written to the image.

If the block being decoded is a relative block, the block of reconstructed pixels is calculated as:

for  $(i=0; i<8; i++)$ for  $(j=0; j<8; j++)$  $image[i] [j] = clamp0_255(prev[i] [j] + array[i] [j])$ ; 65

where  $\arctan\left[\frac{1}{2}\right]$  is the result of the DST calculation, prev[J] is the  $(8\times8)$  block of pixels from the previous image, and clamp0\_2550 is a function that clamps a value to the range (0,255). The previous block is the one in the same spatial location as the block in the current image, but offset by the motion vector for that block, which is either determined from the MotionVector array (if processing the Y plane) or is 0 (if processing the U or V plane, or if  $FLAGS_MV = 0$ .

During decoding the loop filter may need to be selectively applied. If the FLAGS\_FILTER flag is set, and if a block is not a still block, and if the quantization Value for a block satisfies

#### $quant < =FilterThresh$

20 is a filter with kernel as follows: and if the block is not empty (i.e., does not consist of only EOB), then the loop filter is applied to prev[| before adding the array<sup>[]</sup>[] deltas. The preferred loop filter

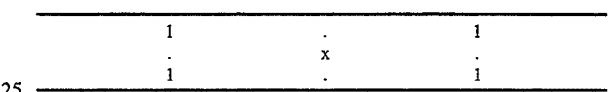

where the pixel marked x is replaced by:

 $x=(a+b+c+d)$ >>2

30

35

where a,b,c,d are the four pixels in the corners of the  $(3\times3)$  block. On the edges of an  $(8\times8)$  block, a onedimensional (l 0 1) kernel is preferably used. The corner pixels of the block are preferably not filtered.

#### Intra/Inter Decision Rules

45 The intra/inter decision rule generated by this method A certain class of motion compensated video compression systems encode certain blocks in motion compensated difference images as "intra" blocks and others as "inter" blocks. The decision to encode a block as an intra or inter block is based on a decision rule which is referred to as the "intra/inter decision rule". This section describes a preferred method for generating an intra/inter decision rule for conferencing system 100. is (1) computationally simple, (2) encoded implicitly (requiring no bits for differentiating intra vs. inter blocks, (3) adaptive to spatiotemporal image content, and (4) statistically optimal in providing a means of differentiation between motion compensation artifacts and scene features.

55 blocks that have low spatial variation but high temporal The conventional objective of encoding some blocks as intra in motion compensated difference frames is to reduce the number of bits required to encode those variation. The objective of encoding some blocks as intra in difference frames is to reduce the effects of high frequency motion compensation artifacts (sometimes referred to as "mosquitoes" in the literature) without having to use (computationally expensive) loop filtering. An area in a motion compensated difference frame that exhibits mosquitoes when encoded as a quantized difference will instead appear blurred if encoded as a quantized intra.

The preferred technique for generating an intra/inter decision rule for a given motion compensated video compression system works as follows: Given:

- 1. A transform
- 2. A set of N quantizers for Inter blocks  $(Q1, Q2, \ldots)$ , QN)
- 3. A set of M quantizers for Intra blocks (K1, K2, . . . , KN)
- 4. A set of "training data" that is representative of the application in hand.

Let SAD(i,j) denote the "Sum of absolute differences" for block (i,j) in a motion compensated difference image.

#### Step <sup>1</sup>

For each Quantizer Qi, perform the following operation:

- a. Compress the training data, using Qi as the quan-Compress the training data, using Qr as the quantizer for all the blocks in the all the motion compensated difference images.
- b. By a visual observation of the (compressed and decompressed) training image sequences, collect all blocks that contain perceptible mosquitoes.
- all blocks that contain perceptible mosquitoes.<br>c. From the set of blocks collected in  $(b)$ , find the  $20$ block with the lowest SAD. Denote the SAD of the block with the lowest SAD as LSADi (corresponding to quantizer Qi).
- d. From the set of blocks collected in (b), select a subset of n blocks with the lowest SADs in the set. 25
- e. For each block in the subset collected in (d), determine the number of bits required to encode the block. Let B be the average number of bits required to encode a block in the subset. For each intra  $\alpha$ quantizer Kj, determine the average number of bits BKj required to encode a block in the subset as an intra (using quantizer Kj). From the set {BK1, BK2,  $\dots$ , BKM}, find j such that  $|B-BKj|$  is minimized. Kj is the intra quantizer assigned to Qi.  $_{35}$ Step 2

From Step 1, for each Qi, there is a corresponding LSADi which is the lowest SAD value for which there are perceptible motion compensation artifacts and an intra quantizer Kj. The intra/inter decision rule is de- $\mu_0$  switching criterion works as follows:

For each block (p,q) in a motion compensated difference frame, given a quantizer Qi (as determined by an external quantizer selection process) the block is encoded as intra if and only if  $\text{SAD}(p,q) > \text{LSADi.}$  45 Intra quantizer Kj is used to encode the block.

A major advantage of the intra/inter decision rules generated by this technique is that the intra/inter decision is implicit in the method and is known to both the encoder and decoder. Therefore, it does not need to be  $50$ explicitly transmitted and thus requires no hits.

#### Post Reconstruction Loop Filtering

This section describes a preferred method of "loop filtering" for conferencing system 100 for the reduction 55 of high frequency artifacts associated with motion compensated video compression for the present invention. A traditional loop filtering operation operates on the previously decoded (reference) image. Certain blocks of the previously decoded image are low-pass filtered 60 prior to motion compensation. This reduces the high frequency content in the reference block and, as a result, the high frequency content in the final output.

In the preferred method of loop filtering, a low-pass filter is applied to certain blocks after the motion com-65 pensation and addition operation to generate a filtered reconstructed image. This approach to loop filtering has two major advantages:

1. It is easier to implement, since the motion estimation and differencing operations may be merged into one operation.

2. It has a greater low-pass filtering effect on the reconstructed image since the final image is filtered instead of the reference image only.

#### Adaptive Loop Filter Switching Criteria

10 This section describes a preferred method for generating a criterion for the switching ("on" or ''off') of a loop filter in conferencing system 100. The loop filter switching criterion generated by this method is better adapted to the spatiotemporal image content and provides a differentiation between motion compensation artifacts and scene features. A traditional loop filtering operation operates on the previously decoded (reference) image. Certain macroblocks (typically  $16 \times 16$ areas) of the previously decoded image are low-pass filtered prior to motion compensation. This reduces the high frequency content in the reference macroblock and, as a result, the high frequency content in the final output.

The objective of loop filtering is to reduce high frequency artifacts associated with residual quantization noise in motion compensated difference images. Ideally, only those macroblocks should be filtered that exhibit such motion compensation artifacts. A criterion for deciding whether or not a given macroblock should be loop filtered or not is referred to as the "loop filter switching criterion."

A conventional loop filter switching criterion is to apply a loop filter if the macroblock has a non-zero motion vector and not to apply it if the motion vector for the given macroblock is the zero vector. A major drawback of this criterion is that it filters macroblocks that have non-zero motion but no motion compensation artifacts. '

The preferred method for generating a loop filter

- Given<br>1. A transform
	-
	- 2. A set of N Quantizer  $(Q1, Q2, \ldots, QN)$
- 3. A set of representative "training data" for the application at hand.

Let SAD(i,j) denote the "Sum of absolute differences" for Macroblock (i,j) in a motion compensated difference image. Step 1

For each Quantizer Qi, perform the following operation:

- a. Compress the training data, using Qi as the quantizer for all the macroblocks in the all the motion compensated difference images.
- b. By a visual observation of the (compressed and decompressed) training image sequences, collect all macroblocks that contain perceptible high frequency motion compensation artifacts (sometimes referred to as "mosquitoes" in the literature).
- c. From the set of macroblocks collected in (b), find the macroblock with the lowest SAD. Denote the SAD of the macroblock with the lowest SAD as LSADi (corresponding to quantizer Qi).

Step 2

From Step 1, for each Qi, there is a corresponding LSADi which is the lowest SAD value for which there are perceptible motion compensation artifacts. The loop filter switching criterion is defined as follows:

 $\leq$ 

For each Macroblock (p,q) in a motion compensated difference frame, given a quantizer Qi (as determined by an external quantizer selection process) the loop filter is applied if only if  $SAD(p,q) > L$ -SADi.

#### Design of Quantization Tables

This section describes a preferred method for designing quantization tables to be used for quantization in ing quantization tables to be used for quantization in<br>conferencing system 100. This preferred method ex- <sup>10</sup> ploits the perceptual properties of the human visual system in a statistical sense to arrive at quantization tables that minimize perceived quantization artifacts at a given effective bit rate.

In conventional video compression systems, the <sup>15</sup> quantization process is spatially adaptive. Different regions in the image are quantized using different quantizers. In a transform-based video compression system that uses linear quantization, the quantization operation that uses linear quantization, the quantization operation starting from the may be completely specified by a table of numbers, each  $20$  est frequency band, of which corresponds to the (linear) quantizer step size to be used to quantize a specific frequency band in the transform domain.

The present invention relates to the design of the The present invention relates to the design of the quantization table  $Q[8][8]$  for conferencing system 100. The design process is as follows:

#### Given

- 1. Transform-based conferencing system 100
- 2. A set of video sequences that are representative of  $\frac{1}{20}$ the application at hand
- 3. A specification of target bitrate (or compression ratio) for the application.

**Objective** 

To design a set of N quantization tables Q1, Q2, ...,  $\frac{1}{35}$ QN such that:

- a. QN/2 results in target bitrate for typical video sequences.
- b.  $Q1, \ldots, QN$  meet a specified dynamic range specification. For a given video sequence, the bitrate  $_{40}$ generated using Q1 should be about K times the bitrate generated by QN. Here K is the dynamic range specification and is usually dependant on the variability of the allocated channel bandwidth of the channel over which the compressed video bit- $45$ stream is being transmitted.
- c.  $Q1, \ldots, QN$  minimize the perceived artifacts in the processed (compressed and decompressed) video sequence at their point of operation (in terms of bit rate).
- Procedure
- Step 1. Design of Q1

Q1 is the weakest quantizer table and is designed so as to generate no perceptible artifacts at the expense of a bitrate that is potentially much higher than Target Bi-  $55 k = (3BT/4/dON/2)$  to the power 4/N trate. Q1 is designed as follows:

Set  $Q[i][j] = 1$  for all i,j (all frequency bands) Starting from the lowest frequency band to the high-

est frequency band,

For each band (i,j),

- a. Increment Q[i][i]
- b. Use Q[8][8] as the quantizer in the given video compression system
- c. If there are any perceivable artifacts in the processed video sequence,
	- i. Decrement Q[i[[j]
	- ii. Goto the next band
- Else goto (a)

The above process generates a quantizer table (Q1) that is at the perceptual threshold, referred to as the perceptual threshold quantizer (PTQ). Step 2. Design of Q2, Q3, . . . , QN/2

Let Bl be the bitrate generated using quantizer Q1 with a typical video sequence. Let BT be the target bitrate. The objective now is to design  $Q2, Q3, \ldots$ . QN/2 such that QN/2 generates target bitrate (BT) for typical sequences and Q2, Q3,  $\dots$ , QN/2-1 generate monotonically decreasing intermediate bitrates between B1 and BT. From the perspective of a bitrate controller, it is desirable to have a linear decrease in bitrate with

quantizer table index. Tables Q2, Q3, . . . , QN/2 are designed with this requirement in mind. The following is the design procedure for tables Q2,Q3, . . . , QN/2:

Let  $dB = (B1 - BT)/(N/2)$ . Set Q2=Q1

For each quantizer Qk,  $k=2$  to  $N/2$ 

Starting from the highest frequency band to the low-

For each band (i,j)

- a. Set  $Qk=Qk-1$
- 
- b. Increment all Qk[i][j] with the same horizontal or vertical frequency
- c. Use Qk[8][8] as the quantizer in the given video compression system
- d. If the bitrate is reduced by dB,
	- i. Save the state of Qk[8][8]
	- ii. Goto the next band at 1

Else goto 2.

e. Amongst the quantizer states saved in (d)(i), select that quantizer that has the least perceptible artifacts for typical video. This is the choice for Qk.

Step 3. Design of  $QN/2+1, \ldots, QN$ .

From the perspective of a bitrate controller, it is desirable to have a progressively increasing decrease in bitrate with quantizer table index from table  $N/2+1$  to table N. The design of tables  $QN/2+1, \ldots, QN$  is the same as the design for tables 2, . . . ,N/2 except that for each new table, dQ increases instead of remaining constant. The magnitudes of the dQs for quantizers  $QN/2+1, \ldots$ , QN depend on the desired dynamic range in bitrate and the manner of decrease in bitrate with quantizer table index. For example, if the desired dynamic range is BT to BT/4 from QN/2 to QN and the decrease in bitrate is logarithmic then

50  $dQ(N/2 + 1) = dQ(N/2)$ for  $i = (N/2 + 2)$  to  $(N/2)$  $dQi = kdQi - 1$  $dQ(N/2 + 1) + dQ(N/2 + 2) + \ldots + dQN = BT - BT/4$  $dQ(N/2 + 1) + dQ(N/2 + 2) + ... + dQ(N = B)$ <br> $dO(N/2)(1 + k + k*k + k*k + ... ) = 3RT/4$  $a\mathcal{Q}(N/2)(1 + K + K^{*}K + K^{*}K^{*} + \dots) = 3B1/4$ <br>(1 + k + k\*k + k\*k\*k + ) = 3RT/4/(dON/2)  $(1 + 2 + 3 + 4 + \ldots + (N/2 - 1))\log k = \log(3BT/4/dQN/2)$  $\log k = \log(3BT/4/dQN/2)/N/4$ 

#### Adaptive Transform Coefficient Scanning

60 form coefficient scanning in conferencing system 100, a 65 image (for image compression) or motion compensated This section describes a preferred method of transtransform-based image and video compression system, that exploits the properties of the transform and the associated quantization technique to generate coefficient scan orders that generate the lowest bitrates. The difference (for motion compensated video compression) is transformed. The transformed coefficients are quantized. The transformed quantized coefficients are

15

30

45

scanned in a certain order from a two dimensional array to a one dimensional array. This one dimensional array is re-represented by a run-length—value  $(RV)$  representation. This representation is then entropy coded and the result transmitted or stored to be decoded.

The preferred method applies to the "scan" part of the processing where the quantized transformed coefficients are scanned from a two dimensional array to a one dimensional array. The purpose of this scanning is to facilitate efficient representation by a RV representa-10 tion. The same scan-order is applied to every block in the representation.

The preferred method of scanning involves the following operations:

Given

1. A transform.

- 2. A set of N quantizers (typically quantization matrices) denoted by Q1, Q2, . . . , QN.
- 3. Representative "training" data for the target application.

Step <sup>1</sup>

For each quantizer Qi, generate quantized transformed blocks for all of the training data. Step 2

Compute the average amplitude for each of the trans-  $25$ form coefficients from the quantized transformed blocks for all the training data.

Step 3

Sort the average amplitudes computed in Step 2. Step 4

For quantizer Qi, the scan order Si is generated by the locations of the (amplitude sorted) coefficients from Step 3. The largest coefficient is the first in the scan order and the smallest is the last.

Using this preferred method, a scan order Si is gener-35 ated for each quantizer Qi. In the encode and decode process, for each block for which Qi is used as the quantizer, Si is used as the scan order.

The advantage of this invention over previous scanning techniques is that due to the adaptive scan orders, the RV representations are more efficient and for a given quantizer, fewer bits are required to encode a given block than with conventional non-adaptive zigzag scanning.

#### Spatially Adaptive Quantization

This section describes a preferred method of spatially adaptive quantization for conferencing system 100. The preferred method provides a means of efficiently encoding motion compensated difference images. A conven-50 tional non-adaptive quantization technique simply takes a given quantizer for each frame and applies that quantizer uniformly to every macroblock ( $16\times16$  area) in the image. An adaptive quantization technique applies different quantizers to different macroblocks in a given 55 frame. Information about which quantizer has been applied to which block is also encoded and transmitted.

The preferred method of spatially adaptive quantization is based on the "sum of absolute difference" (SAD) that has already been computed for each macroblock by the motion estimation subroutine. The preferred quantizer selection method works as follows: Step <sup>1</sup>

The mean SAD for the entire frame is computed. This denoted by MSAD.

Step 2

For each macroblock, if the SAD of the macroblock is lower than the mean, then it is assigned a finer quantizer than the mean quantizer (which is the global quantizer for this frame passed down by the bit-rate controller). Conversely, if the SAD in the macroblock is higher than the mean, then it is assigned a coarser quantizer.

In a case where there are 16 quantizers, numbered <sup>1</sup> through 16 with higher numbers denoting finer quantizers, let SAD(i,j) be the SAD associated with the current macroblock (i,j). Let MSAD be the mean SAD in the frame. Let  $Q(i,j)$  denote the quantizer assigned to the 'current macroblock. Let QG denote the global quantizer for the frame. Then  $Q(i,j)$  is assigned as:

> $Q(i,j)=QG+8*log2$  $((SAD(i,j)+2MSAD)/(2SAD(i,j)+MSAD))$

 $Q(i,j)$  is saturated to the range  $(1,16)$  after performing the above operation.

 $_{20}$  tional techniques: There are 2 major advantages of the preferred spatially adaptive quantization technique over conven-

- 1. The spatial adaptation is based on values that have already been computed in the motion estimation routine. Therefore the spatial adaptation process is computationally simple.
- 2. The spatial adaptation process generates an optimal quality image given the bit-budget of the current frame by distributing bits to different macroblocks in proportion to the perceived effect of quantization on that macroblock.

#### Fast Statistical Decode

Host processor 202 preferably performs fast statistical decoding. Fast statistical decoding on host processor 202 allows time efficient decoding of statistically coded data (e.g., Huffman decoding). Moreover, since statistical Huffman coding uses code words that are not fixed (bit) length, the decoding of such codewords is generally accomplished one bit at a time. The preferred method is as follows:

- 1. Get next input bit and juxtapose with bits already in potential codeword (initially none).
- 2. If potential codeword is a complete codeword, then emit "symbol", eliminate bits in potential codeword, and go to (1). Otherwise, if potential codeword is not a complete codeword, then go to  $(1)$

The preferred method of the present invention provides decoding of one "symbol" in one operation, as follows:

- a. Get next (fixed number) several input bits.
- b. Use the input bits to select a symbol and emit symbol.
- c. Go to (a).

The statistical code used is designed to be "instantaneous," which means that no codeword "A" is a "prefix" of any codewords "B". This allows a lookup table to be constructed which may be indexed by a potential codeword, unambiguously yielding a symbol corresponding to the codeword. The potential codeword is guaranteed to contain a complete codeword since it starts with a codeword, and it is as long as the longest codeword.

Contrast, Brightness, and Saturation Controls

65 tation of contrast, brightness, and saturation controls This section describes a preferred integer implemenfor the present invention for adjusting and for application of the controls to realtime video. The implementation has two parts. The first is a method of generating

translation tables to implement adjustable brightness, contrast, and saturation controls. The second is a method of using the tables to change the appearance of video being displayed.

The generation of the tables uses integer operations in 5 the generation of tables that express floating point relations. Prior to application of any controls, the video data consists of a description of the Y, V, and U components at 8 bits per value. The problem is to provide a neits at 6 ons per value. The problem is to provide a<br>translation from the decoded V values to V values that 10 reflect the current setting of the brightness and contrast controls, and further to provide a translation from the decoded U and V values to U and V values that reflect the current setting of the saturation control.

The method begins with an identity translation table 15  $(fix)=x$ ). As controls are changed, the identity translation becomes perturbed cumulatively. In the case of brightness, control changes are indicated by a signed biased value providing both direction and magnitude of the desired change. The current translation table are 20 changed into fix)=x-k, for  $x$ >=k, and f(x)=0 for  $0 \le x \le k$  (decrease) or  $f(x)=x+k$ , for  $x \le -255-k$ , and fix)=255 for  $255 = x > 255 - k$  (increase).

In the case of contrast, control changes are indicated by a scaled fractional value. The value indicated "n" 25 represents " $(n+1)/SCALE$ " change: a "change" of (SCALE-1) yields no change, a change of (SCALE) yields a change by 1/SCALE in each of the translation table values. The definition of contrast as  $y' = (n-1)$  $*(y-128)) + 128$  (for 8 bit values) is then provided by 30 subtracting 128 from the translation table value, multiplying by SCALE, multiplying 'by the indicate control change value, and then dividing by SCALE twice to remove the scale multiple implied in the representation of the control change value, and the multiply explicitly 35 performed here. 128 is then added to the modified translation table value and the result is clamped to the range of <sup>O</sup> to 255 inclusive.

This method avoids the use of floating point arithmetic in the computation of the proper translation table values. In the definition offered of "contrast" the value "n" is a floating point number. Saturation is simply contrast as applied to the chrominance data, and is handled in the same way as the contrast control, but with a different copy of the translation table. 45

The translation tables are made available to the host processor in the same locale as the data that they are used to translate: after generation of the modified translation tables, the tables are appended to the data area for the luminance and chrominance, at known fixed offsets 50 from the start of same data areas (on a per instance basis, each video window has its own copy of this data.) This allows the host processor to access the translation tables with a <sup>1</sup> processor clock penalty in address generation (for an Intel  $\circledR$ ) 486 microprocessor; there is no penalty 55 on an Intel® Pentium® processor), and with a high degree of locality of reference, and no pointer register reloads (due to the fixed offset.)

The translation of the decoded Y, V, and U values is performed by reading and translating eight values and then writing the eight translated values as two 32-bit values to the destination. This is important to Intel  $(\hat{R})$ architecture microprocessors, and in particular is important to the Intel  $\overline{R}$  486 processor, which usually runs with a write saturated bus.

For the method of performing the translation, the BX register is assumed to contain zeroes in the high order 8(24) bits. The low order 8 bits are loaded with the

#### 106

value to translate, and the value is used as the base register with an index register (set to the offset of the  $translation table + base of data buffer)$  in an indirect load to accomplish the translation. The destination of the load is changed as the operation is repeated over multiple values, until register storage is exhausted, at which point the translated values are written out and the cycle repeats. The process here described executes at a sustained three or four clocks per value translated.

#### Audio Protocol

Referring now to FIG. 26, there is shown a representation of a compressed audio packet for conferencing system 100, according to a preferred embodiment of the present invention. Source audio is audio that is captured (and optionally monitored) at the local system and sent to the comm subsystem for transmission. Sink audio is audio that is received from the comm subsystem for playback on the local system. Audio is preferably handled on audio/comm board 206 and not on host processor 202. The compressed audio packet of FIG. 26 is that which is actually sent/received from the communications subsystem and not necessarily that manipulated by an application on the host 'processor. The audio packet fields are defined as follows:

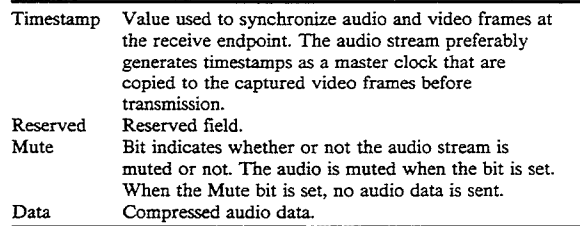

The length of the audio data is not explicitly specified in the packet header. A receiving endpoint's comm subsystem reassembles an audio packet and therefore implicitly knows the length and can report it to its application. The length of an audio packet is a run-time parameter and depends on the compression method and the amount of latency desired in the system. The preferred audio compression/decompression method implementation has 100 msecond latency, which translates to 200 bytes of compressed audio data per packet.

#### Compressed Audio Bitstream

The preferred audio stream for conferencing system 100 is a modification of the European Groupe Speciale Mobile (GSM). GSM was developed in the context of the standardization of the European digital mobile radio. It resulted from the combination of the Regular-Pulse Excitation/Linear-Predictive-Coding codec developed by Philips (Germany) with the Multi-Pulse-Excitation/Linear-Predictive-Coding codec devised by IBM (France). For further information, see the ETSI-GSM Technical Specification, GSM 06.10, version 3.2.0, UDC 621.396.2l, published by the European Telecommunication Standards Institute in Valbonne Cedex, France.

65 ferencing system 100 has a bit rate of 16 kbits/sec. The The data rate of the standard GSM codec is 13.0 kbits/sec. The preferred GSM implementation for conmean opinion score (MOS) quality rating of the preferred GSM implementation is 3.54. It is not prone to rapid quality degradation in the presence of noise. The

relative complexity is about 2 MOPSS/s. Due to implementation processing considerations, the standard GSM implementation is adjusted to yield the preferred GSM implementation. In addition, headers are added to provide extra control information, such as frame counting and muting.

In order to save processing, the 260-bit audio frame is not packed. This results in a 320-bit frames. These frames occur every 20 mseconds. This increases the bit rate from 13 kbits/sec to 16 kbits/sec. The composition 10 of the preferred audio frame is as follows:

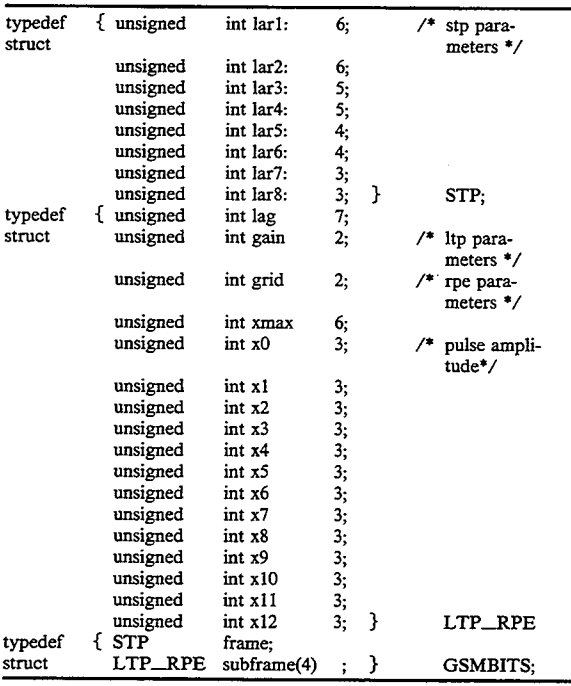

The result of not packing these structs on a Texas In-40 The NS bit field is used to refer to a send sequence struments® C31 DSP, a 32-bit processor, is a 320-bit frame. At a frame rate of 50 frames/sec, the data rate is 16.0 kbits/sec.

A header has also been added to groups of frames. The length of the header is one 32-bit word. The MSB 45 is a mute flag  $(1 =$ mute). The remaining bits represent a timestamp. This time stamp is not actually time, but is preferably a frame counter. The initial value of it is arbitrary. It is therefore a relative number representing the progress of audio frames and usable for synchroni- 50 they do not have more than 7 packets outstanding. An action

#### Data Protocol

Data packets are inside TII packets. The data conferencing application will have its own protocol inside the 55 TII protocol stack.

#### Communication-Level Protocols

The application-level audio, video, and data packets described in the previous section are sent to the com subsystem for transmission to the remote site. The comm subsystem applies its own data structure to the application-level packets, which the comm subsystem treats as generic data, and defines a protocol for transport. In a preferred embodiment of the present inven-65 The PF bit field is the LAPB poll/fmal bit and is not tion, the basic transport is unreliable. That is, at the basic level, there is no guarantee that application data will reach the destination site and, even if it does, there

#### 108

is no guarantee as to the correctness of the data delivered. Some applications will use the unreliable communication services, such as audio and video. For applications requiring guaranteed delivery of data, reliability is built on the basic unreliable service. Application data is an example of a data type requiring reliable transport; control information between peer processes is another.

#### Reliable Transport Comm Protocols

Referring now to FIG. 27, there is shown a representation of the reliable transport comm packet structure, according to a preferred embodiment of the present invention. For reliable transport, conferencing system 100 preferably uses a protocol akin to LAPB. Since

- 15 transport is preferably on ISDN B-channels, which are assumed to have already been set up, there is no need to include those portions of LAPB that deal with circuit establishment and teardown (e.g. SABM, FRMR, UA, and DISC). Therefore, the preferred reliable transport
- and DISC). Therefore, the preferred reliable transport<br><sup>20</sup> comm protocol is void of those portions. The fields of the preferred reliable transport comm packet are defined as follows:

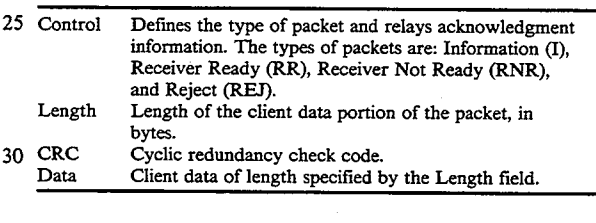

For an Information (I) packet, the format of the control field is as follows:

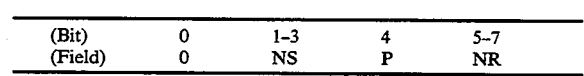

number. NS is interpreted as specifying to the receiving site the next packet to be sent. The NR bit field is used to refer to a receive sequence number. It is used to acknowledge to a sender that the receiver has received packet NR-1 and is expecting packet NR. The P bit field is the LAPB poll bit and is are not used in the preferred embodiment. All sequence numbers are modulo-8 meaning that at most 7 packets can be outstanding. It is the responsibility of the transmitting sites to assure that Information packet is used to send client data. The receive acknowledgment can be piggybacked on in the NR bit field.

The Receiver Ready (RR), Receiver Not Ready (RNR), and Reject (REJ) packets are supervisory packets that are used for acknowledgment, retransmission, and flow control. They are not used to carry client data.

For a Receiver Ready (RR) packet, the format of the control field is as follows:

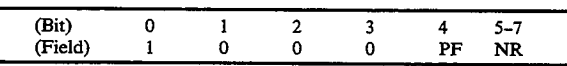

used in the preferred embodiment. The RR packet is used in two cases. The first case is to acknowledge packet receipt when there are no packets pending transmission on which to piggyback the acknowledgment. The second case is when the link is idle. In this case, an RR packet is sent periodically to assure the remote site that the local site is still alive and doing well.

For a Receiver Not Ready (RNR) packet, the format <sup>5</sup> of the control field is as follows:

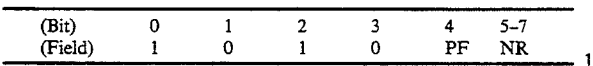

The RNR packet is sent by a receiver to indicate to the remote site that the remote site should stop sending packets. Some condition has occurred, such as insufficient receive buffers, rendering the remote site unable <sup>15</sup> to accept any further packets. The RNR packet is intended to be used for temporary flow control. When the remote site is able to accept more packets it issues an RR frame.

For a Reject (REJ) packet, the format of the control 20 field is as follows:

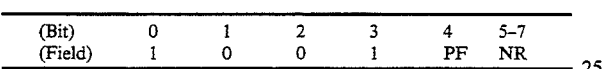

The REJ packet is sent as a form of negative acknowledgment. The receiver of an RBI packet interprets the NR bit field as a request to retransmit all packets from NR to the most currently sent, inclusive. 30

#### Unreliable Transport Comm Protocols

At the lowest layer of conferencing system 100, an unreliable protocol is preferably used to transport data on the ISDN B-channels. For those applications requir-35 ing reliability, the reliable protocol discussed in the previous section is added on top of the unreliable protocol discussed in this section. The unreliable protocol sits atop of HDLC framing which the unreliable protocol uses for actual node-to-node transport of packets. Even though HDLC framing is used, a data link protocol is not implemented. In particular, there is no guarantee that data packets will be delivered or that they will be uncorrupted at the receive node of a link. The CRC validation of the HDLC is used to detect corrupted 45 data.

The unreliable protocol provides for logical channels and virtualization of the two Basic Rate ISDN B-channels. Logical charmels are local site entities that are defined between the DLM and TII is layer and the 50 client (i.e., application program) using them. The logical channels provide the primary mechanism clients use to send multiple data types (e.g., audio, video, data). The layer services multiplex these data types together for transmission to the remote sites. 55

In a preferred embodiment, logical charmel zero is used as a control channel. Site peers (i.e., two conferencing systems in a conferencing session) use this control charmel to exchange information on their use of other logical channels. Logical channels are half- 60 duplex. Therefore, two channels are necessary to send and receive data. A priority attribute is associated with a logical channel (and therefore with a data type). The unreliable protocol asserts that higher priority data will always be sent ahead of lower priority data when both 65 are pending. Priorities are assigned by an API call to the TII services. Audio has the highest priority, then data, and last video.

10 two physical B-charmel connections. Initially, after Although the ISDN Basic Rate Interface (BRI) defines two physical 64 kbit/second B-channels for data, the services at both DLM and TII virtualize the separate B-channels as a single 128 kbit/second channel. Client data types, defined by their logical channels, are multiplexed into a single virtual stream on this channel. In a preferred embodiment, this inverse multiplexing is accomplished by breaking all packets into an even number of fragments and alternating transmission on the charmel establishment, the first fragment is sent on the B1-charmel, the second on the B2-channel, etc. At the receiving site, fragments are collected for reassembly of the packet.

Referring now to FIG. 28, there is shown a representation of the unreliable transport comm packet structure, according to a preferred embodiment of the present invention. The fields of the preferred unreliable transport comm packet are defined as follows:

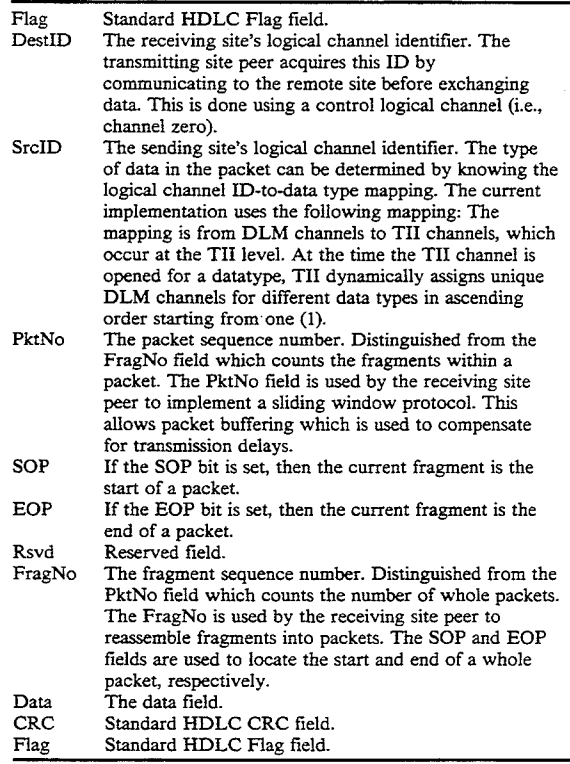

#### Data Structures, Functions, and Messages

This section contains the data structures and definitions of the functions and messages for conferencing API 506, video API 508, audio API 512, and comm API 510.

#### Conferencing API Data Structures, Functions, and Messages

Conferencing API 506 utilizes the following data types:

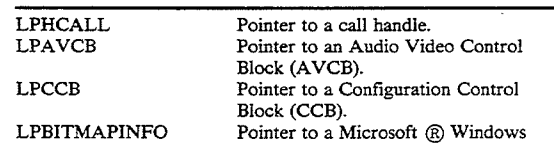

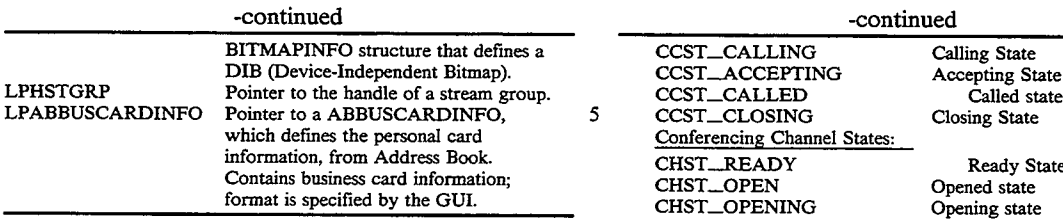

Conferencing API 506 utilizes the following struc-<br>
THESPONDING Responding state<br>
CHST\_RESPONDING Responding state<br>
CHST\_CLOSING Closing state<br>
Closing state<br>
Closing state tures that are passed to conferencing API 506 in func-<br>tion calls (e.g., CF...Linit, CF...CapMon) and then passed Conferencing Stream States: tion calls (e.g., CF\_Init, CF\_CapMon) and then passed

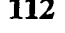

BITMAPINFO structure that defines a CCST\_CALLING Calling State CCST\_ACCEPTING Accepting State<br>CCST\_CALLED Called state<br>5 CCST\_CLOSING Closing State Conferencing Channel States: information, from Address Book. CHST\_READY Ready State<br>
Contains business card information; CHST\_OPEN Opened state<br>
format is specified by the GUI. CHST\_OPENING Opening state<br>
CHST\_OPENING Opening state . . . . 10 CHST\_RECV R tat by conferencing API 506 to the audio/video managers: CSST\_INIT Init state CSST\_ACTIVE Active state CSST\_INIT Init state<br>
CSST\_ACTIVE Active state<br>
CSST\_FAILED Failure state

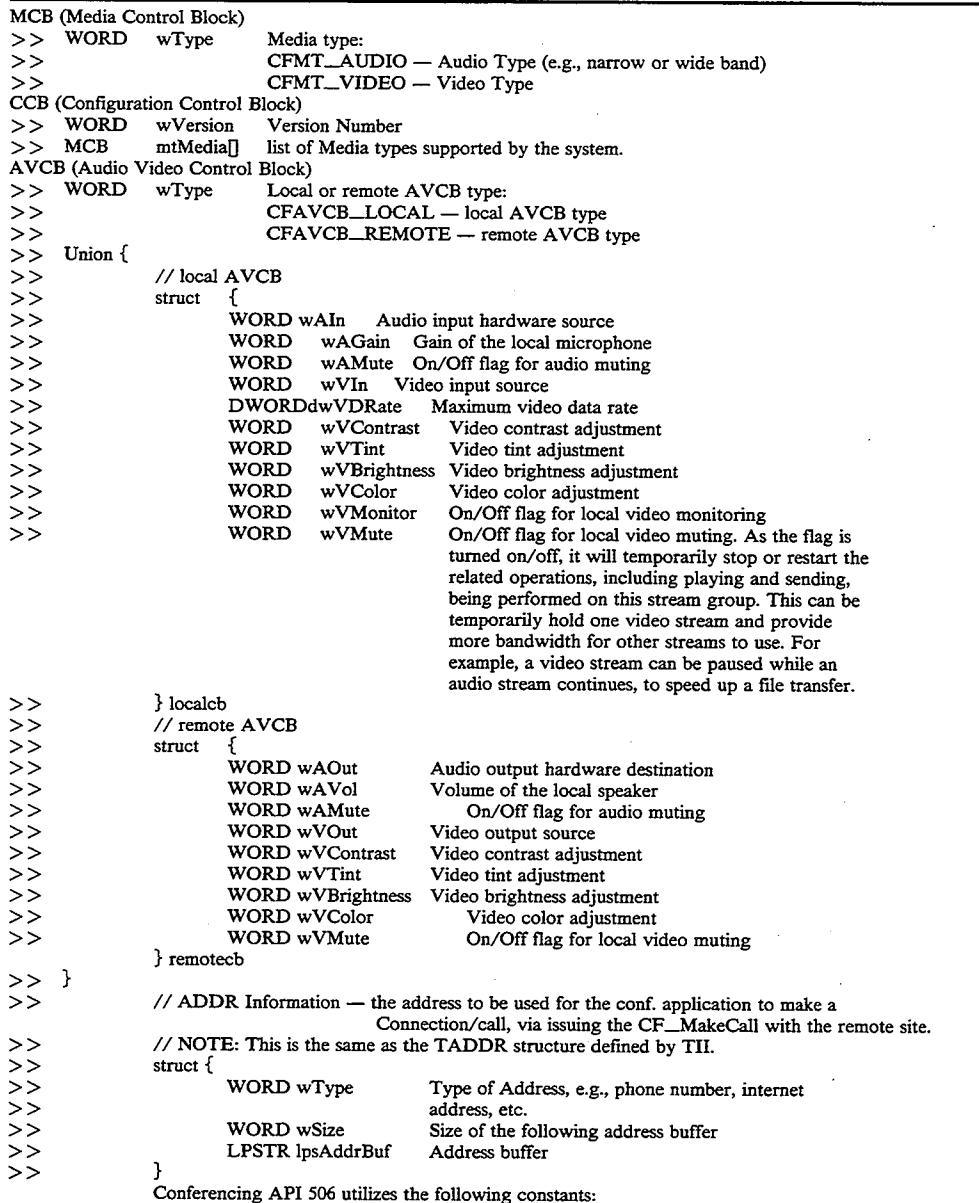

Conferencing Call States:<br>CCST\_NULL<br>CCST\_IDLE CCST\_CONNECTED Connected state CF\_ERR\_AVCB

65 CStatus Return Values:<br>CF\_OK Null State CF\_ERR\_PATHNAME Idle State CF\_ERR\_CCB

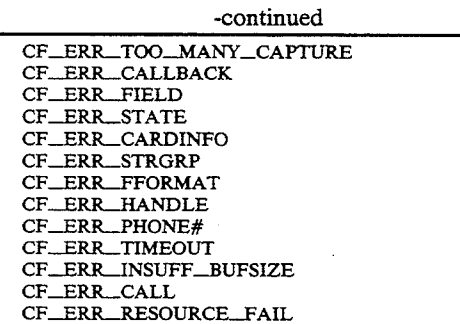

In the above return values,  $CF\_ERR\_xxx$  means that  $15$ the "xxx" parameter is invalid.

The functions utilized by conferencing API 506 are defined as follows:

CF Init

This function reads in the conferencing configuration  $20$ parameters (e.g., directory names in which the conferencing system software are kept) from an initialization file (e.g., c: cyborg vconf.ini), loads and initializes the software of video, comm., and audio subsystems. In addition, this function acquires the phone resource that  $25$ no other applications can access the resource until this application makes a call to CF\_Uninit later to relinquish the phone resource.

Also, it allows the application to choose between the messaging and the callback interfaces to return the 30 event notifications. The callback interface allows the conferencing software to call a user designated function to notify the application of incoming events. The messaging interface allows the conferencing to notify the application of incoming events by posting messages to 35 application message queues. The parameters to the function varying depending on the notification method chosen.

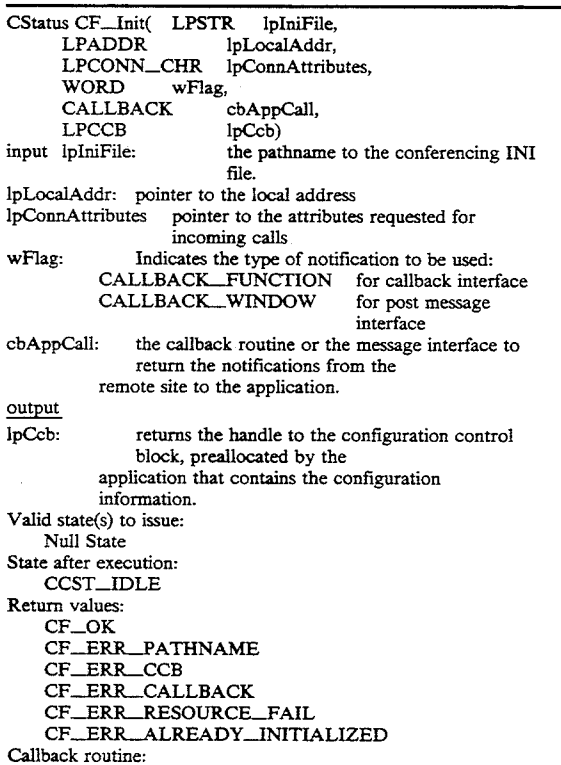

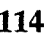

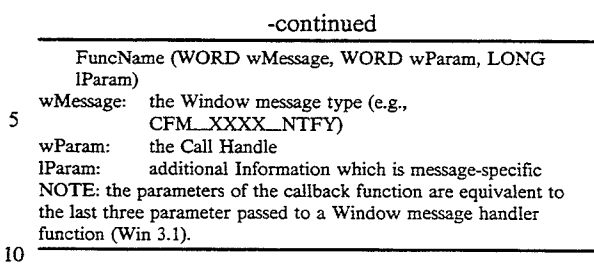

#### CF\_Uninit

This function writes out the conferencing configuration parameters back to the initialization file (e.g.,  $c: \forall$  cyborg  $\forall$  vconf.ini), unloads and uninitializes the software of video, comm., and audio subsystems. In addition, this function relinquishes the phone resource acquired with CF\_Init.

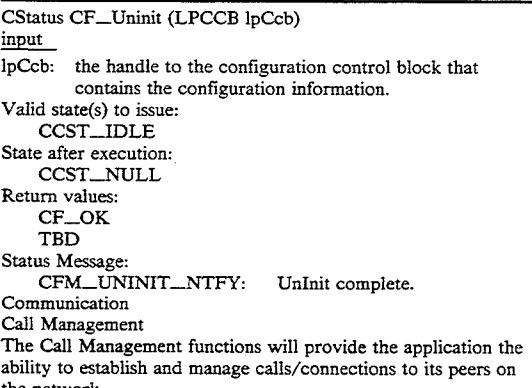

#### CF\_MakeCall

This function makes a call to the remote site to establish a call/connection for the video conferencing. This  $-40$  call will be performed asynchronously.

After all related operations for CF\_MakeCall is eventually complete, the callback routine (or the message) specified in the CF...Init function will return the

45 status of this call.<br>The peer application will receive a CFM\_CAL-L\_NTFY callback/message as a result of this call.

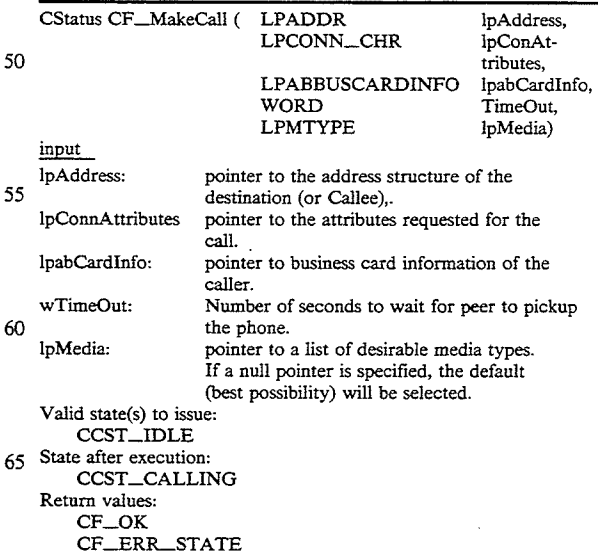

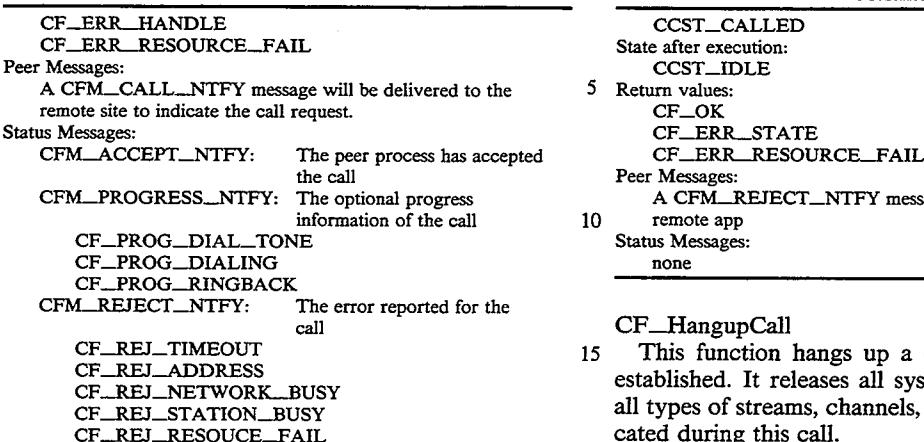

## CF\_AcceptCall 20

This function is issued to accept a call request, received as part of the CFM\_CALL\_NTFY callback/message, that was initiated from the peer.

Both sides will receive a CFM\_ACCEPT\_NTFY 2 callback/message as a result of this call.

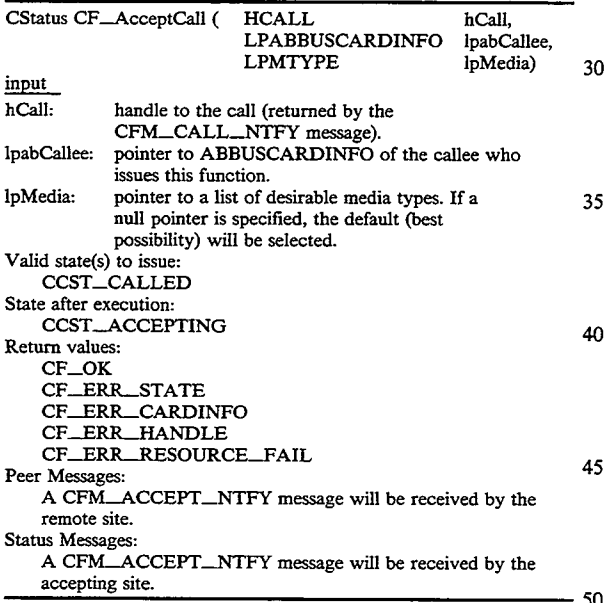

#### CF\_\_RejectCall

Upon receiving a CFM\_CALL\_NTFY message, this function can be issued to reject the incoming call request. In fact, this function neither picks up the incoming call, nor sends a rejection message to the remote. Instead, it will simply ignore the call notification and let the peer application time-out. This would avoid the unnecessary telephone charge or the unpleasant rejection to the caller.

The peer application will receive a CFM\_TIMEOU-T\_NTFY callback/message as a result of this call.

CStatus CF\_RejectCall (HCALL hCall)  $\frac{\text{input}}{\text{input}}$ 

handle to the call (returned by the CFM\_CALL\_NOTIFY message). Valid state(s) to issue:

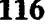

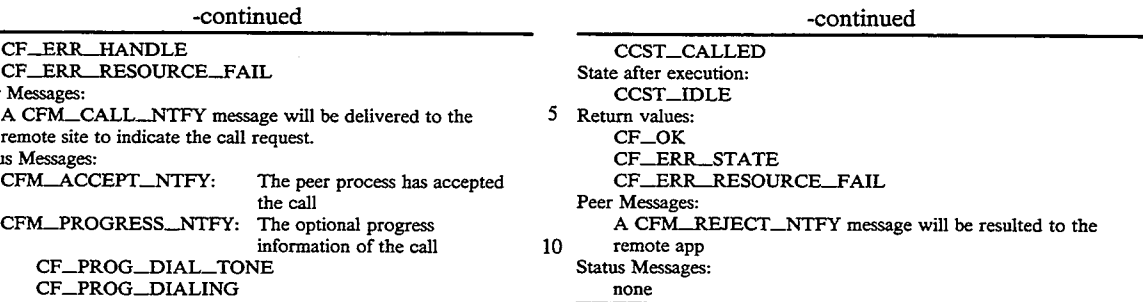

#### CF\_HangupCall

15 This function hangs up a call that was previously established. It releases all system resources, including all types of streams, channels, and data structures, allocated during this call.

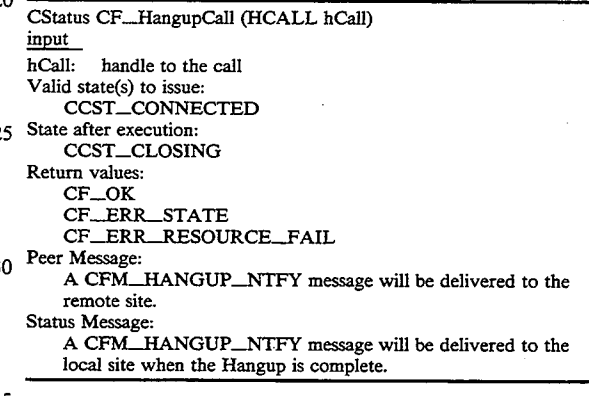

CF\_\_GetCallInfo

This function returns the current status information of the specified call.

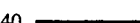

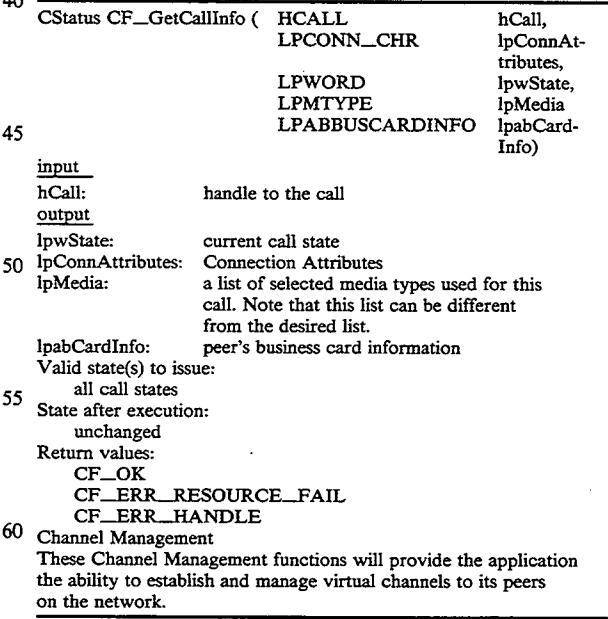

65 CF\_RegisterChanMgr

This function registers a callback or an application window whose message processing function will handle notifications generated by network channel initializa-

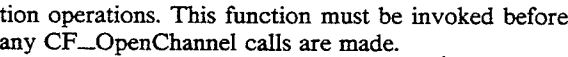

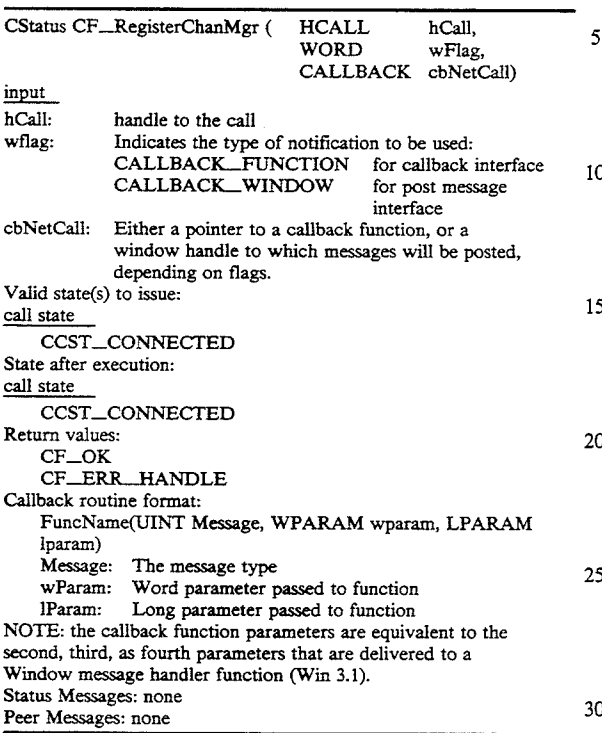

#### CF\_OpenChanne1

This routine requests to open a network channel with the peer application. The result of the action is given to the application by invoking the callback routine specified by the call to CF\_RegisterChanMgr. The application must specify an ID for this transaction. This ID is passed to the callback routine or posted in a message.

Note that the channels to be opened by the CF\_OpenChannel call is always "write-only", whereas the channels to be opened by the CF\_AcceptChannel call is always "read-only".

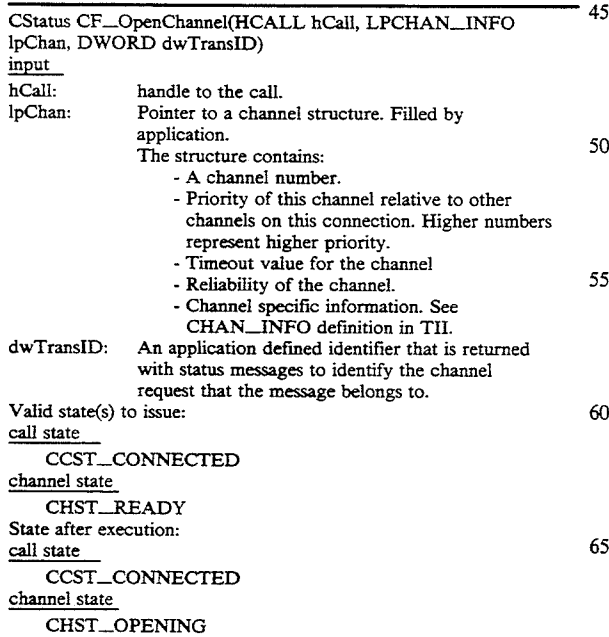

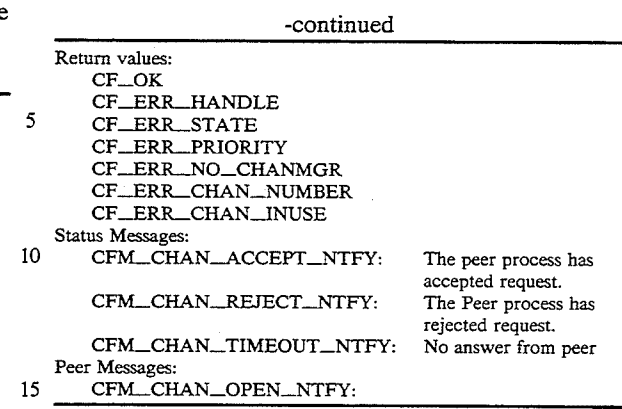

#### CF\_AcceptChannel

A peer application can issue AcceptChannel in response to a CFM\_\_CHAN\_OPEN\_NTFY (Open-

20 Channel) message that has been received. The result of the AcceptChannel call is a one-way network channel for receiving data.

<sub>25</sub> penChannel call is always "write-only", whereas the Note that the channels to be opened by the CF\_Ochannels to be opened by the CF.\_AcceptChannel call is always "read-only".

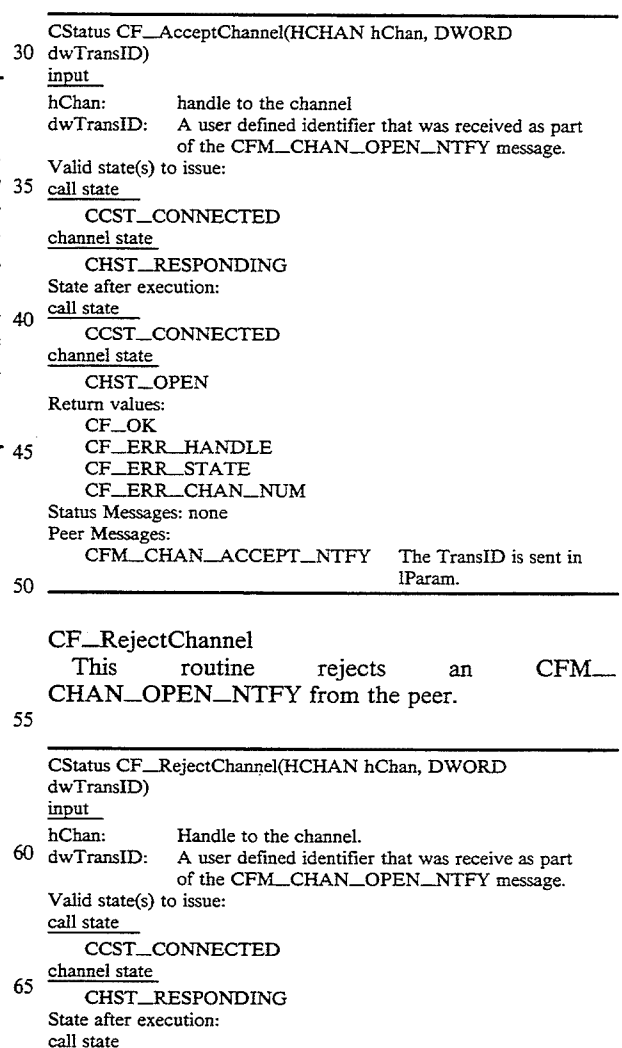

CCST\_CONNECTED

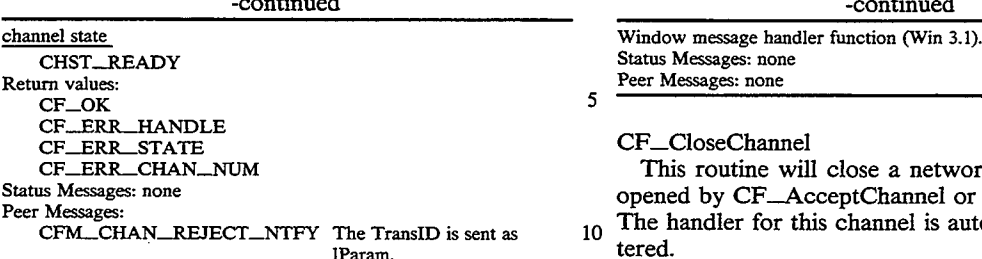

CF\_RegisterChanHandler

This function registers a callback or an application window whose message processing function will handle 1 notifications generated by network charmel IO activities. The channels that are opened will receive CFM\_DATA\_SENT\_.NTFY, and the accepted channels will receive CFM\_RECV\_COMPchannels will receive CFM\_RECV\_COMP-<br>LTE\_NTFY.

CStatus CF\_RegisterChanHandler(HCHAN hChan, WORD wFlag, CALLBACK cbChanHandleCall) input hChan: handle to the channel. wFlag: Indicates the type of notification to be used:<br>CALLBACK\_FUNCTION for callback interface CALLBACK\_WINDOW for post message interface NOCALLBACK for polled status interface. cbChanHandleCa]l: Either a pointer to a callback function, or a window handle  $3\frac{3}{2}$ to which messages will be posted, depending on flags. Valid state(s) to issue: call state CCST\_CONNECTED CHST\_OPEN State after execution:<br>call state ccsT\_connected Channel state<br>CHST\_SEND (FOR OUTGOING CHANNEL) CHST\_RECV (FOR INCOMING CHANNEL) Return values:<br>CF\_OK CF\_OK<br>CF\_ERR\_HANDLE<br>-CF\_ERR\_STATE<br>CF\_ERR\_CHAN\_NUMBER FuncName(UINT Message, WPARAM wParam, LPARAM lParam) Message: The message type wParam: Word parameter passed to function lParam: Long parameter passed to function (TransID) NOTE that the callback function parameters are equivalent to the second, third, as fourth parameters that are delivered to a

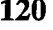

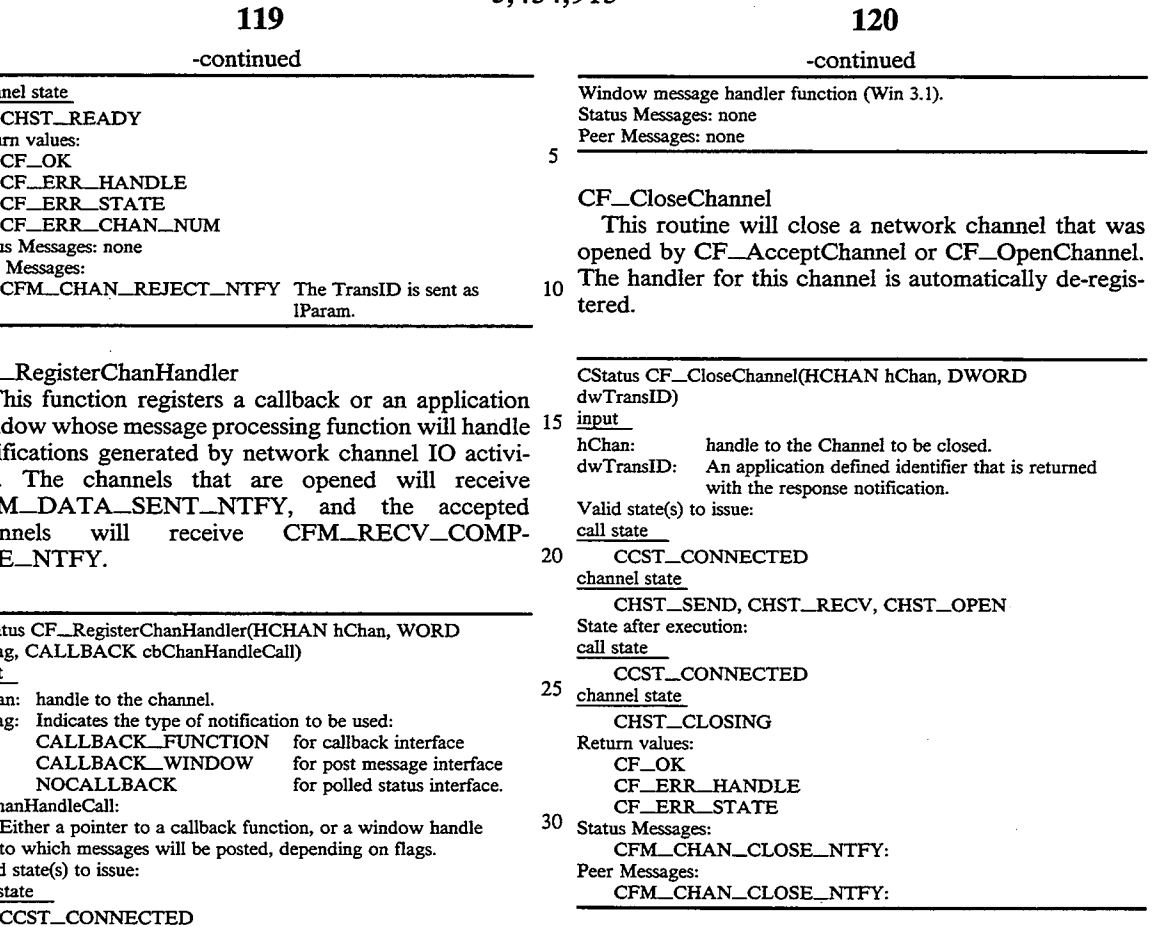

35 Data Exchange

All the data communication is done in "message passing" fashion. This means that any send will satisfy any receive on a specific channel, regardless of the length of the sent data and the receive buffer length. If the length

45 sent to the application, and the contents of receive of the sent message is greater than the length of the posted receive buffer the data will be truncated. All these calls are "asynchronous", which means that the data in the send buffer must not be changed until a CFM\_DATA\_SEND.\_NTFY notification has been

buffer is not valid until a CFM\_RECV\_COM-PLETE\_NTFY has been received for that channel.

#### CF\_SendData

50 Send data to peer. If there are no receive buffers posted on the peer machine, the data will be lost.

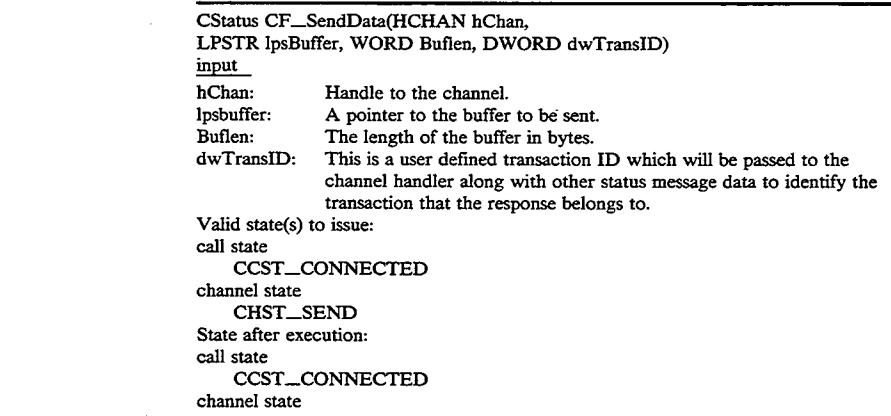

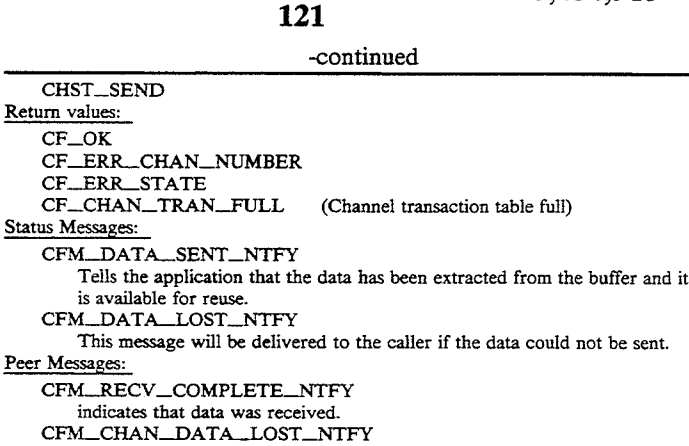

CF\_\_RecvData

no RecvData calls pending.

Data is received through this mechanism. Normally <sup>20</sup> this call is issued in order to post receive buffers to the system. When the system has received data in the given buffers, the Channel Handler will receive a CFM\_.. RECV\_COMPLETE\_NTFY.

CStatus CF\_RecvData (HCHAN hChan, LPSTR lpsBuffer, WORD Buflen, DWORD dwTransID)

this message will be delivered to the peer if there are

-continued

 $Valid state(s)$  to issue: state  $\overline{C}$  $ccst$ Any except CHST\_NULL, CHST\_\_READY

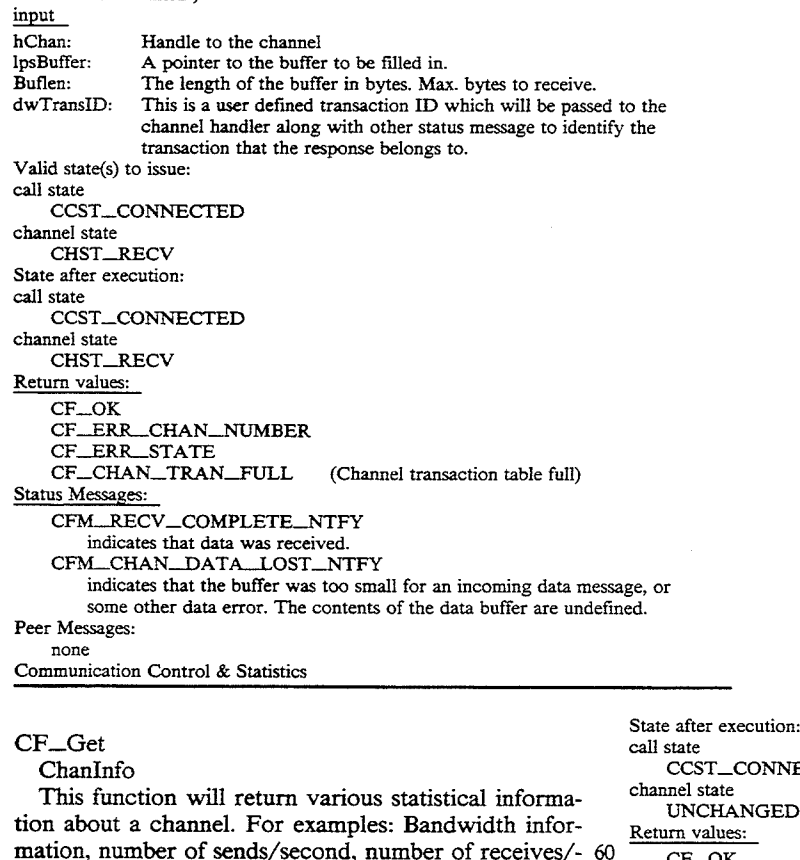

CStatus CF\_GetChanInfo(HCHAN hChan, LPCHAN\_\_INFO lpcslnfo) input hChan: Handle to the specified Channel lpCsInfo: Pointer to a CHAN\_INFO struct.

defined at a later time.

second, etc. Full set of statistical information will be

call state<br>CCST\_CONNECTED channel state<br>UNCHANGED m values:<br>CF\_OK CF\_ERR\_CHAN\_NUMBER Status Messages: none Peer Messages: none

65

Capture, Record, & Playback

These "convenience" calls will provide the application the ability to capture, record, and playback the audio/video streams from the specified source (e.g.,

from the local Audio/Video HW or from the Network) and/or to the specified sync (e.g., local Audio/Video HW, File, or Network).

CF\_CapMon

This function starts the capture of video signals from <sup>5</sup> the local camera and displays them (via the HW "monitor" function) in the local\_video.\_window which is pre-opened by the application. Also, it starts the capture of audio signals from the local microphone and plays them back through the local speaker. Note that as part <sup>10</sup> of the capture function, this "monitor" function is slightly different from the "play" function described later in "CF PlayRcvd" and "CF PlayStream". The "monitor" function is a low-overhead display operation supported by the Video hardware that moves uncom- <sup>15</sup> pressed digital video from camera to the monitor screen. Therefore, this function only works for local video stream. For the remote video stream received from the network, the "Play" function must be used to display it on the screen (see later section for more de- <sup>2</sup> tails). Also, the monitor function can be turned on/off later using CF\_ControlStream calls.

This function allows the user to preview his/her appearance and sound before sending the signals out to the remote. 25

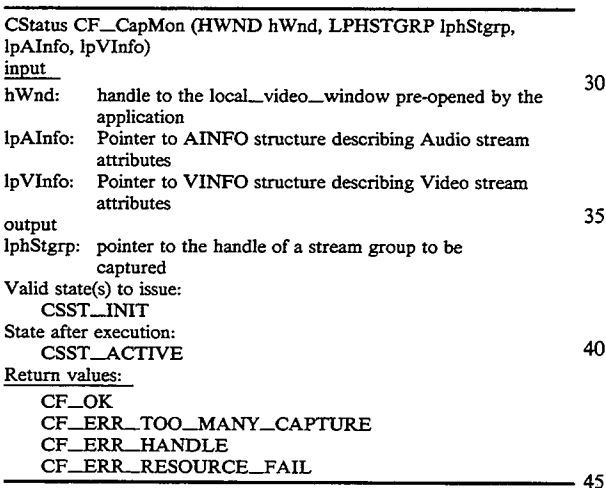

CF\_PlayRcvd

This function starts the reception and display (via the software "Play" function) of remote video signals in the remote\_video\_window which is pre-opened by the 5 application. Also, it starts the reception and play of remote audio signals back through the local speakers. The "Play" function that is automatically invoked as part of this function can be later turned on/off by the application by issuing calls to CF\_PlayStream.

Note that the call can only be correctly issued after the phone connection is made. Otherwise, "CF\_ER-R\_STATE" will be returned by the call. Also,

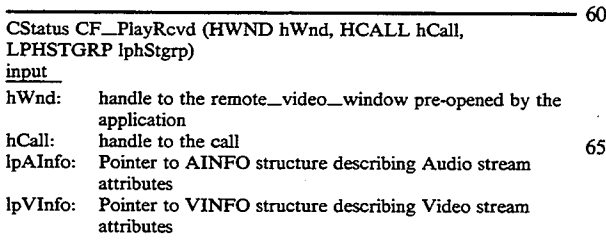

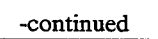

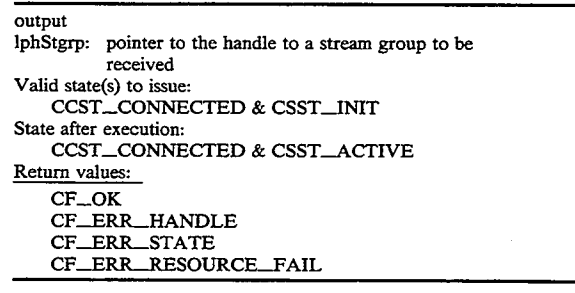

#### CF\_PlayStream

This function starts or stops playing the captured video and audio streams of a specified stream group.

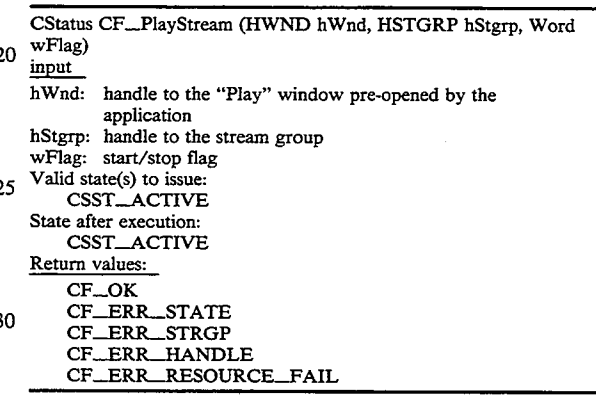

CF\_RecordStream

This function starts or stops recording the captured video and audio streams of a specified stream group into a specified file. Currently, the only supported file format is AVI File. Also, recording streams in a file will overwrite, instead of append, to an existing file.

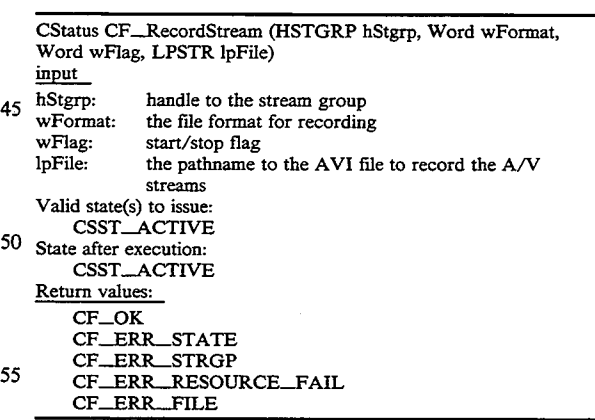

Stream Control & Status

These "convenience" calls will provide the applica-- 60 tion the ability to control and obtain the status information of the specified stream group. CF\_ControlStream

This function set the parameters to control the capture or playback functions of the local or remote video and audio stream groups.

CStatus CF\_ControlStream (HSTGRP hstgrp, WORD wfield,

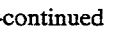

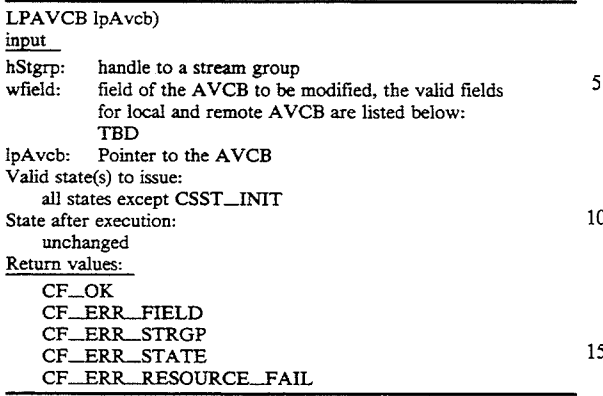

#### CF\_GetStreamInfo

This function returns the current state and the AVCB, preallocated by the application, of the specified  $20 \frac{1}{20}$ stream groups.

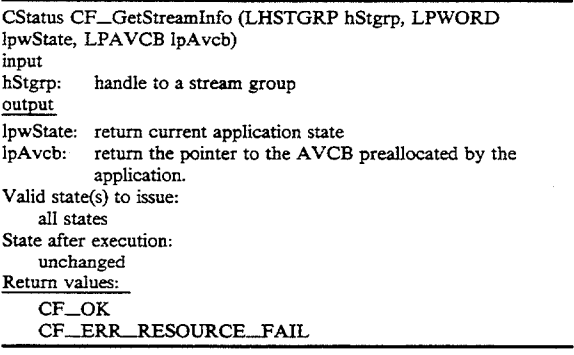

#### CF\_DestroyStream

This function destroys the specified stream group that was created by CF\_CapMon or CF\_PlayRcvd. 40 As part of the destroy process, all operations (e.g., sending/playing) being performed on the stream group will be stopped and all allocated system resources will be freed. 45

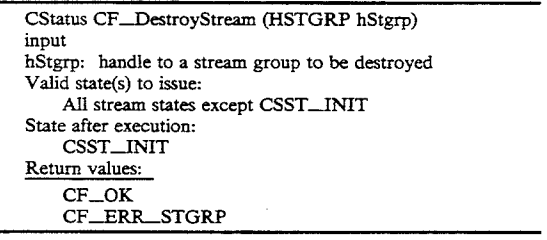

Network Linking

These "convenience" calls will provide the application the ability to start/stop sending active captured audio/video streams to the network. CF\_SendStream

This function starts or stops sending the captured video and audio streams of a specified stream group to the remote.

CStatus CF\_SendStream (HCALL hCa1l, HSTGRP hStgrp, Word wFlag) input

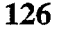

—continued

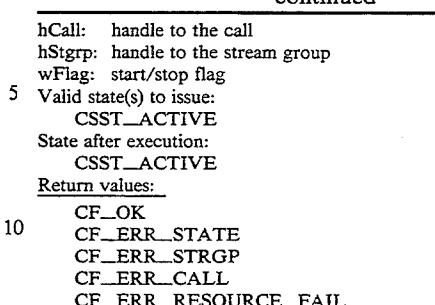

#### 15 CF\_Mute

This function stops or resumes sending the captured video and audio streams of a specified stream group to the remote site.

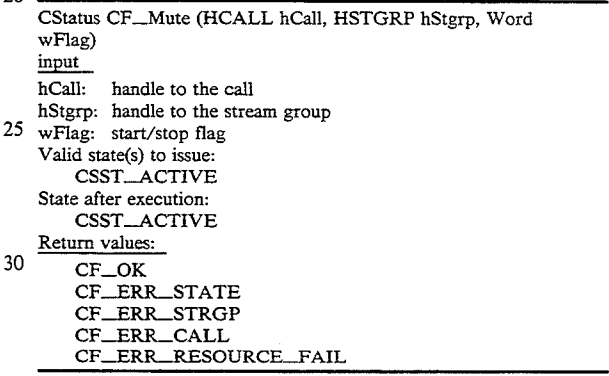

#### CF\_\_SnapStream

35

This function takes a snapshot of the video stream of the specified stream group and returns a still image (reference) frame in a buffer allocated by the VCI DLL to the application. Currently, the only supported image format is DIB.

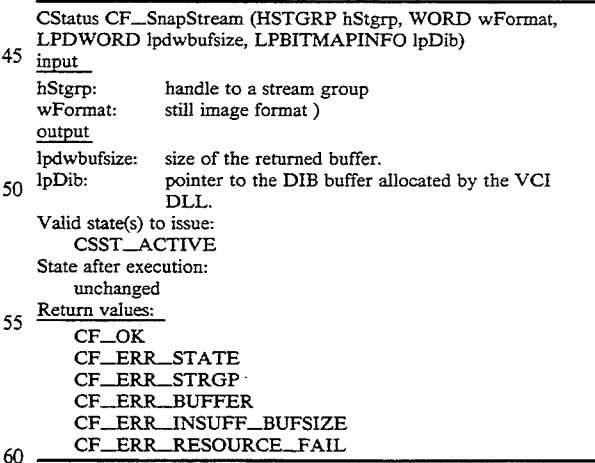

The messages utilized by conferencing API 506 are defined as follows:

65 VCI and the parameters that are passed along with This section describes the messages generated by them.

CFM\_CALL.\_NTFY

This is a notification message that the system has just received a call request initiated from the remote site. CFM\_CALL\_NTFY

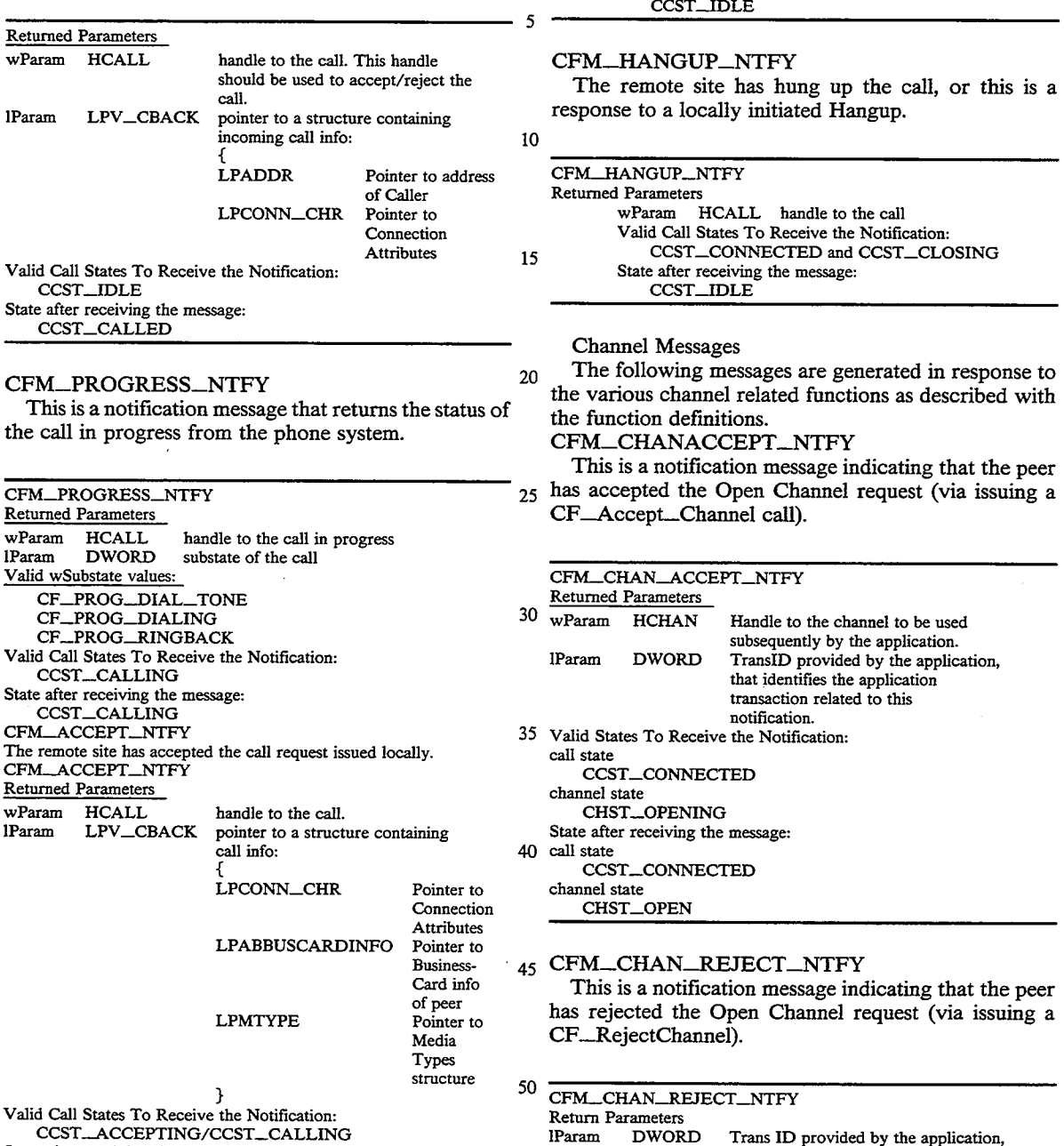

CFM\_REJECT\_NTFY

State after receiving the message:

The connection/call can not be made due to the situation described in the substates.

> CFM\_REJECT\_\_NTFY CFM\_REJECI\_N Returned Parameters<br>
> lparam DWORD substate of the call  $v_{\text{mean}}$  DWORD  $\frac{1 \text{ Wouvsate values}}{1 \text{ Wavusate}}$ CF\_REJ\_TIMEOUT<br>CF\_REJ\_ADDRESS CF\_REJ\_NETWORK\_BUSY CF\_REJ\_NETWORK\_BUS<br>CF\_REJ\_STATION\_BUSY<br>CF\_REJ\_RESOUCE\_FAIL CF\_REJ\_RESOUCE\_FAIL<br>Valid Call States To Receive the Notification:

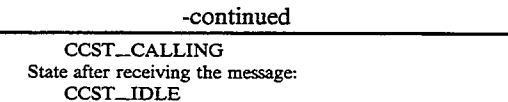

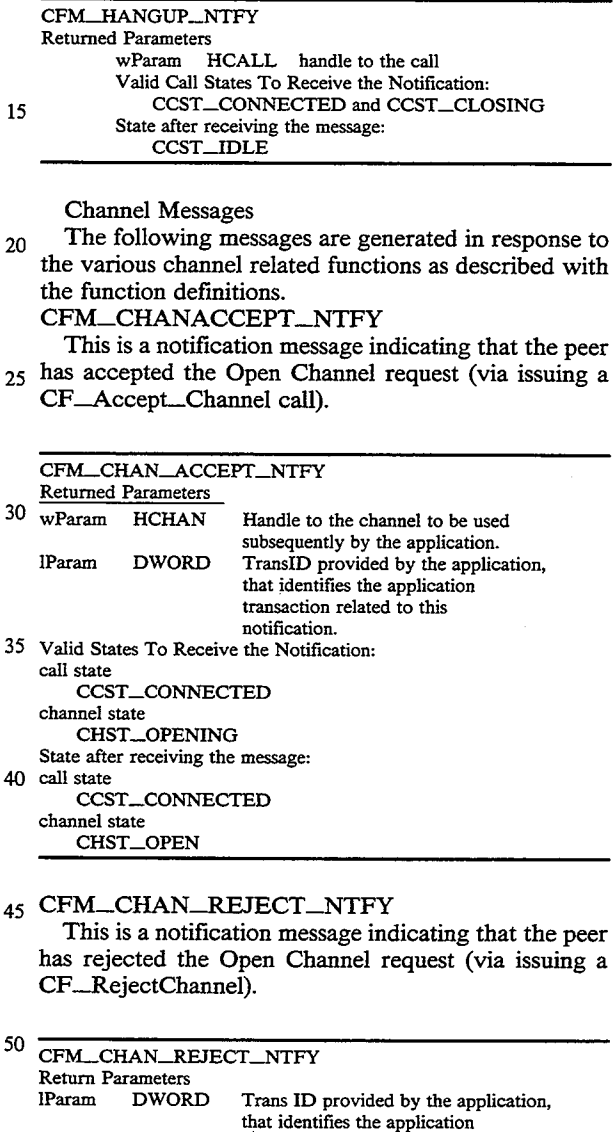

## notification.<br>55 Valid States To Receive the Notification: transaction related to this<br>notification. call state<br>CCST\_CONNECTED

channel state<br>CHST\_OPENING

State after receiving the message: call state 60

- call state<br>CCST\_CONNECTED
- channel state<br>CHST\_READY
- 

**65 CEM CHAN TIMEOUT NTEV** 

This is a notification message indicating that the peer has failed to answer the Open Charmel request before the local timer expires.

25

#### 130

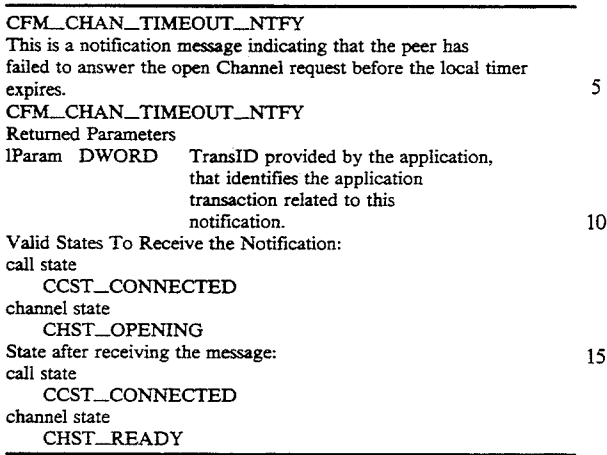

## CFM\_CHAN\_OPEN\_NTFY 2

This is a notification message indicating that the peer has initiated an Open Channel request (via issuing a CF.\_Open\_Channel call).

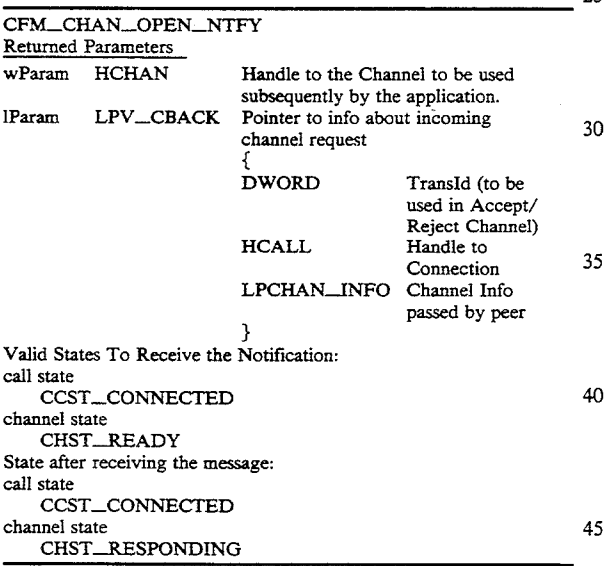

#### CFM.\_CHAN\_.CLOSE\_NTFY

This is a notification message indicating that the peer has initiated a Close Channel request (via issuing a 50 CF\_.Close\_Channel call). This may also be in response to a locally initiated Close Channel.

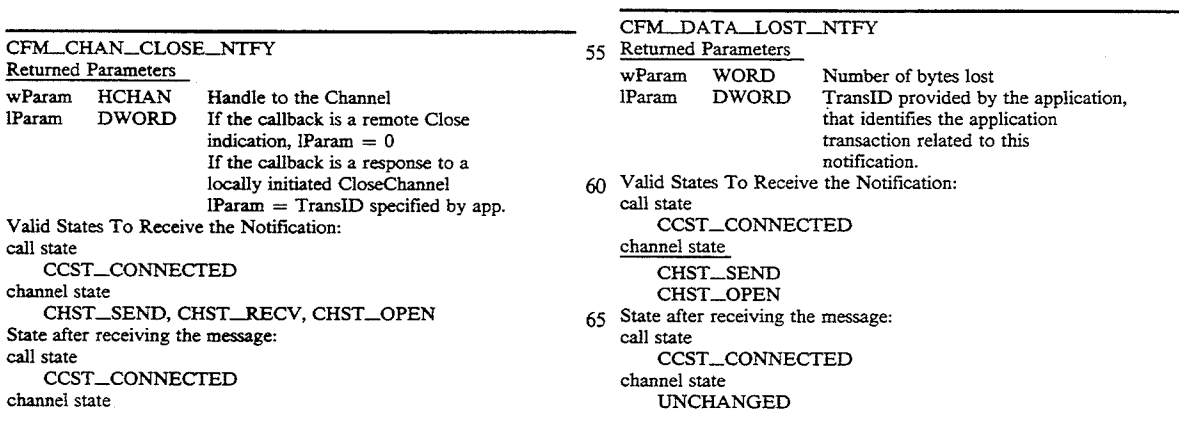

—continued

CHST\_READY

#### 5 CFM\_DATA\_SENT\_NTFY

This is a notification message indicating that the data in the buffer has been sent out (via the previous call to the CF..Send.\_Data). The data buffer used in the CF\_\_ Send\_\_Data is now available for reuse.

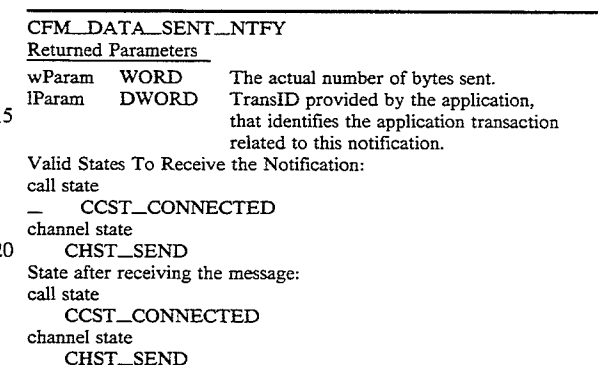

#### CFM\_RCV.\_COMPLETE.\_NTFY

This is a notification message indicating that the system has received data in the buffer posted by the application (via issuing CF\_.RecvData calls).

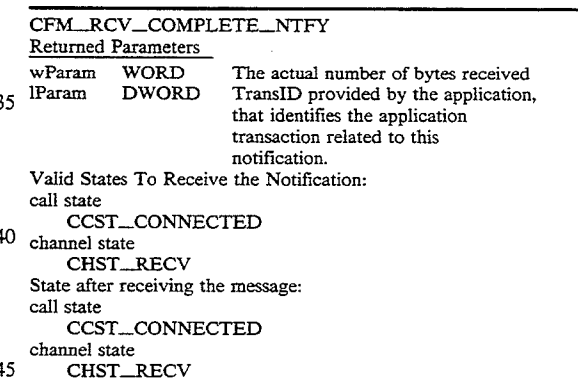

#### CFM\_DATA\_LOST\_NTFY

This is a notification message indicating that the data sent is lost because the peer had no data buffers available to receive it. This message will be delivered to both the sender and the receiver applications.

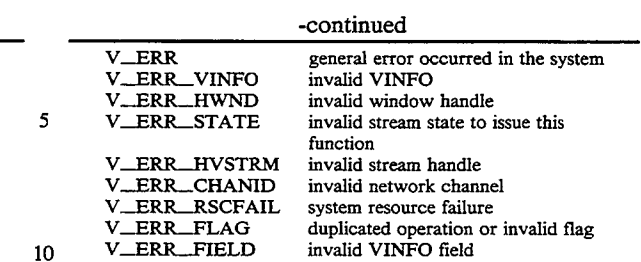

131  $\overline{c}$ 

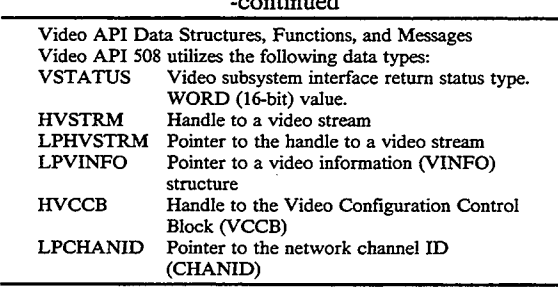

Video API 508 utilizes the following structures:

The functions utilized by video API 508 are defined as follows: VOpen

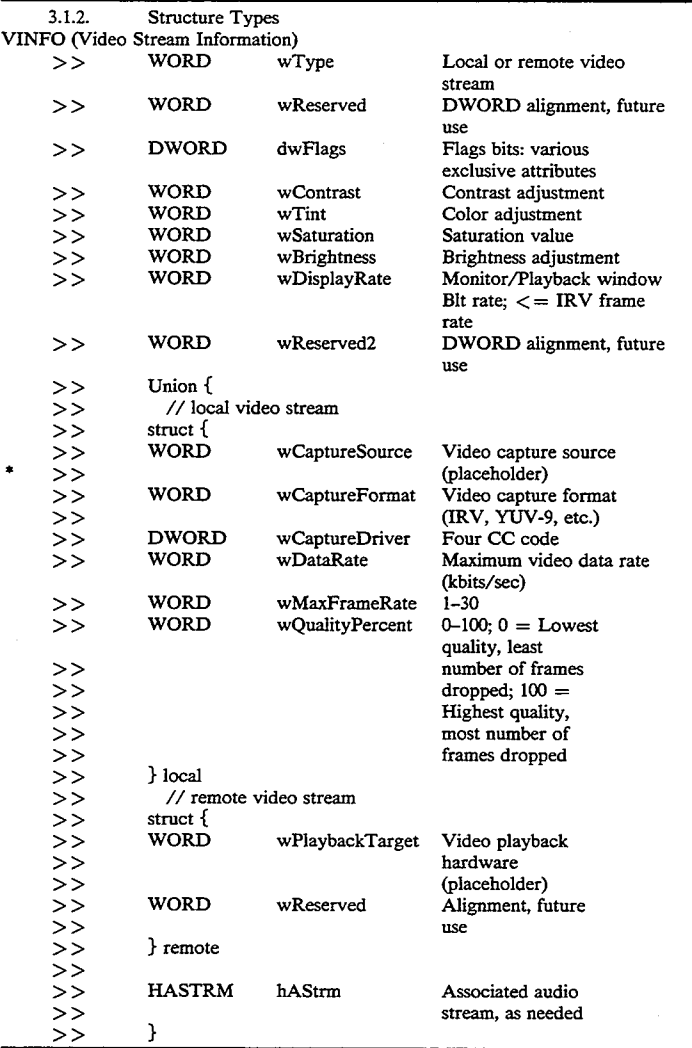

Video API 508 utilizes the following constants:

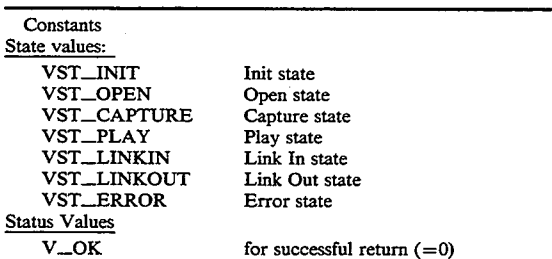

This function opens a video stream. An info structure specifies stream attributes. Caller specifies window messages or callback function for stream event notification. 60 Stream event notification is TBD.

input

65

1<br>1pVinfo: pointer to the video information structure,<br>VINFO, with specified attributes. If a

CISCO SYSTEMS, INC. Ex. 1131 Page 99 clsco SYSTEMS, INC. Ex. 1131 Page 99

VSTATUS VOpen (LPVINFO lpVInfo, LPHVSTRM lphVStrm, DWORD dwCa1lback, DWORD dwCallbackInstance, DWORD dwFlags, int far \* lpwField)

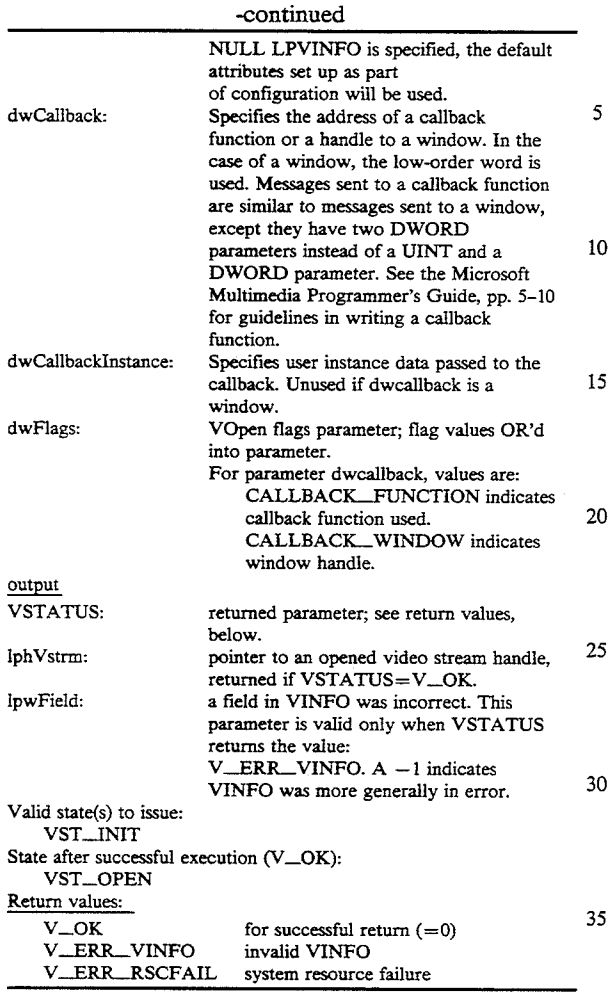

3.3.2. VCapture<br>This function starts/stops capturing a video stream 40 from a local video hardware source, such as a video camera or VCR. The captured video can be displayed in a window by using the VMonitor function. A capture source is not explicitly defined but implied to be the  $\frac{1}{4}$ local video capture hardware and driver.

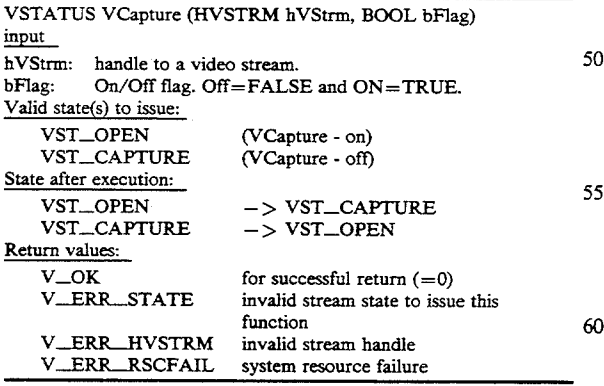

#### VMonitor

This function starts/stops monitoring (displaying video in a window) a video stream captured from local video camera or VCR. The capture source is specified in the VCapture function; see above.

## 134

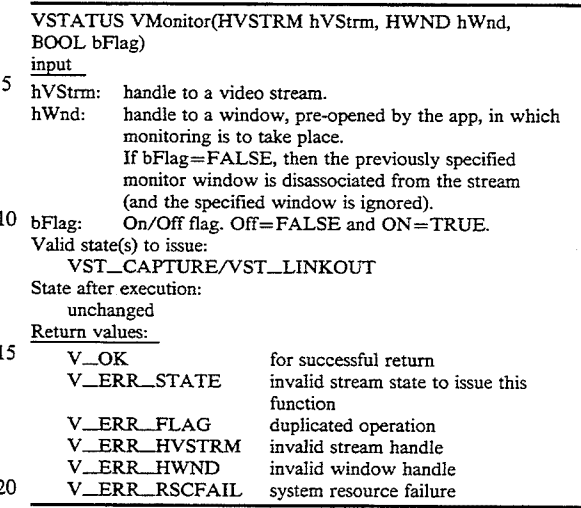

### 3.3.4. VLinkOut

Link a network video sink to a video stream for re-25 mote transmission. Usage: Local capture to network output.

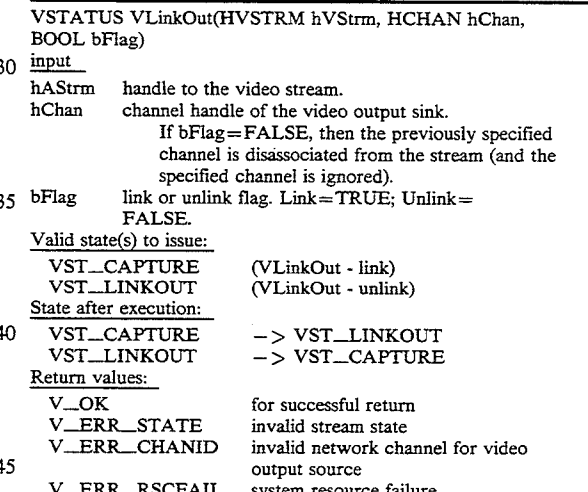

3.3.5. VLinkIn

Link a network video source to a video stream for  $50\,$  playback. Usage: Network input to local playback.

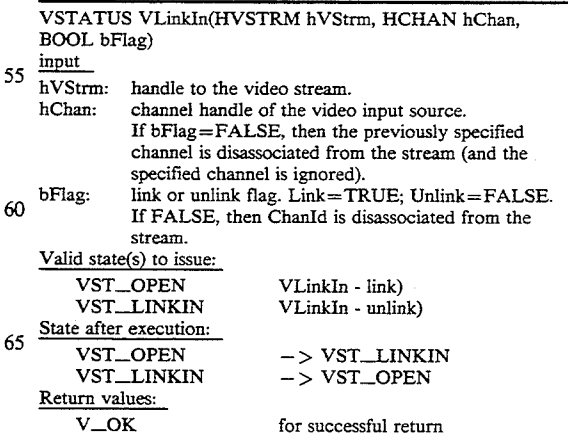

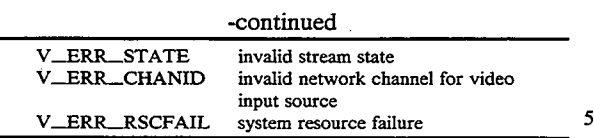

#### 3.3.6. VPlay

This function starts/stops playing a linked-in video stream by consuming a video stream from a video net-<br>work source and displaying it in a window. Specifics of the video network source are assigned the stream using the VLinkIn function; see above.

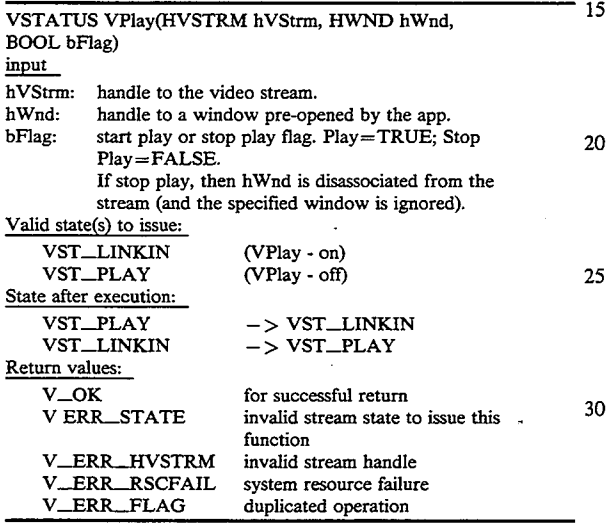

#### VPause

This function pauses or unpauses a video stream captured or played locally.

NOTE: This function is currently unimplemented. Its function has been found to be available via combina- <sup>40</sup> tions of the other stream functions. To pause a local stream, use VMonitor (off); to pause the remote stream, use VPlay (oft). To mute the local video stream, at the remote site, use VLinkOut (off).

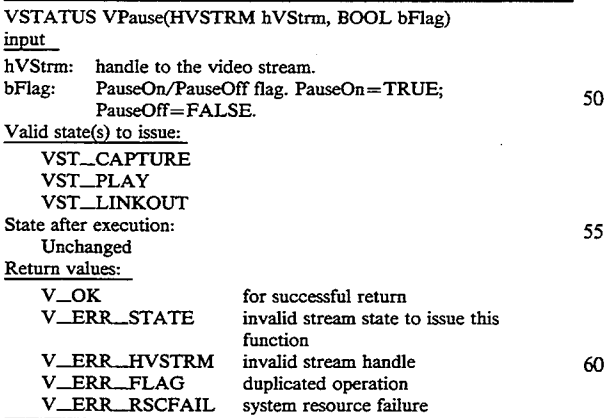

#### 3.3.8. VGrabframe

This function grabs the most current still image (key frame) from a specified video stream. The frame is returned in a DIB format. VGrabframe allocates the DIB bits buffer, and the user must free it. The user provides

#### 136

the DIB BITMAPINFO structure, of maximum extent, which is of fixed length.

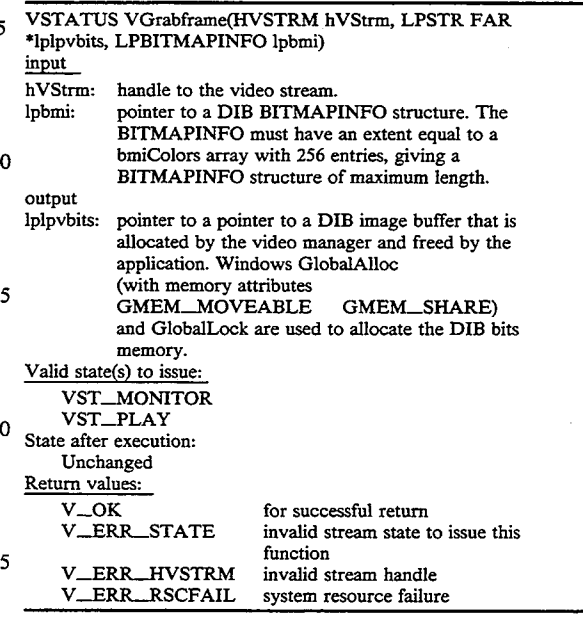

#### VCnt1

This function controls a video stream by adjusting its parameters (e.g., Tint/Contrast, Frame/Data Rate).

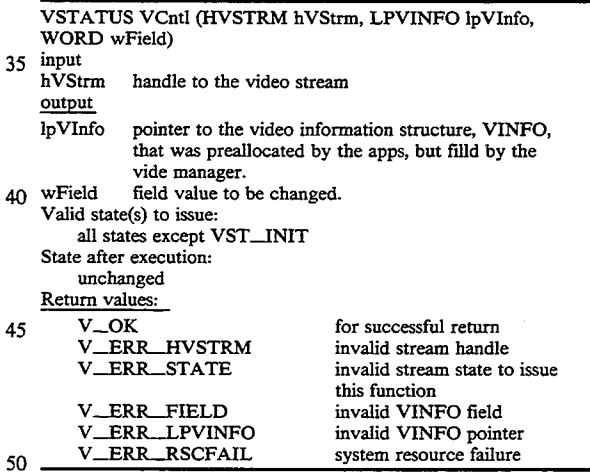

3.3.10. VGetInfo

This function returns the status of a video stream.

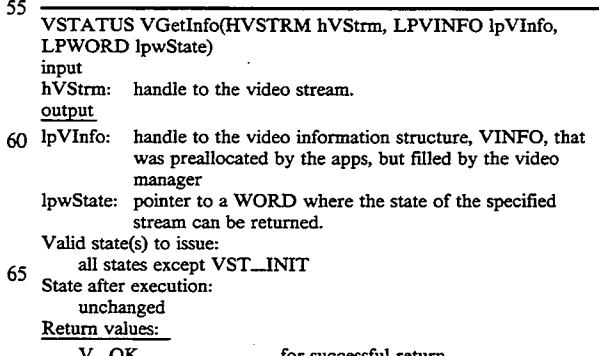

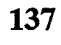

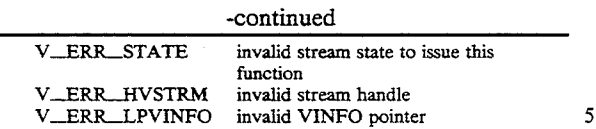

VClose

This function closes a video stream and releases all system resources allocated for the stream.

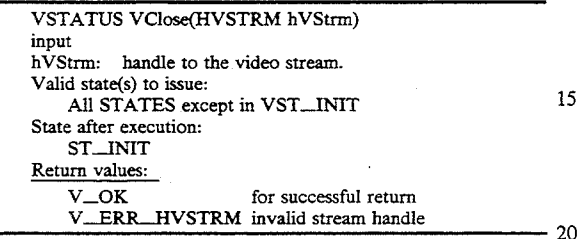

#### 3.4. Video Subsystem Functions

The subsystem functions are used to manage and return information about the video subsystem as a whole. This includes subsystem initialization, shut-  $25$ down, and cost, or utilization, information. 3.4.1. Vlnit

This function initializes the video subsystem. Capture and playback applications can be started. Windows INI file entries are used to configure the subsystem.

Subsystem initialization also includes the measurement of the CPU and display subsystem (graphics adapter) in order to provide video cost information; see VCost, below.

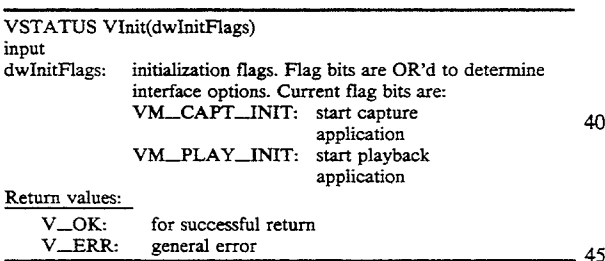

#### 3.4.2. VShutdown

This function uninitializes, or stops, the video subsystem. Capture and playback applications are stopped.

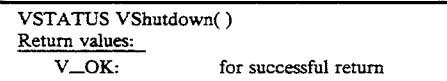

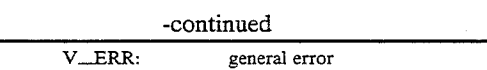

#### VCost

This function gives the percentage utilization of the CPU required to support a given video stream.

The function can be called repeatedly, and at any time after the video manager is initialized (VInit called). 10 Repeated calls can be used to determine an "optimal" configuration of local and remote video windows.

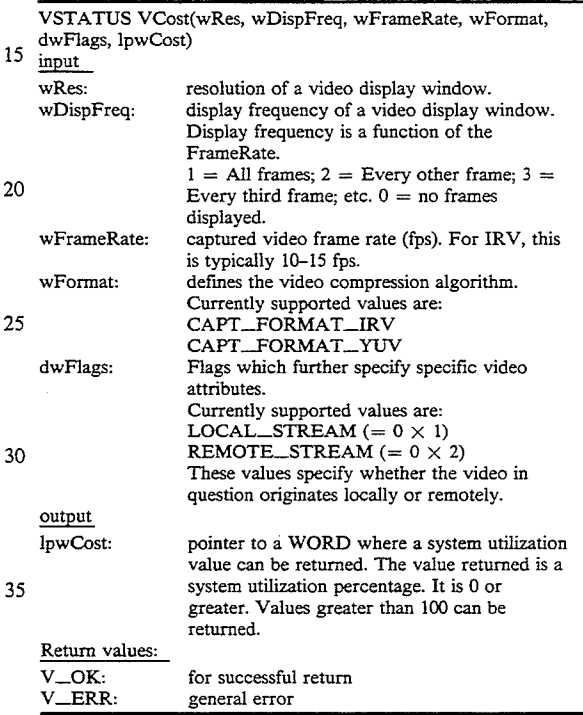

Audio API Data Structures, Functions, and Messages Audio API 512 utilizes the following data types:

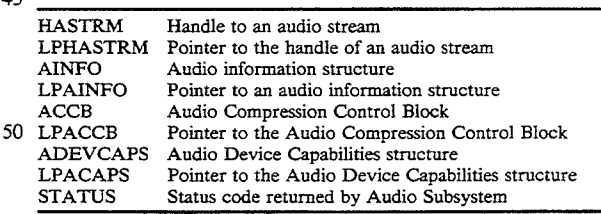

#### Audio API 512 utilizes the following structures:

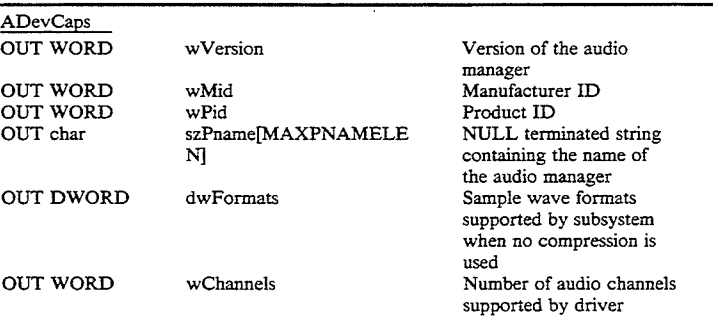

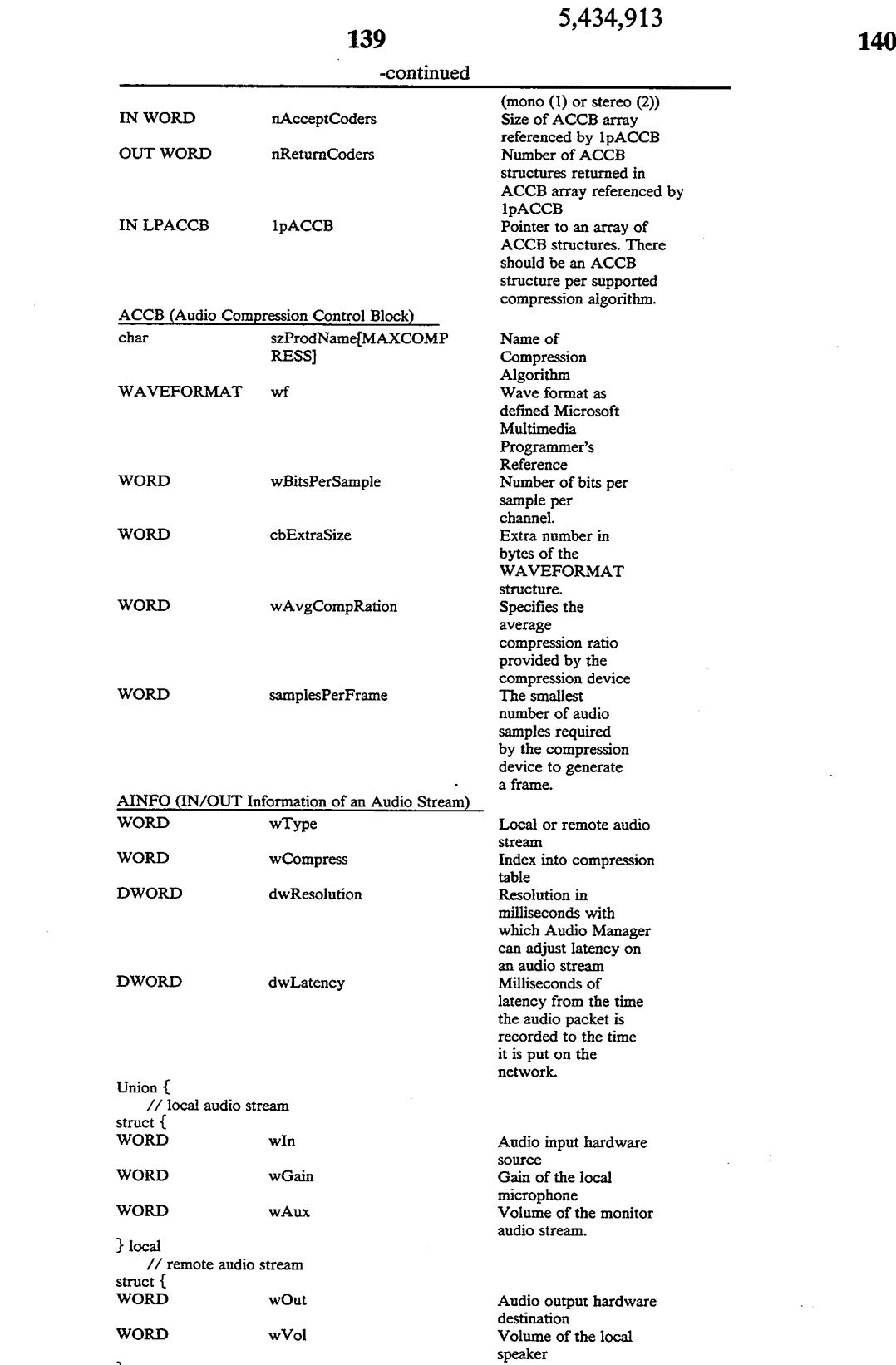

# } remote }

Audio API 512 utilizes the following constants: -continued

55 AST\_CAPTURE Capture state AST\_PLAY Play state Audio API 512 utilizes the following constants:<br>
State values:<br>
State values:<br>
AST\_INIT Init state<br>
AST\_INKIN Link In state<br>
AST\_LINKOUT Link Out state<br>
AST\_LINKOUT Link Out state

AST\_OPEN and suitable and the AST\_ERROR Error state AST\_OPEN CHARGE AST\_ERROR Error state

CISCO SYSTEMS, INC. Ex. 1131 Page 103 CISCO SYSTEMS, INC. Ex. 1131 Page 103

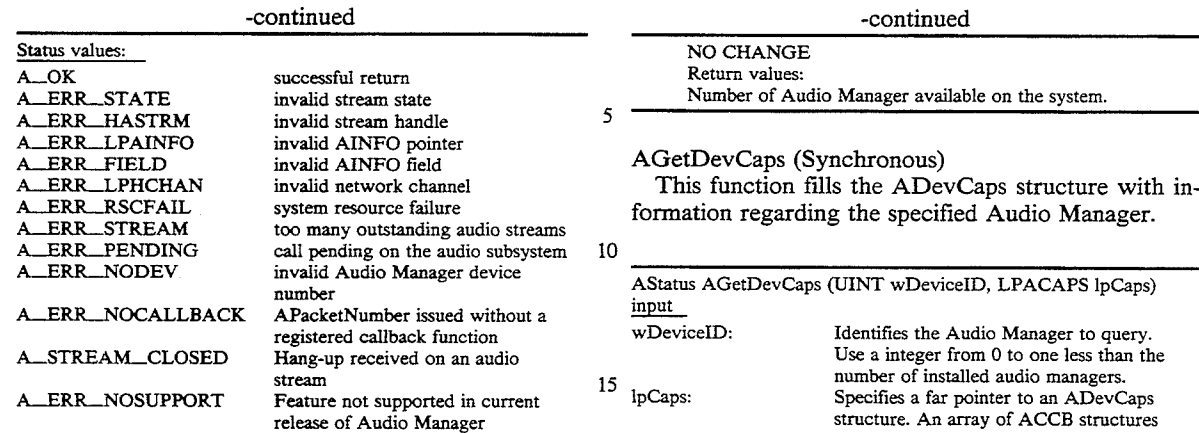

The functions utilized by audio API 512 are def as follows:

AGetNumDevs or Alnit (Synchronous)

This function retrieves the number of different A Managers installed on the system. AGetNumDevs AInit perform the same function. AInit exists for metry with the Video Manager

UINT AGetNumDevs (void) or Alnit (void)

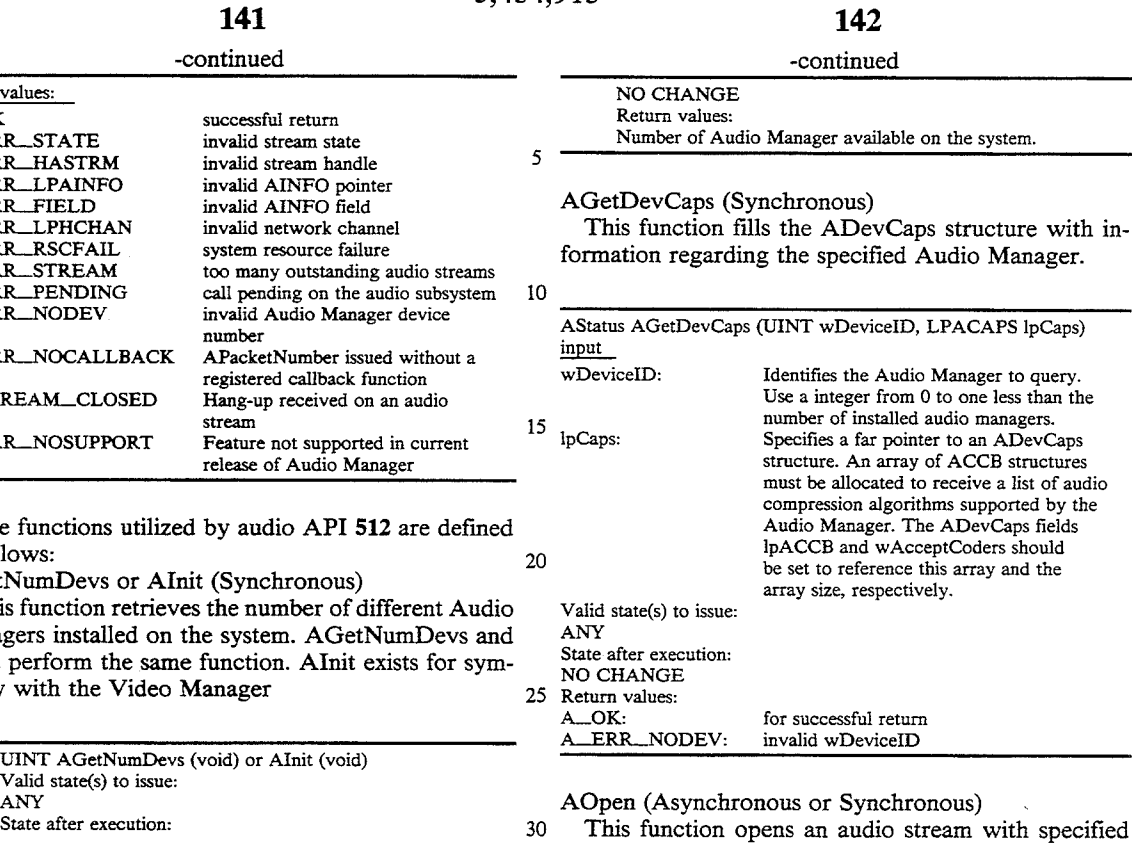

attributes.

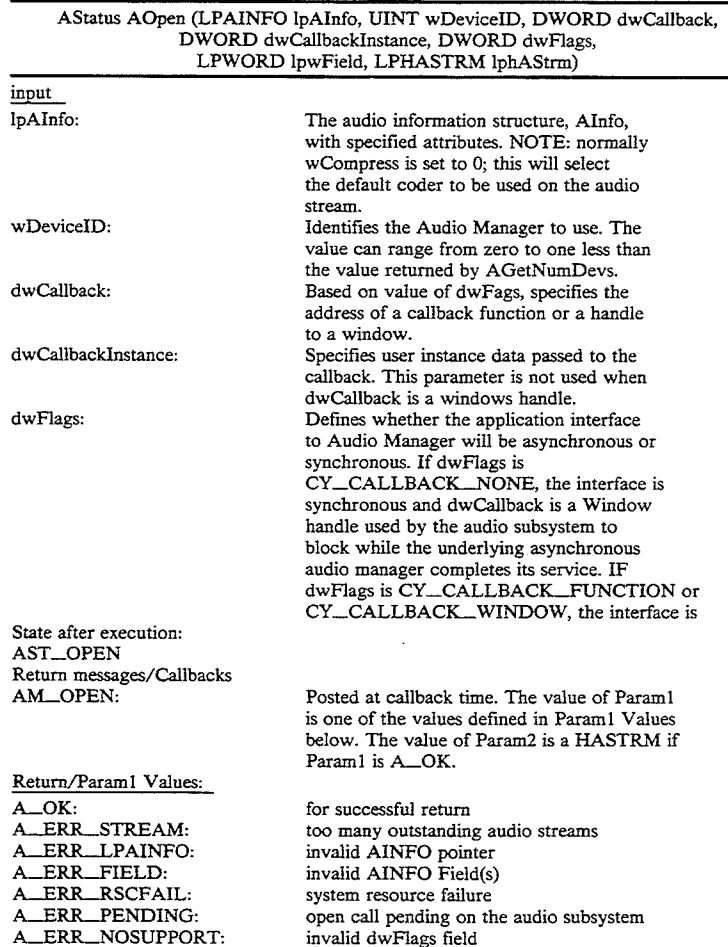

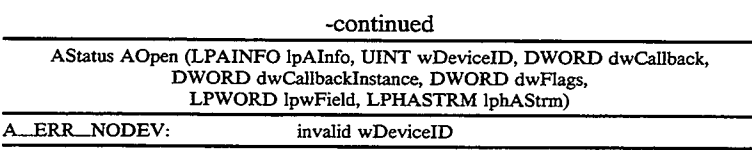

#### ACapture (Asynchronous or Synchronous)

Capture (Asynchronous or Synchronous)<br>This function starts/stops capturing an audio stream 10 kIn". from a local audio hardware source, such as a microphone.

143

This function starts/stops playing an audio stream received from a network source. See details in "ALin-

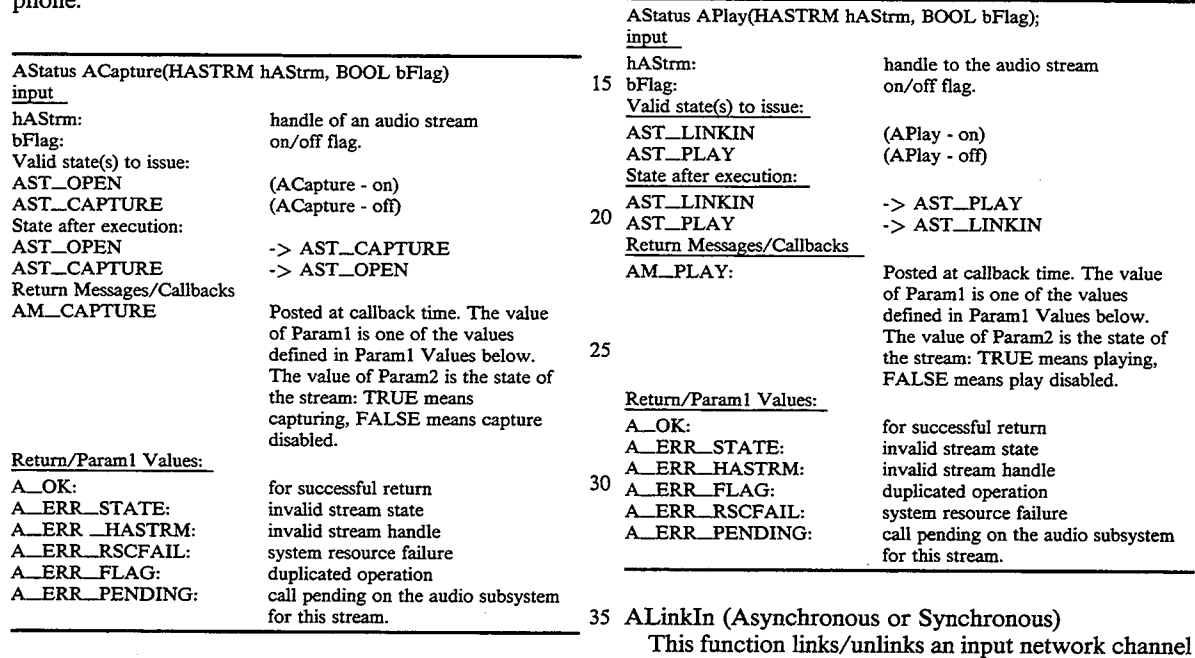

#### AMute (Asynchronous or Synchronous)

AStatus AMute(HASTRM hAStrm, BOOL bFlag)

bFlag: on/off flag.

vand state(s) to issue:<br>AST\_CAPTURE/AST\_LINKOUT<br>AST\_AWWDMAST\_PLAY

hAStrm: pointer to the handle of audio stream

 $\alpha$  for successful returns  $\alpha$  for successful returns  $\alpha$  for successful returns  $\alpha$  for successful returns  $\alpha$  for successful returns  $\alpha$  for successful returns  $\alpha$  for successful returns  $\alpha$  for successful retur

A<br>LERR\_FLAG: example invalid stream state<br>duplicated operation A ERR HASTRM: invalid stream handle A\_ERR\_RSCFAIL: system resource failure Return values: A\_OK: for successful return

input

Valid state(s) to issue:

State after execution:<br>Unchanged

This function starts/stops muting of an audio stream captured from local microphone or being played back  $40$ on the speakers.

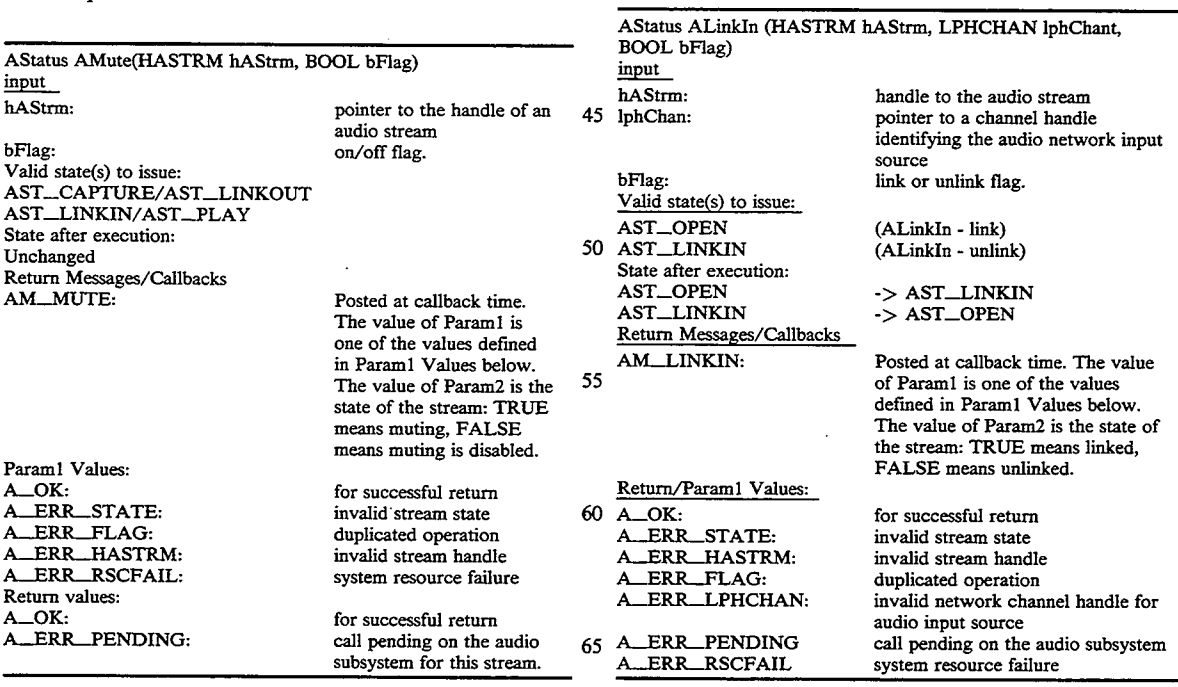

to/from the specified audio stream. Once linked, the audio stream can be played on the local speakers/headphones via the APlay fimction defined earlier.

APlay (Asynchronous or Synchronous)

ALinkOut (Asynchronous and Synchronous)

 $\overline{A}$ 

### 145

This function links/unlinks an output network channel to/from the specified audio stream that will be captured or is being captured from the local microphone.

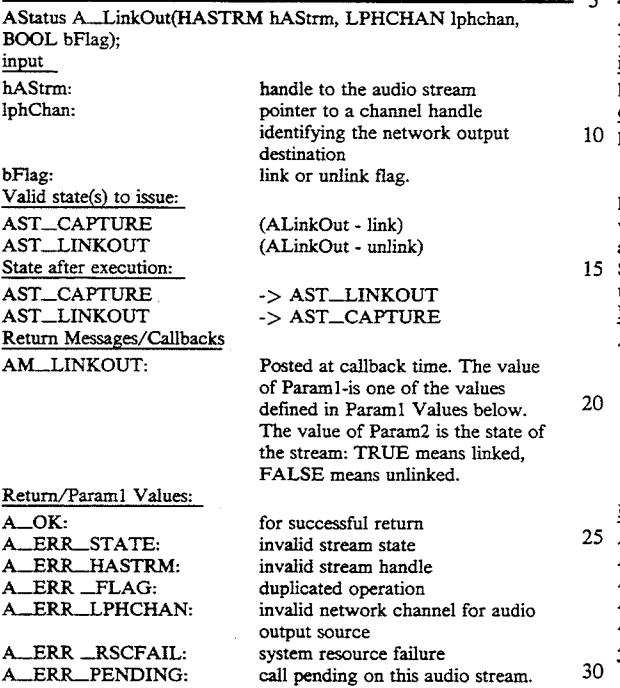

ACntl (Asynchronous or Synchronous)

This function can be used to control the amount of latency on an audio stream. In addition, the gains of an  $\sigma$ audio stream being captured or the volume of an audio stream being played back can also be set. Finally, the locally captured audio input can be monitored by setting the wAux AINFO field.

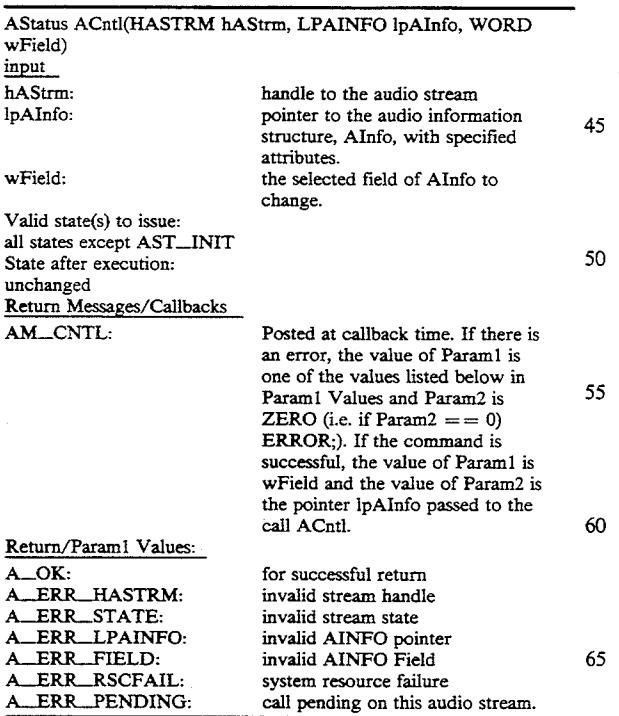

### 146

AGetInfo (Asynchronous and Synchronous) This function returns the AINFO and state of an audio stream.

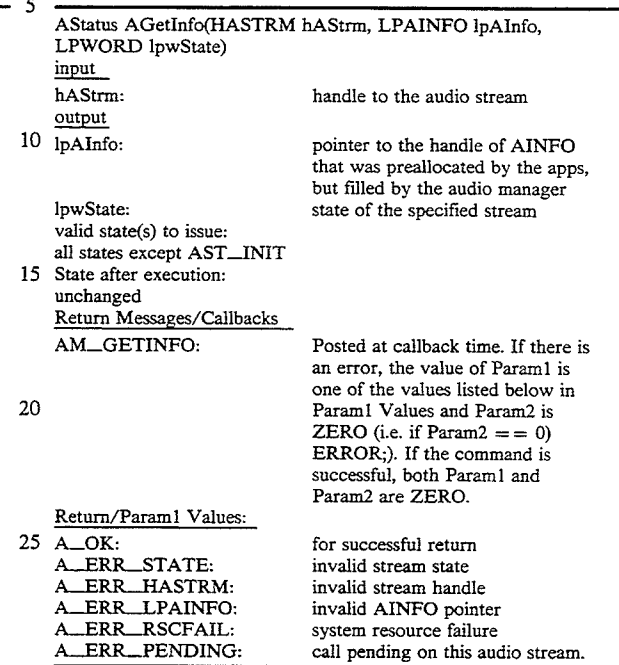

AClose (Asynchronous and Synchronous)

This function closes an audio stream and releases all system resources allocated for this stream.

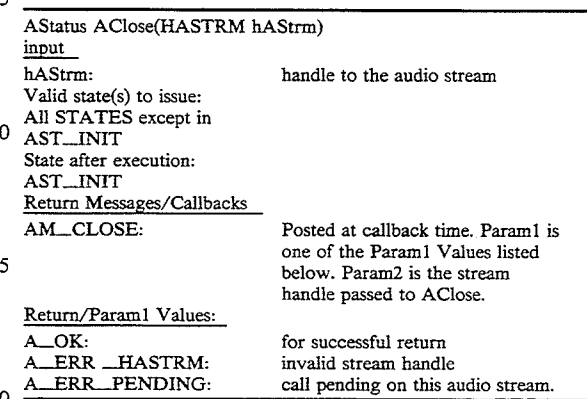

ARegisterMonitor (Asynchronous)

This function registers an audio stream monitor. The Audio Manager maintains a packet count on each open stream. This count represents a rurming clock where the elapse time since the initiation of the audio stream is simply the packet count times the latency represented by each packet. Initiation here refers to the moment a local audio stream enters the AST CAPTURE state. Users of the audio subsystem gain access to this clock

source via an audio stream monitor.

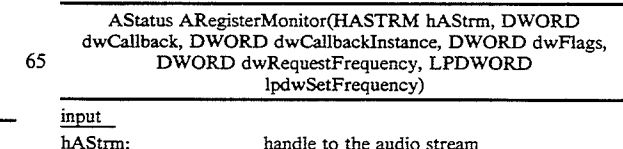

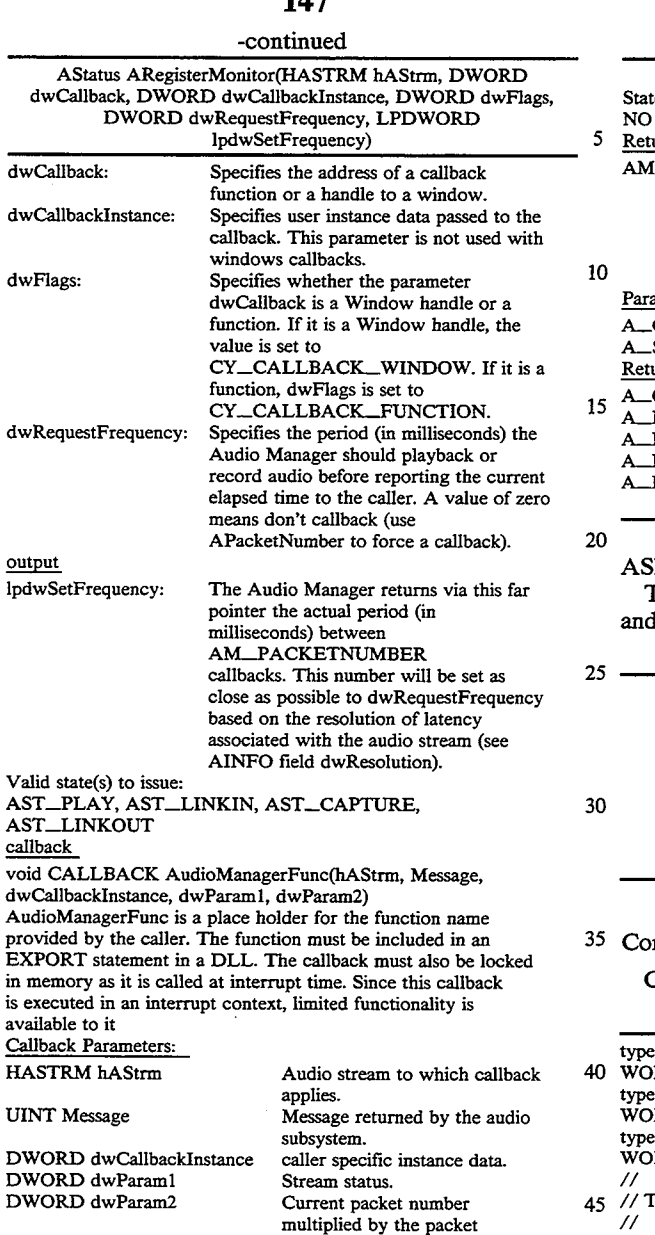

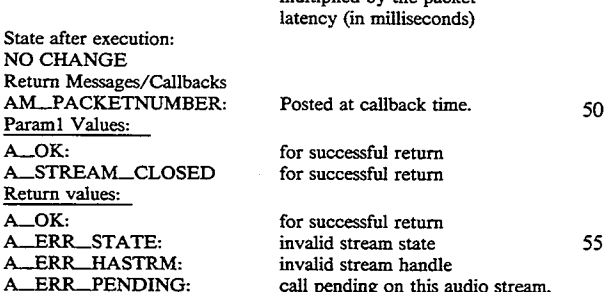

### APacketNumber (Asynchronous)

This function returns the elapsed time (in millisec-  $\theta$ onds) since the packet on an audio stream was captured.

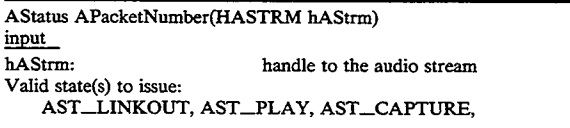

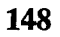

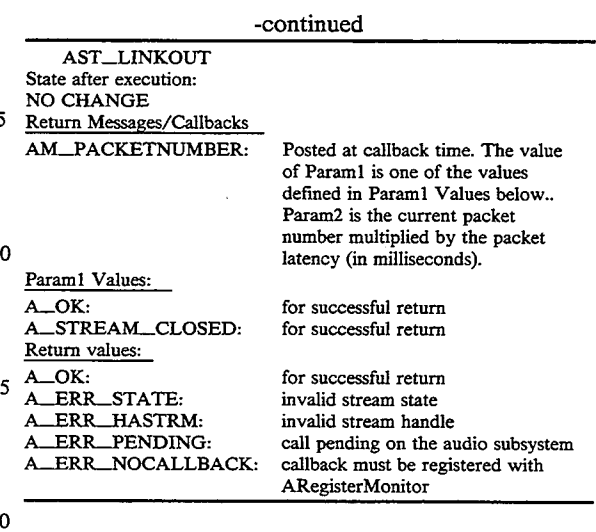

Shutdown (Synchronous)

This function forcefully closes all open audio streams d unloads any open Audio Manager drivers.

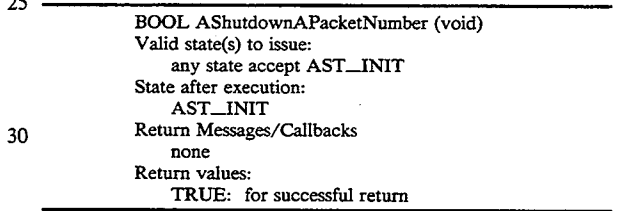

## mm API Data Structures, Functions, and Messages Comm API 510 utilizes the following data types:

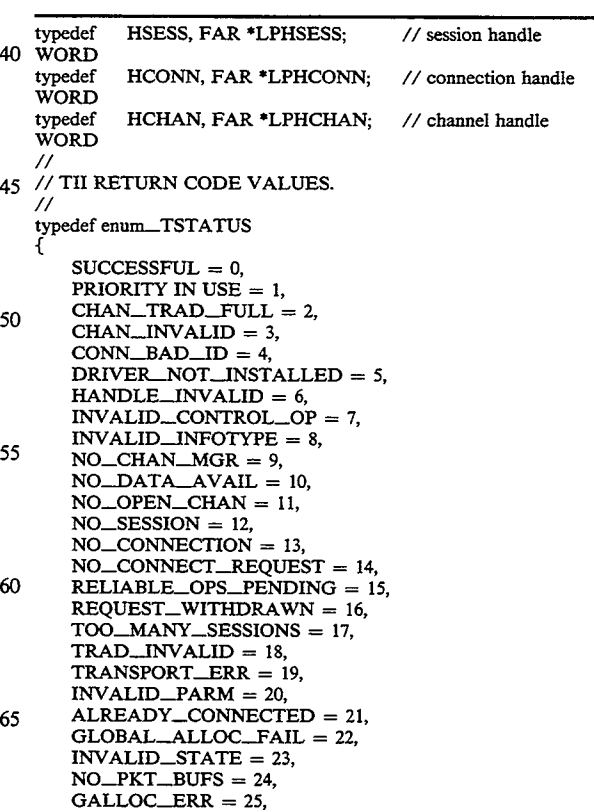

\*LPCONNCHARACTS;

 $\frac{1}{\sqrt{2}}$  $\frac{1}{2}$ 

FIRST\_TII\_MSG +1 FIRST\_TII\_.MSG +2 FIRST\_TII\_MSG +3 FIRST\_\_TII\_\_MSG +4 FIRST\_TIL\_MSG +4<br>FIRST\_TIL\_MSG +5<br>FIRST\_TIL\_MSG +6

FIRST\_TII\_MSG +6<br>FIRST\_TII\_MSG +7<br>FIRST\_TII\_MSG +8<br>FIRST\_TII\_MSG +10<br>FIRST\_TII\_MSG +10

FIRST\_TII\_MSG +12 FIRST\_TII\_.MSG +13 FIRST\_TII\_MSG +14 FIRST\_TII\_MSG +15 FIRST\_TIl\_MSG +16 FIRST\_\_TII\_MSG +17 FIRST\_TII\_MSG +18 FIRST\_..TII.\_MSG +19

FIRST\_TIL\_MSG +20<br>FIRST\_TIL\_MSG +21<br>FIRST\_TIL\_MSG +22

<sup>3</sup> // place-holder for

1 2

 $\overline{\mathbf{s}}$ 

 $\mathbf{1}$  $\overline{2}$  $\overline{3}$  $\overline{\mathbf{4}}$  $\ddot{6}$ 

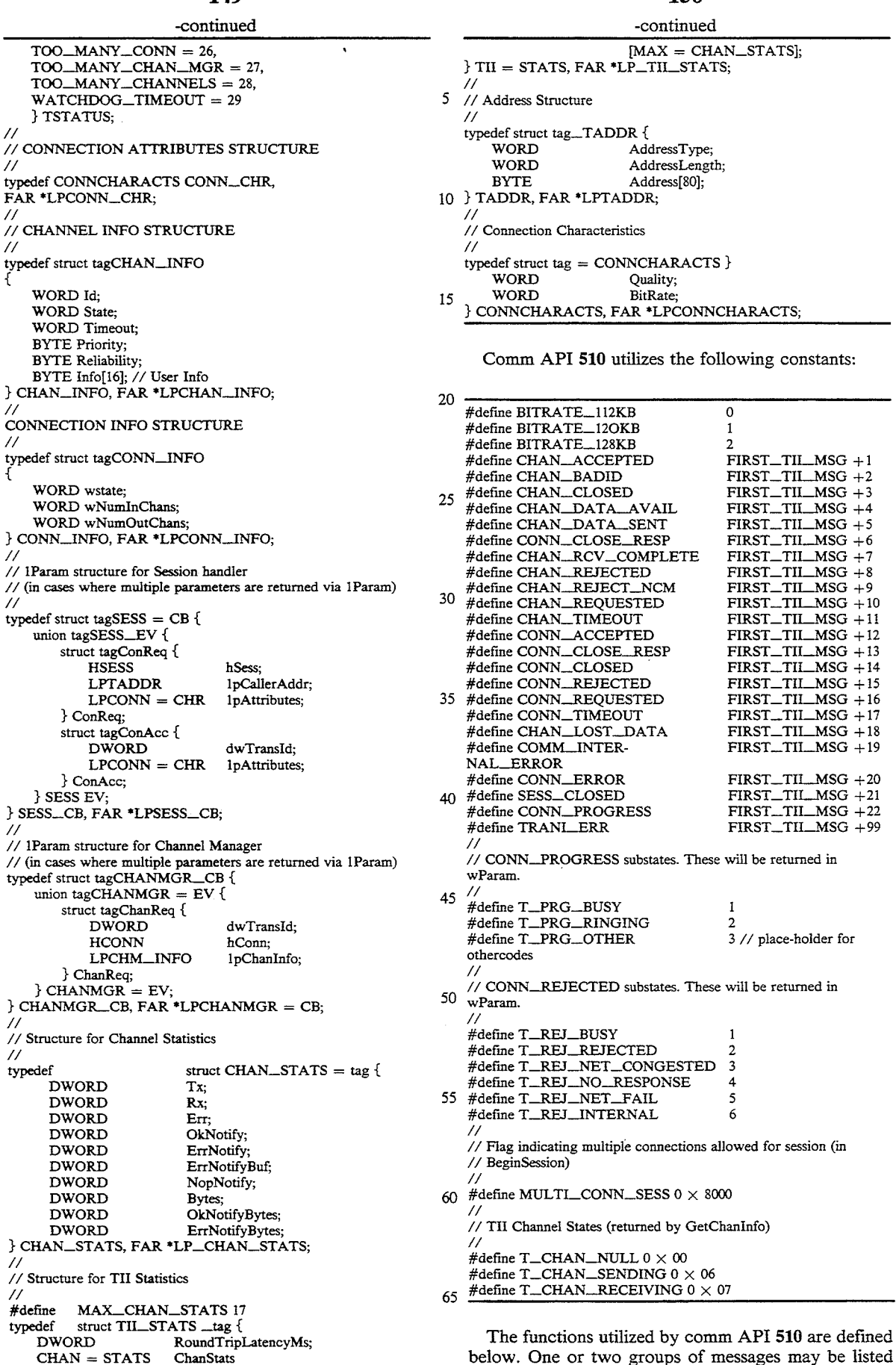

CISCO SYSTEMS, INC. Ex. 1131 Page 108 clsco svsrems, mc. Ex. 1131 Page 103
along with each function description: status messages and peer messages. A status message is a callback/message that the caller will receive in response to the function call. Peer messages are notifications that will be delivered to the peer application as a result of invoking 5 the function.

### Session Management

Functions in this section will initialize all the internal structures of the Comm sub-system and enable the ap-10 plication to initiate and receive calls.

> appropriate modules of the comm subsystem. It also designates the method that the com subsystem is to use to notify the application of incoming calls and related events. Two

Initializes the software and hardware of the Beginsession

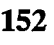

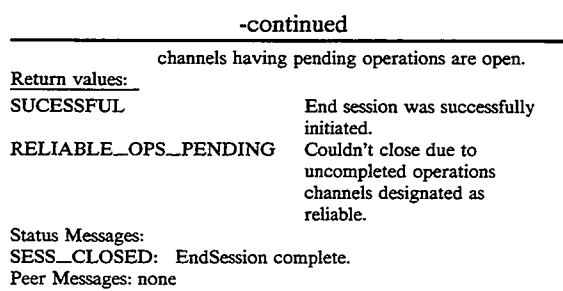

#### Connection Management

15 These calls provide the ULM the ability to establish and manage connections to its peers on the network.

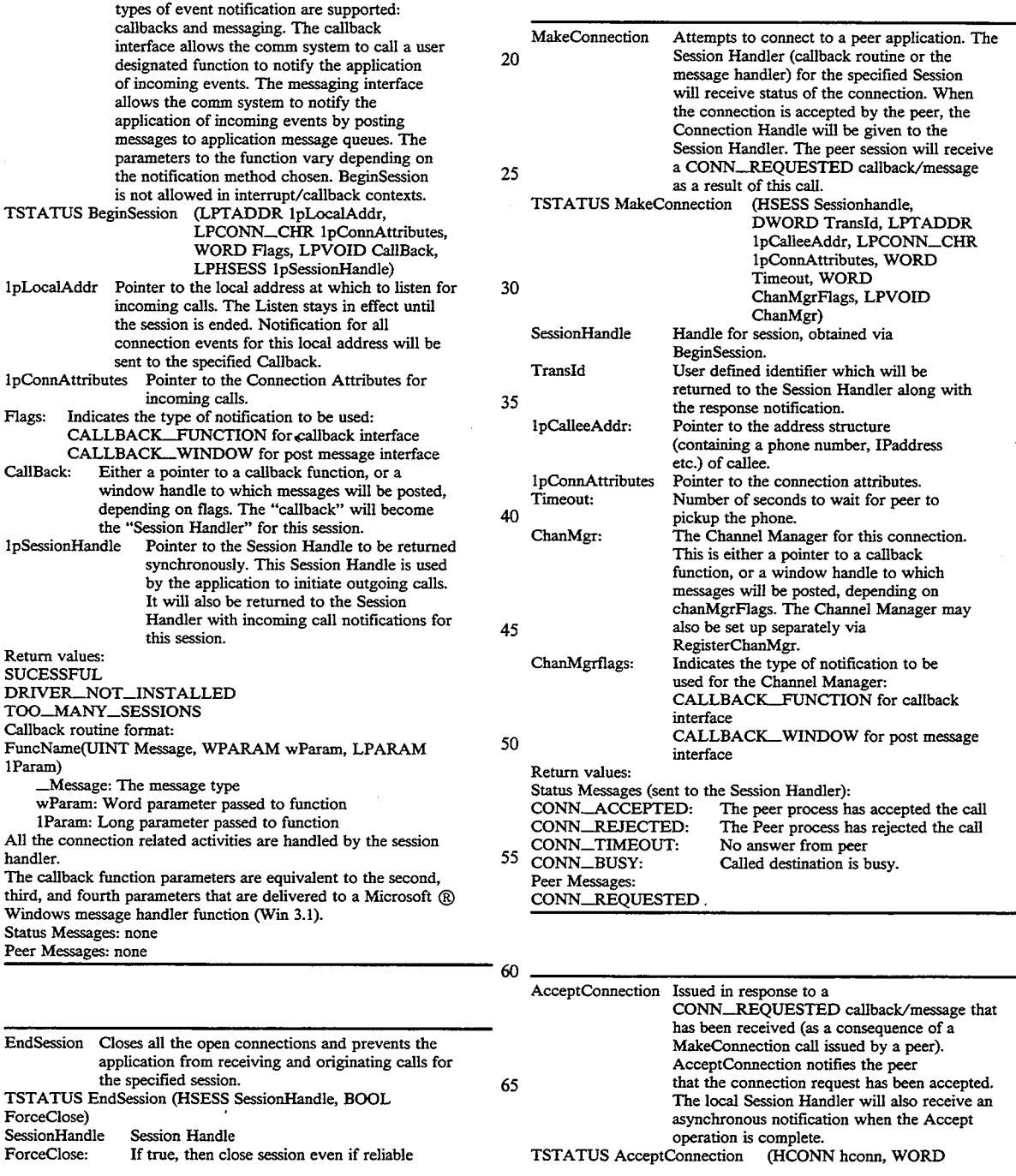

### CISCO SYSTEMS, INC. Ex. 1131 Page 109 CISCO SYSTEMS, INC. Ex. 1131 Page 109

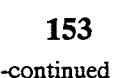

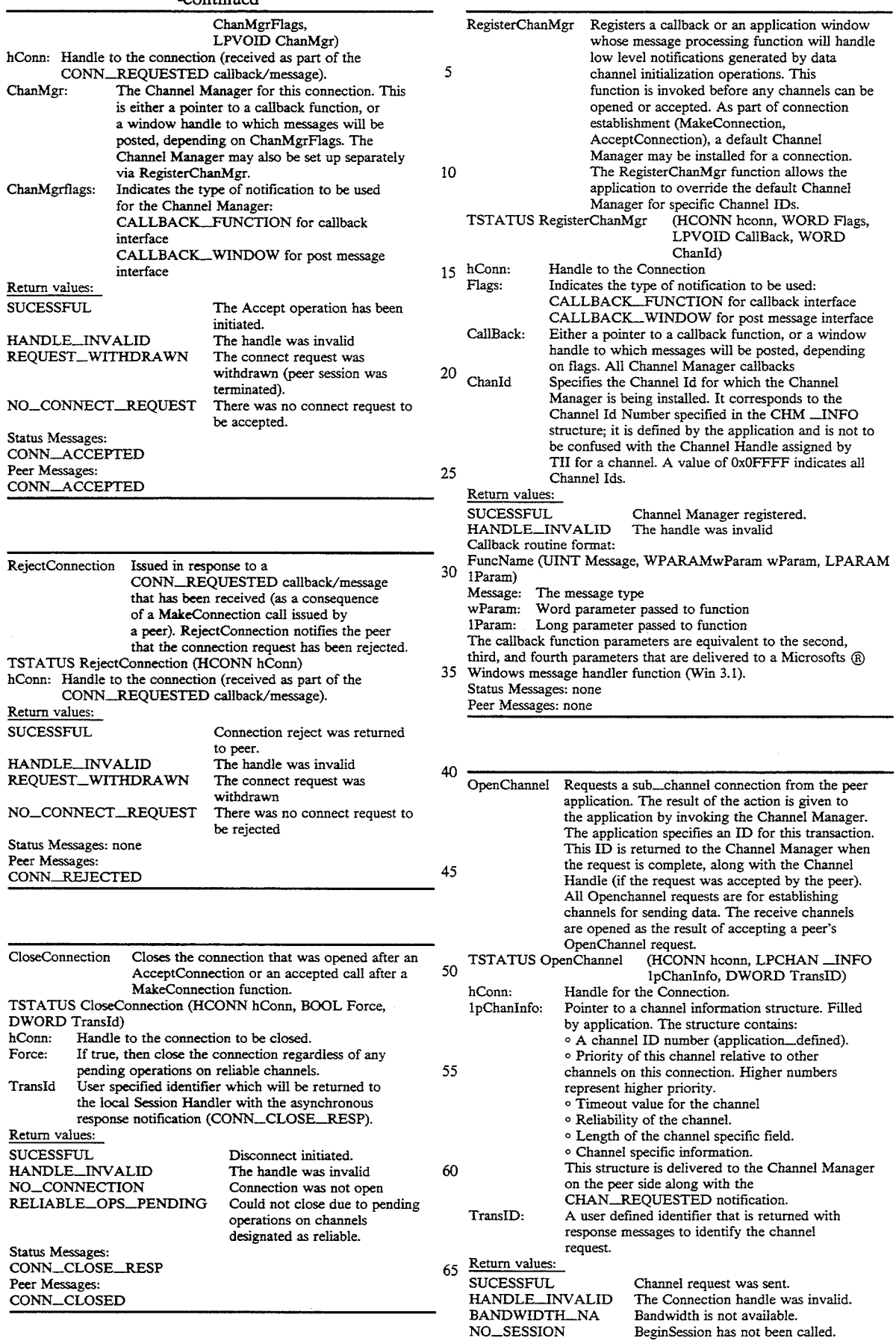

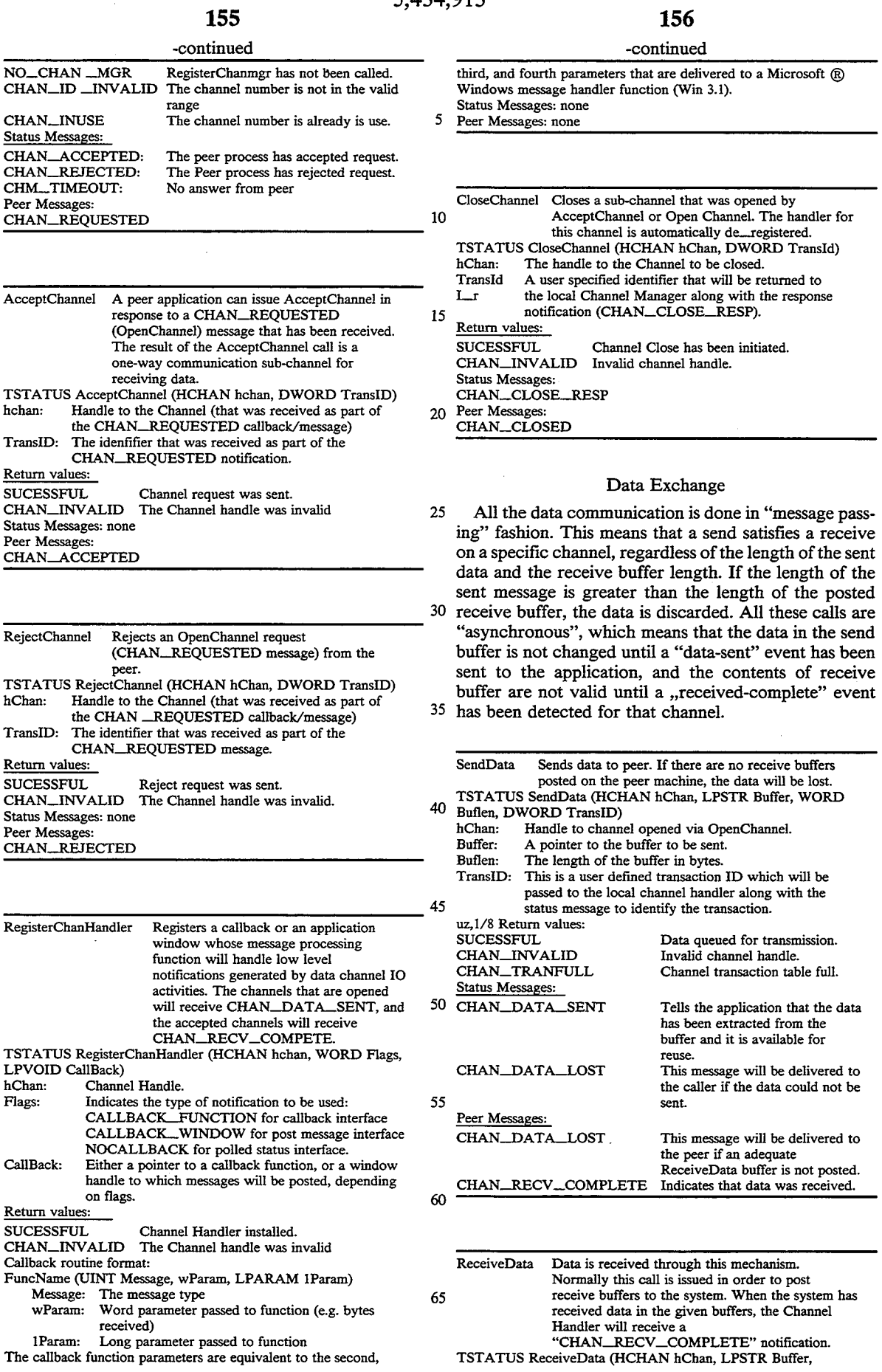

### -continued

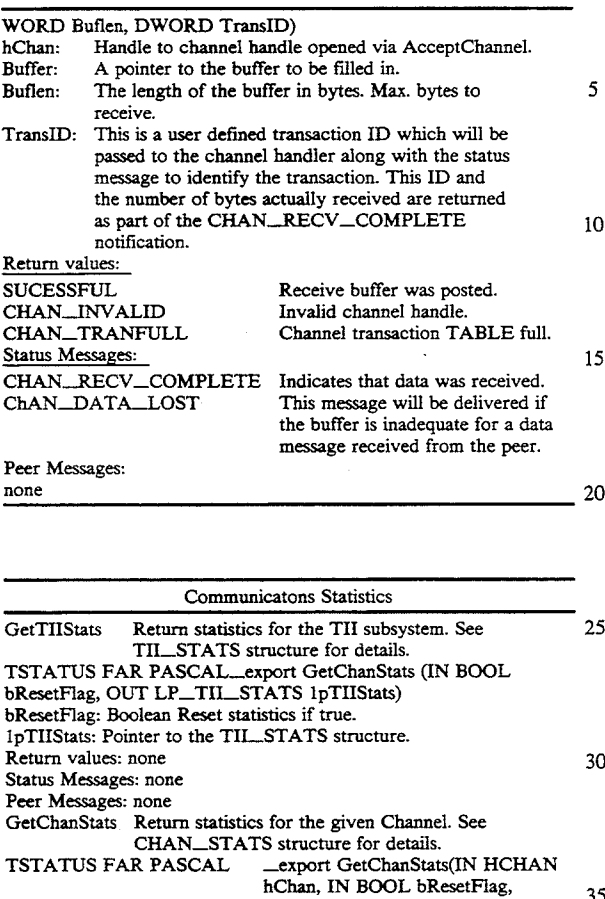

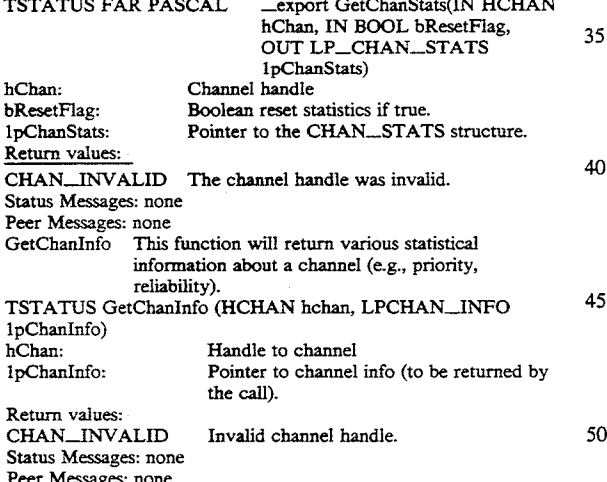

#### ALTERNATIVE EMBODIMENTS

In a preferred embodiment of conferencing system 100, video encoding is implemented on video board 204 and video decoding is implemented on host processor  $202$ . In an alternative preferred embodiment of the present invention, video encoding and decoding are both implemented on video board 204. In another alternative preferred embodiment of the present invention, video encoding and decoding are bother implemented on the host processor.

In a preferred embodiment of conferencing system 65 100, audio processing is implemented by audio task 538 on audio/comm board 206. In an alternative preferred embodiment of the present invention, audio processing

is implemented by Wave driver 524 on host processor 202.

In a preferred embodiment, conferencing systems 100 communicate over an ISDN network. In alternative 5 preferred embodiments of the present invention, alternative transport media may be used such as Switch 56, a local area network (LAN), or a wide area network (WAN).

<sup>10</sup> tems 100 participate in a conferencing session. In alter-In a preferred embodiment, two conferencing sysnative preferred embodiments of the present invention, two or more conferencing systems 100 may participate in a conferencing session.

In a preferred embodded. The local sources of ana-<br><sup>15</sup> log video and audio signals are a camera and a micro-In a preferred embodiment, the local sources of anaphone, respectively. In alternative preferred embodiments of the present invention, analog audio and/or video signals may have alternative sources such as being generated by a VCR or CD-ROM player or received from a remote source via antenna or cable.

In a preferred embodiment, conferencing system 100 compresses and decompresses video using the IRV method for purposes of video conferencing. Those 25 skilled in the art will understand that the IRV method of video compression and decompression is not limited to video conferencing, and may be used for other applications and other systems that rely on or utilize compressed video.

30 <sub>25</sub> method for compressing and decompressing video sig-In a preferred embodiment, conferencing system 100 compresses and decompresses video using the IRV method. Those skilled in the art will understand that alternative conferencing systems within the scope of the present invention may use methods other than the IRV nals.

In a preferred embodiment, conferencing system 100 uses the IRV method to compress and decompress a sequence of video images. In alternative embodiments 40 of the present invention, the IRV method may be used to compress and/or decompress a single image either in a conferencing system or in some other application.

ence details, materials, and arrangements of the parts<br>as which have been described and illustrated in order to It will be further understood that various changes in the details, materials, and arrangements of the parts explain the nature of this invention may be made by those skilled in the art without departing from the principle and scope of the invention as expressed in the following claims.

What is claimed is:

55

1. An audio subsystem for a computer conferencing system having a general-purpose host processor, comprising:

- (a) a capture thread for:
	- (1) receiving local audio signals;
	- (2) compressing the local audio signals to generate local compressed audio signals; and
	- (3) passing the local compressed audio signals to a communications subsystem of the computer conferencing system for transmission over a communications link to a remote computer conferencing system; and
- (b) a playback thread for:
	- (1) receiving remote compressed audio signals from the communications subsystem, the remote compressed audio signals having been transmitted by the remote computer conferencing system over the communications link; and
- (2) decompressing the remote compressed audio signals to generate remote decompressed audio signals for local playback, wherein the capture thread is separate from the playback thread, wherein: <sup>5</sup>
- the capture thread and the playback thread are executed by a digital signal processor of the computer conferencing system;
- wherein the host processor controls the execution of the capture thread and the playback thread. 10
- 2. The audio subsystem of claim 1, wherein:
- the capture thread comprises:
	- (1) a capture SAC (Stereo Audio Codec) device driver for receiving the local audio signals;
	- (2) a capture echo/suppression driver for reducing 15 echoes in the local audio signals;
	- (3) a capture mixer/splitter driver for amplifying the local audio signals and for splitting the local audio signals for recording;
	- (4) a compression driver for compressing the local 20 audio signals; and
	- (5) a capture timestamp driver for appending timestamps to the local compressed audio signals; and
- the playback thread comprises:
	- (1) a playback timestamp driver for stripping times-25 tamps from the remote compressed audio signals;
	- (2) a decompression driver for decompressing the remote compressed audio signals;
	- (3) a playback mixer/splitter driver for amplifying the remote decompressed audio signals and for 30 splitting the remote decompressed audio signals for recording;
	- (4) a playback echo/suppression driver for reducing echoes in the remote decompressed audio signals; and 35
	- (5) a playback SAC device driver for transmitting the remote decompressed audio signals for local playback.

signal processor is part of a combined audio/communications board of the computer conferencing system and wherein the audio subsystem further comprises: 3. The audio subsystem of claim 1, wherein the digital

- (c) an audio manager executed by the host processor for controlling the operations of the audio subsystem; and 45
- (d) an audio applications programming interface executed by the host processor for providing an interface between an application and the audio subsys-

4. A computer conferencing system, comprising:

an audio subsystem adapted for residing partially in a general-purpose host processor of the computer conferencing system and partially in an audio board of the computer conferencing system, wherein the audio subsystem comprises: 55

(1) a capture thread for:

- (i) receiving local audio signals;
- (ii) compressing the local audio signals to generate local compressed audio signals; and
- (iii) passing the local compressed audio signals to a 60 communications subsystem of the computer conferencing system for transmission over a communications link to a remote computer conferencing system; and

(2) a playback thread for:

(i) receiving remote compressed audio signals from the communications subsystem, the remote compressed audio signals having been transmitted by the remote computer conferencing system over the communications link; and

- (ii) decompressing the remote compressed audio signals to generate remote decompressed audio signals for local playback, wherein the capture thread is separate from the playback thread, wherein:
- the capture thread and the playback thread are executed by a digital signal processor of the computer conferencing system;
- wherein the host processor controls the execution of the capture thread and the playback thread.
- 5. The system of claim 4, wherein:
- the capture thread comprises:
	- (i) a capture SAC (Stereo Audio Codec) device driver for receiving the local audio signals;
	- (ii) a capture echo/suppression driver for reducing echoes in the local audio signals;
	- (iii) a capture mixer/splitter driver for amplifying the local audio signals and for splitting the local audio signals for recording;
	- (iv) a compression driver for compressing the local audio signals; and

(V) a capture timestamp driver for appending timestamps to the local compressed audio signals; and

- the playback thread comprises: (i) a playback timestamp driver for stripping times
	- tamps from the remote compressed audio signals; (ii) a decompression driver for decompressing the
	- remote compressed audio signals;
	- (iii) a playback mixer/splitter driver for amplifying the remote decompressed audio signals and for splitting the remote decompressed audio signals for recording;
	- (iv) a playback echo/suppression driver for reducing echoes in the remote decompressed audio signals; and
	- (v) a playback SAC device driver for transmitting the remote decompressed audio signals for local playback.

6. The system of claim 4, wherein the audio subsystem further comprises:

- (3) an audio manager executed by the host processor for controlling the operations of the audio subsystem; and
- (4) an audio applications programming interface executed by the host processor and for providing an interface between an application and the audio subsystem.

7. An audio subsystem for a computer conferencing system having a general-purpose host processor, comprising:

(a) a capture thread for:

50

65

- (1) receiving local audio signals;
	- (2) compressing the local audio signals to generate local compressed audio signals; and
	- (3) passing the local compressed audio signals to a communications subsystem of the computer conferencing system for transmission over a communications link to a remote computer conferencing system; and
- (b) a playback thread for:
- (1) receiving remote compressed audio signals from the communications subsystem, the remote compressed audio signals having been transmitted by the remote computer conferencing system over the communications link; and

15

50

- (2) decompressing the remote compressed audio signals to generate remote decompressed audio signals for local playback, wherein the capture thread is separate from the playback thread, wherein:
- the capture thread comprises two or more capture drivers, wherein the two or more capture drivers comprise two or more of:
	- (1) a capture SAC (Stereo Audio Codec) device driver for receiving the local audio signals;
	- (2) a capture echo/suppression driver for reducing echoes in the local audio signals;
	- (3) a capture mixer/splitter driver for amplifying the local audio signals and for splitting the local audio signals for recording;
	- (4) a compression driver for compressing the local audio signals; and
	- (5) a capture timestamp driver for appending timestamps to the local compressed audio signals; and
- the playback thread comprises two or more playback 20 drivers, wherein the two or more playback drivers comprise two or more of:
	- $(1)$  a playback timestamp driver for stripping timestamps from the remote compressed audio signals;
	- date of the compression driver for decompressing the 25 remote compressed audio signals;
	- (3) a playback mixer/splitter driver for amplifying the remote decompressed audio signals and for splitting 'the remote decompressed audio signals for recording; 30
	- (4) a playback echo/suppression driver for reducing echoes in the remote decompressed audio signals; and
	- (5) a playback SAC device driver for transmitting the remote decompressed audio signals for local 35 playback.
- 8. The audio subsystem of claim 7, wherein:
- the capture thread comprises:
	- (1) a capture SAC device driver for receiving the local audio signals;  $40$
	- (2) a capture echo/suppression driver for reducing echoes in the local audio signals;
	- (3) a capture mixer/splitter driver for amplifying the local audio signals and for splitting the local audio signals for recording; 45
	- (4) a compression driver for compressing the local audio signals; and
	- (5) a capture timestamp driver for appending timestamps to the local compressed audio signals; and
- the playback thread comprises:
	- (1) a playback timestamp driver for stripping timestamps from the remote compressed audio signals;
	- (2) a decompression driver for decompressing the remote compressed audio signals;
	- (3) a playback mixer/splitter driver for amplifying 55 the remote decompressed audio signals and for splitting the remote decompressed audio signals for recording;
	- (4) a playback echo/suppression driver for reducing echoes in the remote decompressed audio signals; and
	- (5) a playback SAC device driver for transmitting the remote decompressed audio signals for local playback.

9. The audio subsystem of claim 7, wherein the cap-65 ture thread and the playback thread are executed by a digital signal processor of the computer conferencing system and wherein the host processor controls the

execution of the capture thread and the playback thread.

10. The audio subsystem of claim 7, wherein the digital signal processor is part of a combined audio/communications board of the computer conferencing system and wherein the audio subsystem further comprises:

- (c) an audio manager executed by the host processor for controlling the operations of the audio subsystem; and
- (d) an audio applications programming interface executed by the host processor for providing an interface between an application and the audio subsys-
- 11. The audio subsystem of claim 7, wherein:
- the capture thread comprises:
	- (1) a capture SAC device driver for receiving the local audio signals;
	- (2) a capture echo/suppression driver for reducing echoes in the local audio signals;
	- (3) a capture mixer/splitter driver for amplifying the local audio signals and for splitting the local audio signals for recording;
	- (4) a compression driver for compressing the local audio signals; and
	- (5) a capture timestamp driver for appending timestamps to the local compressed audio signals;
- the playback thread comprises: (1) a playback timestamp driver for stripping times
	- tamps from the remote compressed audio signals; (2) a decompression driver for decompressing the
	- remote compressed audio signals; (3) a playback mixer/splitter driver for amplifying
	- the remote decompressed audio signals and for splitting the remote decompressed audio signals for recording;
	- (4) a playback echo/suppression driver for reducing echoes in the remote decompressed audio signals; and
	- (5) a playback SAC device driver for transmitting the remote decompressed audio signals for local playback;
- the capture thread and the playback thread are executed by a digital signal processor of the computer conferencing system;
- the host processor controls the execution of the capture thread and the playback thread;
- the digital signal processor is part of a combined audio/communications board of the computer conferencing system; and
- the audio subsystem further comprises:
- (c) an audio manager executed by the host processor for controlling the operations of the audio subsystem; and
- (d) an audio applications programming interface executed by the host processor for providing an interface between an application and the audio subsys-
- 12. A computer conferencing system, comprising:
- an audio subsystem adapted for residing partially in a general-purpose host processor of the computer conferencing system and partially in an audio board of the computer conferencing system, wherein the audio subsystem comprises:
- (1) a capture thread for:
	- (i) receiving local audio signals;
	- (ii) compressing the local audio signals to generate local compressed audio signals; and

50

- (iii) passing the local compressed audio signals to a communications subsystem of the computer conferencing system for transmission over a communications link to a remote computer conferencing system; and
- (2) a playback thread for:
	- (i) receiving remote compressed audio signals from the communications subsystem, the remote compressed audio signals having been transmitted by pressed addio signals having been transmitted by<br>the remote computer conferencing system over <sup>10</sup> the communications link; and \_
	- (ii) decompressing the remote compressed audio signals to generate remote decompressed audio signals for local playback, wherein the capture thread is separate from the playback thread, wherein:
- the capture thread comprises two or more capture drivers, wherein the two or more capture drivers comprise two or more of:
- comprise two or more of:<br>(1) a capture SAC (Stereo Audio Codec) device <sup>20</sup> driver for receiving the local audio signals;
- (2) a capture echo/suppression driver for reducing echoes in the local audio signals;
- (3) a capture mixer/splitter driver for amplifying the local audio signals and for splitting the local audio signals for recording; 25
- (4) a compression driver for compressing the local audio signals; and
- (5) a capture timestamp driver for appending timestamps to the local compressed audio signals; and
- the playback thread comprises two or more playback drivers, wherein the two or more playback drivers comprise two or more of:
- (1) a playback timestamp driver for stripping times- $_{35}$ tamps from the remote compressed audio signals;
- (2) a decompression driver for decompressing the remote compressed audio signals;
- (3) a playback mixer/splitter driver for amplifying the remote decompressed audio signals and for  $_{40}$ splitting the remote decompressed audio signals for recording;
- (4) a playback echo/suppression driver for reducing echoes in the remote decompressed audio signals; and
- (5) a playback SAC device driver for transmitting the remote decompressed audio signals for local playback. 45
- 13. The system of claim 12, wherein:
- the capture thread comprises:
	- (i) a capture SAC device driver for receiving the local audio signals;
	- (ii) a capture echo/suppression driver for reducing echoes in the local audio signals;
	- (iii) a capture mixer/splitter driver for amplifying 55 the local audio signals and for splitting the local audio signals for recording;
	- (iv) a compression driver for compressing the local audio signals; and
	- (v) a capture timestamp driver for appending timestamps to the local compressed audio signals; and
- the playback thread comprises:
	- (i) a playback timestamp driver for stripping timestamps from the remote compressed audio signals;
	- decompression driver for decompressing the 65 remote compressed audio signals;
- (iii) a playback mixer/splitter driver for amplifying the remote decompressed audio signals and for splitting the remote decompressed audio signals for recording;
- (iv) a playback echo/suppression driver for reducing echoes in the remote decompressed audio signals; and
- (v) a playback SAC device driver for transmitting the remote decompressed audio signals for local playback.

15 thread and the playback thread. 14. The system of claim 12, wherein the capture thread and the playback thread are executed by a digital signal processor of the audio board and wherein the host processor controls the execution of the capture

15. The system of claim 12, wherein the audio subsystem further comprises:

- (3) an audio manager executed by the host processor for controlling the operations of the audio subsystem; and
- (4) an audio applications programming interface executed by the host processor for providing an interface between an application and the audio subsys-
- 16. The system of claim 12, wherein:
- the capture thread comprises:
	- (i) a capture SAC device driver for receiving the local audio signals;
	- (ii) a capture echo/suppression driver for reducing echoes in the local audio signals;
	- (iii) a capture mixer/splitter driver for amplifying the local audio signals and for splitting the local audio signals for-recording;
	- (iv) a compression driver for compressing the local audio signals; and
	- (v) a capture timestamp driver for appending timestamps to the local compressed audio signals;

the playback thread comprises:

- (i) a playback timestamp driver for stripping timestamps from the remote compressed audio signals;
- (ii) a decompression driver for decompressing the remote compressed audio signals;
- (iii) a playback mixer/splitter driver for amplifying the remote decompressed audio signals and for splitting the remote decompressed audio signals for recording;
- (iv) a playback echo/suppression driver for reducing echoes in the remote decompressed audio signals; and
- (v) a playback SAC device driver for transmitting the remote decompressed audio signals for local playback;
- the capture thread and the playback thread are executed by a digital signal processor of the audio board;
- the host processor controls the execution of the capture thread and the playback thread; and

the audio subsystem further comprises:

- (3) an audio manager executed by the host processor and for controlling the operations of the audio subsystem; and
- (4) an audio applications programming interface executed by the host processor for providing an interface between an application and the audio subsystem.

# UNITED STATES PATENT AND TRADEMARK OFFICE CERTIFICATE OF CORRECTION

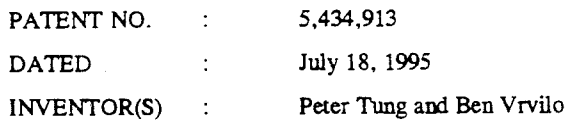

It is certified that error appears in the above-identified patent and that said Letters Patent is hereby corrected as shown below:

Column 160, line 48, delete "and".

Column 161, line 29, delete "'the" and insert therefor --the--.

Column 164, line 60, delete "and".

Signed and Sealed this

Twenty-third Day of April, 1996

Attest:

Bunce Tehman

BRUCE LEHMAN Attesting Officer The Commussioner of Patents and Trademarks